# **UNIVERSIDAD NACIONAL DE CAJAMARCA**

# **FACULTAD DE INGENIERÍA**

# **ESCUELA ACADÉMICO PROFESIONAL DE INGENIERÍA CIVIL**

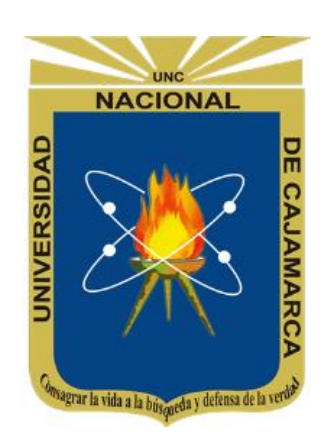

**"ESTUDIO DE ZONAS INUNDABLES POR AVENIDAS EXTRAORDINARIAS DEL RÍO CONDEBAMBA, EN EL CENTRO POBLADO SAN FELIPE DEL DISTRITO DE CACHACHI, PROVINCIA DE CAJABAMBA, REGIÓN CAJAMARCA"**

**TESIS PARA OPTAR EL TÍTULO PROFESIONAL DE:**

**INGENIERO CIVIL**

## **PRESENTADO POR:**

Bach. Whendy Janeth Quiroz Rabanal

## **ASESOR:**

Dr. Ing. José Francisco Huamán Vidaurre.

**CAJAMARCA – PERÚ**

**2023**

## **DEDICATORIA**

A Dios por darme la vida y ampararme siempre.

A mis padres Elio y Mayela, por darme la vida, guiarme en cada paso y dar lo mejor de sí en toda circunstancia de su vida, para formarme como un buen ser humano, por su constante motivación y amor.

A mi hermano Dennis, por todas las experiencias vividas, por no dejarme desfallecer ante tropiezos, por ser mi inspiración y lazo fraternal más fuerte e inquebrantable que nunca pensé llegar a tener.

## **AGRADECIMIENTO**

A mi asesor el Dr. Ing. José Francisco Huamán Vidaurre, por su valioso tiempo y apoyo en cada paso durante la elaboración de la presente investigación, su paciencia, profesionalismo y entrega.

A mi familia por ser mi soporte para seguir adelante en cada momento, por darme aliento, haberse preocupado por mi bienestar, por su oportuna y desinteresada ayuda.

A mis amigos cercanos, aquellos que me apoyaron en los momentos complicados durante este periodo.

# ÍNDICE

<span id="page-3-0"></span>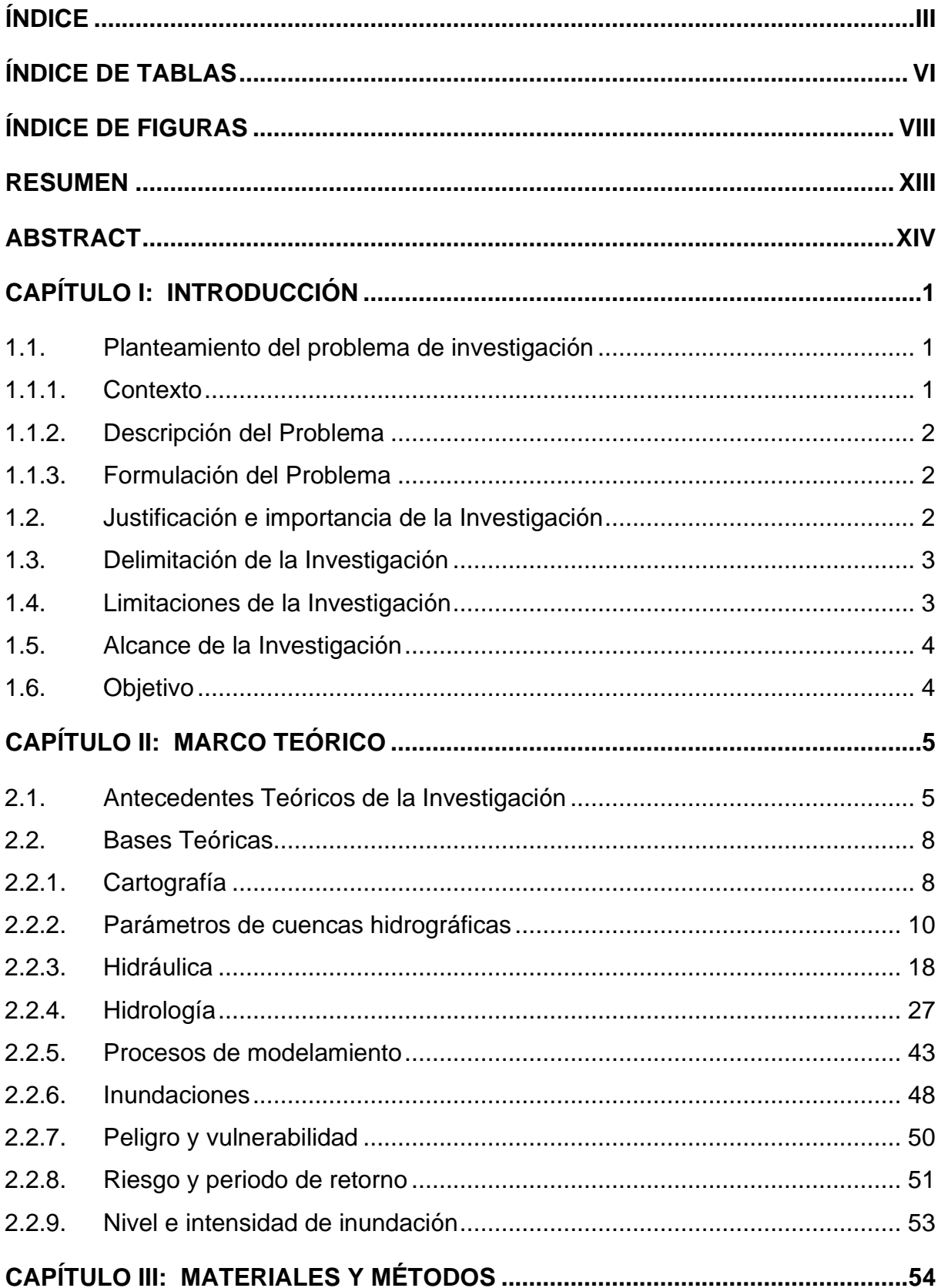

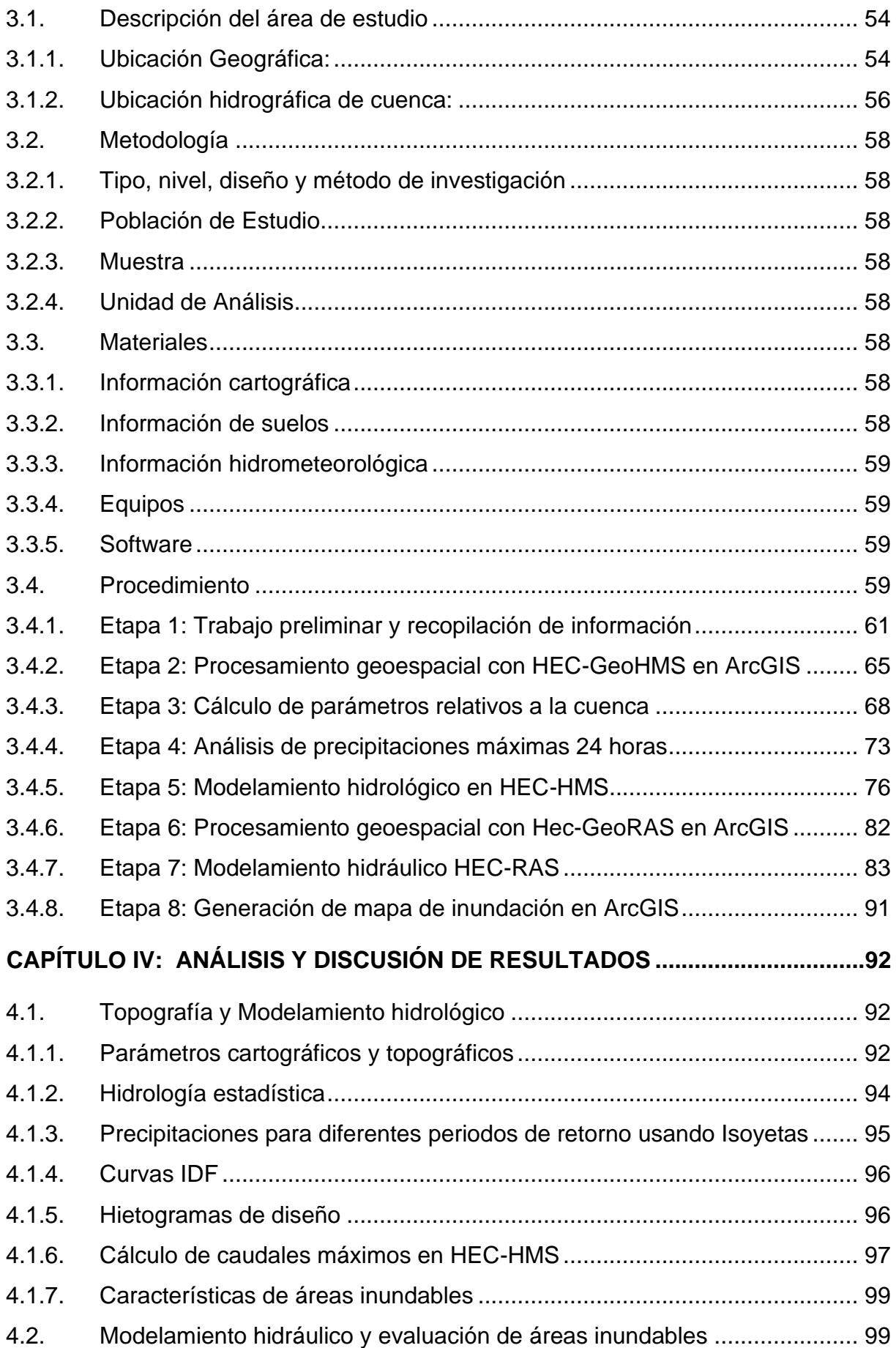

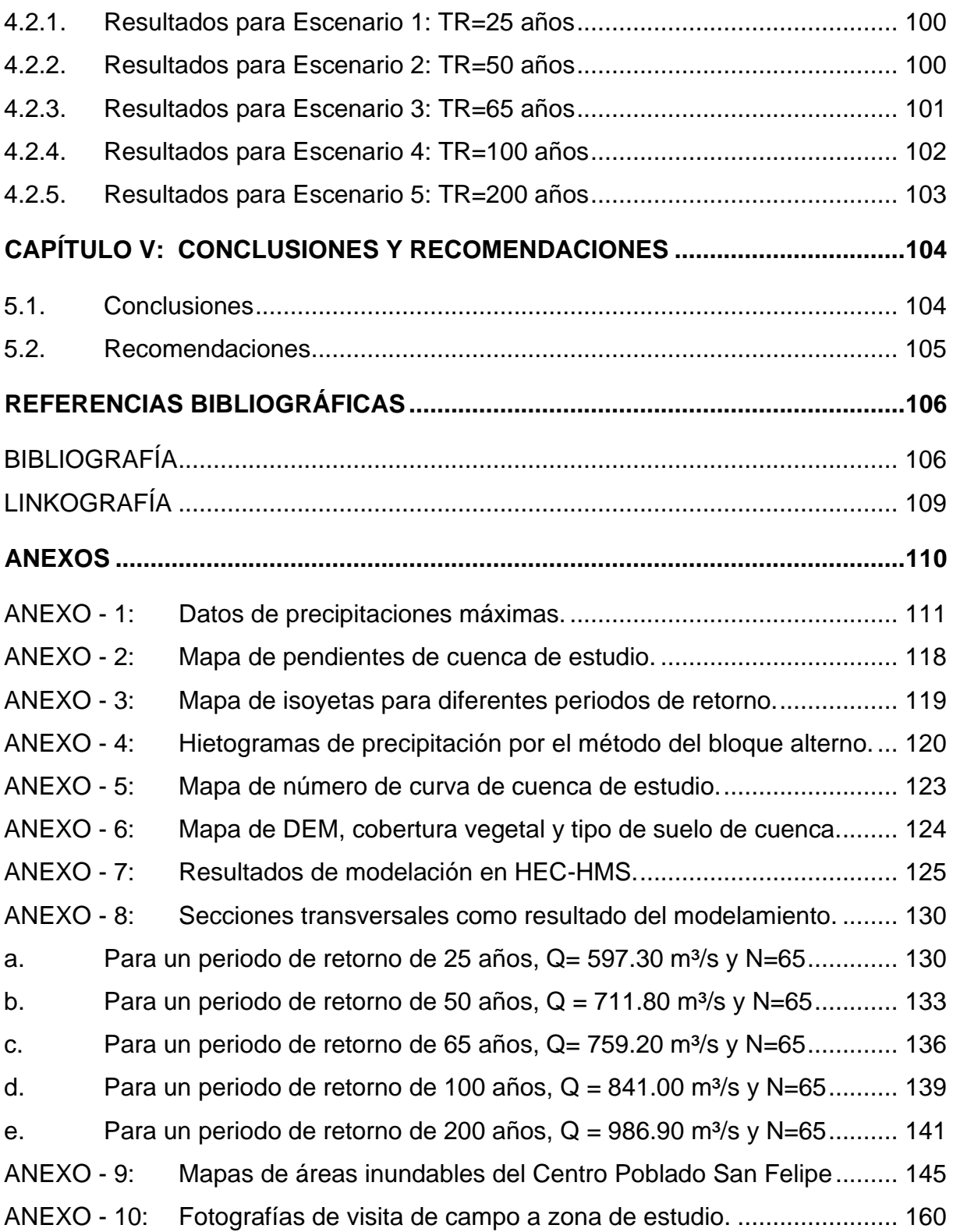

# **ÍNDICE DE TABLAS**

<span id="page-6-0"></span>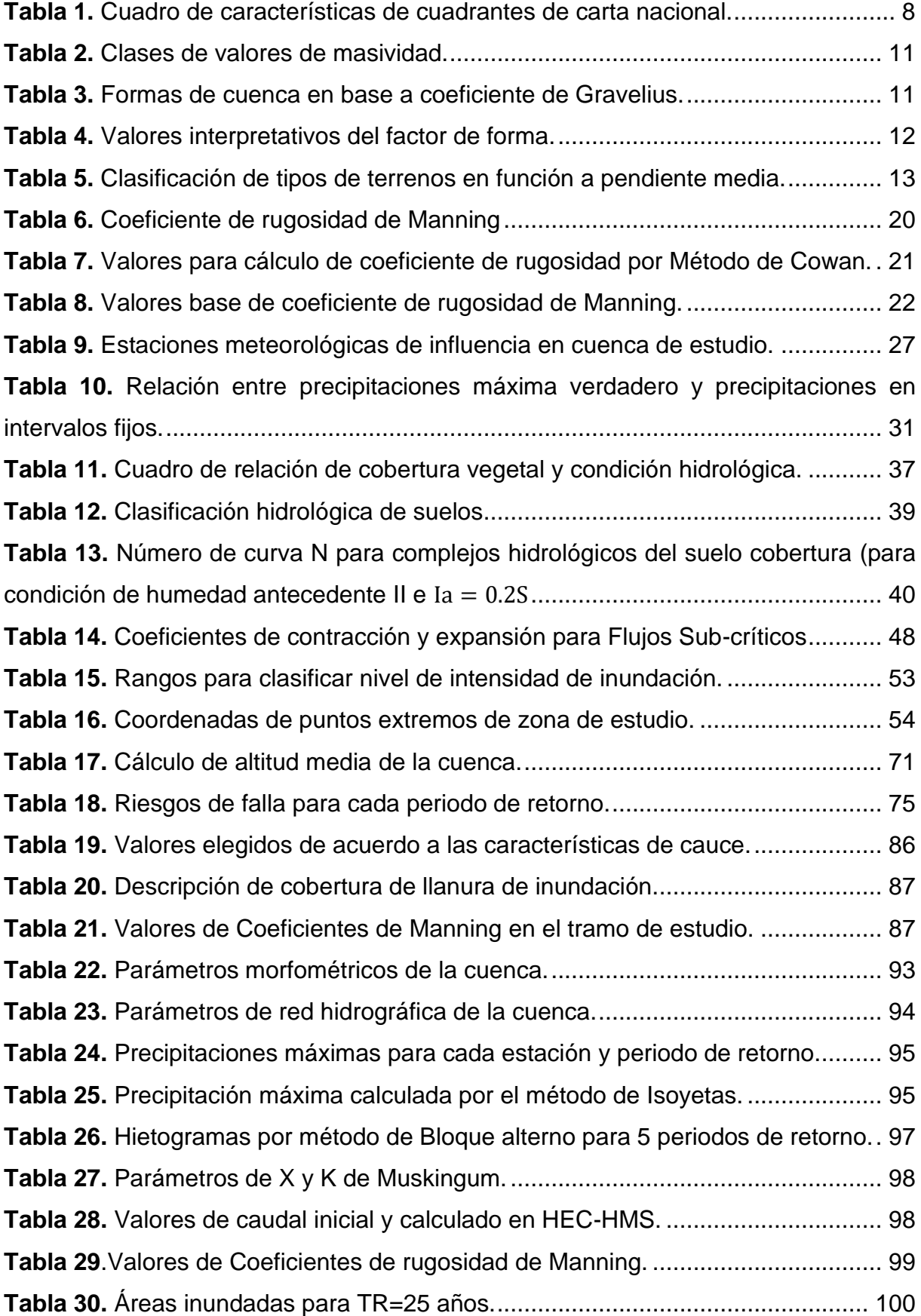

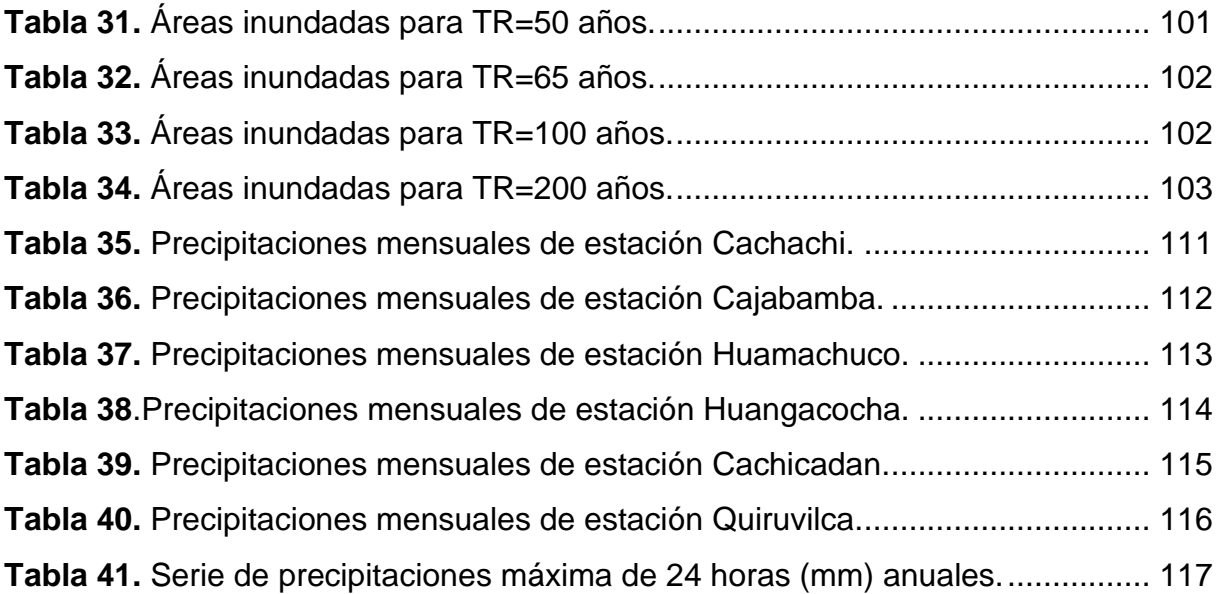

## **ÍNDICE DE FIGURAS**

<span id="page-8-0"></span>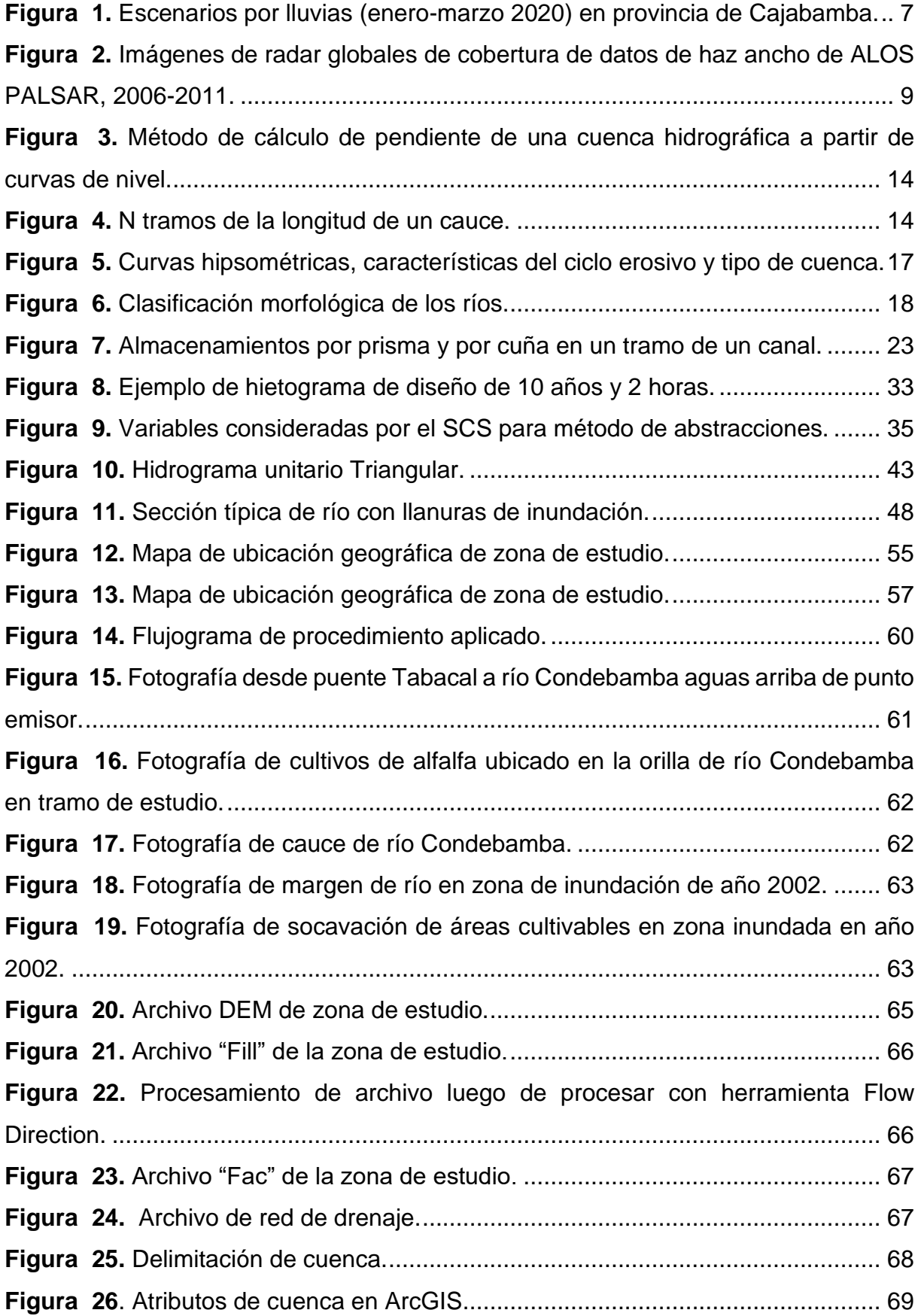

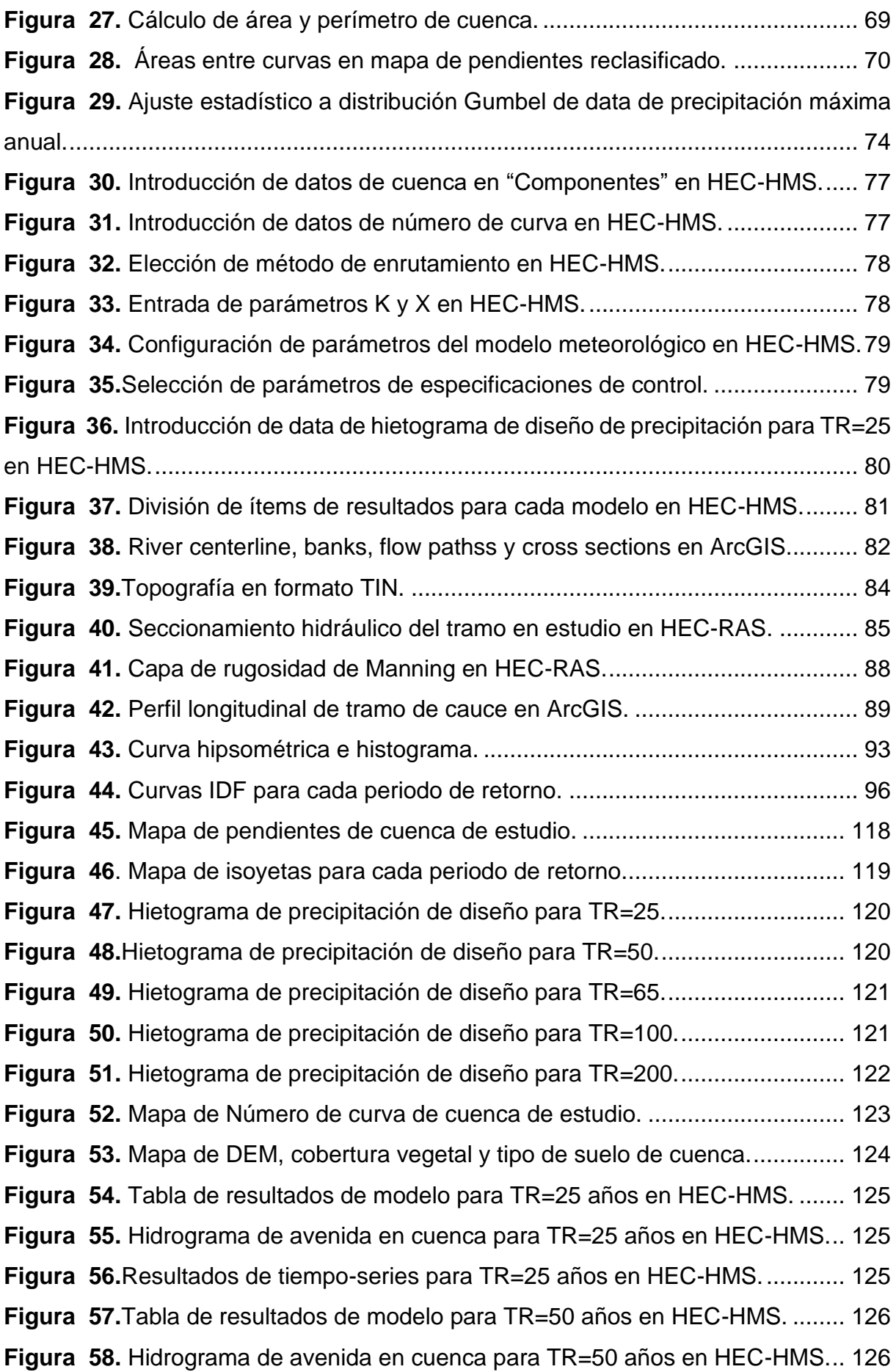

**Figura 59.** [Resultados de tiempo-series para TR=50 años en HEC-HMS.](#page-140-2) ........... 126 **Figura 60.** [Tabla de resultados de modelo para TR=65 años en HEC-HMS.](#page-141-0) ....... 127 **Figura 61.** [Hidrograma de avenida en cuenca para TR=65 años en HEC-HMS...](#page-141-1) 127 **Figura 62.** [Resultados de tiempo-series para TR=65 años en HEC-HMS.](#page-141-2) ........... 127 **Figura 63.** [Tabla de resultados de modelo para TR=100 años en HEC-HMS.](#page-142-0) ..... 128 **Figura 64.** [Hidrograma de avenida en cuenca para TR=100 años en HEC-HMS.](#page-142-1) 128 **Figura 65.** [Resultados de tiempo-series para TR=100 años en HEC-HMS.](#page-142-2) ......... 128 **Figura 66.** [Tabla de resultados de modelo para TR=200 años en HEC-HMS.](#page-143-0) ..... 129 **Figura 67.** [Hidrograma de avenida en cuenca para TR=200 años en HEC-HMS.](#page-143-1) 129 **Figura 68.** [Resultados de tiempo-series para TR=200 años en HEC-HMS.](#page-143-2) ......... 129 **Figura 69.** [Secciones transversales en HEC-RAS para TR=25 desde Km 00+300 a](#page-144-2)  Km 01+800. [............................................................................................................](#page-144-2) 130 **Figura 70.** [Secciones transversales en HEC-RAS para TR=25 desde Km 02+100 a](#page-145-0)  Km 03+600. [............................................................................................................](#page-145-0) 131 **Figura 71.** [Secciones transversales en HEC-RAS para TR=25 desde Km 03+900 a](#page-146-0)  Km 04+500. [............................................................................................................](#page-146-0) 132 **Figura 72.** [Secciones transversales en HEC-RAS para TR=50 desde Km 00+300 a](#page-147-1)  Km 01+800. [............................................................................................................](#page-147-1) 133 **Figura 73.** [Secciones transversales en HEC-RAS para TR=50 desde Km 02+100 a](#page-148-0)  Km 03+600. [............................................................................................................](#page-148-0) 134 **Figura 74.** [Secciones transversales en HEC-RAS para TR=50 desde Km 03+900 a](#page-149-0)  Km 04+200. [............................................................................................................](#page-149-0) 135 **Figura 75.**[Sección transversal en HEC-RAS para TR=50 de Km 04+500.](#page-149-1) ........... 135 **Figura 76.**[Sección transversal en HEC-RAS para TR=65 desde Km 00+300 a Km](#page-150-1)  01+200. [..................................................................................................................](#page-150-1) 136 **Figura 77.** [Secciones transversales en HEC-RAS para TR=65 desde Km 01+500 a](#page-151-0)  Km 03+000. [............................................................................................................](#page-151-0) 137 **Figura 78.** [Secciones transversales en HEC-RAS para TR=65 desde Km 03+300 a](#page-152-0)  Km 04+500. [............................................................................................................](#page-152-0) 138 **Figura 79.** [Secciones transversales en HEC-RAS para TR=100 desde Km 00+300 a](#page-153-1)  Km 01+800. [............................................................................................................](#page-153-1) 139 **Figura 80.** [Secciones transversales en HEC-RAS para TR=100 desde Km 02+100 a](#page-154-0)  Km 03+600. [............................................................................................................](#page-154-0) 140

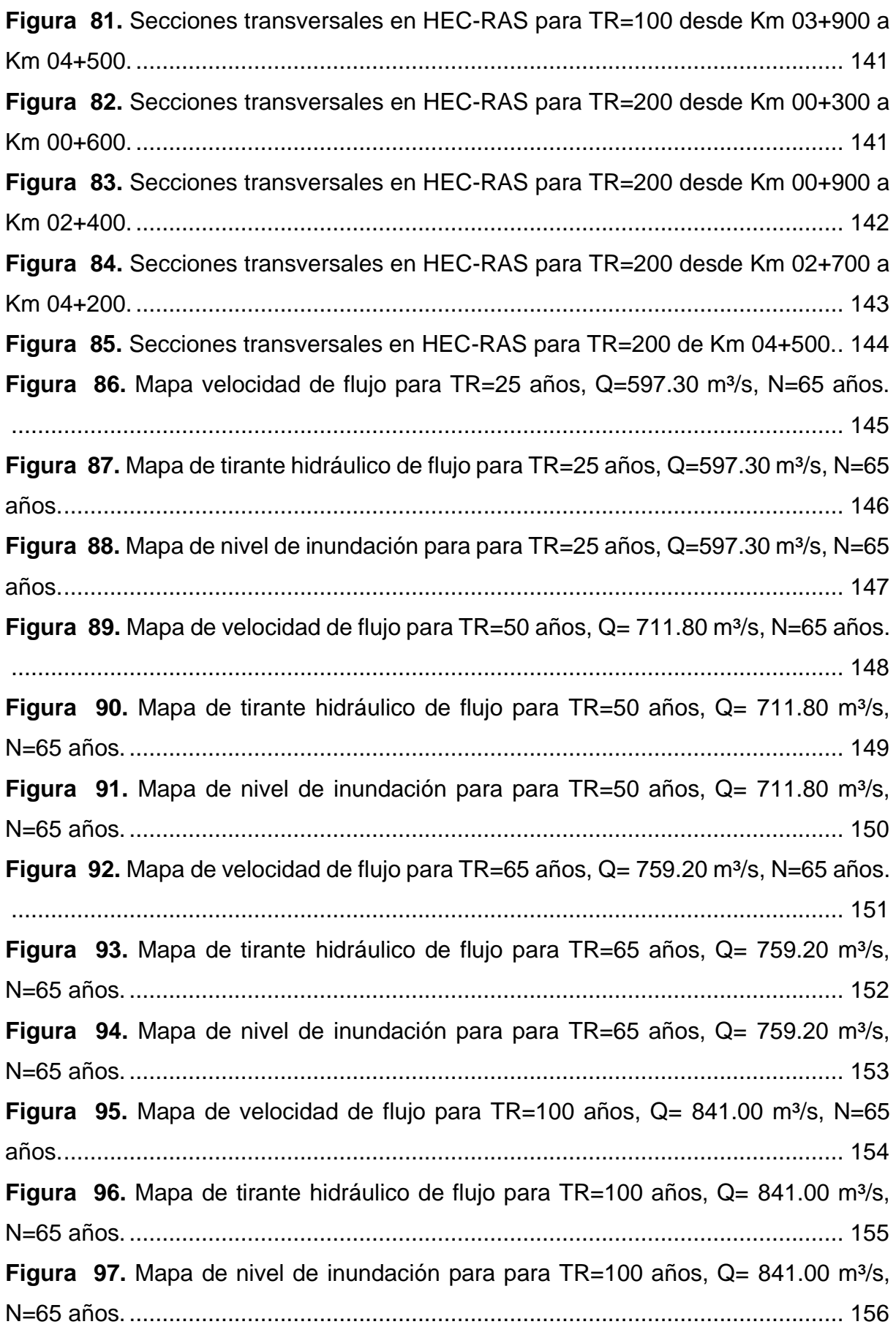

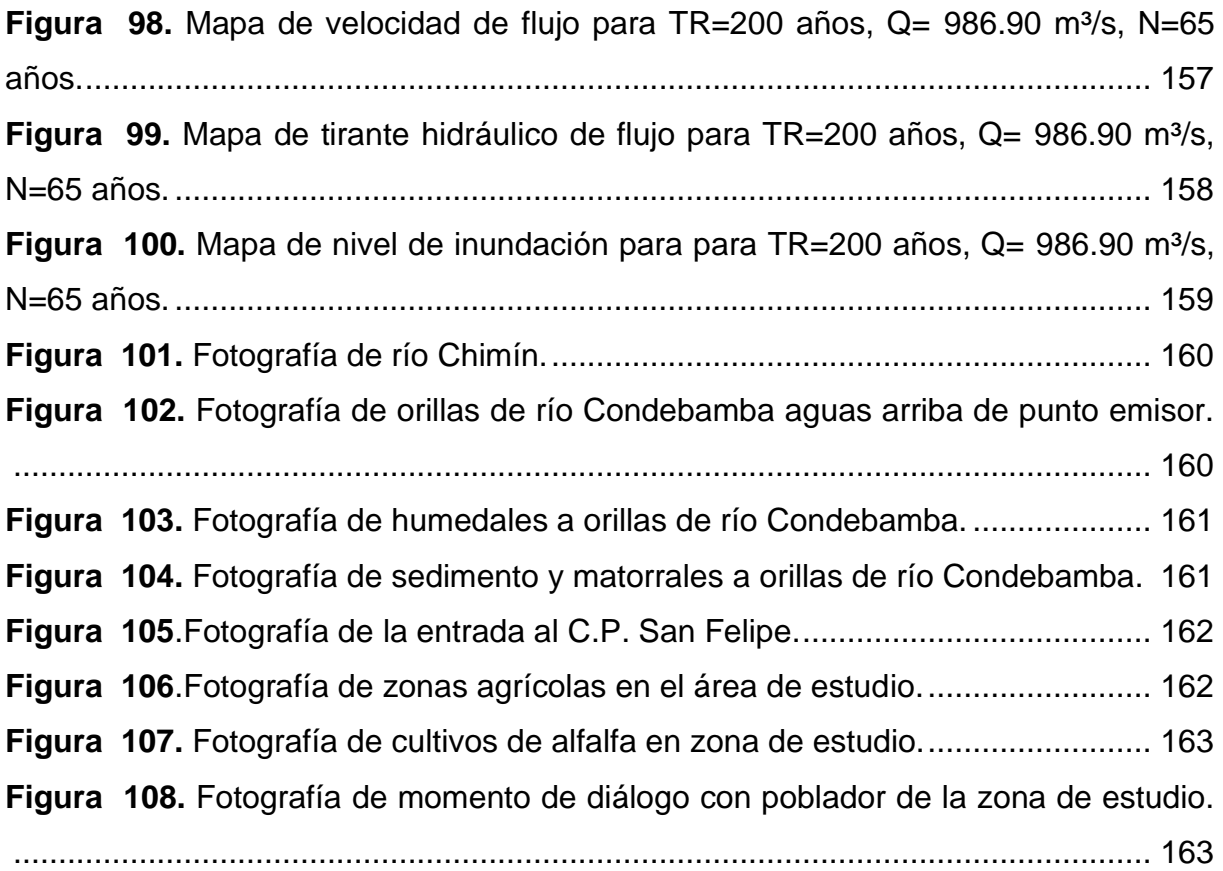

#### **RESUMEN**

<span id="page-13-0"></span>El presente estudio tuvo como objetivo principal identificar las zonas inundables por avenidas extraordinarias del río Condebamba en el centro poblado San Felipe, distrito de Cachachi, provincia de Cajabamba, comprendiendo una longitud evaluada de 4437.614 m para lo cual se realizó el modelamiento hidrológico e hidráulico de un tramo del río Condebamba, usando información meteorológica (precipitaciones máximas) de las estaciones Cachachi, Cajabamba, Huamachuco, Huangacocha, Cachicadan, Cachicadan y Quiruvilca desde el año 1971 al 2021. La información topográfica de la zona de estudio se extrajo del satélite ALOS PALSAR, además se usó los softwares ArcGIS y SASPlanet. Para el modelamiento se hallaron diferentes parámetros geomorfológicos de la cuenca del rio Condebamba, así como los caudales máximos para tiempos de retorno de 25, 50, 65, 100 y 200 años considerando un periodo de observación de N=65 años. Para dicho análisis se emplearon precipitaciones máximas para obtener la precipitación media en la cuenca de estudio y luego de haber obtenido las curvas IDF se usó el método del hidrograma unitario para determinar caudales iniciales los cuales sirvieron para calibrar parámetros de Muskingum en HEC-HMS hallando así los caudales de diseño de 597.30, 711.80, 759.20, 841.00 y 986.90 m<sup>3</sup> /s para los respectivos escenarios analizados incluida la inundación del año 2002 con el periodo de retorno de 65 años. Posteriormente empleando el software HEC-RAS se modelo el tramo de estudio del rio Condebamba, y junto con las herramientas del SIG ArcGIS, se cuantificó un total de 104.503, 112.885, 115.307, 120.304 y 128.696 Ha respectivamente para cada periodo de retorno seleccionado. Además, se identificaron que se presentan zonas desde bajo hasta muy nivel alto de inundación. Del moldeamiento hidráulico se concluyó que una de las principales causas de la inundación es la falta de defensas ribereñas.

**PALABRAS CLAVE:** precipitación máxima, periodo de retorno, inundación, avenidas extraordinarias, modelamiento hidráulico e hidrológico, zonas inundables, HEC-RAS.

#### **ABSTRACT**

<span id="page-14-0"></span>The main objective of this study was to identify the flood zones due to extraordinary avenues of the Condebamba river in the San Felipe town center, district of Cachachi, province of Cajabamba, comprising an evaluated length of 4437,614 m for which hydrological and hydraulic modeling of a section of the Condebamba River, using meteorological information (maximum rainfall) from the Cachachi, Cajabamba, Huamachuco, Huangacocha, Cachicadan, Cachicadan and Quiruvilca stations from 1971 to 2021. The topographic information of the study area was extracted from the ALOS PALSAR satellite, in addition, ArcGIS and SASPlanet software was used. For the modeling, different geomorphological parameters of the Condebamba river basin were found, as well as the maximum flows for return times of 25, 50, 65, 100 and 200 years considering an observation period of N=65 years. For this analysis, maximum rainfall was used to obtain the average rainfall in the study basin and after having obtained the IDF curves, the unit hydrograph method was used to determine initial flows, which were used to calibrate Muskingum parameters in HEC-HMS, thus finding the design flows of 597.30, 711.80, 759.20, 841.00 and 986.90 m3/s for the respective scenarios analyzed, including the flood of 2002 with a return period of 65 years. Subsequently, using the HEC-RAS software, the study section of the Condebamba river was modeled, and together with the ArcGIS GIS tools, a total of 104.503, 112.885, 115.307, 120.304 and 128.696 hectares were quantified respectively for each selected return period. In addition, it was identified that there are areas from low to very high level of flooding. From the hydraulic modeling it was concluded that one of the main causes of the flooding is the lack of river defenses.

**KEY WORDS:** maximum rainfall, return period, flooding, extraordinary floods, hydraulic and hydrological modeling, flood zones, HEC-RAS.

XIV

## <span id="page-15-0"></span>**CAPÍTULO I: INTRODUCCIÓN**

#### <span id="page-15-1"></span>**1.1. Planteamiento del problema de investigación**

#### <span id="page-15-2"></span>**1.1.1. Contexto**

En los últimos años la variabilidad climática ha causado impacto en los distintos ecosistemas naturales a nivel mundial, ocasionando variantes precipitaciones y avenidas extraordinarias, las cuales han ido alterando los sistemas hidrológicos, ocasionando grandes pérdidas tanto materiales como humanas; lo que se da en nuestro país por ser tropical y estar cerca de la línea ecuatorial, por lo que la atmósfera es inestable y se dan lluvias de magnitudes considerables que se han evidenciado ya en los años 1997, 1998 y 2016-2017 con el Fenómeno del Niño afectando mayormente La Libertad, Lambayeque y Piura.

Según varios reportes de COEN e INDECI al mes de marzo del presente año debido a la aparición del ciclón "Yaku" cerca de las costas peruanas, se produjeron intensas lluvias las cuales a su vez produjeron la activación de quebradas en el norte del país, ocasionando fuertes inundaciones de gran magnitud.

Además, según el documento respaldado por el jefe de CENEPRED en el Oficio N°092-2019-CENEPRED/DGP-1.0, se detalla en la actualización de base de datos en distritos expuestos al peligro por inundación, Cachachi es uno de los distritos de Cajabamba considerados en esta base. (GIOVANNINI Y FREIRE, 2019)

Como constancia de un evento anterior en la zona de estudio se tiene el compendio estadístico de emergencias de SINADECI en el año 2002, el cual indica que el 15 de marzo del mismo año por aumento del cauce del río Condebamba, se causaron daños en área circundante al Centro Poblado de San Felipe, dejando a 62 personas damnificadas y 12 viviendas destruidas. (INSTITUTO NACIONAL DE DEFENSA CIVIL (INDECI), 2002)

Con el presente estudio de investigación se pretende identificar las áreas inundables en el Centro Poblado San Felipe del distrito de Cachachi de la provincia de Cajabamba, por avenidas extraordinarias para diferentes periodos de retorno; siendo este el primer paso para la toma de decisiones y medidas de prevención, para hacer frente a los riesgos que se puedan producir en un futuro.

### <span id="page-16-0"></span>**1.1.2. Descripción del Problema**

Debido a que no se tienen defensas ribereñas en la zona de estudio y se han dado eventos de inundación en el pasado es que se pretende realizar la zonificación de áreas inundables en el centro poblado San Felipe debido a que las áreas de agricultura, siendo esta su principal actividad económica, se ven seriamente afectadas; aportando con el presente estudio la realización de la zonificación de zonas inundables y mapas de nivel de inundación ya que actualmente se desconoce de esta información; para luego así contribuir a la toma de decisiones y medidas de prevención de las autoridades pertinentes para hacer frente a los riesgos que se puedan producir en el futuro.

#### <span id="page-16-1"></span>**1.1.3. Formulación del Problema**

¿Cuáles son las áreas inundables por avenidas extraordinarias del río Condebamba en el Centro Poblado San Felipe del distrito Cachachi, provincia Cajabamba, región Cajamarca?

#### <span id="page-16-2"></span>**1.2. Justificación e importancia de la Investigación**

#### **a. Justificación científica**

Considerando los grandes cambios climáticos a nivel global, además del crecimiento desorganizado y no planificado de las zonas urbanas sobre áreas cercanas a las márgenes de los ríos incluso cuando no hay defensas ribereñas, teniendo en cuenta también el tipo de suelo poco resistente es que como resultado de las inundaciones por avenidas extraordinarias se ocasionan grandes daños sobre a población de la zona.

Por ello se planteó la presente investigación para poder identificar las áreas inundables del centro poblado San Felipe ante avenidas extraordinarias del río Condebamba para distintos periodos de retorno, obteniendo como resultados los mapas de zonificación de áreas y nivel de inundación, los cuales sirven como herramienta para que las autoridades competentes puedan tomar adecuadas decisiones de ordenamiento territorial, urbanismo y buenas prácticas de gestión de riesgos como planes de prevención, respuesta a emergencia, mitigación de daños, rehabilitación y reconstrucción.

### **b. Justificación teórica práctica**

El presente proyecto de investigación sirvió para zonificar las áreas con diferente nivel de inundación y así poder aportar información a las autoridades para la toma de decisiones ante estos escenarios de inundaciones, los cuales podrían ser implementación de defensas ribereñas o reubicación de viviendas más propensas ya que en la actualidad no se tienen defensas ribereñas en la zona estudiada.

#### **c. Justificación institucional y personal**

La presente investigación sobre identificación de áreas de inundación en el centro poblado de San Felipe sirvió para conocer el modelamiento hidrológico e hidráulico, además del procesamiento con los softwares HEC-HMS y HEC-RAS; también para poder complementar mis conocimientos como ingeniera civil además de la obtención de resultados que sirvan de forma concreta para la toma de decisiones en campo para la reducción de riesgos de inundación por avenidas extraordinarias.

#### <span id="page-17-0"></span>**1.3. Delimitación de la Investigación**

La presente investigación fue desarrollada en el área circundante al tramo de río Condebamba comprendido entre cotas E: 813805.65; N: 9169043.92, y E: 814417.00; N: 9172214.00, tramo de 4437.614 m el cual corresponde a la zona rural y urbana del Centro Poblado San Felipe en el distrito de Cachachi, provincia Cajabamba, región Cajamarca. La investigación se centró en el cálculo de caudales y zonificación de áreas inundables mediante mapas de niveles de inundación usando los softwares HEC-HMS y HEC-RAS.

## <span id="page-17-1"></span>**1.4. Limitaciones de la Investigación**

La presente investigación está sujeta a los datos recopilados por instituciones como SENAMHI para la información de las precipitaciones máximas, la Agencia de Exploración Aeroespacial de Japón (JAXA) para la imagen satelital usadas para la cartografía, software SASPlanet para la ortofoto georreferenciada, el MINAM y GRD para los mapas temáticos de caracterización de suelos de la ZEE de Cajamarca, y demás. Además, se debe tener en cuenta que solo la topografía y la ortofoto es información del 2018, las precipitaciones máximas son información trabajada de 51 años (1971 – 2021), la imagen satelital obtenida de la JAXA es del año 2010 y los mapas temáticos de usos de suelos se aprobaron a fines del 2011.

#### <span id="page-18-0"></span>**1.5. Alcance de la Investigación**

Debido a que ya hubo antecedentes de inundación en el centro poblado San Felipe por avenidas extraordinarias del río Condebamba, el objeto de esta investigación es determinar las zonas inundables, por ello es que se usó la información topográfica y las precipitaciones máximas promedio del área para generar los caudales máximos y posteriormente modelar en HEC-RAS la inundación en el área de estudio para diferentes periodos de retorno.

#### <span id="page-18-1"></span>**1.6. Objetivo**

#### **Objetivo General**

Determinar las zonas de inundación ocasionado por avenidas extraordinarias del río Condebamba en el Centro Poblado San Felipe de Cachachi.

#### **Objetivos Específicos**

- a) Recopilar y sistematizar la información cartográfica e hidrológica del río Condebamba sobre el Centro Poblado San Felipe, así como la información hidrológica (Precipitaciones máximas diarias) que tienen influencia en la cuenca receptora.
- b) Estimar el periodo de retorno del caudal de avenida que provocó la inundación en el año 2002 en la zona de estudio.
- c) Modelar hidrológica e hidráulicamente el tramo comprendido entre cotas E: 813805.65; N: 9169043.92, y E: 814417.00; N: 9172214.00 del río Condebamba y las áreas inundables mediante el programa HEC-RAS para periodos de retorno de 25, 50, 100 y 200 años para estimar el nivel de inundación y las áreas inundables.
- d) Elaborar el mapa de zonas inundables del Centro Poblado San Felipe ante avenidas extraordinarias del río Condebamba, por peligro de inundación por el método hidrológico y considerando los niveles de peligrosidad por inundación.

## <span id="page-19-0"></span>**CAPÍTULO II: MARCO TEÓRICO**

## <span id="page-19-1"></span>**2.1. Antecedentes Teóricos de la Investigación**

**Evaluación de zonas de inundación utilizando un modelo hidrológico-hidráulico en Tumbes. Servicio Nacional de Meteorología e Hidrología del Perú – SENAMHI. DHI** (METZGER TERRAZAS, Diciembre 2019)

El estudio fue desarrollado con el fin de evaluar la capacidad que tienen los modelos hidráulicos RRI y HEC-RAS para identificar zonas de inundación del río Tumbes en un tramo de aproximadamente 30 Km. Luego se llegaron a varias conclusiones:

El modelamiento hidráulico con el software HEC-RAS y el módulo HEC-geoRAS ha permitido obtener mayor detalle en la simulación de las áreas inundables debido a que el modelamiento hidráulico y la característica de este modelo es enfocarse solamente en el flujo que transcurre por el cauce del río y las áreas próximas a las márgenes. Además, este estudio ha permitido conocer las limitaciones y las capacidades de los modelos hidráulicos RRI y HEC-RAS para identificar las áreas inundables.

**Estudio de inundación de la zona correspondiente al distrito de Calango, provincia de Cañete, departamento de Lima, mediante el uso de los modelos matemáticos HEC-HMS Y HEC-RAS. Repositorio de la Pontificia Universidad Católica del Perú.** (CHAGUA CIERTO, 2018)

La investigación fue desarrollada con el objetivo general de realizar un análisis hidrológico e hidráulico para obtener mapas de inundación usando los modelos matemáticos HEC-HMS y HEC-RAS, y el SIG ARCGIS. Posteriormente de realizar los procesos pertinentes a la investigación se llegó, entre otras, a la conclusión de que, para lograr el mapa de inundación, el análisis hidrológico e hidráulico fueron importantes para este fin. Mientras que en el análisis hidrológico se obtuvo los caudales de diseño para los periodos de retorno de 100 y 500 años, en el análisis hidráulico se obtuvo el modelamiento del río Mala identificando las zonas de riesgo de inundación con áreas que van desde los 177,140.00 m<sup>2</sup> hasta 254,170.00 m<sup>2</sup> como máximo. Siendo zonas en su mayoría de cultivos.

# **Evaluación del nivel de Riesgo de Inundación por el río Amojú en la parte baja de la ciudad de Jaén. Repositorio de Ingeniería Civil de la Universidad Nacional de Cajamarca** (MONDRAGÓN DELGADO, 2013)

El objetivo principal de esta investigación fue determinar el nivel de riesgo de inundación de la parte baja de la ciudad de Jaén. El procesamiento de datos se realizó en softwares y usando fórmulas empíricas.

Para la determinación del peligro de inundación, se evaluó en función al estudio hidrológico, y modelación hidráulica del río Amojú, el resultado fue que la zona de estudio presentó un peligro de inundación muy alto. De igual manera la evaluación del grado de vulnerabilidad hecho en base a las encuestas realizadas a las 96 viviendas concluyó que la zona de estudio presenta un grado de vulnerabilidad alta; el mapa de peligro de inundación descrito como llanura de inundación, obtenido en base a modelación hidráulica afectaría en gran parte a las viviendas colindantes de la ribera del río Amojú.

**Zonificación de áreas inundables de la localidad de Santa Bárbara ocasionado por avenidas extraordinarias de la quebrada Sambarbamba – Baños del Inca. Repositorio de Ingeniería Civil de la Universidad Nacional de Cajamarca.**  (HERNÁNDEZ REGALADO, 2018)

El objetivo general de la investigación fue identificar y cuantificar las áreas a ser inundadas en la localidad de Santa Bárbara por avenidas extraordinarias de la quebrada Sambarbamba, mediante el modelo IBER.

Luego de realizar el proceso de investigación se concluyó que se identificaron como zonas críticas de desborde para un Tr = 10 años un tramo total de 402 m en la margen derecha y 154 m. en la margen izquierda; para un Tr = 50 años un tramo total de 452 m en la margen derecha y 207 m en la margen izquierda; para un Tr = 100 años un tramo total de 496 m en la margen derecha y 291 m en la margen izquierda y para un Tr = 200 años un tramo total de 561 m en la margen derecha y 317 m en la margen izquierda. Además, de acuerdo a los resultados se determina que si existen zonas con riesgo a inundación por avenidas extraordinarias de la quebrada Sambarbamba en la localidad de Santa Bárbara.

## **Antecedentes de inundación en el C.P. San Felipe**

Según el Compendio Estadístico de Emergencias de SINADECI en el año 2002, el 15 de marzo del mismo año por aumento del cauce del río Condebamba, se causaron daños en la población el Centro Poblado de San Felipe, teniendo como consecuencia de ello a 62 personas damnificadas y 12 viviendas destruidas. (INSTITUTO NACIONAL DE DEFENSA CIVIL (INDECI), 2002)

De acuerdo al Informe de Escenario de riesgos por movimientos en masa e inundaciones en el periodo de lluvias Enero - Marzo 2020 en el departamento de Cajamarca del Gobierno Regional de Cajamarca, la provincia con más porcentaje con peligro muy alto es Cajabamba con un 1.29%; y riesgo alto de un 0.97%. A nivel distrital el distrito de Cachachi tiene un 1.41%. Observamos además que en la gráfica que la zona donde se encuentra de peligro medio a muy alto son las localidades ubicadas a orillas del río Condebamba, por lo que tenemos que de considerar en esta área al Centro Poblado San Felipe. (GOBIERNO REGIONAL DE CAJAMARCA (GRC), 2020)

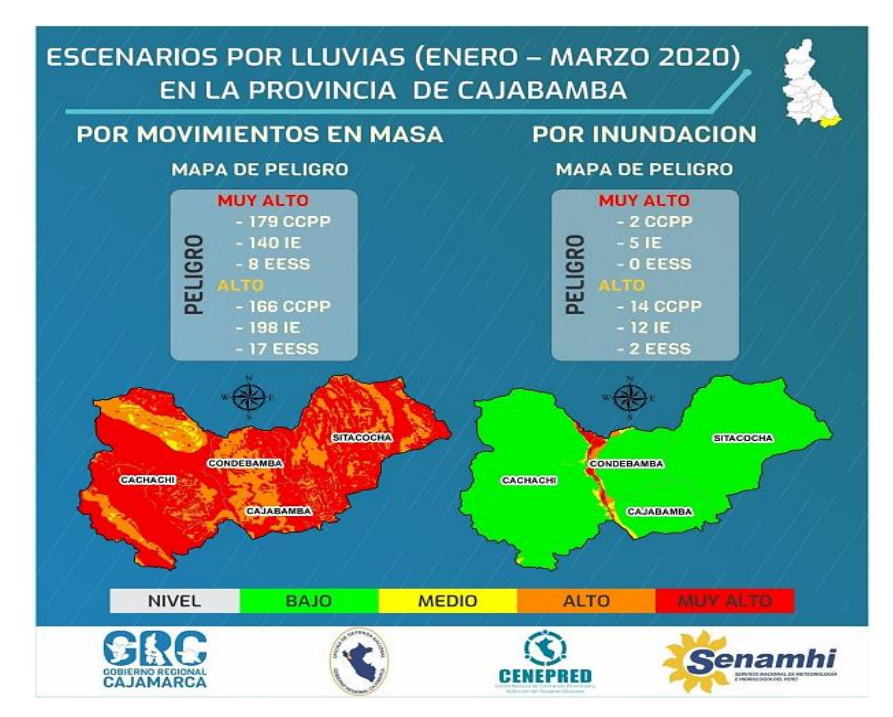

<span id="page-21-0"></span>**Figura 1.** Escenarios por lluvias (enero-marzo 2020) en provincia de Cajabamba. Fuente: (GOBIERNO REGIONAL DE CAJAMARCA (GRC), 2020)

## <span id="page-22-0"></span>**2.2. Bases Teóricas**

## <span id="page-22-1"></span>**2.2.1. Cartografía**

## **Características de cuadrantes usados de la Carta Nacional**

Los cuadrantes mencionados en la Tabla 1, se encuentran en la base de datos descargables del IGN en escala 1:100 000.

<span id="page-22-2"></span>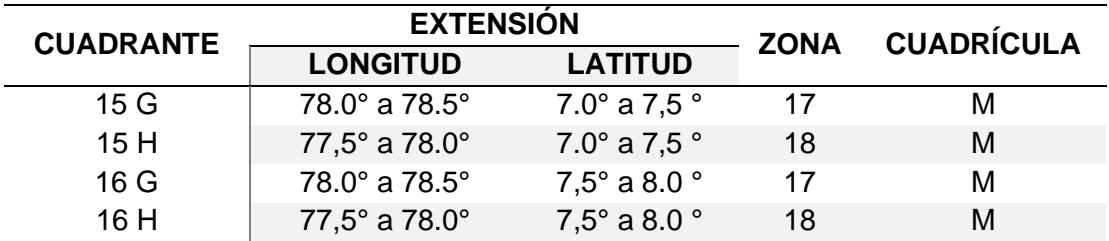

**Tabla 1.** Cuadro de características de cuadrantes de carta nacional.

Fuente: (INSTITUTO GEOGRÁFICO NACIONAL (IGN), 2021)

## **Características de otros tipos de mapas usados en área de estudio**

Con respecto a mapas de suelos se puede obtener información descriptiva como archivos shapefile de la Zonificación Ecológica y Económica (ZEE), Ordenamiento Territorial (OT) del Ministerio del Ambiente (MINAM) y la Oficina Nacional de Evaluación de Recursos Naturales (ONERN) del Perú.

## **Mapa de Tipo de suelo**

Es la información del geo servidor de MINAM, él mismo que hace referencia a la Zonificación Ecológica y Económica de Cajamarca a nivel macro escala 1/250 000 como instrumento para gestión territorial propuesto por el Gobierno Regional de Cajamarca, por lo que se extrajo del mismo los mapas de uso de suelo en formato shapefile. (GOBIERNO REGIONAL DE CAJAMARCA (GRC), 2012)

## **Cobertura vegetal**

Es la información alcanzada por MINAM según estudio realizado en el año 2015 mediante procesamiento digital de imágenes satelitales del satélite Landsat del año 2011 que cubren el territorio nacional fueron georreferenciadas y ortorectificadas, en Proyección UTM, referidas a la Zona 17 y 18 y con el Datum WGS 84. (MINAM, 2015)

## **Archivos shapefile**

Es uno de los formatos de datos espaciales con las que puede trabajar y editar en ArcGIS, el cual es un formato sencillo y no topológico que se utiliza para almacenar la ubicación geométrica e información de atributos de las entidades geográficas. Estas entidades se pueden representar por medio de puntos, líneas o polígonos (áreas). El espacio de trabajo también puede incluir tablas que pueden almacenar atributos que se pueden vincular a las entidades de un shapefile. (ESRI (Environmental Systems Research Institute), 2021)

## **Fotogrametría – Interpretación por imágenes satelitales**

La fotogrametría es la disciplina que realiza mediciones e interpretaciones confiables por medio de imágenes aéreas y satelitales, para obtener características métricas y geométricas de un área u objeto. La toma de fotografías en serie, con un área de superposición se convierte en una herramienta para la captura de datos en terreno. (GOBIERNO DE LA CIUDAD AUTÓNOMA DE BUENOS AIRES, 2022)

## **Satélite ALOS PALSAR**

El Satélite Avanzado de Observación de la Tierra o Advanced Land Observing Satellite-1 (ALOS) o también conocido como DAICHI, fue un satélite japonés de imágenes de la Tierra de JAXA (Japan Aerospace Exploration Agency) que se lanzó el 24 de enero de 2006 y completó su fase operativa el 12 de mayo de 2011 después de fallar debido a una anomalía en el suministro eléctrico. Es parte del Programa de Misiones de Terceros de la ESA, en el que la ESA tiene un acuerdo con JAXA para distribuir productos de datos de la misión. (AGENCIA ESPACIAL EUROPEA, 2022)

<span id="page-23-0"></span>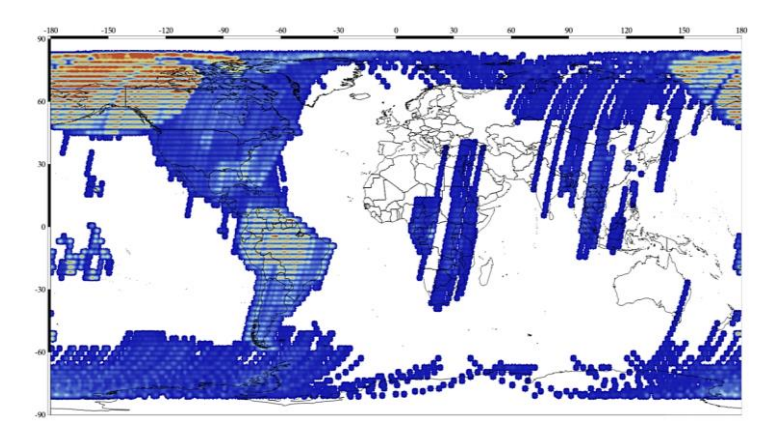

**Figura 2.** Imágenes de radar globales de cobertura de datos de haz ancho de ALOS PALSAR, 2006-2011. Fuente: (ALASKA SATELLITE FACILITY (ASF), 2022)

#### **Modelo digital de elevación**

Un modelo de elevación digital o Digital Elevation Model (DEM) es una representación de la superficie topográfica del suelo desnudo de la Tierra, excluyendo árboles, edificios y cualquier otro objeto de superficie. La calidad de un producto ALOS PALSAR RTC está directamente relacionada con la calidad del modelo de elevación digital (DEM) utilizado en el proceso de corrección radiométrica del terreno (RTC).

#### <span id="page-24-0"></span>**2.2.2. Parámetros de cuencas hidrográficas**

#### **Coeficiente orográfico**

Es un parámetro adimensional asociado con la capacidad o potencial de erosión, además es uno de los parámetros adimensionales más importantes en sistemas hidrológicos altoandinos como descriptor de fuerzas gravitacionales de los flujos de escorrentía superficial.

$$
C_o = \frac{(H_{\text{med}})^2}{A} \tag{1}
$$

Donde:

 $C<sub>o</sub> = Coeficiente orográfico$ 

 $H =$  Altitud media (m.s.n.m.)

 $\bm{\mathrm{A}}=\bm{\mathrm{A}}$ rea proyectada sobre un plano horizontal en m².

#### **Coeficiente de Fournier o de masividad**

Es un coeficiente que representa la relación al dividir la altura media de la cuenca por su área proyectada.

$$
C_M = \frac{H_{\text{med}}}{A} \tag{2}
$$

Donde:

 $C_M$  = Coeficiente de masividad.

 $H_{med}$  = Altura media de la cuenca en m.

 $\rm A = \AA$ rea proyectada en km <sup>2</sup>.

<span id="page-25-0"></span>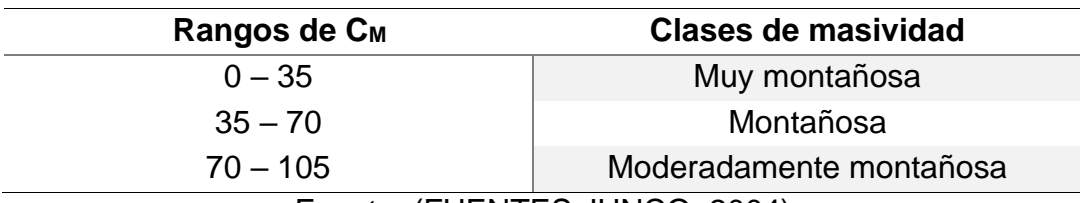

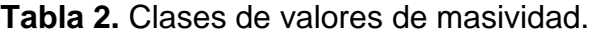

Fuente: (FUENTES JUNCO, 2004)

## **Coeficiente de Gravelius o índice de compacidad**

El índice de compacidad de una cuenca, definida por Gravelius, expresa la relación entre el perímetro de la cuenca, y el perímetro equivalente de una circunferencia, que tiene la misma área de la cuenca, es decir:

$$
K = 0.28 \frac{P}{\sqrt{A}}
$$
 (3)

Donde:

 $K =$  Coeficiente de Gravelius o índice de compacidad

 $P = Perímetro de la cuenca$ 

 $A = \hat{A}$ rea de la cuenca.

Este índice trata de expresar la influencia del perímetro y el área de una cuenca en la escorrentía, particularmente en las características del hidrograma. Si K=1, la cuenca será de forma circular; por lo general, para cuencas alargadas se espera que K>1. Estas cuencas reducen las probabilidades de que sean cubiertas en su totalidad por una tormenta. (VILLÓN BÉJAR, 2002)

<span id="page-25-1"></span>

| Valores<br>de Kc | <b>Forma</b>                          | <b>Características</b>                                           |
|------------------|---------------------------------------|------------------------------------------------------------------|
| $1.00 - 1.25$    | Compacta o redonda a<br>oval redonda  | Cuenca torrencial peligrosa                                      |
| $1.25 - 1.50$    | Oval redonda a oval<br>oblonga        | Presenta peligros torrenciales,<br>pero no iguales a la anterior |
| $1.50 - 1.75$    | Oval oblonga a<br>rectangular oblonga | Son las cuencas que tienen<br>menos torrencialidad               |

**Tabla 3.** Formas de cuenca en base a coeficiente de Gravelius.

Fuente: (LONDOÑO ARANGO, 2001)

#### **Factor de Forma**

El factor de forma es un índice adimensional que relaciona la superficie de la cuenca, con el cuadrado de la longitud mayor de la cuenca siendo este el curso de agua más largo desde la desembocadura hasta la cabecera más distante de la cuenca. (FATTORELLI, y otros, 2011) (MONSALVE SÁENZ, 1999)

$$
F_f = \frac{A}{L^2} \tag{4}
$$

Donde:

- $F_f$ : Factor de forma.
- A ∶ Área de la cuenca.
- <span id="page-26-0"></span>L ∶ Longitud del cauce principal de la cuenca.

**Tabla 4.** Valores interpretativos del factor de forma.

| <b>Valores aproximados</b> | Forma de la cuenca        |
|----------------------------|---------------------------|
| < 0.22                     | Muy alargada              |
| $0.22 - 0.30$              | Alargada                  |
| $0.30 - 0.37$              | Ligeramente alargada      |
| $0.37 - 0.45$              | Ni alargada ni ensanchada |
| $0.45 - 0.60$              | Ligeramente ensanchada    |
| $0.60 - 0.80$              | Ensanchada                |
| $0.80 - 1.20$              | Muy ensanchada            |
| > 1.20                     | Redondeando el desagüe    |

Fuente: (DELGADILLO SANTANDER, y otros, 2012)

#### **Pendiente media de la cuenca**

Es una característica que controla en buena parte la velocidad con que se da la escorrentía superficial y afecta el tiempo que lleva el agua de la lluvia para concentrarse en los lechos fluviales que constituyen la red de drenaje de las cuencas. (MONSALVE SÁENZ, 1999)

| Pendiente (%) | Tipo de terreno         |
|---------------|-------------------------|
| $0 - 2$       | Plano                   |
| $2 - 5$       | Suave                   |
| $5 - 10$      | Accidentado medio       |
| $10 - 15$     | Accidentado             |
| $15 - 25$     | Fuertemente accidentado |
| $25 - 50$     | Escarpado               |
| > 50          | Muy escarpado           |

<span id="page-27-0"></span>**Tabla 5.** Clasificación de tipos de terrenos en función a pendiente media.

Fuente: (GÁMEZ MORALES, 2009)

El método de cálculo que involucra curvas de nivel se describe a continuación, siendo:

 $I_i$  = Longitud de la curva de nivel "i" dentro del área de drenaje de la cuenca (km)

 $D =$  Diferencia de cotas promedio entre las curvas de nivel interpoladas representativas de la curva de nivel "i" (km). Es un valor constante, dado que la diferencia entre curvas de nivel consecutivas en planos topográficos es constante.

 $d_i$  = Ancho promedio de la banda (km) según la Figura 3.

 $S =$  Pendiente promedio de toda la cuenca, adimensional.

 $A = \hat{A}$ rea total de la cuenca (km²).

 $L<sub>L</sub>$  = Longitud total de todas las curvas de nivel en la cuenca (km).

 $s_i$  = Pendiente media de la banda  $d_i$ , valor adimensional.

 $\rm a_i = \rm \AA$ rea de drenaje correspondiente a la banda  $\rm d_i$  (km²)

$$
S = \frac{D \sum I_i}{\sum a_i} ; \qquad S = \frac{D \times L_L}{A}
$$
 (5)

Es decir que, midiendo la longitud total de todas las curvas de nivel, el área de drenaje y la diferencia consecutiva de cota entre curvas de nivel, se puede hallar la pendiente promedio ponderada de una cuenca determinada.

(MONSALVE SÁENZ, 1999)

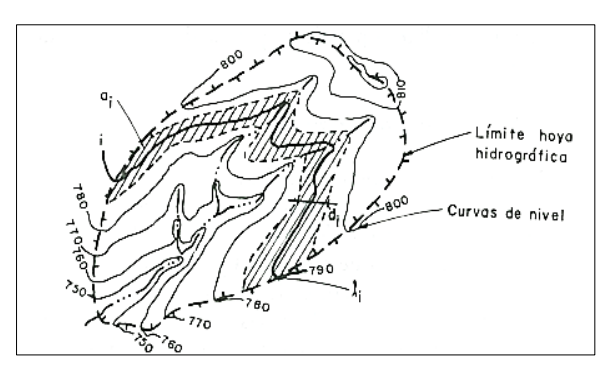

<span id="page-28-0"></span>**Figura 3.** Método de cálculo de pendiente de una cuenca hidrográfica a partir de curvas de nivel. Fuente: (MONSALVE SÁENZ, 1999)

### **Pendiente media del cauce principal**

Se puede considerar a la pendiente como el cociente que resulta de dividir el desnivel de los extremos del tramo entre la longitud horizontal de dicho tramo. Existen varios métodos para el cálculo de la misma, la ecuación de Taylor y Schwarz considera que un río está formado por tramos de igual longitud, cada uno de ellos con pendiente uniforme.

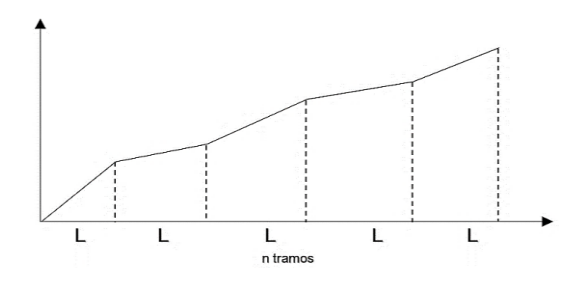

**Figura 4.** N tramos de la longitud de un cauce. Fuente: (VILLÓN BÉJAR, 2002)

<span id="page-28-1"></span>La ecuación de Taylor y Schwarz es la siguiente:

$$
S = \left[\frac{n}{\frac{1}{\sqrt{S_1}} + \frac{1}{\sqrt{S_2}} + \dots + \frac{1}{\sqrt{S_n}}}\right]^2
$$
(6)

Donde:

n =número de tramos iguales, en los cuales se subdivide el perfil.

 $S_1, S_2, ..., S_n$  = pendiente de cada tramo, según S =  $\frac{H}{I}$ L

S =pendiente

La ecuación anterior tiene una mejor aproximación, cuanto más grande sea el número de tramos, del perfil longitudinal del río. Por lo general se espera en la práctica que los tramos sean de diferentes longitudes, en este caso se recomienda la ecuación siguiente:

$$
S = \left[\frac{\sum_{i=1}^{n} L_i}{\sum_{i=1}^{n} \frac{L_i}{\frac{1}{S_i^2}}}\right]^2
$$
 (7)

Donde:

S =pendiente media del cauce.

 $L<sub>i</sub>$  = longitud del tramo i.

 $S_i$  = pendiente del tramo i.

(VILLÓN BÉJAR, 2002)

#### **Altitud media de la cuenca**

Es la ordenada media de la curva hipsométrica, en ella el 50% del área de la cuenca está situado por encima de esa altitud y el 50% situado debajo de ella. (VILLÓN BÉJAR, 2002). Se obtiene dividiendo el área debajo de la curva hipsométrica entre el área de la cuenca o considerando intervalos de altitud y áreas, tal y como se muestra en la siguiente ecuación. (MONSALVE SÁENZ, 1999)

$$
H_{\text{med}} = \frac{\sum_{i=1}^{n} (Cota Media Intervalo_i \times \text{Área }_i)}{\sum_{i=1}^{n} (\text{Área }_i)}
$$
(8)

#### **Rectángulo equivalente**

Es una transformación geométrica, que permite representar a la cuenca, de su forma heterogénea, con la forma de un rectángulo, que tiene la misma área y perímetro (y por lo tanto el mismo índice de compacidad o de Gravelius), igual distribución y alturas (por lo tanto igual curva hipsométrica), e igual distribución de terreno, en cuanto a sus condiciones de cobertura. (VILLÓN BÉJAR, 2002)

$$
L = \frac{K\sqrt{A}}{1.12} \left( 1 + \sqrt{1 - \left(\frac{1.12}{K}\right)^2} \right)
$$
 (9)

$$
L = \frac{K\sqrt{A}}{1.12} \left( 1 - \sqrt{1 - \left(\frac{1.12}{K}\right)^2} \right)
$$
 (10)

 $L =$  Longitud del lado mayor del rectángulo

- l = Longitud del lado menor del rectángulo
- $K = \text{Indice}$  de Gravelious
- $A = \hat{A}$ rea de la cuenca

#### **Tiempo de concentración**

El tiempo de concentración es el tiempo que la lluvia que cae en el punto más distante de la corriente de agua de una cuenca toma para llegar a una sección determinada de dicha corriente. El tiempo de concentración mide el tiempo que se necesita para que toda la cuenca contribuya con escorrentía superficial en una sección considerada. (MONSALVE SÁENZ, 1999)

El tiempo de concentración en un sistema de drenaje pluvial se puede calcular empleando la Fórmula de Témez (1978) siendo esta la siguiente:

$$
t_c = 0.3 * (\frac{L}{S_0^{0.25}})^{0.75}
$$
 (11)

Donde:

 $t<sub>C</sub>$  = Tiempo de concentración en horas.

 $L =$  Longitud de cauce principal en km.

So = Pendiente de cauce principal en %.

#### **Curva hipsométrica**

Es una curva que representa en ordenadas, las elevaciones o altitudes de la cuenca que se ubica a partir de las superficies de la descarga o salida en abscisa. Se puede considerar a esta curva como una especie del perfil de cuenca de análisis. (REMENIERAS, 1974).

Primero se requiere obtener un diagrama de frecuencias que asocie área-altitud; es decir, determinar el valor de área correspondiente a un intervalo de altitud, abarcando el rango comprendido entre las elevaciones del terreno mínima y máxima. Una vez obtenida la relación área-altitud se puede obtener la curva hipsométrica de la cuenca, que es una curva acumulada que parte de la elevación mínima del terreno localizada en la descarga de la cuenca hidrológica de análisis. (BREÑA PUYOL, y otros, 2006)

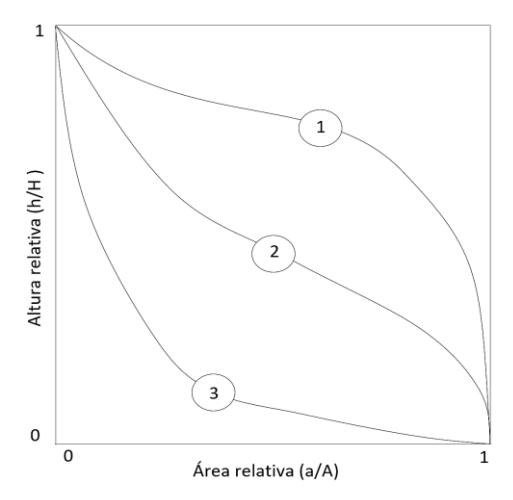

<span id="page-31-0"></span>**Figura 5.** Curvas hipsométricas, características del ciclo erosivo y tipo de cuenca. Fuente: (CAMPOS ARANDA, 1998)

Donde:

- 1. Etapa de desequilibrio: Cuenca geológicamente joven.
- 2. Etapa de Equilibrio, cuenca geológicamente madura, cuenca pie de montaña.
- 3. Cuenca erosionada, cuenca de valle.

## <span id="page-32-0"></span>**2.2.3. Hidráulica**

#### **Hidráulica fluvial**

El río Condebamba presenta una pendiente bastante homogénea en todo su recorrido, siendo ligeramente superior la pendiente en la mitad inicial del curso, y muy suave en el tercio final. (AUTORIDAD NACIONAL DEL AGUA (ANA), 2015).

A la altura del tramo de estudio, es un río de valle, la pendiente acarrea sedimentos ocasionando problemas de erosión en los márgenes.

#### **Clasificación según la existencia de áreas de inundación**

El río en el tramo de estudio es un río con áreas de inundación, las cuales se deben a los movimientos laterales que ha efectuado el río a lo ancho de una planicie aluvial a lo largo del tiempo. El movimiento lateral de los ríos ocasiona que los nuevos cursos fluviales abandonen ciertas áreas que luego pueden constituir terrazas fluviales. Cuando el periodo de retorno es mayor el río se desborda, con respecto a su cauce menor, y ocupa el cauce total o cauce de avenidas. (ROCHA FELICES, 1998)

#### **Clasificación según su geometría**

Es un río entrelazado o trenzado, pues está formado por canales interconectados aleatoriamente, separados por barras, que presentan la apariencia de una trenza. (APACLLA NALVARTE, 2014)

Este tipo de ríos se caracterizan por ser anchos, con pendientes fuertes, lo que da lugar a pequeños tirantes (calados) y el río corre en forma de varios canales o brazos alrededor de pequeñas islas.

<span id="page-32-1"></span>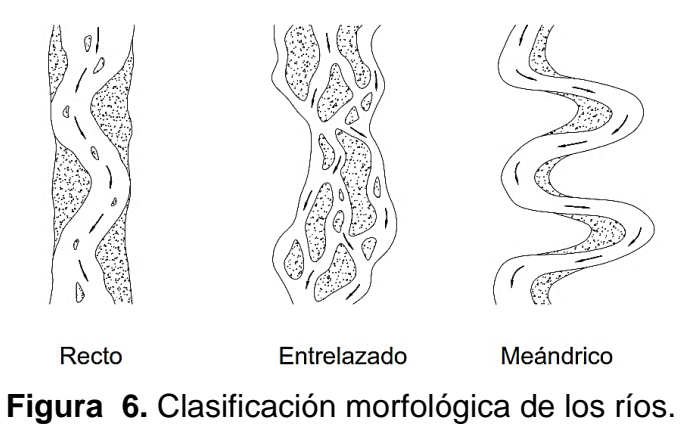

Fuente: (ROCHA FELICES, 1998).

### **Clasificación según su edad**

El río, en el tramo de estudio, es un río maduro, pues cuando el río se convierte en maduro se amplía su sección transversal, el valle es más ancho, disminuye la pendiente. El río está en estado de equilibrio o próximo a él. La pendiente y la energía del río son suficientes para transportar el aporte sólido, hay pequeñas planicies de inundación y algunos meandros. También hay desarrollos agrícolas y urbanos en las planicies aledañas. (ROCHA FELICES, 1998)

#### **Clasificación según los grados de libertad**

El cauce del tramo de estudio tiene tres grados de libertad, si además del tirante y pendiente, también pueden alterarse las márgenes y ajustarse al ancho, se dice que el cauce tiene tres grados de libertad. (MAZA ÁLVAREZ, y otros, 1996)

#### **Coeficiente de rugosidad de Manning**

El coeficiente de rugosidad es un parámetro que estima la resistencia al flujo de una superficie determinada. Este valor es variable y determinarlo depende de varios factores como: rugosidad superficial, vegetación, irregularidades del cauce, alineación del cauce, sedimentación y socavación, obstrucciones, tamaño y forma del cauce, nivel y caudal, cambio estacional, material en suspensión y carga de fondo, etc. La determinación de estos coeficientes de rugosidad es complicada, ya que no existe un método exacto para la selección de "n". (CHOW, 1994)

Para las llanuras de inundación del estudio consideraremos la Tabla 6 para los valores el coeficiente de rugosidad de Manning, extraída de la tabla completa de rugosidad de Manning de (CHOW, 1994).

<span id="page-34-0"></span>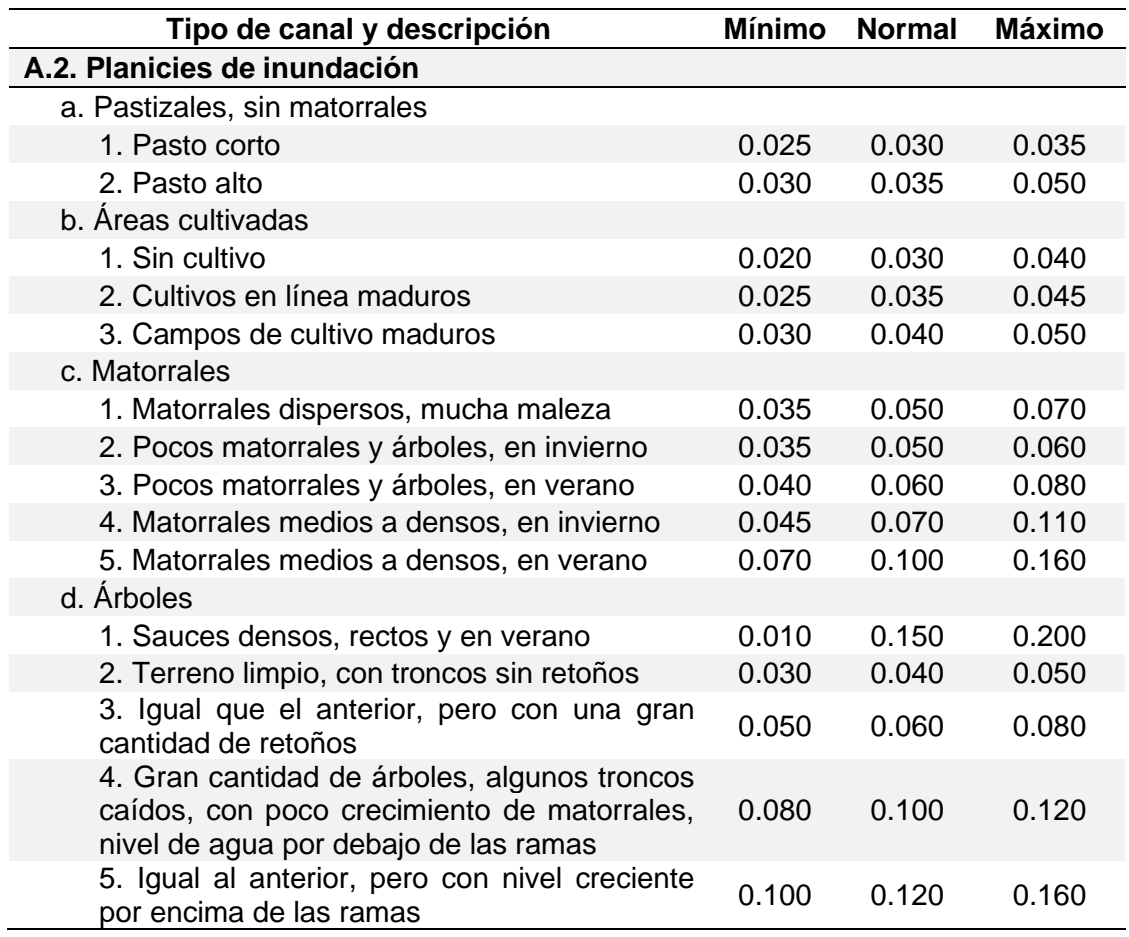

#### **Tabla 6.** Coeficiente de rugosidad de Manning

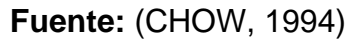

#### **Rugosidad de Manning en cauces naturales**

El cauce principal conduce el agua de los caudales bajos y medios, llanuras de inundación, cada uno de estos elementos presenta distinta composición de materiales, vegetación, irregularidad, obstáculos, por lo que la resistencia al flujo y valor de "n" son diferentes. Por ello la estimación de este parámetro en cauces naturales se torna más compleja debido a que hay muchos factores primordiales a considerar, por lo que teniendo en cuenta el método de Cowan se tiene la siguiente ecuación.

$$
n = (n_0 + n_1 + n_2 + n_3 + n_4) m_5
$$
 (12)

 $n_0$  = Valor básico de n para canal recto, uniforme y liso en los materiales involucrados.  $n_1$  =Valor agregado para corregir efecto de rugosidades superficiales.

 $n_2$  = Valor para variaciones en forma y tamaño de sección transversal del canal.

 $n_3$  = Valor para considerar obstrucciones.

 $n_4$  = Valor para considerar la vegetación y condiciones de flujo.

 $m<sub>5</sub>$  = Factor de corrección de los efectos por meandros del canal.

(CHOW, 1994)

<span id="page-35-0"></span>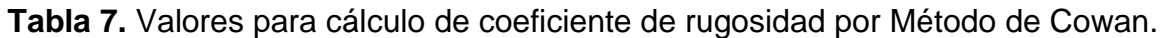

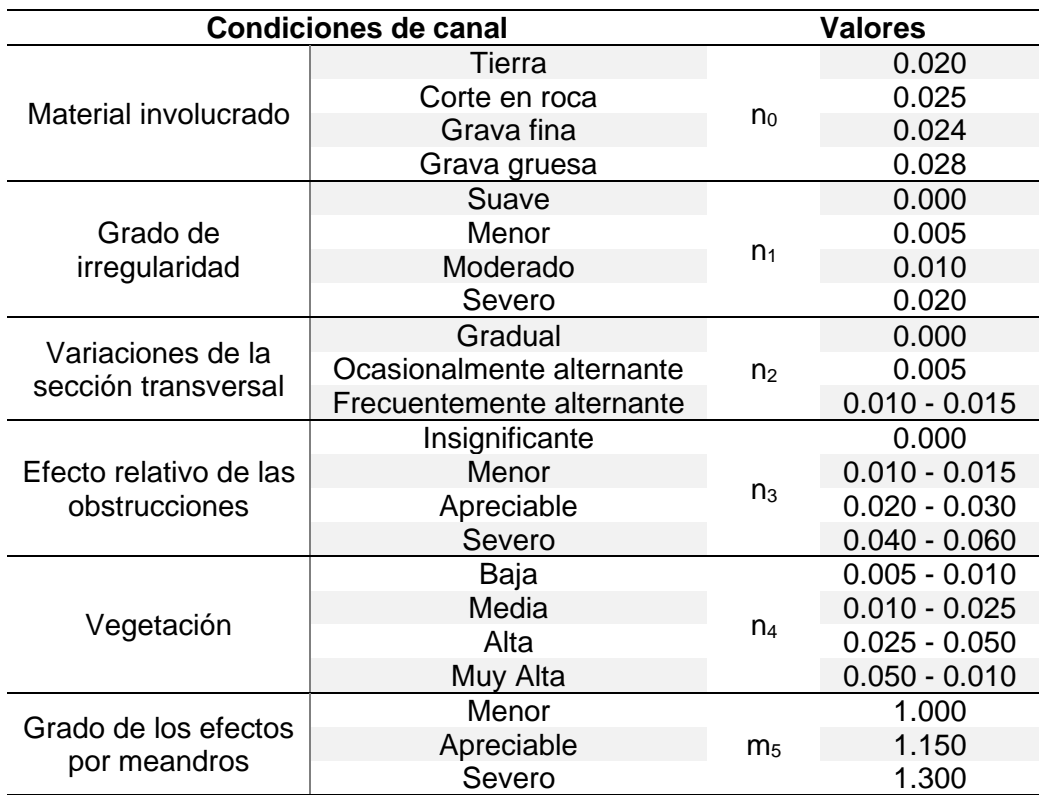

Fuente: (CHOW, 1994)

#### **Rugosidad de Manning en llanuras de inundación**

Los coeficientes de rugosidad representan la resistencia a los flujos de inundación en canales y llanuras de inundación. Los resultados de la fórmula de Manning, un cálculo indirecto del caudal, tienen aplicaciones en la gestión de llanuras aluviales, en estudios y diseños de puentes, etc. Además de los valores mostrados en la Tabla 6, es adecuado considerar también los valores de la Tabla 8 como referencia, sobre todo para las zonas urbanas (rústicas) las cuales no presentan suelos revestidos de concreto sino a nivel de afirmado.
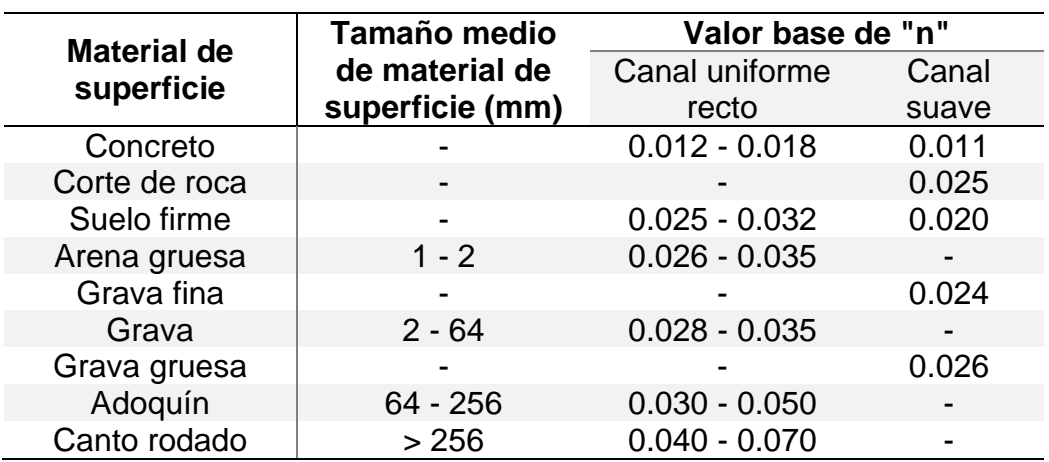

**Tabla 8.** Valores base de coeficiente de rugosidad de Manning.

Fuente: (UNITED STATES GEOLOGICAL SURVEY (U.S.G.S.), 1989)

### **Tránsito de avenidas en cauces naturales**

### **Tránsito de crecientes**

El movimiento de una creciente puede tratarse como un flujo uniformemente progresivo, sin embargo, si el canal es irregular y la resistencia es alta, la configuración de la onda se modificará de manera significativa a medida que se mueve a lo largo del tramo la determinación de esta modificación de la creciente se conoce como tránsito de crecientes. (CHOW, 1994)

El tránsito de caudales es un proceso para hallar el tiempo y magnitud de caudales en un punto de cursos de agua usando hidrogramas conocidos o supuestos en uno o más puntos aguas arriba. (CHOW, 1994)

## **Métodos hidrológicos**

El método hidrológico no hace uso directo de ecuaciones diferenciales básicas para el flujo no permanente en canales abiertos, sino de aproximaciones en algún sentido a sus soluciones. Este método está relacionado al tránsito de sistemas agregados y en un modelo de sistema agregado el flujo se calcula como la función del tiempo en un lugar particular. Los hidrogramas de entrada y salida, y el almacenamiento se relacionan por la ecuación de continuidad. (CHOW, 1994)

Dentro de este tipo de modelos se encuentra el modelo HEC-HMS, el cual incluye rutina de tránsito de ondas por embalse no controlados por descargadores y/o compuertas, opciones de modelación distribuida como la opción de usar datos de lluvia. También presenta trasformación de lluvia/caudal, tránsito de ondas por ríos calibración de parámetros (optimización), no tiene limitaciones en número de cuencas o tramo de río; en el tránsito simula ondas naturales suaves, y tiene la rutina de flujo base que incluye onda cinemática, Puls modificado, tiempo de retardo (lag), Muskingum, Muskingum-cunge, confluencia, bifurcación. (FATTORELLI, y otros, 2011)

#### **Método de Muskingum**

Método de tránsito hidrológico que se usa comúnmente para manejar relaciones caudal-almacenamiento variables. Modela el almacenamiento volumétrico de creciente en un canal de un río mediante la combinación del almacenamiento de cuña y prisma como se ve en la imagen. Durante el avance de la onda de creciente, el caudal de entrada es mayor que el caudal de salida, siendo un almacenamiento de "cuña". Durante la recesión, el caudal de salida es mayor que el caudal de entrada resultando en una cuña negativa. (CHOW, 1994)

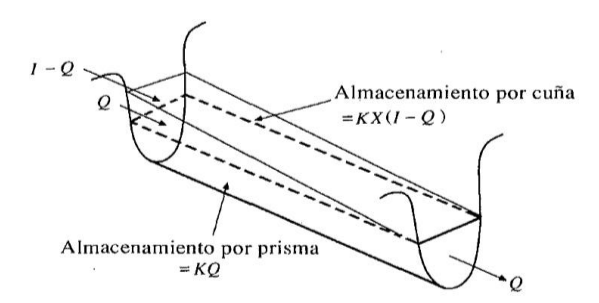

**Figura 7.** Almacenamientos por prisma y por cuña en un tramo de un canal. Fuente: (CHOW, 1994)

#### **Método de Muskingum-Cunge**

Es el método de Muskingum modificado por Cunge en 1969, el cual fue aplicado tradicionalmente al tránsito hidrológico de almacenamiento lineal. Sabiendo que un caudal Q varía de forma relacionada a una distancia  $x = (i + 1)$  y un tiempo  $t = (j + 1)$ 1)∆t, de la siguiente manera:

$$
Q_{i+1}^{j+1} = C_1 Q_i^{j+1} + C_2 Q_i^j + C_3 Q_{i+1}^j
$$
\n(13)

Donde las constantes  $C_1 + C_2 + C_3 = 1$  y están definidas a continuación.

$$
C_1 = \frac{\Delta t - 2KX}{2K(1 - X) + \Delta t}
$$
\n(14)

$$
C_2 = \frac{\Delta t + 2KX}{2K(1 - X) + \Delta t}
$$
\n(15)

$$
C_3 = \frac{2K(1 - X) - \Delta t}{2K(1 - X) + \Delta t}
$$
\n(16)

Cunge demostró que cuando K y ∆t se toman como constantes, la ecuación (13) es una solución aproximada de las ecuaciones de onda cinemática, además demostró que dicha ecuación puede considerarse como una solución aproximada de una ecuación de difusión modificada si:

$$
K = \frac{\Delta x}{C_k} = \frac{\Delta x}{dQ/dA}
$$
 (17)

$$
X = \frac{1}{2} \left( 1 - \frac{Q}{BC_k S_0 \Delta x} \right) \tag{18}
$$

En donde:

 $C_k$ : es la celeridad correspondiente a Q y B.

B: es el ancho de la superficie de agua.

X es un factor que expresa la influencia relativa del caudal de entrada en los niveles de almacenamiento.

K es una constante de almacenamiento que tiene dimensiones de tiempo, el cual tomando su equivalente del lado derecho de la ecuación (17) representa el tiempo de propagación de (una onda creciente) un caudal dado a lo largo de un tramo de longitud ∆x tomada desde un punto de entrada hasta un punto de salida (de tramo de estudio).

Cunge demostró que para que exista estabilidad numérica es necesario que  $0 \le X \le$ 1/2; además el método de Muskingum-Cunge ofrece 2 ventajas sobre los métodos estándares de onda cinemática, la primera ventaja es que la solución se obtiene a través de una ecuación algebraica lineal como es la ecuación (13) en lugar de aproximación por diferencias finitas o por método de las características de la ecuación

diferencial parcial; eso permite que le hidrograma completo se obtenga en las secciones trasversales requeridas en lugar de requerir a soluciona a lo largo de todo el canal completo para cada intervalo de tiempo, como en el método de onda cinemática. En segundo lugar, la solución usando la ecuación (13) tendrá a mostrar una menor atenuación de la onda, permitiendo escoger los incrementos del espacio y tiempo para los cálculos más flexiblemente, en comparación con el método de la onda cinemática. (CHOW, 1994)

Ahora, sabiendo de forma general que  $A = B * y$ ; además  $R = A/P$ , donde R es radio hidráulico, P es el perímetro mojado, A es el área de la sección transversal, B es el ancho de la superficie, y es el tirante hidráulico, pero teniendo en cuenta las grandes distancias para un cauce de ancho considerable, para el cálculo del perímetro mojado se desprecia el tirante "y" por ser insignificante en comparación a las otras dimensiones tendiendo éste a cero, por lo que reemplazando en la ecuación de Manning los valores de A y R se tiene:

$$
Q = \frac{AR^{2/3}S^{1/2}}{n} = \frac{(A)\left(\frac{A}{P}\right)^{2/3}S^{1/2}}{n} = \frac{(A)\left(\frac{A}{B+2y}\right)^{2/3}S^{1/2}}{n}
$$
(19)

Como  $y \rightarrow 0$  para P, se tiene:

$$
Q = \frac{(B*y)*( \frac{B*y}{B})^{2/3}S^{1/2}}{n} = \frac{B*(y)^{5/3}S^{1/2}}{n}
$$
 (20)

Luego para el valor  $C_k$  según el denominador de la ecuación (17) se tiene que el valor de  $C_k$  es también el siguiente:

$$
C_{k} = \frac{dQ}{dA} = \left[\frac{dQ}{dy} * \left(\frac{1}{B}\right)\right]
$$
 (21)

Posteriormente derivando le ecuación (21) para obtener el valor simplificado de  $C_k$  en otros términos se obtiene lo siguiente:

$$
C_{k} = \frac{5}{3} \frac{y^{2/3} S^{1/2}}{n}
$$
 (22)

### **Métodos hidráulicos**

Este método está relacionado a los sistemas o tránsitos distribuidos, en el cual el flujo se calcula como una función del espacio y tiempo a través del sistema. La relación de almacenamiento-caudal de salida es variable se aplica a embalses largos y angostos y a canales abiertos o corrientes donde la superficie de agua puede ser significativamente curvo debido a efectos de remanso. (CHOW, 1994)

Este método está basado en la solución de ecuaciones diferenciales básicas para el flujo no permanente en canales abiertos, como son las ecuaciones de Saint-Venant. Los efectos de remanso y de oleadas en estos problemas pueden evaluarse con exactitud solo mediante ecuaciones hidráulicas básicas empleadas, pero no por el método hidrológico. (CHOW, 1994)

Los estudios hidráulicos usados para determinar curvas de superficie libre para diferentes caudales de creciente, dentro de los cuales se contemplan a los softwares HEC-RAS o HEC-GeoRAS, éstos se usan en estudios de inundación, amenaza y vulnerabilidad. La técnica de HEC-RAS debe evaluar lo mejor posible las variaciones de la capacidad de conducción del canal principal y las áreas laterales inundables, en los modelos unidimensionales esto se logra calculando separadamente las condiciones hidráulicas de canal principal y de las áreas marginales inundables. El software permite realizar cálculos de flujo estable unidimensional, flujo inestable unidimensional y bidimensional, cálculos de lecho móvil/transporte de sedimentos y modelado de temperatura/calidad del agua.

(FATTORELLI, y otros, 2011)

## **2.2.4. Hidrología**

### **Avenidas extraordinarias**

Es la elevación del nivel de un curso de agua significativamente mayor que el flujo medio de éste. Durante la crecida, el caudal de un curso de agua aumenta en tales proporciones que el lecho del río puede resultar insuficiente para contenerlo, por lo que el agua lo desborda e invade la llanura aluvial. (FELIPE DEL ANGEL, 2021)

## **Precipitación máxima diaria**

El total de lluvia en 24 horas se registra en el programa de observaciones de prácticamente todas las estaciones meteorológicas del país y corresponde a la precipitación ocurrida entre las 07 horas de un cierto día y las 07 horas del día siguiente, período que se conoce como "Día Pluviométrico". A partir de las precipitaciones diarias se calculan las máximas mensuales y de la serie histórica de máximas mensuales, se deducen las máximas absolutas para cada lugar de medición. Con esta información se construyen los mapas mensuales y anuales de las lluvias máximas en 24 horas. (IDEAM, 2021)

### **Descripción de red de estaciones**

La red de monitoreo meteorológica operada por el SENAMHI consta de 17 estaciones meteorológicas convencionales 13 que miden diariamente distintas variables según la configuración de cada estación. Del total de estaciones disponibles, existen 10 estaciones meteorológicas que se encontraron operando y 7 no vigentes al año 2015. (AUTORIDAD NACIONAL DEL AGUA (ANA), 2015).

De acuerdo el área de influencia, teniendo en cuenta las estaciones activas a la actualidad, se consideró prudente tomar información de las siguientes:

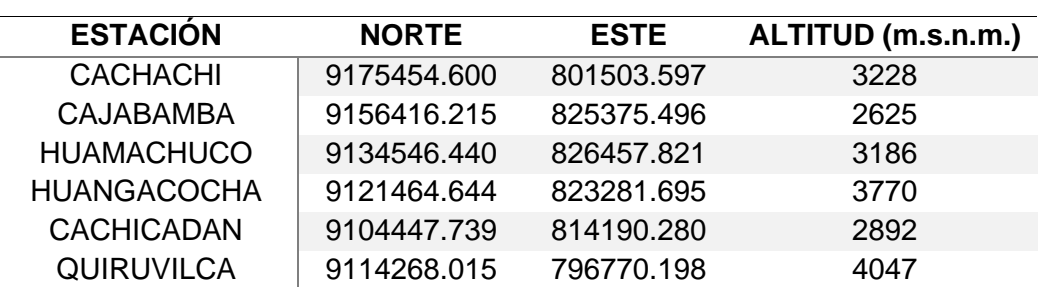

**Tabla 9.** Estaciones meteorológicas de influencia en cuenca de estudio.

Fuente: (SERVICIO NACIONAL DE METEOROLOGÍA E HIDROLOGÍA (SENAMHI), 2022).

#### **La estadística en el análisis hidrológico**

Dentro de los procesos hidrológicos, en algunos casos, el valor de una observación del proceso no está correlacionada con los valores de observaciones adyacentes. Cuando no existe correlación entre observaciones adyacentes, la salida de un sistema hidrológico es tratada como estocástica, independiente del espacio y del tiempo, en el esquema de clasificación mostrado. Este tipo de tratamiento es apropiado para observaciones de eventos hidrológicos extremos, como crecientes o sequías, y para información hidrológica promediada a lo largo de intervalos de tiempos grandes.

#### **Completación de datos por Método de razones promedio**

Los datos faltantes pueden estimarse si se tienen registros de algunas estaciones cercanas a la estación en cuestión. Una forma de hacerlo considerando que la precipitación media anual de cualquiera de las estaciones circundantes es más del 10%, se usa la siguiente fórmula:

$$
Px = \frac{1}{n} [P_1 * (\frac{N_x}{N_1}) + P_2 * (\frac{N_x}{N_2}) + \dots + P_n * (\frac{N_x}{N_n})]
$$
(23)

Donde:

Px: Altura de precipitación faltante en la estación en estudio.

Pi: Altura de precipitación registrada el día en cuestión en la estación auxiliar i.

Nx: Precipitación media anual en la estación en estudio.

Ni: Precipitación media anual en la estación auxiliar i.

n: Número de estaciones auxiliares.

(APARICIO MIJARES, 1992)

### **Modelos de distribución de probabilidad**

El análisis de frecuencias tiene la finalidad de estimar precipitaciones, intensidades o caudales máximos, según sea el caso, para diferentes períodos de retorno, mediante la aplicación de modelos probabilísticos, los cuales pueden ser discretos o continuos. (MINISTERIO DE TRANSPORTES Y COMUNICACIONES (MTC), 2011) En la estadística existen diversas funciones de distribución de probabilidad teóricas;

recomendándose utilizar las funciones expuestas a continuación.

#### **Distribución Weibull**

También se le conoce como frecuencia experimental o de probabilidad observada y la inversa de la misma se le denomina también periodo de retorno o de recurrencia (Tr).

$$
P(x) = \frac{m-1}{N} \tag{24}
$$

Donde:

m: Posición que se le asigna a un evento según la secuencia ordenada de eventos.  $(1, 2, 3, ... N).$ 

N: Tamaño de la muestra (N valores de lluvia).

(FATTORELLI, y otros, 2011)

### **Distribución Gumbel**

También llamada Distribución General de Valores Extremos Tipo I. En un conjunto de datos se seleccionan los valores máximos o mínimos que vienen a ser los valores extremos. Como ejemplo se puede considerar el caudal máximo en cierta estación en un determinado año; y a la vez, el conjunto de datos de caudales máximos para diferentes años, conforman una serie de valores extremos. (CHOW, 1994).

La función se define en la siguiente ecuación:

$$
F(x) = e^{-e^{-\frac{x-\mu}{\alpha}}} = e^{-e^{-Y_t}}
$$
 (25)

$$
\mu = \bar{x} - 0.5772 \propto \tag{26}
$$

$$
\alpha = \frac{\sqrt{6}s}{\pi} \tag{27}
$$

Despejando de (26) y considerando que  $F(X_t) = 1 - 1/TR$ 

$$
Y_t = -\ln(\ln(\frac{1}{F(X_t)})) = -\ln(\ln(\frac{TR}{TR - 1}))
$$
 (28)

Además

$$
X_t = \mu + Y_t * \alpha \tag{29}
$$

Donde:

x̅ ∶ Media

s: Desviación estándar

 $\mathrm{Y_{t}}: \mathsf{Variable}% (t_{t})\rightarrow\mathsf{C}(\mathcal{A}_{t_{t}})$ raable reducida

 $\boldsymbol{\mathrm{X}}_\text{t}$  : Variable que representa el valor máximo modelado.

(CHEREQUE MORÁN, 1989) (CHOW, 1994)

## **Prueba de bondad de ajuste**

Son test de bondad de ajuste a determinadas distribuciones, puede ayudar a seleccionar aquella que mejor represente a la distribución de frecuencia de la población. Existen diferentes pruebas de bondad de ajuste, algunas de ellas son la Jicuadrado (x 2 ) y el Kolmogórov-Smirnov (K-S). Algo importante en este tipo de test es que se usan para determinar si hay evidencias para aceptar o rechazar la hipótesis hecha para seleccionar determinadas distribuciones.

## **Prueba de Kolmogórov-Smirnov**

Es la prueba por la cual se comprueba la bondad de ajuste de las distribuciones, asimismo permite elegir la más representativa, es decir la de mejor ajuste. Esta prueba consiste en comparar el máximo valor absoluto de la diferencia D entre la función de  $\,$ distribución $\,$  de  $\,$ probabilidad observada  $\rm F_{o}(X_{m})$  y la $\,$ estimada  $\rm F(X_{m})$ :

$$
D = \max |F_o(X_m) - F(X_m)|
$$
\n(30)

Luego se compara con un valor crítico "d" que depende del número de datos y el nivel de significancia (confianza) seleccionado. Si D<d, se acepta la hipótesis nula. (MINISTERIO DE TRANSPORTES Y COMUNICACIONES (MTC), 2011)

# **Ajustes para cantidades de precipitación de intervalo fijo**

Debido a que el análisis de lluvias de corta duración se lleva a cabo generalmente a partir de datos tomados cada hora o cada día es muy poco probable que ocurran lluvias intensas enteramente en estos intervalos fijos entre observaciones, y los datos de estas series subestiman las cantidades reales máximas para las duraciones correspondientes a los intervalos entre observaciones; por lo que la observación lluviafrecuencia basada en los datos debe ser aumentada en 13% para aproximar los verdaderos valores. (LINSLEY, y otros, 1977)

| Número de intervalos de observación | <b>Relación</b> |  |
|-------------------------------------|-----------------|--|
|                                     | 1.13            |  |
| 2                                   | 1.04            |  |
| $3 - 4$                             | 1.03            |  |
| $5 - 8$                             | 1.02            |  |
| $9 - 24$                            | 1.01            |  |
|                                     |                 |  |

**Tabla 10.** Relación entre precipitaciones máxima verdadero y precipitaciones en intervalos fijos.

Fuente: (LINSLEY, y otros, 1977)

## **Precipitación promedio sobre un área**

Los pluviógrafos registran la lluvia producida en el punto en el que está instalado tal aparato, por lo que la información no es representativa para áreas cercanas. Para problemas hidrológicos, se requiere conocer la altura de precipitación media de una zona, la cual puede estar referida a la altura de precipitación diaria, mensual, anual, media mensual, media anual. Para calcular la precipitación media de una tormenta o precipitación media anual existen varios métodos, pero principalmente el del promedio aritmético, polígonos de Thiessen y método de las Isoyetas. (VILLÓN BÉJAR, 2002)

# **Método de las isoyetas**

El método consiste en trazar, con la información disponible en las estaciones pluviométricas, líneas que unen los puntos de igual altura de precipitación llamadas isoyetas. (BREÑA PUYOL, y otros, 2006)

Una vez construido el mapa de isoyetas, se mide el área  $A_i$  entre cada par de isoyetas en la cuenca y se multiplica por el promedio  $P_i$  de las profundidades de lluvia de las dos isoyetas adyacentes para calcular la precipitación promedio sobre el área mediante la siguiente ecuación:

$$
\overline{P} = \frac{\sum_{j=1}^{J} A_j x P_j}{A} \tag{31}
$$

Donde:

A<sub>j</sub>: Área entre cada par de isoyetas.

 $P_j$ : Promedio de profundidades de lluvia de las dos isoyetas adyacentes.

J: Cantidad de pluviómetros.

A: Área de la cuenca.

 $\overline{P}$ : Precipitación promedio

(CHOW, 1994)

#### **Curvas Intensidad, duración y frecuencia**

Son elementos de diseño que relacionan la intensidad de la lluvia, la duración de la misma y la frecuencia con la que se puede presentar, es decir su probabilidad de ocurrencia o el periodo de retorno. (MINISTERIO DE TRANSPORTES Y COMUNICACIONES (MTC), 2011)

$$
i = \frac{P}{T_d} \tag{32}
$$

### Donde:

i: Intensidad, altura de agua por unidad de tiempo (horas o minutos)

P: Profundidad de precipitación.

 $T_d$ : Duración.

Tomando en cuenta la Metodología de Dick Peschke y se puede determinar la precipitación para duraciones menores a una hora, relacionando las tormentas de precipitación máxima en 24 horas. (MINISTERIO DE TRANSPORTES Y COMUNICACIONES (MTC), 2011). La expresión es la siguiente:

$$
P_d = P_{24h} \left(\frac{d}{1440}\right)^{0.25} \tag{33}
$$

Donde:

P<sub>d</sub>: Precipitación total (mm)

d : Duración en minutos.

P<sub>d</sub>: Precipitación máxima en 24 horas (mm).

Las curvas IDF pueden quedar descritas estadísticamente mediante fórmulas matemáticas que relacionan estos parámetros, uno de los modelos más usados es una fórmula usada en USA validada por Aparicio (1992) y Villón (2002).

$$
i_{\text{max}} = \frac{K T^{\text{m}}}{D^{\text{n}}} \tag{34}
$$

Figura 25. Curvas IDF. Fuente: Elaboración propia.

Aplicando logaritmos a la ecuación anterior se pretende llegar a formar un modelo de regresión lineal múltiple cuyo modelo se expresa a continuación:

$$
Log I = Log k + mLog T - n Log D L \tag{35}
$$

$$
y = a_0 + a_1 X_1 + a_2 X_2 \tag{36}
$$

### **Hietograma de diseño**

Los métodos de diseño en hidrología desarrollados más recientemente, requieren de predicciones confiables del hietograma de diseño para obtener los hidrogramas de diseño. Estos hietogramas sirven para especificar la distribución temporal de la precipitación durante una tormenta de diseño mostrando los valores de profundidad de precipitación, conformando esta la entrada del sistema y los caudales resultantes usando procedimientos lluvia – escorrentía. (CHOW, 1994)

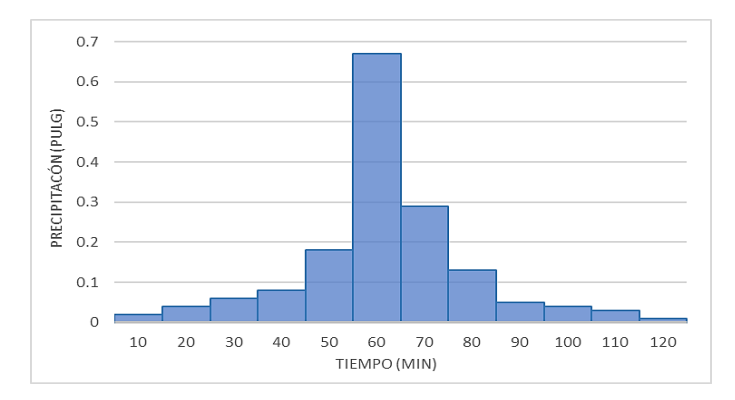

**Figura 8.** Ejemplo de hietograma de diseño de 10 años y 2 horas. Fuente: (CHOW, 1994)

Según lo propuesto por el Bureau of Reclamation de EE.UU. en su publicación "Diseño de pequeños embalses" se tiene que basándose en estudios estadísticos se realiza una propuesta para distribuir temporalmente la precipitación máxima en 24 horas y generar una tormenta de diseño. Se establecen dos grandes bloques dentro de la lluvia de estudio: el formado por la lluvia caída en las seis primeras horas  $P_6(T)$  y el resto de la lluvia caída en las 24 horas,  $P_{24}(T) - P_6(T)$ ; en pequeñas cuencas solo se estudia el hidrograma producido en 6 horas por  $P_6(T)$ ; por lo que en grandes cuencas se estudia el hidrograma producido en 24 horas, relativo a  $P_{24}(T)$ . Cuando el tiempo de concentración es mayor a 2.5 horas y menor a 10 horas se divide en 6 lluvias elementales de una hora, que serán unitarias siempre que el tiempo de concentración sea mayor o igual a 6 horas. Por otro lado, cuando el tiempo de concentración es menor a 2.5 horas la duración se distribuyen igual que en el primer intervalo. (DAL-RÉ TENREIRO, 2003)

## **Método del Boque alterno**

Es una forma simplificada para desarrollar un hietograma de diseño usando una curva de intensidad-duración-frecuencia. El hietograma de diseño producido por ese método especifica la profundidad de precipitación que ocurre en "n" intervalos de tiempos sucesivos de duración ∆t sobre una duración total de Td = n∆t. Luego de seleccionar los periodos de retorno de diseño, la intensidad es leída en una curva IDF para cada una de las duraciones ∆t, 2∆t, 3∆t, … y la profundidad de precipitación correspondiente se encuentra al multiplicar la intensidad y la duración. Tomando diferencias entre valores sucesivos de profundidad de precipitación, se encuentra la cantidad de precipitación que debe añadirse por cada unidad adicional de tiempo ∆t. Estos bloques se reordenan en una secuencia temporal de modo que la intensidad máxima ocurra en el centro de la duración requerida Td y que los demás bloques queden en orden descendiente alternativamente hacia la derecha y hacia la izquierda del bloque central para formar el hietograma de diseño. (CHOW, 1994)

### **Modelo Precipitación – escorrentía**

Ante la carencia de una buena data obtenida de estaciones hidrométricas en la zona y la deficiencia de registros extensos y confiables de la misma además de la amplitud de la cuenca es que se recurre a los datos de precipitación como datos de entrada a los modelos precipitación – escorrentía, modelo que requiere conocimiento de tipo uso de suelo de la cuenca de estudio y los registros pluviográficos.

### **Infiltración**

Es un proceso en el cual el agua penetra desde la superficie del terreno hacia el suelo; los factores que influyen en la tasa de infiltración son la condición de la superficie del terreno. La cobertura vegetal, las propiedades del suelo como conductividad hidráulica y porosidad, y el contenido de humedad que presenta dicho suelo.

### **Precipitación efectiva (Pe)**

Es también llamada exceso de precipitación, y define a aquella precipitación que no se retiene en la superficie terrestre pero tampoco se infiltra en el suelo, sino que fluye a través de la superficie de la cuenca, luego el exceso de precipitación de convierte en escorrentía directa a la salida de la cuenca bajo la suposición del flujo superficial.

### **Abstracciones o pérdidas**

Es la diferencia entre el hietograma de lluvia total que se observa y el hietograma de exceso de precipitación se conoce como abstracciones o pérdidas; las cuales son principalmente agua absorbida por infiltración con algo de intercepción y almacenamiento superficial. (CHOW, 1994)

## **Método del SCS para abstracciones**

Este método fue desarrollado por el Servicio de Conservación de los Suelos (SCS) de los Estados Unidos en el año 1972. Para la tormenta como un todo, la profundidad de exceso de precipitación escorrentía directa Pe es siempre menor o igual a la profundidad de Precipitación P, de manera similar luego que la escorrentía se inicia la profundidad adicional del agua retenida en la cuenca, Fa, es menor o igual a alguna retención potencial máxima S. (CHOW, 1994)

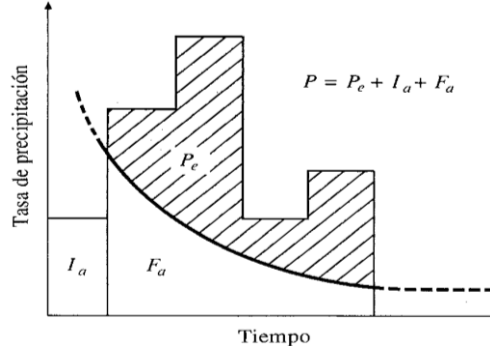

**Figura 9.** Variables consideradas por el SCS para método de abstracciones. Fuente: (CHOW, 1994)

La hipótesis considerada en este método se basa en la siguiente ecuación.

$$
\frac{\text{Fa}}{\text{S}} = \frac{\text{Pe}}{\text{P} - \text{Ia}}\tag{37}
$$

Luego aplicando el principio de continuidad donde  $P = Pe + Ia + Fa$ , se despeja Pe:

$$
Pe = \frac{(P - Ia)^2}{P - Ia + S}
$$
 (38)

Siendo:

Pe =Pecipitación efectiva, exceso de precipitación o escorrentía directa (mm).

 $P =$  Profundidad de precipitación bruta o total (mm).

Fa =Profundidad adicional retenida en la cuenca.

 $S =$  Retención potencial máxima del suelo (mm)

Ia = Abstracción o sustracción inicial antes del encharcamiento.

Lugo de estudiar resultados obtenidos para muchas cuencas experimentales pequeñas se desarrolló las siguientes relaciones:

$$
Ia = 0.2S \tag{39}
$$

$$
Pe = \frac{(P - 0.2S)^2}{P - 0.8S}
$$
 (40)

(CHOW, 1994)

#### **Número de Curva**

Con objetivo de estandarizar el método, se definió el Número de Curva adimensional CN o  $N$ , el cual varía de 1 a 100, donde el valor de 100 indica que toda la lluvia escurre y el valor de 0 indica que toda la lluvia se infiltra; por lo que de forma indirecta el N representa coeficientes de escorrentía. (CHOW, 1994)

La relación entre  $S$  (cm) y  $N$  se representa en la siguiente ecuación:

$$
S = \left(\frac{1000}{N} - 10\right) * 25.4\tag{41}
$$

Luego sustituyendo (47) en (46) y realizando operaciones se tiene:

$$
Pe = \frac{[N(P + 5.08) - 508]^2}{N[N(P - 20.32) + 2032]}
$$
(42)

Donde Pe y P son datos en cm, además en la ecuación donde se debe cumplir que:

$$
N(P + 5.08) - 508) > 0,6 P > \frac{508}{N} - 5.08
$$
; luego siendo P<sub>min</sub> =  $\frac{5080}{N} - 50.8$ 

Si P está en mm, la ecuación (42) se escribe como:

$$
Pe = \frac{[N(P + 50.8) - 5080]^2}{N[N(P - 203.2) + 20320]}
$$
(43)

Donde:

 $P_e$  = Precipitación efectiva, exceso de precipitación o escorrentía potencial.

P = Precipitación de la tormenta o total.

 $P_{\text{min}} =$  Abstracción inicial.

El SCS presenta la Tabla 13, la cual permite determinar el número de curva  $N$  para diferentes prácticas agrícolas, diferentes condiciones hidrológicas y grupo hidrológico de suelos. Ésta tabla fue elaborada para una relación Ia = 0.2S y para una CHA II.

(VILLÓN BÉJAR, 2002)

## **Condición hidrológica**

Se refiere a la capacidad de la superficie de la cuenca para favorecer o dificultar el escurrimiento directo. Se encuentra en función de la cobertura vegetal.

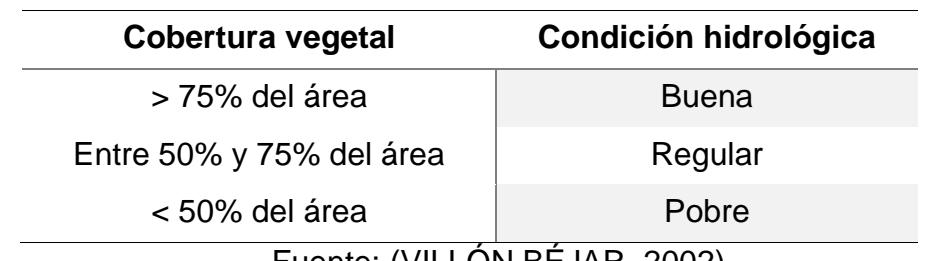

**Tabla 11.** Cuadro de relación de cobertura vegetal y condición hidrológica.

Fuente: (VILLON BEJAR, 2002)

## **Condición de humedad antecedente (CHA)**

Es la condición o estado de humedad el cual tiene en cuenta los antecedentes previos de humedad de la cuenca, determinado por la lluvia total en el periodo de 5 días anterior a la tormenta.

El SCS usa tres intervalos de CHA:

- **CHA - I;** es el límite inferior de humedad o el límite superior de S. Hay un mínimo potencial de escurrimiento. Los suelos de la cuenca están lo suficientemente secos para permitir el arado o cultivos.
- **CHA - II;** es el promedio para el cual el SCS preparó la Tabla 13.
- **CHA - III;** es el límite superior de humedad o el límite inferior de S. Hay máximo potencial de escurrimiento y la cuenca está prácticamente saturada por lluvias anteriores.

La Tabla 13 permite calcular el número de curva N(II) para CHA-II, si se tiene CHA-I o CHA-III el número de curva equivalente se calcula con las siguientes ecuaciones:

$$
N_{(I)} = \frac{4.2N_{(II)}}{10 - 0.058 N_{(II)}}
$$
(44)

$$
N_{(III)} = \frac{23 N_{(II)}}{10 + 0.13 N_{(II)}}
$$
(45)

#### **Grupo hidrológico del suelo**

Define los grupos de suelos los cuales pueden se clasifican en 4 principalmente y se caracterizan como describe dependiendo de su potencial de escorrentía, tasas de infiltración, tipo de constitución y drenaje principalmente. Se describe mejor en la Tabla 12.

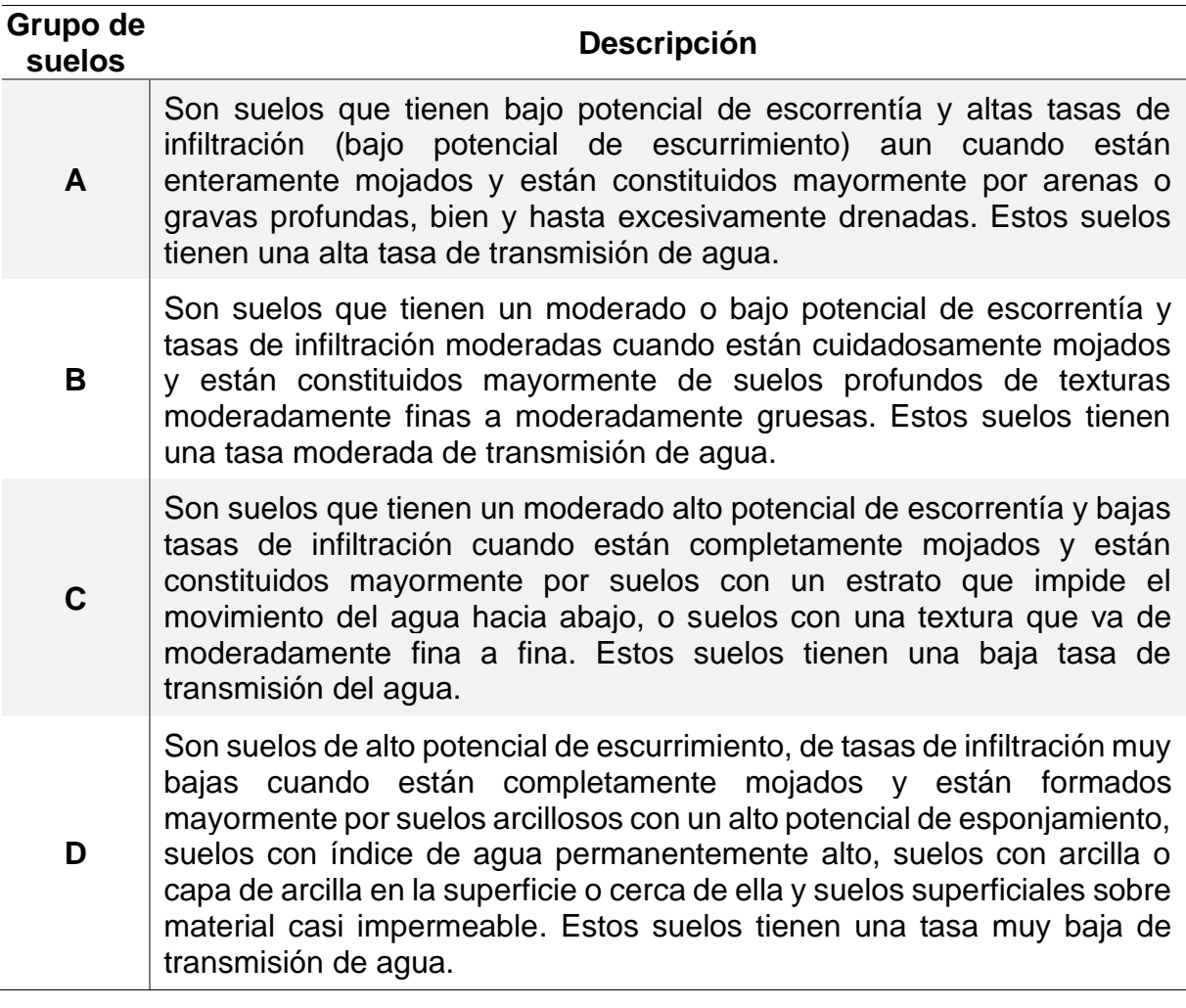

### **Tabla 12.** Clasificación hidrológica de suelos

Fuente: (VILLÓN BÉJAR, 2002)

Se debe aclarar lo siguiente para entender las descripciones de la tabla anterior.

- **Porcentaje o tasa de infiltración:** Es el porcentaje de agua que penetra en el suelo superficial y que es controlado por condiciones de superficie.
- **Porcentaje o tasa de transmisión:** es el porcentaje de agua que se mueve en el suelo y que es controlado por los horizontes.

**Tabla 13.** Número de curva N para complejos hidrológicos del suelo cobertura (para condición de humedad antecedente II e Ia =  $0.2S$ 

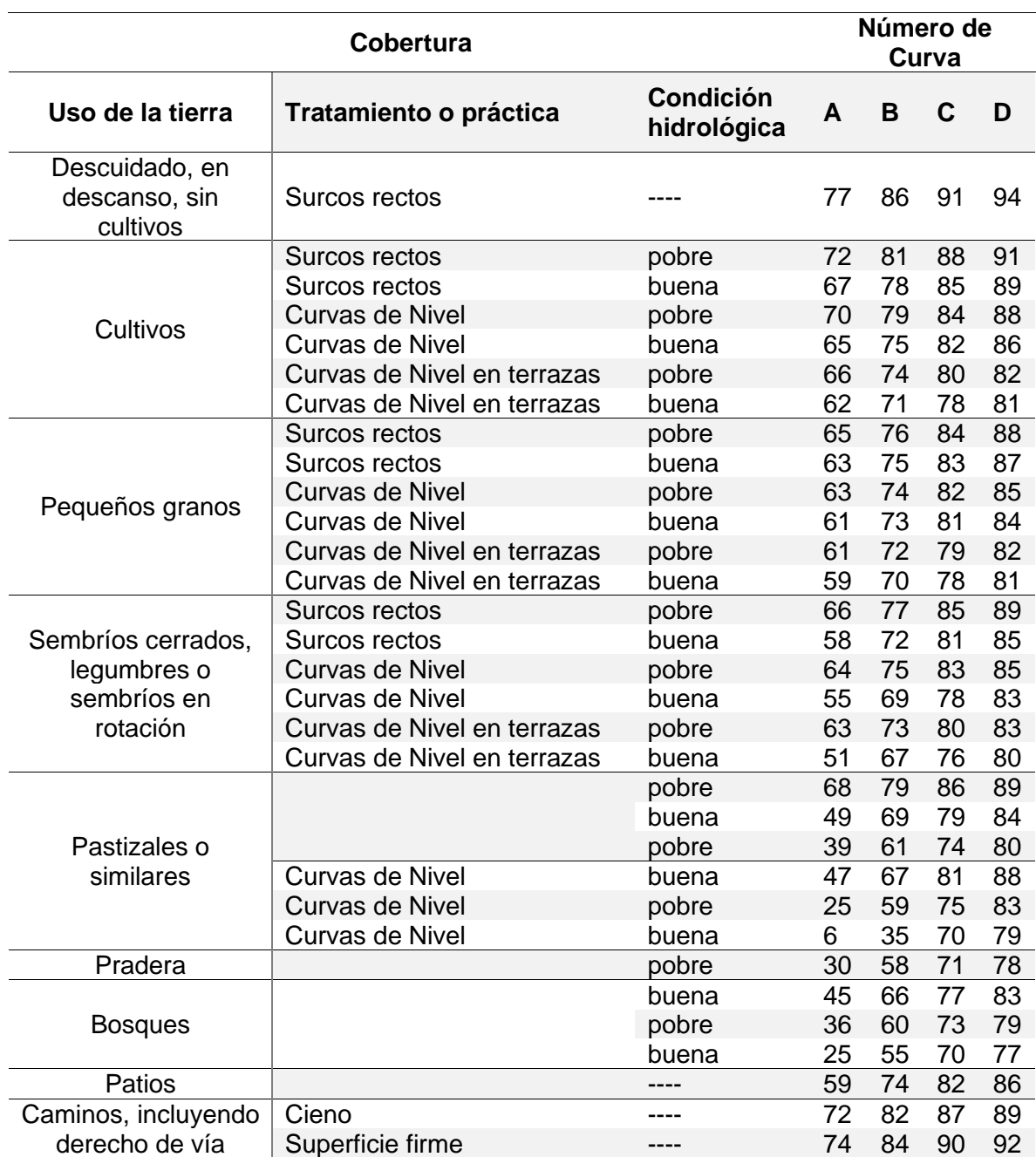

Obtenido de: (VILLÓN BÉJAR, 2002)

## **Uso de la tierra y tratamiento**

• **Uso de la tierra:** Es la cobertura de la cuenca e incluye toda clase de vegetación, escombros, pajonales, desmontes, así como las superficies de agua (lagos, pantanos, ciénagas, fangales, etc.) y superficies impermeables (carreteras, cubiertas, etc.).

• **Tratamiento de la tierra:** Se aplica sobre todo a los usos agrícolas de la tierra e incluye las prácticas mecánicas tales como curvas de nivel, terraplenado y ejecución de prácticas para el control de erosión y rotación de cultivos.

El uso de tierras y clases de tratamiento se obtienen rápidamente ya sea por observación o por medición de la densidad, magnitud de escombros y cultivos en áreas representativas. El método SCS distingue tres clases de tierras según su uso y tratamiento y estas son:

- Tierras cultivadas
- Tierras cubiertas de pastos o hierbas.
- Tierras cubiertas de bosques y arboledas.

## **Estimación de caudales**

En los casos en los que existen datos de aforo en cantidad suficiente, se realiza un análisis estadístico de los caudales máximos instantáneos anuales para la estación más cercana al punto de interés. Pero cuando no existen datos de aforo, se utilizan los datos de precipitación como datos de entrada a una cuenca y que producen un caudal "Q" cuando ocurre la lluvia, la cuenca se humedece de manera progresiva, infiltrándose una parte en el subsuelo y luego de un tiempo, el flujo se convierte en flujo superficial. En este caso se puede usar diferentes métodos como son el Método IILA, Método Racional, Método Racional Modificado, y Método del Hidrograma Unitario. (MINISTERIO DE TRANSPORTES Y COMUNICACIONES (MTC), 2011)

## **Método del hidrograma unitario**

El hidrograma es un gráfico que muestra la variación en el tiempo de alguna información hidrológica, siendo el hidrograma unitario de una cuenca, el hidrograma de escorrentía directa que se produciría en la salida de la cuenca si sobre ella se produjera una precipitación neta unidad de una duración determinada. (MINISTERIO DE TRANSPORTES Y COMUNICACIONES (MTC), 2011)

## **Hidrograma sintético unitario triangular**

Mockus, desarrolló un hidrograma unitario sintético de forma triangular, lo que usa el Soil Conservation Service (SCS), la cual a pesar de su simplicidad proporciona los parámetros fundamentales del hidrograma: duración de lluvia efectiva (De), tiempo de

retardo ( $t_r$ ); tiempo base ( $t_b$ ) en horas, tiempo de concentración ( $t_c$ ), tiempo de ocurrencia de pico ( $\rm t_p$ ) en horas y el caudal pico o caudal punta ( $\rm Q_p$ ) en m $\rm ^3/s$ . (VILLÓN BÉJAR, 2002)

Como el área bajo el HU debe ser igual a una escorrentía de 1 cm se llega a la ecuación siguiente:

$$
Q_p = \frac{0.5555 * hpe * A}{2.67 * Tp}
$$
 (46)

Donde:

 $Q_p =$  Caudal pico (m3/s)

hpe = Altura de precipitación en exceso (mm)

 $A = \text{área de drenaje en km}^2$ 

 $T_p$  = tiempo de ocurrencia del pico en horas

Además, aproximadamente se ha demostrado  $t_r$  en la ecuación siguiente:

$$
t_r = 0.6 \text{ tc} \tag{47}
$$

Donde:

 $t_r$  = tiempo de retardo o retraso (entre centroide del hietograma y pico de caudal)

 $t_c$  = tiempo de concentración de la cuenca.

El tiempo de ocurrencia del pico,  $T_p$  puede expresarse como la ecuación siguiente:

$$
T_p = \frac{d_e}{2} + t_r \tag{48}
$$

Además:

$$
d_e = 2\sqrt{Tc} \tag{49}
$$

$$
t_b = 2.67 T_p \tag{50}
$$

Donde

 $d_e$  = Duración de la lluvia efectiva o duración en exceso.

 $t<sub>b</sub>$  = Tiempo base.

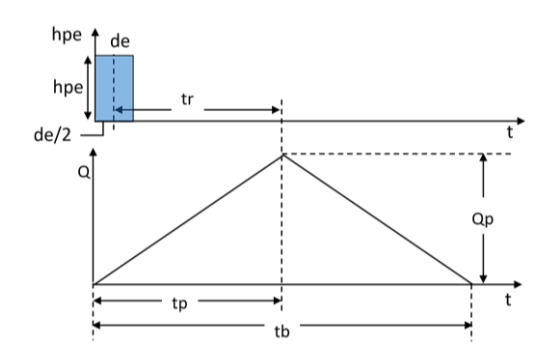

**Figura 10.** Hidrograma unitario Triangular. Fuente: (VILLÓN BÉJAR, 2002)

## **2.2.5. Procesos de modelamiento**

## **Sistema de modelamiento hidrológico (HMS-Hydrologic Modeling System)**

El sistema de modelo hidrológico (HEC-HMS) está diseñado para simular los procesos hidrológicos completos de los sistemas de cuencas dendríticas. El software incluye muchos procedimientos tradicionales de análisis hidrológico, como la infiltración de eventos, los hidrogramas unitarios y el enrutamiento hidrológico. (CENTRO DE INGENIERÍA HIDROLÓGICA DEL CUERPO DE INGENIEROS DEL EJÉRCITO DE EE. UU. (HEC), 2021)

Con el modelo HEC-HMS, se puede simular la respuesta que tendrá la cuenca de un río en su enrutamiento superficial, como producto de la precipitación, mediante la representación de la cuenca como un sistema interconectado de componentes hidrológicos e hidráulicos. Cada componente modela un aspecto del proceso de escurrimiento por precipitaciones dentro de una parte de la cuenca comúnmente referida como una cuenca. Un componente puede representar una identidad de escurrimiento superficial, un canal de flujo o embalse. El resultado del proceso del modelaje es el cálculo de los hidrógrafos del flujo en sitios elegidos de la cuenca.

Para poder utilizar este modelo hidrológico HEC-HMS se debe disponer de la precipitación, la intensidad, características de la cuenca. Los datos que se requieren para la cuenca, además del área (en Km<sup>2</sup>) son tres: la función de infiltración, función del hidrograma unitario y la función de recesión de las avenidas. En una cuenca pequeña es probable que no sea necesario unir varias cuencas para obtener el caudal de salida, mientras que en cuencas mayores es necesario realizar el tránsito de avenida, y los métodos más usados comúnmente en el programa HEC-HMS son: Método de Muskingum, SCS y Muskingum-Cunge y de onda cinemática. (MINISTERIO DE TRANSPORTES Y COMUNICACIONES (MTC), 2011)

### **Modelo de la cuenca**

En esta sección se describe cómo se ingresa la información de la cuenca en el programa utilizando un modelo de cuenca, el cual se utiliza para describir las propiedades físicas de la cuenca y la topología de la red de arroyos. Contendrá los componentes de modelado que describen la intercepción del dosel, el almacenamiento superficial, la infiltración, la escorrentía superficial, el flujo base, el enrutamiento de canales y los lagos. Además, puede contener componentes para representar estructuras diseñadas, como desvíos, embalses y estaciones de bombeo.

El método de enrutamiento de Muskingum utiliza un enfoque simple de conservación de la masa para enrutar el flujo a través del tramo de la corriente. Hay dos opciones para la condición inicial: flujo de entrada igual a flujo de salida y descarga especificada. El parámetro K es básicamente el tiempo de viaje a través del tramo mientras que el parámetro X es la ponderación entre la influencia de entrada y salida; va desde 0.0 hasta 0.5; el primer valor da como resultado la máxima atenuación y 0.5 da como resultado ninguna atenuación.

### **Modelo de precipitación**

El método de precipitación incluido en el modelo meteorológico es requerido siempre que un modelo de cuenca incluya elementos de subcuenca. Las opciones disponibles incluyen varias que procesan mediciones de "gage", un método estadístico que usa datos de duración de profundidad, varias opciones de diseño de tormentas y un método cuadriculado que se puede usar con datos de lluvia de radar. Cada opción produce un hietograma de la precipitación que cae sobre cada subcuenca. Los valores de profundidad de precipitación deben ingresarse para todas las duraciones desde la intensidad máxima hasta la duración total de la tormenta. Los valores deben ingresarse como la profundidad de precipitación acumulada esperada para la duración especificada.

### **Especificaciones de control**

Las especificaciones de control son uno de los componentes principales de un proyecto, aunque no contienen muchos datos de parámetros. Su propósito principal es controlar cuándo comienzan y terminan las simulaciones, y qué intervalo de tiempo se usa en la simulación. La ventana de tiempo sobre la cual se realizará la simulación se especifica mediante una fecha y hora de inicio y una fecha y hora de finalización independientes. (CENTRO DE INGENIERÍA HIDROLÓGICA DEL CUERPO DE INGENIEROS DEL EJÉRCITO DE EE. UU. (HEC), 2021)

## **Sistema de modelamiento hidráulico HEC-RAS**

Las áreas o planicies inundables pueden llegar a ser muy significativas por su efecto de embalse. Los factores a evaluar para determinar el efecto real del área inundable en el hidrograma son: ancho del área, pendiente en la dirección lateral y el factor de resistencia relacionado con la vegetación. La modelación más adecuada se hace con modelos bidireccionales; en el caso particular de modelos unidireccionales (HEC-1, HMS, HEC-RAS) la técnica de modelación debe evaluar lo mejor posible, la variación de la capacidad de conducción del canal principal y de las áreas laterales inundables. (FATTORELLI, y otros, 2011)

## **Descripción de datos y cálculos**

Los datos necesarios para ejecutar estos cálculos están divididos en las siguientes categorías:

## **Datos geométricos**

Son los cuales establecen la conectividad del sistema de ríos, datos de secciones transversales, longitudes de tramos, coeficientes de pérdida de energía y la información de uniones de ríos. Dentro de esta categoría también se incluyen a las distintas estructuras hidráulicas existentes en la red.

La geometría de borde para el análisis de flujo en cauces naturales se especifica en función de las secciones transversales y la distancia entre ellas. Estas secciones deben representar lo mejor posible a la geometría del cauce y a la llanura de inundación, además deben esta conectadas topográficamente para que también se defina el perfil longitudinal.

Estas secciones se pueden establecer a distancias variables y deben estar ubicadas en lugares donde haya cambios como en la descarga, pendiente, forma o rugosidad. Usualmente estas secciones se definen mirando hacia aguas abajo y el extremo de margen izquierda es el punto X=0 y va aumentando hacia la margen derecha.

Los coeficientes de pérdidas usados para evaluar la perdida de energía son:

- Coeficiente n de Manning o de rugosidad para evaluar pérdidas por fricción.
- Coeficiente de contracción o expansión para evaluar pérdidas por transición.
- Coeficientes de pérdidas en alcantarillas y puentes que están en función de la forma del vertedero o condiciones de entrada y salida.

## **Datos de flujo permanente**

Para los cálculos de perfiles de superficies de agua en flujo permanente se necesita:

## • **Régimen de flujo**

Los cálculos de los distintos caudales comienzan en una sección transversal con condiciones iniciales conocidas o supuestas, y procede aguas arriba, si el flujo es subcrítico, o aguas abajo si es supercrítico. Los caudales subcríticos calculados están limitados a profundidades iguales a la crítica o mayores, y los caudales supercríticos están limitados a profundidades iguales a la crítica o menores. Si el flujo pasa de subcrítico a supercrítico o viceversa se selecciona régimen mixto.

### • **Condiciones de borde**

En régimen subcrítico (o supercrítico) la condición de borde se necesita solo en el extremo aguas abajo (o aguas arriba), y en el caso de flujo mixto serán necesarias en todos los extremos del sistema. Las condiciones de borde disponibles son: la elevación conocida de la superficie del agua, la profundidad crítica, la profundidad normal y la curva altura- caudal.

#### • **Información de descarga**

Debe ser introducida para cada una de las secciones transversales para calcular el perfil de la superficie del agua. Los datos de caudal se introducen desde aguas arriba hasta aguas abajo para cada tramo, y se supone que permanecen constante en el mismo.

### **Datos de flujo no permanente**

#### • **Condiciones de borde**

Los extremos de aguas arriba pueden ser modelados con las siguientes condiciones: hidrograma de flujo, hidrograma de elevación o un hidrograma de flujo y elevación. Los extremos de aguas abajo utilizan las siguientes condiciones de borde: curva altura-caudal, profundidad normal, hidrograma de elevación, hidrograma de flujo, o un hidrograma de flujo y elevación. En secciones transversales internas las condiciones de borde están representadas por: Hidrogramas de flujo lateral, hidrogramas de flujo lateral uniforme o flujo subterráneo.

### • **Condiciones iniciales**

Se introducen al inicio de la simulación (flujo y elevación). Puede realizarse de dos formas distintas: una es introducir los datos de flujo para cada tramo y obtener la elevación mediante la ejecución de un análisis de flujo permanente, y la otra es realizar una corrida previa, determinar datos de flujo y elevación y utilizarlos en una siguiente corrida. Junto a esta condición debe definirse la elevación de superficie de agua inicial en cualquier área de almacenamiento introducida.

(FATTORELLI, y otros, 2011)

### **Coeficiente de contracción y expansión**

La pérdida de energía dentro de un tramo entre dos secciones transversales se da debido a varias causas, una de ellas es la contracción y expansión de flujo debido a los cambios en la sección transversal. En estos casos las pérdidas son calculadas en base a coeficientes de contracción y expansión; los cuales son especificados como parte de los datos de la sección aguas arriba. En los casos en los que hay cambio entre las secciones transversales y son pequeños el flujo es sub crítico, y estos

coeficientes de contracción y expansión se encuentran usualmente en el orden de 0.1 y 0.3 respectivamente.

(UNITED STATES ARMY CORPS OF ENGINEERS, 2016)

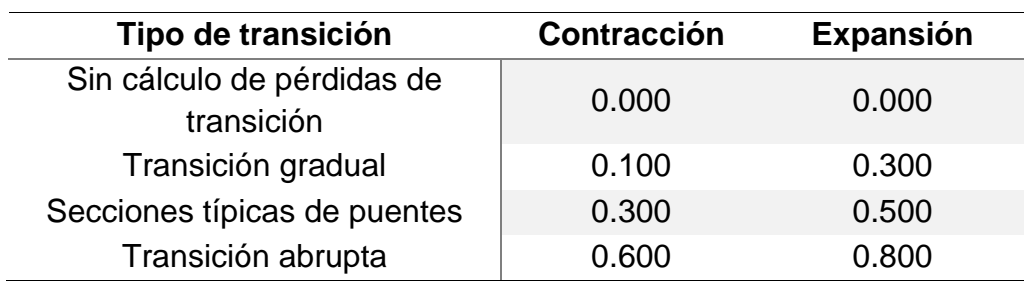

**Tabla 14.** Coeficientes de contracción y expansión para Flujos Sub-críticos

Fuente: (UNITED STATES ARMY CORPS OF ENGINEERS, 2016)

# **2.2.6. Inundaciones**

Son eventos de origen hidrometeorológicos los cuales se producen cuando las lluvias intensas o continuas sobrepasan la capacidad de campo del suelo, el volumen máximo de transporte del río es superado y el cauce principal se desborda e inunda los terrenos circundantes. Las llanuras o franjas de inundación son áreas de superficie adyacente a ríos o riachuelos, sujetas a inundaciones recurrentes. (CENTRO NACIONAL DE ESTIMACIÓN, PREVENCIÓN Y REDUCCIÓN DEL RIESGO DE DESASTRE (CENEPRED), 2015)

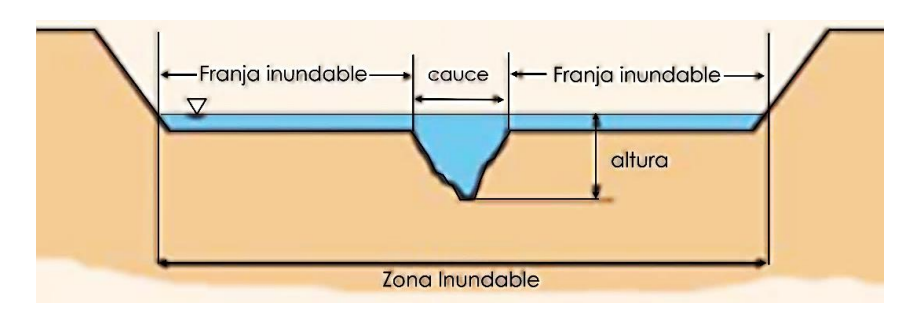

**Figura 11.** Sección típica de río con llanuras de inundación. Fuente: (CENTRO NACIONAL DE ESTIMACIÓN, PREVENCIÓN Y REDUCCIÓN DEL RIESGO DE DESASTRE (CENEPRED), 2015)

### **Clasificación por su duración**

#### • **Inundaciones dinámicas o rápidas**

Se producen en ríos cuyas cuencas presentan fuertes pendientes, por efecto de las lluvias intensas. Las crecidas de los ríos son repentinas y de corta duración. Son las que producen los mayores daños en la población e infraestructura, debido a que el tiempo de reacción es casi nulo.

#### • **Inundaciones estáticas o lentas**

Generalmente se producen cuando las lluvias son persistentes y generalizadas, producen un aumento paulatino del caudal del río hasta superar su capacidad máxima de transporte, por lo que el río se desborda, inundando áreas planas cercanas al mismo, a estas áreas se les denomina llanuras de Inundación.

### **Clasificación por su origen:**

### • **Inundaciones pluviales**

Se produce por la acumulación de agua de lluvia en un determinado lugar sin que este fenómeno coincida necesariamente con el desbordamiento de un cauce fluvial. Se genera tras un régimen de lluvias intensas persistentes, es decir, por la concentración de un elevado volumen de lluvia en un intervalo de tiempo muy breve o por la incidencia de una precipitación moderada y persistente durante un amplio período de tiempo sobre un suelo poco permeable.

#### • **Inundaciones fluviales**

Causadas por el desbordamiento de los ríos y los arroyos. Es atribuida al aumento brusco del volumen de agua más allá de lo que un lecho o cauce es capaz de transportar sin desbordarse, durante lo que se denomina crecida.

# • **Inundaciones por operaciones incorrectas de obras de infraestructura o rotura**

La rotura de una presa puede llegar a causar una serie de estragos no sólo a la población sino también a sus bienes, infraestructura y al ambiente. La propagación de la onda de agua en ese caso resultará más dañina cuando mayor sea el caudal circulante, menor sea el tiempo de propagación y más importante sean los elementos existentes en la zona afectada (infraestructuras de servicios esenciales para la comunidad, núcleos de población, espacios naturales protegidos, explotaciones agropecuarias, etc.). A veces, la obstrucción de cauces naturales o artificiales (obstrucción de tuberías o cauces soterrados) debida a la acumulación de troncos y sedimentos, también provoca desbordamientos. En ocasiones, los propios puentes suelen retener los flotantes que arrastra el río, obstaculizando el paso del agua.

(CENTRO NACIONAL DE ESTIMACIÓN, PREVENCIÓN Y REDUCCIÓN DEL RIESGO DE DESASTRE (CENEPRED), 2015)

## **2.2.7. Peligro y vulnerabilidad**

### **Vulnerabilidad**

Se refiere como vulnerabilidad al grado de resistencia y/o exposición de un elemento o conjunto de elementos frente a la ocurrencia de un peligro. El análisis de vulnerabilidad se basa en 03 factores los cuales son la exposición, fragilidad y resiliencia; además la vulnerabilidad se estratifica en cuatro niveles: baja, media, alta y muy alta. (INDECI e ITDG, 2009)

Existen diferentes tipos de vulnerabilidad que están involucrados con los elementos potencialmente vulnerables a la ocurrencia de inundación. Los tipos de vulnerabilidad son física, ambiental y ecológica, económica, social, educativa, cultural e ideológica, política e institucional, científica y tecnológica. (INSTITUTO NACIONAL DE DEFENSA CIVIL (INDECI), 2011)

De lo ya mencionado y según la inspección en campo y el reporte compendio estadístico de emergencias de SINADECI en el año 2002 ya expuesto en los antecedentes en el Centro Poblado San Felipe se pudo comprobar que presenta vulnerabilidad física (localización y material usado en viviendas); económica (afectando a sus actividades económicas), social (bajo nivel de organización), política e institucional (falta de organización y capacidad institucional), cultural e ideológica (insuficiente conocimiento y percepción local del riesgo), tecnológica y científica (poca información y soporte técnico, incumplimiento de recomendaciones).

## **Peligro**

Un peligro es la probabilidad de ocurrencia de un fenómeno natural o inducido por el ser humano, potencialmente dañino, para un periodo específico y una localidad o zona conocida. Se identifica, en la mayoría de los casos, con el apoyo de la ciencia y la tecnología. (INDECI e ITDG, 2009)

Además, el peligro está en función de la probabilidad de ocurrencia del fenómeno y de su intensidad. La intensidad se puede definir en función de la profundidad y la velocidad del agua, así como de la duración de las inundaciones.

Peligro por inundación =  $f$  (Intensidad x Probabilidad de ocurrencia) (51)

#### Donde:

Intensidad = ƒ (profundidad de agua, duración, velocidad)

Probabilidad =  $f$  (precipitaciones, eventos desencadenantes (tormentas), cambios climáticos).

### **2.2.8. Riesgo y periodo de retorno**

#### **Riesgo**

Es el resultado de relacionar el peligro con la vulnerabilidad de los elementos expuestos, con el fin de determinar posibles efectos y consecuencias sociales, económicas y ambientales asociadas a uno o varios fenómenos peligrosos. Cambios en uno o más de estos parámetros modifican el riesgo en sí mismo, es decir, el total de pérdidas esperadas y las consecuencias en cierta área. (CENTRO NACIONAL DE ESTIMACIÓN, PREVENCIÓN Y REDUCCIÓN DEL RIESGO DE DESASTRE (CENEPRED), 2015)

También se relaciona al término "riesgo de falla", el cual por un lado representa el riesgo que se desea asumir por el caso de que la obra llegase a fallar dentro de su tiempo de vida útil; pero en este caso asumiremos la otra definición la cual puntualmente representa el peligro o probabilidad de que el evento considerado sea superado por eventos de magnitudes mayores.

#### **Periodo de retorno**

Es el periodo de tiempo promedio entre eventos que igualan o exceden esa magnitud, o en otras palabras es el intervalo dentro del cual un evento de determinada magnitud puede ser igualado o excedido, sin que ello implique la indicación del momento en que se puede producir. Para obtener la probabilidad de que un evento con periodo de retorno  $T_R$  años ocurra al menos una vez en n años requeriría una secuencia de n fallas sucesivas, es decir dentro de que periodo se va a estudiar un evento o fenómeno, de tal manera que:

$$
P(X < x_t \text{ cada año durante "n" años}) = (1 - p)^n \tag{52}
$$

Luego el complemento de la situación en el caso requerido sería:

$$
P(X \ge x_t \text{ al menos una vez en "n"años}) = 1 - (1 - p)^n
$$
 (53)

Pero como la probabilidad de ocurrencia anual de un evento es:

$$
P = \frac{1}{T_R} \tag{54}
$$

Reemplazando ecuaciones se tiene que:

$$
J = 1 - (1 - \frac{1}{T_R})^n
$$
 (55)

Donde:

J: es el **riesgo de falla**, el cual representa el peligro o probabilidad de que el evento considerado sea superado por eventos de magnitudes mayores. Luego, sustituyendo y reduciendo ecuaciones se tiene:

$$
T = \frac{1}{1 - (1 - J)^{\frac{1}{n}}} \tag{56}
$$

(FATTORELLI, y otros, 2011), (CHOW, 1994)

### **2.2.9. Nivel e intensidad de inundación**

De acuerdo al Manual de estimación del riesgo ante Inundaciones Fluviales - Cuaderno Técnico N° 02 de INDECI, la intensidad y efectos potenciales de inundaciones dependen de aspectos meteorológicos como características del terreno como uso y tipo de suelo, distribución vegetal, litología, características de red de drenaje, magnitud de pendientes, entre otros como las zonas en ríos que se estrechan o pierden profundidad sobre todo en las desembocaduras. (INSTITUTO NACIONAL DE DEFENSA CIVIL (INDECI), 2011)

| Niveles de<br>intensidad | Profundidad del flujo (H)<br>(m)<br>(inundaciones Estáticas) | Profundidad x velocidad del<br>flujo (m $^{2}/s$ )<br>(inundaciones dinámicas) |
|--------------------------|--------------------------------------------------------------|--------------------------------------------------------------------------------|
| <b>Muy alta</b>          | H > 1.5 m                                                    | $H^*V > 1.5$ m                                                                 |
| <b>Alta</b>              | 0.5 m < H < 1.5 m                                            | $0.5$ m $\lt$ H <sup>*</sup> V $\lt$ 1.5 m                                     |
| <b>Media</b>             | $0.25$ m < H < 0.5 m                                         | $0.25$ m < H <sup>*</sup> V < 0.5 m                                            |
| <b>Baja</b>              | $0.25 \text{ m}$                                             | $H^*V < 0.25$ m                                                                |

**Tabla 15.** Rangos para clasificar nivel de intensidad de inundación.

**Fuente:** (INSTITUTO NACIONAL DE DEFENSA CIVIL (INDECI), 2011)

# **CAPÍTULO III: MATERIALES Y MÉTODOS**

## **3.1. Descripción del área de estudio**

## **3.1.1. Ubicación Geográfica:**

El tramo de estudio de la presente tesis se encuentra ubicada localizado en:

- Centro Poblado : San Felipe
- Distrito : Cachachi
- Provincia : Cajabamba
- Región : Cajamarca

El tramo de estudio limita geográficamente de la siguiente forma:

- Norte : C.P. Carretas Olivo, provincia San Marcos.
- Sur : C.P. Shahuindo Amarcucho, C.P. El Tingo.
- Este : Centros poblados Malcas, Mangallana, El Porvenir, Bella Aurora, La Condesa, Chaporco, La Merced.
- Oeste : Centros Poblados San Felipe, Trujillito Amarcucho, Amarcucho, La Esperanza.

Como coordenadas del sistema UTM Datum WGS 84, huso 17, zona M, a una altitud media aproximada de 3278.18 m.s.n.m., entre las coordenadas siguientes:

**Tabla 16.** Coordenadas de puntos extremos de zona de estudio.

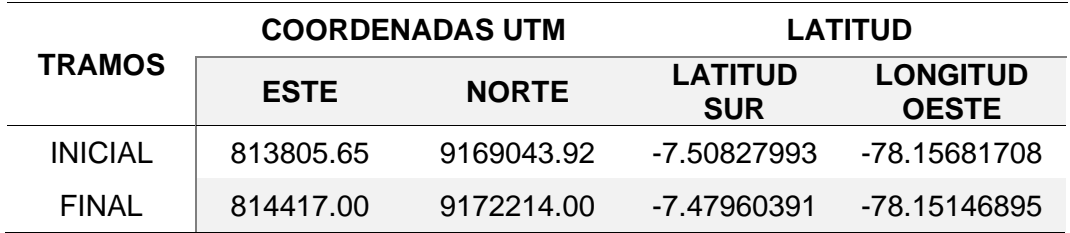

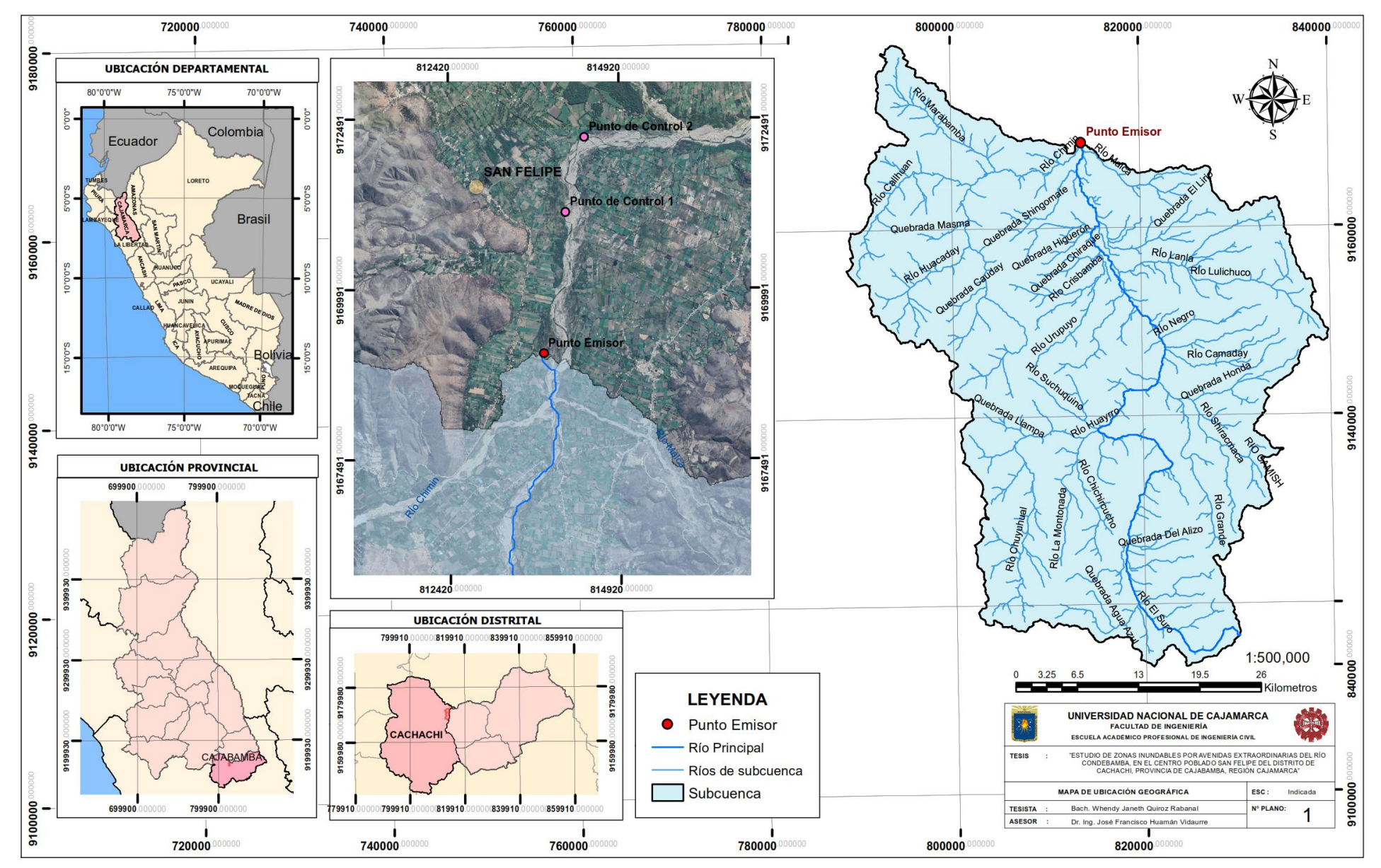

**Figura 12.** Mapa de ubicación geográfica de zona de estudio.

### **3.1.2. Ubicación hidrográfica de cuenca:**

La cuenca de estudio pertenece a la cuenca Crisnejas y a la región hidrográfica del Amazonas, cuenca del río Marañón, del cual es afluente directo por la margen derecha.

- Unidad hidrográfica : Alto Marañón
- Cuenca : Río Crisnejas
- Vertiente : Atlántico

Limita con las siguientes cuencas:

- Por el sur : Cuenca Santa
- Por el este : Intercuenca Alto Marañón IV
- Por el oeste : Cuenca Chicama
- Por el norte : Parte norte de cuenca Crisnejas

La Figura 13 muestra el límite de la cuenca de estudio y la vertiente a la que pertenece, así mismo se representan las cuencas vecinas. Se debe tener en cuenta que la cuenca completa Crisnejas según la Autoridad Nacional de Agua (ANA), finaliza en el rio Marañón, pero el presente estudio abarca un área menor a la misma por la ubicación elegida del punto emisor para la delimitación de la cuenca de estudio, pues el mismo se encuentra en el cauce principal (Río Condebamba) antes de su confluencia con el río Marañón.

El punto emisor se eligió debido a la cercanía con el centro poblado San Felipe, además de estar en la confluencia de 3 ríos los cuales son el río Condebamba y sus afluentes en este punto el río Malcas y río Chimín.

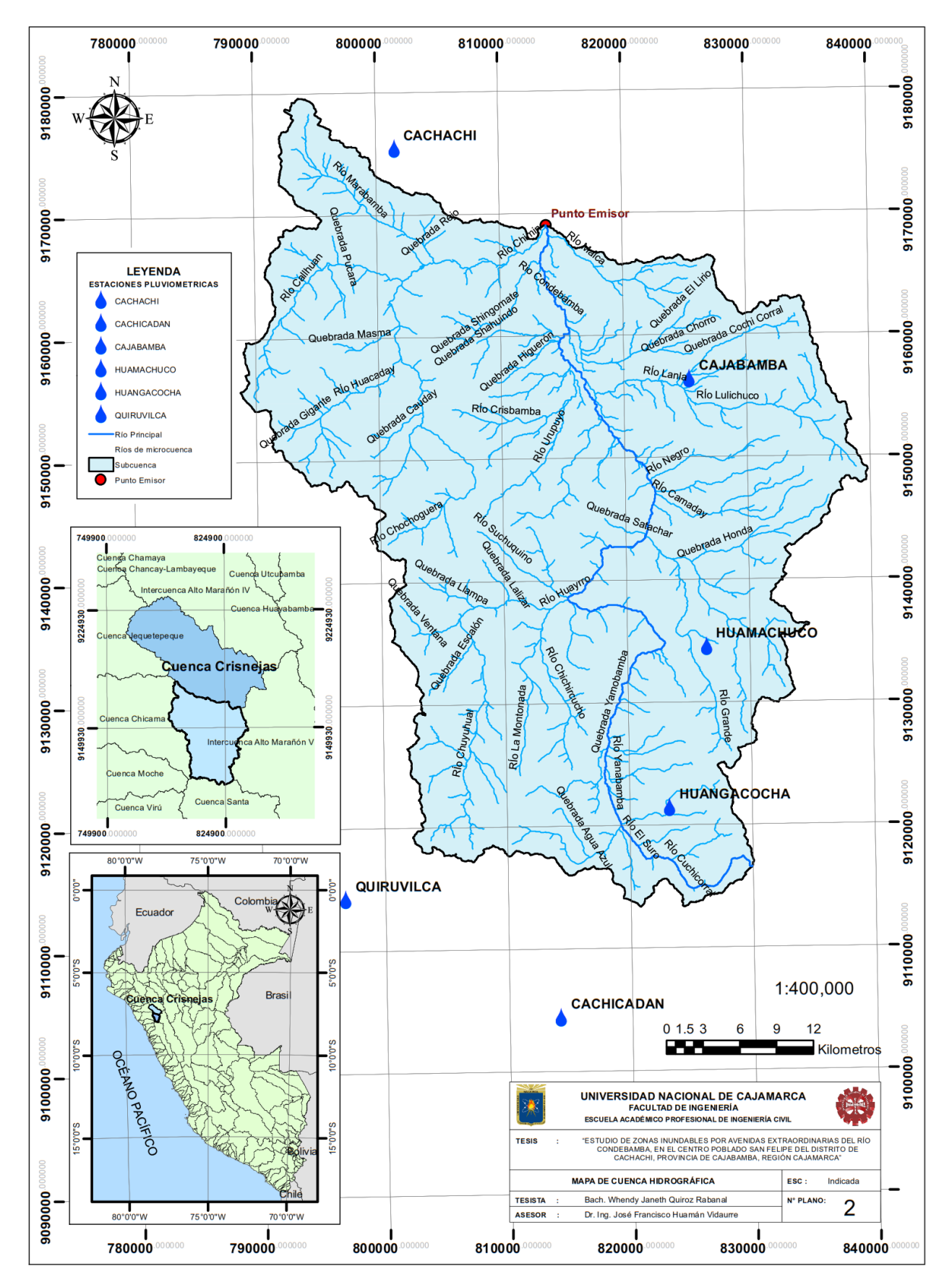

**Figura 13.** Mapa de ubicación geográfica de zona de estudio.
# **3.2. Metodología**

# **3.2.1. Tipo, nivel, diseño y método de investigación**

El tipo y nivel de investigación será descriptiva y transversal, porque se podrá observar como la variable está en función de sus componentes, haciendo uso de datos empíricos y modelamientos que permiten describir el efecto de los caudales en el desborde del río Condebamba y de las inundaciones en el Centro Poblado San Felipe.

# **3.2.2. Población de Estudio**

La población de estudio está representada por un tramo del río Condebamba, las áreas inundables del Centro Poblado San Felipe y las precipitaciones máximas en la cuenca del río Condebamba.

# **3.2.3. Muestra**

- $\checkmark$  La muestra de las áreas inundables es el área perteneciente al C.P. San Felipe.
- ✓ La muestra de las precipitaciones máximas diarias es la información histórica de las estaciones meteorológicas de SENAMHI con influencia en la cuenca colectora.

# **3.2.4. Unidad de Análisis**

La unidad de análisis es el área circundante al C.P. San Felipe, el tramo del río Condebamba entre las cotas E: 813805.65; N: 9169043.92 y E: 814417.00; N: 9172214.00.

# **3.3. Materiales**

# **3.3.1. Información cartográfica**

Se obtuvo la información cartográfica del Satélite Avanzado de Observación de la Tierra o Advanced Land Observing Satellite-1 (ALOS) o también conocido como DAICHI, fue un satélite japonés de imágenes de la Tierra de JAXA (Japan Aerospace Exploration Agency). También se obtuvo una ortofoto georreferenciada descargada del software ruso SAS Planet, para usarla como imagen de fondo en el trabajo realizado en los programas.

# **3.3.2. Información de suelos**

Se obtuvo mapas temáticos de MINAM y la ZEE de Cajamarca - 2012 en formato shapefiles sobre cobertura, uso y tipo de suelo de Cajamarca.

# **3.3.3. Información hidrometeorológica**

Se solicitó información de intensidades máximas de las estaciones meteorológicas ya mencionadas a SENAMHI para poder hacer el procesamiento y cálculos respectivos.

# **3.3.4. Equipos**

- Wincha  **Laptop**
- Cámara fotográfica GPS

# **3.3.5. Software**

- ArcGis  **ArcGis** Office Excel y Word. - HEC-HMS v HEC-RAS - SAS Planet
- Hidroesta  **Google Earth**

# **3.4. Procedimiento**

La metodología usada se basa en caracterizar la cuenca con punto emisor, de coordenadas UTM E: 813805.65; N: 9169043.92 y calcular el caudal pico para diferentes tiempos de retorno para luego aguas abajo modelar y analizar el tramo de inundación por el río Condebamba usando los softwares descritos para conocer las áreas inundables.

Cabe resaltar que los periodos de retorno seleccionados se seleccionaron tomando como referencia una línea de base del periodo de retorno del año 2002 (65 años) para tomar el caso real como referencia (lo cual se menciona en el ítem de antecedentes teóricos en el capítulo II) y poder comprobar el incremento y descenso tanto de caudales como de tirantes luego de la modelación para cada periodo de retorno, pues de acuerdo a los tirantes calculados las autoridades competentes podrían resolver y/o prevenir las inundaciones para cierto periodo de retorno, al menos dentro de su periodo de gestión.

Además, el poblador Yodan Jimenes Machuca, persona que vive en zonas aledañas a la zona de estudio, el día sábado 17 de setiembre del 2022, manifestó que en la zona inspeccionada de la inundación del año 2002 el tirante de agua llegó aproximadamente a los 1.40 m de altura. (Ver Figura 108)

A continuación, se mostrará un flujograma que resume el proceso realizado en la presente tesis.

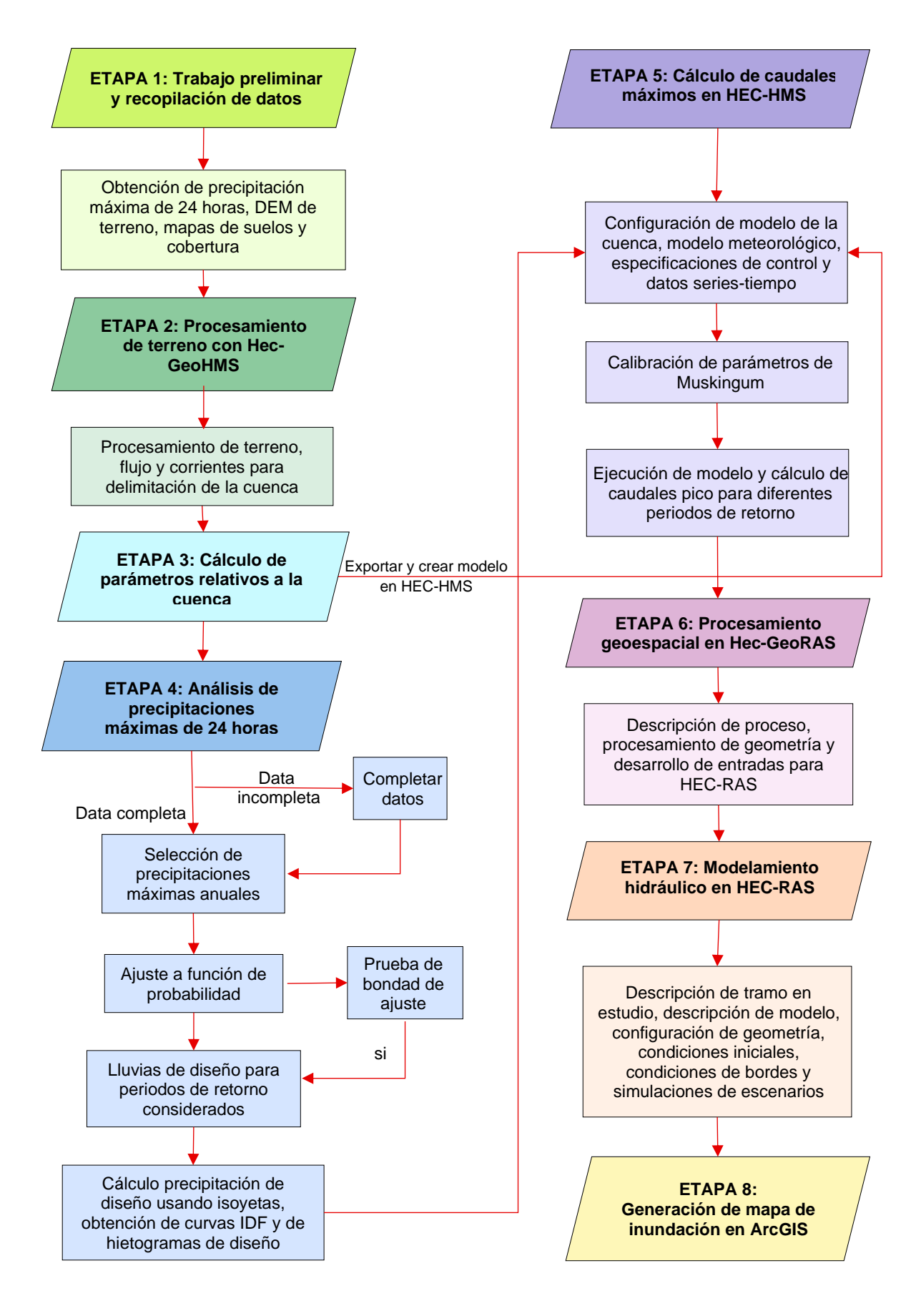

**Figura 14.** Flujograma de procedimiento aplicado.

# **3.4.1. Etapa 1: Trabajo preliminar y recopilación de información**

# **Revisión Bibliográfica**

Se revisaron conceptos y procesos necesarios a realizar en fuente como las detallados en las referencias bibliográficas para así comprender el tipo de investigación que se hizo, además de haberse guiado de investigaciones con una problemática similar. También se revisó reportes de inundaciones de INDECI, COER, y SIGRID del CENEPRED, para poder seleccionar así una zona de estudio.

# **Trabajo de Campo**

Las visitas a campo sirvieron para el reconocimiento de la zona, identificación de tipo de cobertura, áreas que intervendrán en el presente estudio, reconocimiento del tipo de río, el estado y composición del cauce para corroborar y calcular concordantemente la rugosidad y demás factores necesarios para el modelamiento en el software.

El río Condebamba aguas arriba del punto emisor tiene un ancho considerable lo cual se puede apreciar en la Figura 15 tomada en el mes de mayo del 2022. También se aprecia que no hay estructuras de defensa ribereña en casi ningún tramo observado.

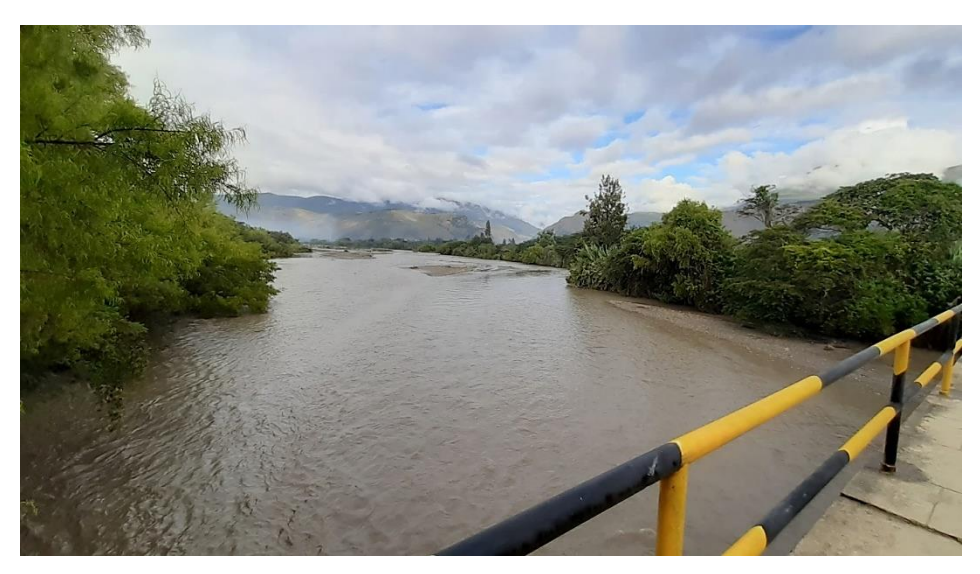

**Figura 15.** Fotografía desde puente Tabacal a río Condebamba aguas arriba de punto emisor.

Hacia el oeste y aguas arriba de la zona observada mencionada anteriormente se encuentra el río Chimín; por otro lado, al este del río de estudio y aguas arriba del punto emisor se encuentra el río Malca, cabe resaltar que ambos ríos son tributarios del río Condebamba. Aguas abajo del punto emisor el río Condebamba se visualiza caudaloso y la mayoría de las áreas cercanas al margen del del rio están casi a nivel del río. Las zonas aledañas al cauce no se encuentran pobladas, pero si contienen cultivos, y humedales como se puede visualizar en la Figura 16 y en el Anexo N°9.

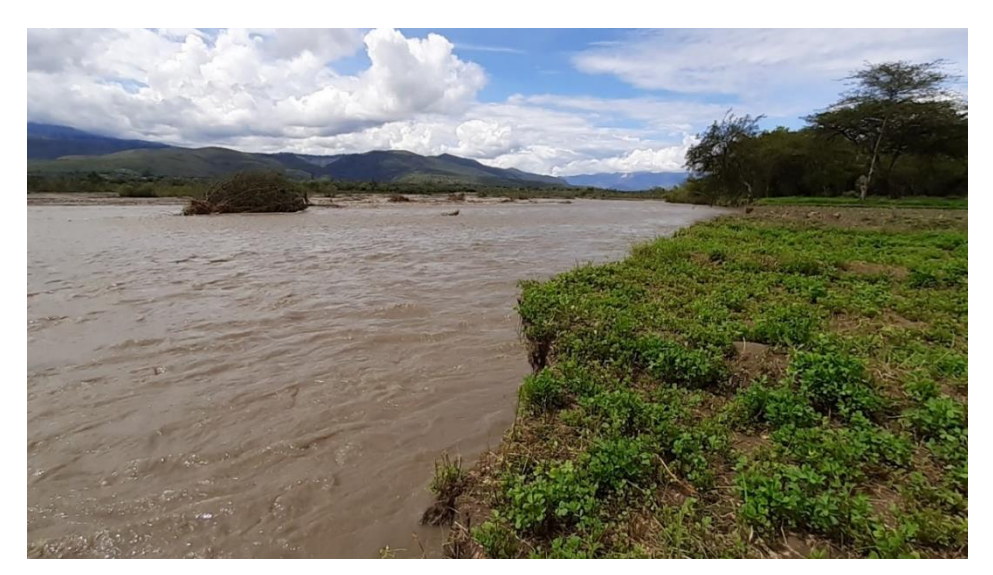

**Figura 16.** Fotografía de cultivos de alfalfa ubicado en la orilla de río Condebamba en tramo de estudio.

En sus márgenes, el río Condebamba presenta sedimentos e incluso maleza y hasta restos de árboles, además de material gravoso, bolones de piedra de tamaño considerable y zonas de apariencia limosa, además se visualizó también que este río es entrelazado, todo lo que se puede apreciar ligeramente en la Figura 17 y 18.

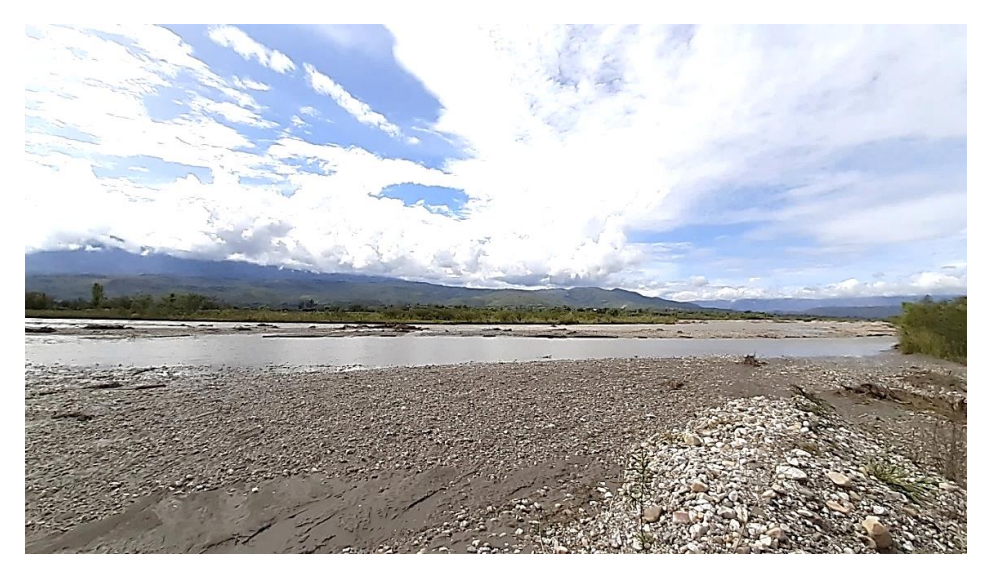

**Figura 17.** Fotografía de cauce de río Condebamba.

También se visitó la zona inundada en el año 2002 y se constató que la misma está muy expuesta a inundaciones y acarreo de sedimentos, socavando el río los cultivos ubicados en el margen del río debido a que en esa zona particularmente por el recodo formando en el tránsito del río, que durante avenidas extraordinarias impacta de forma abrupta. Además, en esta zona el río se encuentra aproximadamente a 1.20 m debajo del ras del suelo de cultivo evidenciándose la raíz de los mismo como se aprecia en la Figura 19.

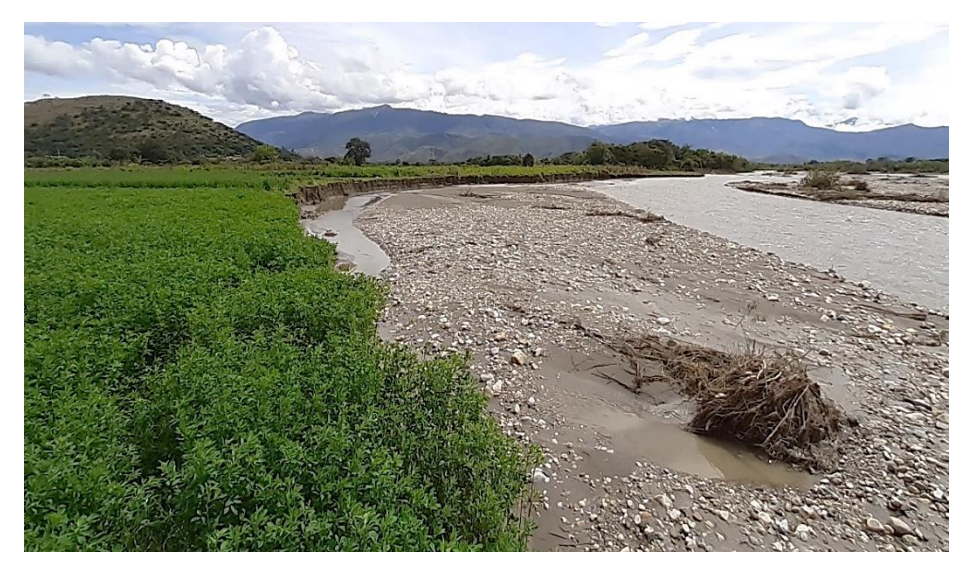

**Figura 18.** Fotografía de margen de río en zona de inundación de año 2002.

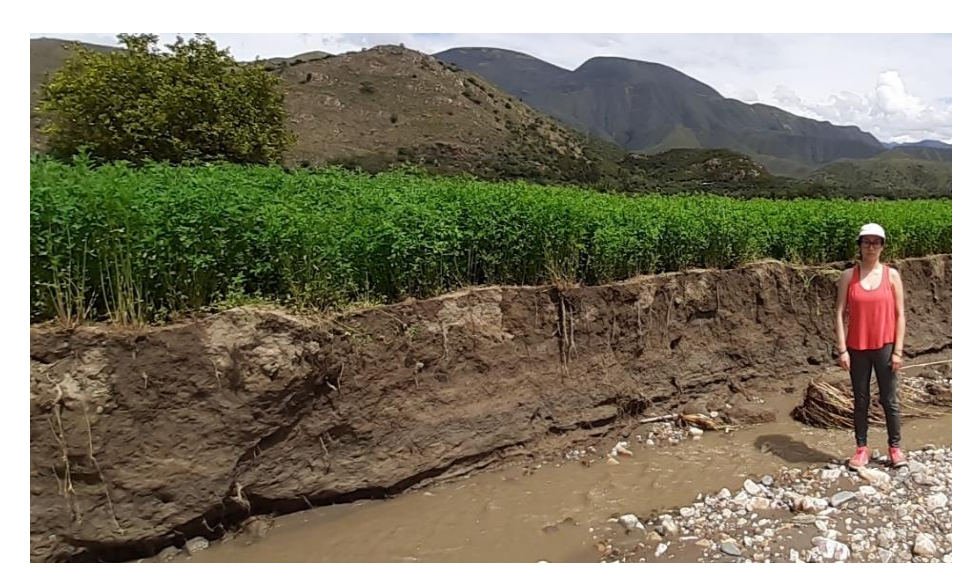

**Figura 19.** Fotografía de socavación de áreas cultivables en zona inundada en año 2002.

#### **Información hidrometeorológica**

La data de precipitación máxima diaria 24 hr de las 06 estaciones meteorológicas aledañas a la cuenca de estudio fueron proporcionadas por Senamhi – Cajamarca (Dirección Zonal 3) de las estaciones ya mencionadas en la Tabla 09. La información obtenida fue desde 1971 hasta 2021, información que luego fue completada y luego seleccionadas las precipitaciones máximas de 24 horas anuales (ver Tabla 41).

#### **Obtención de Modelo Digital de Elevación (DEM)**

El DEM se obtuvo del portal del Programa de Misiones de Terceros de la ESA [\(https://earth.esa.int/eogateway/missions/ALOS\)](https://earth.esa.int/eogateway/missions/ALOS) del Satélite Avanzado de Observación de la Tierra o Advanced Land Observing Satellite-1 (ALOS) PALSAR, con una resolución con tamaño de celda de 12.5m x 12.5m. Estas 04 plantillas ráster fueron unidas y procesadas posteriormente en el software ArcGIS.

#### **Mapa de suelos, cobertura vegetal y mapa temático de número de curva (CN)**

Se descargó desde la página web del de la mapoteca del Gobierno Regional de Cajamarca [\(https://zeeot.regioncajamarca.gob.pe/node/588\)](https://zeeot.regioncajamarca.gob.pe/node/588), la cual vincula y relaciona originalmente a los mapas de MINAM y ZEE los mapas temáticos de cobertura, uso y tipo de suelo. (GOBIERNO REGIONAL DE CAJAMARCA, 2022)

Luego se realizó una reclasificación correspondiente al tipo de cobertura y otra correspondiente al suelo según el grupo hidrológico del suelo para ambos mapas temáticos. Seguidamente, siguiendo el manual de generación del mapa temático de curva número del ANA, de acuerdo a los grupos hidrológicos de la Tabla 12, y considerando los datos de la Tabla 13 se asignó a las áreas resultantes de la intersección de ambos mapas temáticos, los valores de CN. Posteriormente, haciendo uso de la herramienta HEC-GeoHMS, en ArcGIS, se cargaron los mapas, tablas y se procesó; obteniéndose el Mapa Temático de Número de Curva para la condición de humedad Tipo II tomada en este caso debido a que durante las temporadas de avenidas las lluvias son frecuentes y el suelo presenta humedad media siendo esta una condición promedio y considerada como precedente a las crecientes en los diseños. Finalmente, para hallar el CN de la cuenca se dividió la sumatoria del producto de cada área y su correspondiente CN entre el área total de la cuenca.

# **3.4.2. Etapa 2: Procesamiento geoespacial con HEC-GeoHMS en ArcGIS**

Dicha herramienta en mención tuvo como objetivo obtener archivos de entrada para el modelo hidrológico obtenidos a partir del análisis espacial del modelo digital de elevación (DEM) para que así los resultados obtenidos pudieran ser exportados de forma sencilla.

## **Procesamiento del terreno, flujo y corrientes**

#### **Modelo digital de elevación (DEM)**

Debido a la amplitud de la zona se optó por obtener 05 archivos satelitales en formato DEM con resolución de 12.5 m del satélite ALOS PALSAR de JAXA (Japan Aerospace Exploration Agency), para posteriormente unirlos y trabajar con un solo archivo DEM.

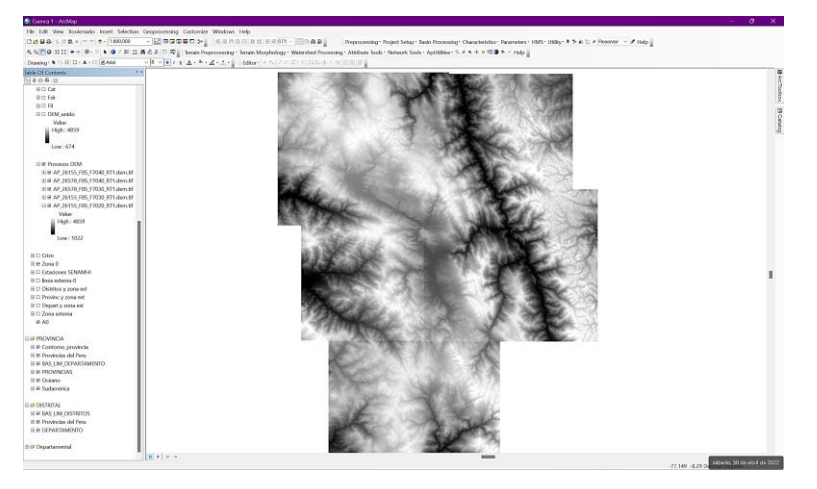

**Figura 20.** Archivo DEM de zona de estudio. (Fuente: ALOS PALSAR – 2022)

#### **Eliminación de vacíos**

Se eliminó vacíos o depresiones que arrojó el archivo, mejorando las imperfecciones para lo cual se realiza un procesamiento estableciendo un posible umbral promedio para los pixeles vecinos del DEM; luego de rellenarse las depresiones a través de partes de relieve se creó un archivo denominado automáticamente como "Fill".

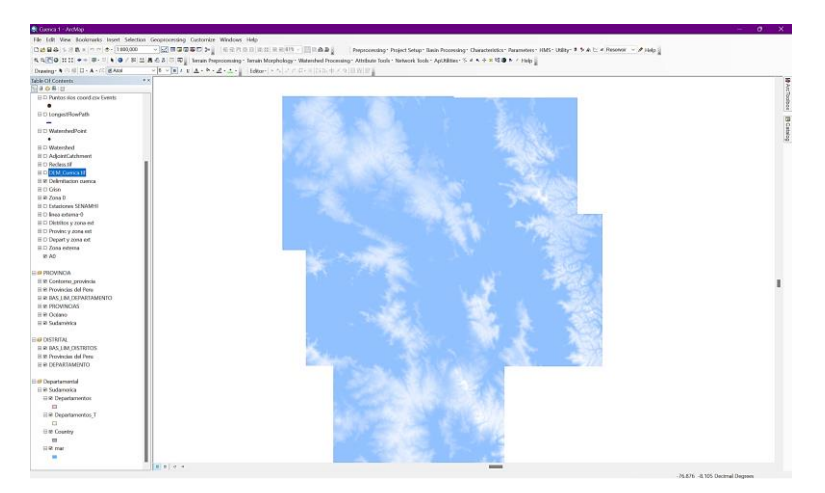

**Figura 21.** Archivo "Fill" de la zona de estudio.

# **Dirección de flujo**

Con la herramienta "Flow Direction" se obtuvo la dirección de flujo, obteniendo así un nuevo archivo denominado "Fdr" por el programa.

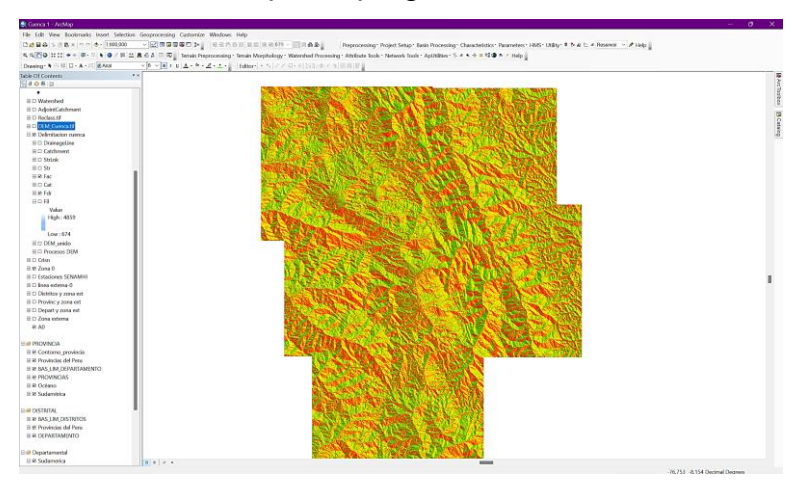

**Figura 22.** Procesamiento de archivo luego de procesar con herramienta Flow Direction.

# **Flujo acumulado**

Luego, se calculó la dirección de flujo usando la herramienta Terrain Processing/Direction Flow, generando un archivo ráster denominado "Fac".

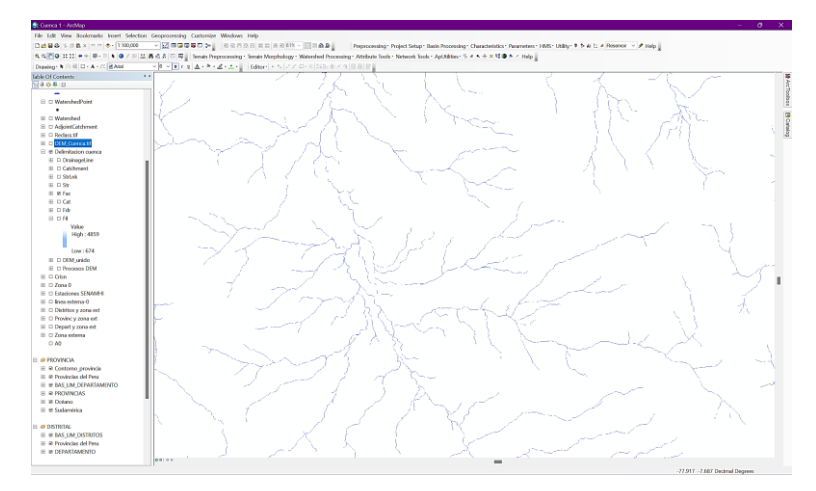

**Figura 23.** Archivo "Fac" de la zona de estudio.

# **Red de Drenaje**

Luego del resultado anterior se reclasificaron los valores adecuados a la red para que se genere un archivo que tuvo un valor mayor que un umbral especificado, esta reclasificación se fue comparando con los datos que se tienen ya de la red hidrográfica de la cuenca Crisnejas para tener la mayor precisión posible.

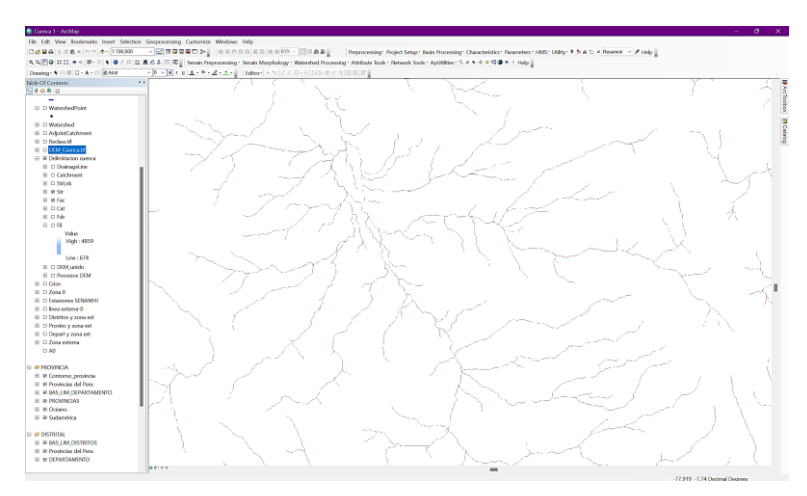

**Figura 24.** Archivo de red de drenaje.

# **Delimitación de cuenca**

Primeramente, con la herramienta "Stream segmentation" se segmentó la corriente, para luego con la herramienta "Catchment Grid Delineation" segmentar las cuencas de todo el archivo ráster, luego se convirtieron en archivo ráster y en formato vector, también se procesó la línea de drenaje convirtiéndola de formato ráster a formato Shape, posteriormente se procesaron los 02 últimos archivos para tener todo los shapefile acumulados. Con la herramienta "Arc Hydro Tools" se seleccionó el punto emisor de la cuenca para poder así obtener la cuenca delimitada, para posteriormente en base a este archivo recortar el área de interés y procesar lo necesario.

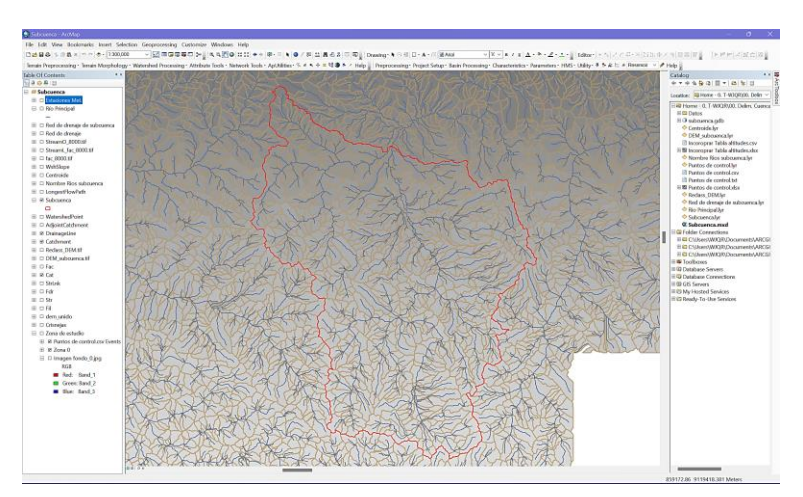

**Figura 25.** Delimitación de cuenca.

# **3.4.3. Etapa 3: Cálculo de parámetros relativos a la cuenca**

En esta etapa con ayuda del procesamiento hecho en la etapa anterior, se extrajo los datos necesarios y se procesó y calculó los diferentes parámetros de la cuenca en base a las ecuaciones presentadas en el marco teórico, para los cuales se presentan más resumidos y complementados los resultados en el Capítulo IV.

# **Extracción de característica de la cuenca**

En este software hubieron herramientas para extraer las características físicas del cauce y la cuenca mostrándose los resultados en las tablas de atributos de cada capa tales como: Longitud del río, pendiente del río, pendiente de la cuenca, ruta más larga del flujo, centroide de la cuenca, elevación del centroide de la cuenca, del flujo más largo. Las características físicas de las cuencas se visualizan en el acápite de discusión de resultados.

|                                                               |              | <b>STATE OF BUILDING</b> |  | --- |                        | $-200$                | <b>All Andrews</b> | <b>COLORADO</b> |              |             |            |               |                 |
|---------------------------------------------------------------|--------------|--------------------------|--|-----|------------------------|-----------------------|--------------------|-----------------|--------------|-------------|------------|---------------|-----------------|
|                                                               | <b>Table</b> |                          |  |     |                        |                       |                    |                 |              |             |            |               | $\Box$ $\times$ |
|                                                               |              | 日 · 国 · 国 国 国 ※          |  |     |                        |                       |                    |                 |              |             |            |               |                 |
| Tabla pendiente                                               |              |                          |  |     |                        |                       | $\times$           |                 |              |             |            |               |                 |
|                                                               | <b>OID</b>   | <b>Name</b>              |  |     | <b>ZONE CODE COUNT</b> | <b>AREA</b>           | <b>MIN</b>         | <b>MAX</b>      | <b>RANGE</b> | <b>MEAN</b> | <b>STD</b> | <b>SUM</b>    |                 |
|                                                               |              | 0 Subcuenc               |  |     |                        | 1 1217334 1902085156. | $\Omega$           | 586.57312       | 586.57312    | 33.84408    | 22.816988  | 411995667.688 |                 |
| $1 \rightarrow \blacksquare$ (0 out of 1 Selected)<br>$H = 4$ |              |                          |  |     |                        |                       |                    |                 |              |             |            |               |                 |
| Tabla pendiente Tabla cuenca                                  |              |                          |  |     |                        |                       |                    |                 |              |             |            |               |                 |

**Figura 26**. Atributos de cuenca en ArcGIS.

# **Área y perímetro de la cuenca**

Se obtuvo el área de la cuenca, mediante el ArcGis con la herramienta "Calculate Geometry" dentro de la tabla de atributos de la misma. La cuenca de estudio tiene un área de: 1902.09 km<sup>2</sup> y 342.38 km de perímetro, por lo que se clasifica como una cuenca intermedia grande.

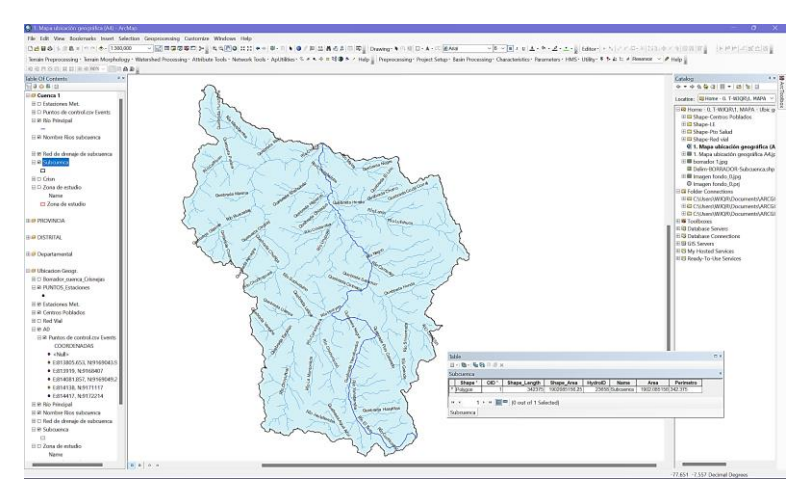

**Figura 27.** Cálculo de área y perímetro de cuenca.

# **Longitud del Cauce Principal**

Se calculó la longitud del cauce principal usando la herramienta ArcHydro – "Longest flow path for catchments" obteniendo dentro de la tabla de atributos una longitud total de la cuenca de estudio de: 91.55 km.

## **Pendiente promedio de la cuenca**

Se calculó a partir de la reclasificación por pendientes del DEM; usando el comando "Reclassify" de acuerdo a los rangos que consideremos para luego usando dentro de "Spatial Analyst Tools" el comando "Zonal Statistics as Table", obteniendo un valor de 33.84% (ver Figura 28 y Anexo N° 2) siendo clasificada como terreno escarpado y/o cuenca altoandina, según la Tabla 5.

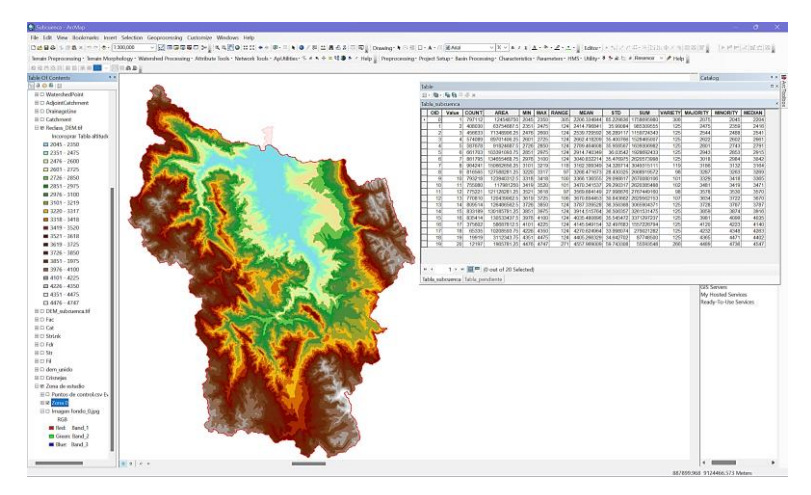

**Figura 28.** Áreas entre curvas en mapa de pendientes reclasificado.

# **Altitud Media de la Cuenca**

El valor que se encontró para nuestra cuenca en estudio haciendo uso de la ecuación (8) en base a la Tabla 17, es de: 3273.11 m.s.n.m.

# **Pendiente media del cauce Principal de la cuenca**

El valor calculado para esta cuenca es de 4.866 %. El cálculo se hizo mediante el método de Taylor y Schwarz según la ecuación (7).

#### **Pendiente media del cauce Principal de tramo modelado**

El valor calculado para esta cuenca es de 1.653 %. El cálculo se hizo mediante el método de Taylor y Schwarz según la ecuación (7).

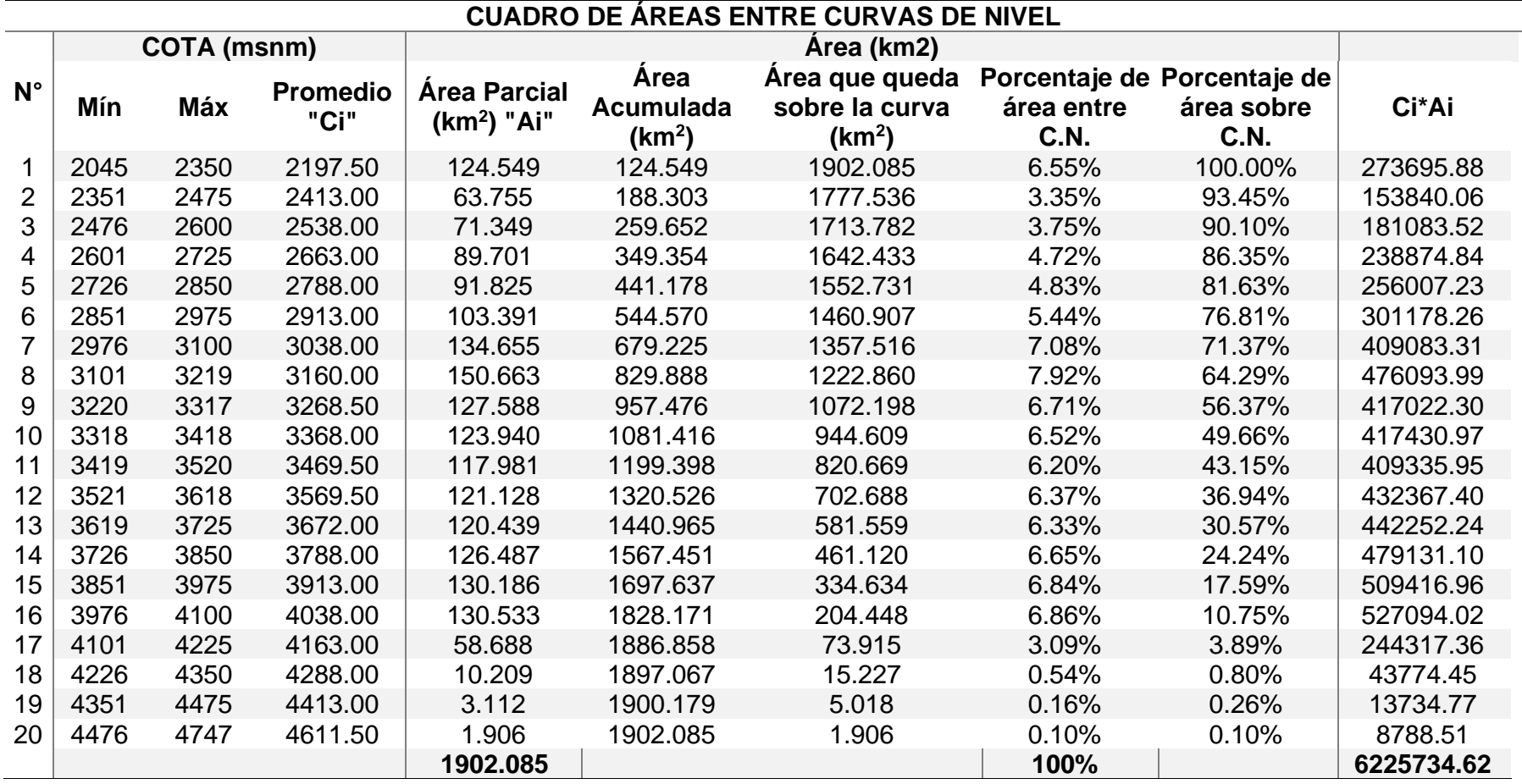

**Tabla 17.** Cálculo de altitud media de la cuenca.

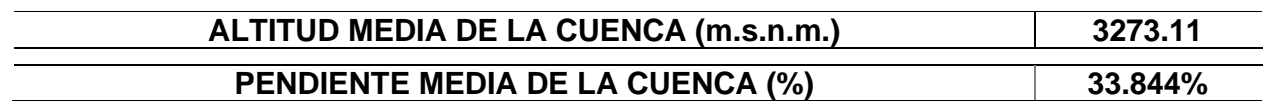

# **Tiempo de Concentración**

Se usó la fórmula de Témez según la ecuación (11) y se obtuvo un valor de 15.65 horas.

## **Tiempo de retardo o retraso**

De acuerdo a la ecuación (47) se calculó este parámetro obteniendo 9.39 horas.

### **Tiempo de duración en exceso**

De acuerdo a la ecuación (49) se calculó este parámetro obteniendo 7.91 horas.

### **Tiempo base**

De acuerdo a la ecuación (50) se calculó este parámetro obteniendo 35.63 horas.

# **Tiempo pico**

De acuerdo a la ecuación (48) se calculó este parámetro obteniendo 13.35 horas.

# **Caudal pico**

De acuerdo a la ecuación (46) se calculó el caudal pico para los tiempos de retorno de 25, 50, 65, 100 y 200 años, obteniendo 536.15, 655.89, 686.18, 752.26 y 882.65 m<sup>3</sup> /s respectivamente. Cabe resaltar que dichos resultados se usaron para calibrar más adelante parámetros de entrada del software HEC-HMS para luego obtener el caudal pico a usar en el software HEC-RAS.

#### **3.4.4. Etapa 4: Análisis de precipitaciones máximas 24 horas**

Debido a que en la zona de estudio no existe estaciones hidrométricas representativas a lo largo de toda la cuenca de estudio la cual es muy amplia, se usó el método precipitación – escorrentía, método en el cual es importante la incidencia simultánea de la precipitación sobre la cuenca, para determinar los caudales máximos para determinados períodos de retorno usando datos de registros históricos de precipitación máxima en 24 horas.

Se obtuvo información pluviométrica mensuales y registros históricos de precipitación máxima en 24 horas, desde 1971 hasta 2021 y la información faltante se completó por el método de razones promedio tomando como estación índice la estación Huangacocha luego de completarla adecuadamente. Cabe resaltar que tomó la información registrada en 06 estaciones todas operadas por el SENAMHI.

#### **Completación de datos de precipitación**

Debido a que fue necesario para el análisis contar con series completas de precipitación de periodos largos (mayor a 30 años) se consideró oportuno emplear el método de razones promedio, completando inicialmente la estación Huangacocha tomando estaciones cercanas que, si cuenten con datos de precipitación en los periodos de interés, luego considerando a ésta como estación índice se completó la data incompleta de las demás estaciones. Como ejemplo se completará el dato de precipitación máxima de 24 horas mensual faltante relativo al casillero perteneciente al mes de julio del año 2020 de la estación Cachachi, la cual se muestra completada en la Tabla 35.

$$
Px = \frac{1}{n} \left[ P_1 * \left( \frac{N_x}{N_1} \right) \right]
$$

$$
Px = \frac{1}{1} \left[ 11.40 * \left( \frac{184.82}{195.74} \right) \right]
$$

$$
Px = 10.76
$$

## **Ajuste a función de probabilidad**

Se utilizó el software HidroEsta además de Microsoft Excel, para facilitar y simplificar los cálculos estadísticos de cada distribución, permitiendo evaluar si una serie de datos se ajustan a una serie de distribuciones. De manera previa antes de realizar el análisis de frecuencia de la data de precipitación, se determinó las precipitaciones máximas anuales. Seguidamente se efectuó el análisis de frecuencia con las funciones de distribución Gumbel, siendo esta la más adecuada para casos de inundación por avenidas extraordinarias.

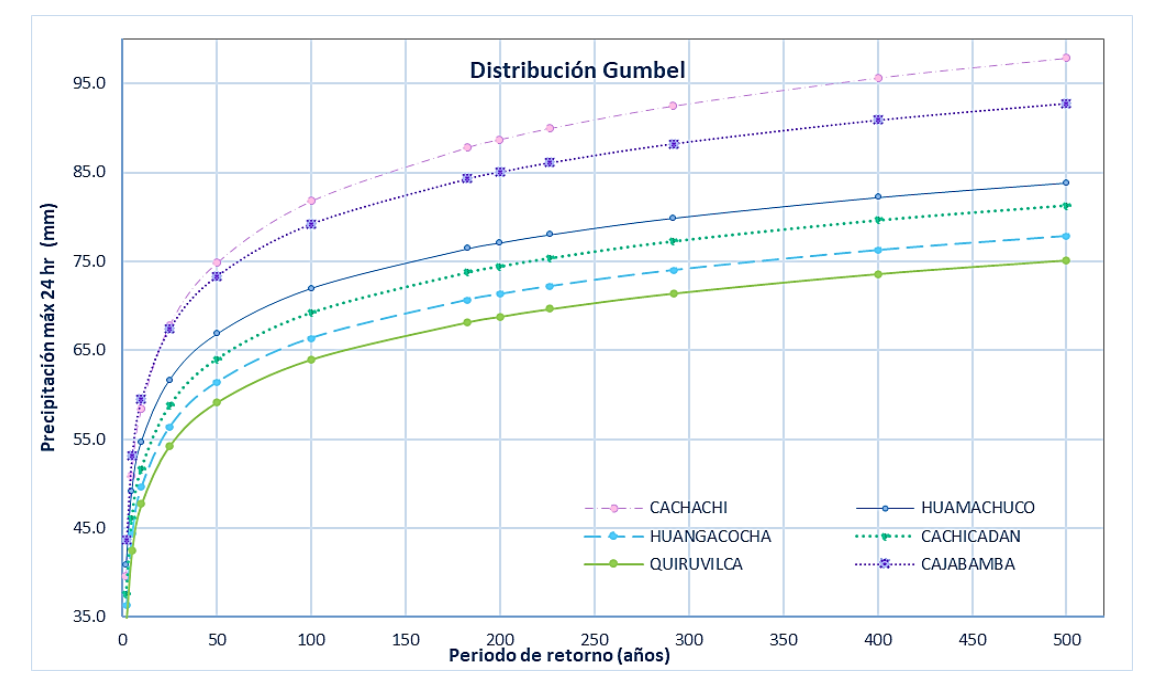

**Figura 29.** Ajuste estadístico a distribución Gumbel de data de precipitación máxima anual.

# **Prueba de bondad de ajuste**

El software HidroEsta determinó el análisis de probabilidad, mediante la función de distribución Gumbel, luego evaluó si la serie de datos se ajusta a la distribución para un nivel de significancia del 0.05 (5%) o una probabilidad del 95%; el ajuste se efectuó mediante el método de Kolmogórov-Smirnov. Además, para cada serie de distribución, se determinó el máximo Δ, entre la función de distribución de probabilidad observada F0(Xm) y la función de probabilidad estimada F(Xm), considerando como distribución con mejor ajuste, la que presenta un menor valor de Δ, ajustándose todas las estaciones a la distribución Gumbel.

#### **Cálculo de precipitaciones para distintos periodos de retorno**

Una vez obtenido los parámetros de variables probabilísticas para cada agrupación de datos para cada estación, se usan estos y los periodos de retorno para hacer el cálculo de la precipitación según las ecuaciones de la distribución Gumbel expuestas en el marco teórico. Además, se multiplicó cada precipitación por el factor 1.13 por intervalo fijo de corrección expuesto en el marco teórico. Ahora bien, considerando la distribución Gumbel como la más adecuado para este caso de inundaciones por máximas avenidas, se obtuvieron las precipitaciones máximas en 24 horas (mm) para cada periodo de retorno como se muestra en la Tabla 24.

### **Cálculo de riesgos de falla**

De acuerdo a la ecuación (56) y considerando en los objetivos los periodos de retorno de 25, 50, 65, 100 y 200 años, invirtiendo la fórmula y considerando un valor de  $n =$ 65 años en base al valor de vida promedio actual en el que se desea observar el evento, se obtuvo mediante la ecuación (55) los riesgos de falla de 92.96%, 73.10%, 63.50%, 47.97%, 27.81% respectivamente para cada periodo de retorno.

| Periodo de<br>retorno (años) | Riesgo de Falla |
|------------------------------|-----------------|
| 25                           | 92.96%          |
| 50                           | 73.10%          |
| 65                           | 63.50%          |
| 100                          | 47.97%          |
| 200                          | 27.81%          |

**Tabla 18.** Riesgos de falla para cada periodo de retorno.

# **Obtención de PP con Isoyetas**

Habiendo ya obtenido la precipitación máxima 24 hr de cada estación las cuales se encuentran circundando el área de la cuenca, y teniendo en cuenta que el modelo hidrológico (HEC-HMS) requiró ingresar el hietograma de diseño de la cuenca; se consideró pues construir isoyetas para los tiempos de retorno interpolando con el método de Kriging los valores de precipitación máxima de cada estación en ArcGIS. De esta manera, se ponderó la influencia de cada una de las 06 estaciones, obteniendo como resultado la Tabla 25 y el mapa de isoyetas en el Anexo N°3.

#### **Obtención de curvas Intensidad, duración y frecuencia (IDF)**

Habiendo considerado un tiempo de duración de tormenta de 24 horas ya que el tamaño de la cuenca es grande y según lo mencionado en el marco teórico, es que obtuvo los datos de precipitación por el método de isoyetas para cada periodo de retorno y se procedió a convertir la precipitación para diferentes duraciones desde 5 hasta 1440 minutos usando la fórmula de Dick y Peschke de la ecuación (33). Luego se procedió a aplicar la ecuación de intensidad aplicando regresión lineal para los coeficientes de K, m y n (coeficientes que pertenecen a la expresión explicada en el marco teórico en la ecuación (34)) por lo que se obtuvo la ecuación siguiente para el cálculo de intensidad de lluvia.

$$
I = \frac{418.934 \times T^{0.1170}}{D^{0.75}}
$$
 (57)

De acuerdo a esta fórmula es que se obtuvo para cada periodo de retorno las curvas IDF mostradas en la Figura 44.

#### **Hietograma de diseño**

Para obtener el hietograma de diseño a partir de curvas IDF, se usó el método de bloque alterno, con una duración de tormenta de 1440 min (24 horas), tiempo que fue seleccionado según lo expuesto en el marco teórico pues el tiempo de concentración de la cuenca es considerable debido a la gran dimensión de la misma. Para una duración de tormenta de 24 horas, las diferentes intensidades calculadas para cada periodo de retorno y un intervalo de tiempo de 60 minutos se construyó la Tabla 26 y los hietogramas mostrados en las figuras 47, 48, 49, 50 y 51.

#### **3.4.5. Etapa 5: Modelamiento hidrológico en HEC-HMS**

En esta etapa se describieron los cálculos de parámetros de entrada en cada componente del programa HEC-HMS para cada periodo de retorno, para finalmente computar cada modelo y obtener el caudal pico entre otros resultados.

#### **Configuración de modelo de la cuenca**

Luego haber creado el componente de "Basin Models" se procede de la siguiente manera:

# **Datos respecto a la cuenca (Subbasin)**

Se configuraron los parámetros de entrada de la cuenca como son el área en km<sup>2</sup> de la cuenca, el elemento río abajo, el método de perdida el cual se seleccionó como Método de Numero de curva del SCS, método de transformación de precipitación efectiva en escorrentía eligiendo el Hidrograma Unitario del SCS. Además, también se agregó en formato shapefile la cuenca.

### ✓ Numero de curva:

El mapa de CN utilizado corresponde a condiciones de humedad tipo II (CN II). Este mapa se presenta en la Figura 52 y se obtuvo la abstracción inicial y un valor CN=77.

# ✓ Tiempo de retardo:

Se calculó según la ecuación (47) resultando este 9.39 hr o 563.40 min, lo cual se colocó como dato de entrada al configurar los parámetros de la cuenca.

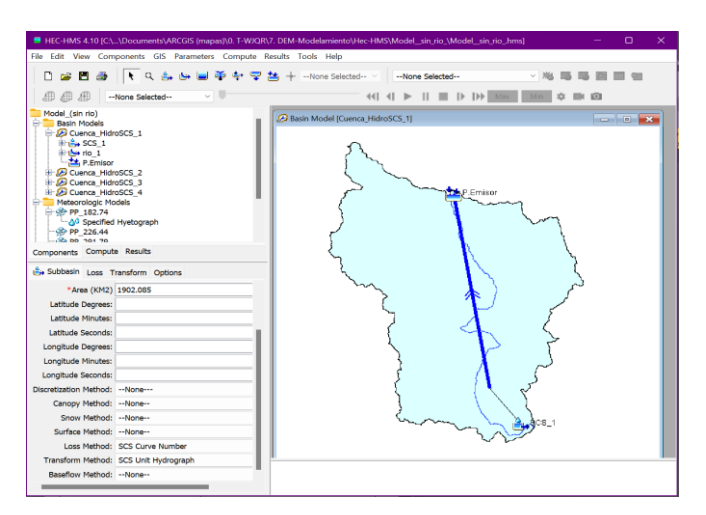

**Figura 30.** Introducción de datos de cuenca en "Componentes" en HEC-HMS.

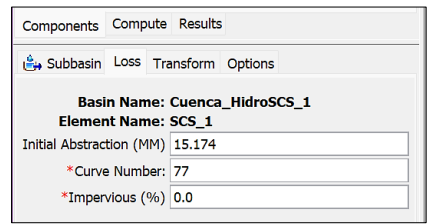

**Figura 31.** Introducción de datos de número de curva en HEC-HMS.

### **Datos del elemento de conexión con el punto emisor (Reach)**

Posteriormente considerando que el río principal es el elemento relativo de llegada al punto Emisor, se seleccionó el método de enrutamiento como el Método de Muskingum. Luego se introdujeron los parámetros de Muskingum siendo estos K (en horas) y X (valor oscila entre 0 y 0.5) calculados con el caudal pico y las fórmulas establecidas en el marco teórico, seleccionando como configuración inicial para el tránsito de avenidas tal y como se muestran en las Figuras 32 y 33.

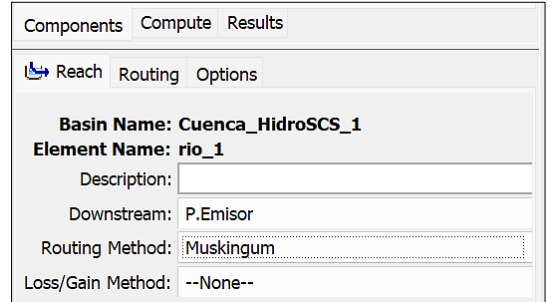

**Figura 32.** Elección de método de enrutamiento en HEC-HMS.

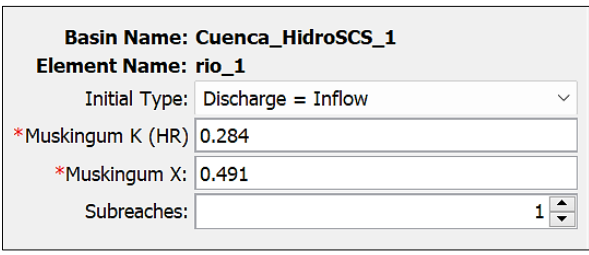

**Figura 33.** Entrada de parámetros K y X en HEC-HMS.

Se debe tener en cuenta que luego de que se ejecutó el software como último paso de este acápite, que dependiendo del valor obtenido del caudal en los resultados es que se obtienen nuevos parámetros de K y X los cuales de forma iterativa se van colocando hasta que no haya variación del caudal pico obtenido para el punto emisor.

# **Datos respecto al Punto Emisor (Sink)**

En esta parte no se consideró prudente colocar ningún parámetro de referencia.

# **Configuración del Modelo meteorológico**

Luego de haber creado el parámetro de "Meteorology Model" se procedió a especificar que la data de precipitación, se obtuvo un hietograma específico y luego en la pestaña "Basins" se estableció que cuenca se incluirá para cada proceso, según cada periodo de retorno cada precipitación pues es diferente el hietograma para cada uno. Además, se seleccionó "set to default" en la casilla de "Replace Missning".

| Met Name: PP_25                 |                                     |              |  |  |  |
|---------------------------------|-------------------------------------|--------------|--|--|--|
| Description:                    |                                     |              |  |  |  |
| Unit System:                    | <b>Metric</b>                       | $\checkmark$ |  |  |  |
| Shortwave:                      | --None--                            | $\checkmark$ |  |  |  |
| Longwave: -- None--             |                                     | $\checkmark$ |  |  |  |
|                                 | Precipitation: Specified Hyetograph | $\checkmark$ |  |  |  |
| Temperature:                    | --None--                            | $\checkmark$ |  |  |  |
| Windspeed:                      | --None--                            | $\checkmark$ |  |  |  |
| Pressure:                       | --None--                            | $\checkmark$ |  |  |  |
| Dew Point:                      | --None--                            | $\checkmark$ |  |  |  |
| Evapotranspiration: --None--    |                                     | $\checkmark$ |  |  |  |
| Replace Missing: Set To Default |                                     | $\checkmark$ |  |  |  |
|                                 |                                     |              |  |  |  |

**Figura 34.** Configuración de parámetros del modelo meteorológico en HEC-HMS. en HEC-HMS.

# **Configuración del Especificaciones de control**

Luego de haber creado el parámetro de "Control specifications" se procedió especificando el periodo e intervalo en el cual el programa hizo los cálculos. Debido que la cuenca modelada es de tamaño considerable las crecidas en el punto de control se observan luego de más de 70 horas de iniciada las tormentas por lo que se fijó una duración de 3 días para observar el comportamiento del hidrograma con un intervalo de 01 hora. Siendo por defecto que la fecha del programa corresponde al año 2000 y no influyendo en los resultados ante una correcta interpretación, se estableció la fecha de inicio como el 01-01-2000 con tiempo 00:00 y la fecha de finalización el 04-01-2000 con tiempo 00:00.

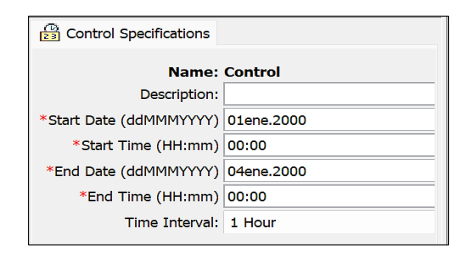

**Figura 35.**Selección de parámetros de especificaciones de control.

### **Configuración de Datos de series-tiempo**

Luego de crear el parámetro de "Time-series data" se procedió seleccionando la entrada manual en unidades incrementales en milímetros con un intervalo de tiempo de una hora para posteriormente llenar las fechas y horas similares en el paso anterior y finalmente colocar para cada escenario el hietograma de diseño de precipitación en milímetros como se muestra en la Figura 36.

| <b>Time-Series Data</b><br><b>E</b> - Precipitation Gages<br>白 <mark>暗 PP_100</mark><br>由 B PP 200<br>白 Le PP 25<br>由 B PP 50<br>Compute Results<br>Components | $\frac{1}{2}$ 01ene.2000, 00:00 - 02ene.2000, 00:00 |
|----------------------------------------------------------------------------------------------------|-----------------------------------------------------|
| Time-Series Gage Time Window                                                                                                    | Table<br>Graph                                      |
| Time (ddMMMYYYY, HH:mm)                                                                                                    | Precipitation (MM)                                  |
| 01ene.2000, 00:00                                                                                                    |                                                     |
| 01ene.2000, 01:00                                                                                                    | 0.685                                               |
| 01ene.2000, 02:00                                                                                                    | 0.735                                               |
| 01ene.2000, 03:00                                                                                                    | 0.794                                               |
| 01ene.2000, 04:00                                                                                                    | 0.865                                               |
| 01ene.2000, 05:00                                                                                                    | 0.953                                               |
| 01ene.2000, 06:00                                                                                                    | 1.066                                               |
| 01ene.2000, 07:00                                                                                                    | 1.215                                               |
| 01ene.2000, 08:00                                                                                                    | 1.423                                               |
| 01ene.2000, 09:00                                                                                                    | 1.742                                               |
| 01ene.2000, 10:00                                                                                                    | 2,298                                               |
| 01ene.2000, 11:00                                                                                                    | 3.593                                               |
| 01ene.2000, 12:00                                                                                                    | 28.323                                              |
| 01ene.2000, 13:00                                                                                                    | 5.359                                               |
| 01ene.2000, 14:00                                                                                                    | 2.780                                               |
| 01ene.2000, 15:00                                                                                                    | 1.975                                               |
| 01ene.2000, 16:00                                                                                                    | 1.564                                               |
| 01ene.2000, 17:00                                                                                                    | 1.309                                               |
| 01ene.2000, 18:00                                                                                                    | 1.134                                               |
| 01ene.2000, 19:00                                                                                                    | 1.006                                               |
| 01ene.2000, 20:00                                                                                                    | 0.907                                               |
| 01ene.2000, 21:00                                                                                                    | 0.828                                               |
| 01ene.2000, 22:00                                                                                                    | 0.763                                               |
| 01ene.2000, 23:00                                                                                                    | 0.709                                               |
| 02ene.2000, 00:00                                                                                                    | 0.663                                               |

**Figura 36.** Introducción de data de hietograma de diseño de precipitación para TR=25 en HEC-HMS.

#### **Calibración de parámetros de Muskingum**

De acuerdo a las ecuaciones propuestas en el marco teórico se procedió a calcular el tiempo de concentración de la cuenca, tiempo de retardo, tiempo de duración efectiva o en exceso, tiempo pico y tiempo base. Adicionalmente se calculó el caudal pico con la ecuación (46) solamente para calibrar los parámetros de Muskingum (K y X) para usar los valores finales resultantes de HEC-HMS posteriormente.

# **Ejecución de modelo y cálculo de caudales**

Primero se creó cada simulación de modelo seleccionando los parámetros diferentes para cada periodo de retorno como son los parámetros de Muskingum (K y X) y los hietogramas de precipitación de diseño. Luego de ejecutar cada modelo se arrojaron los resultados en la división "Simulation Runs" dentro de la pestaña "Results".

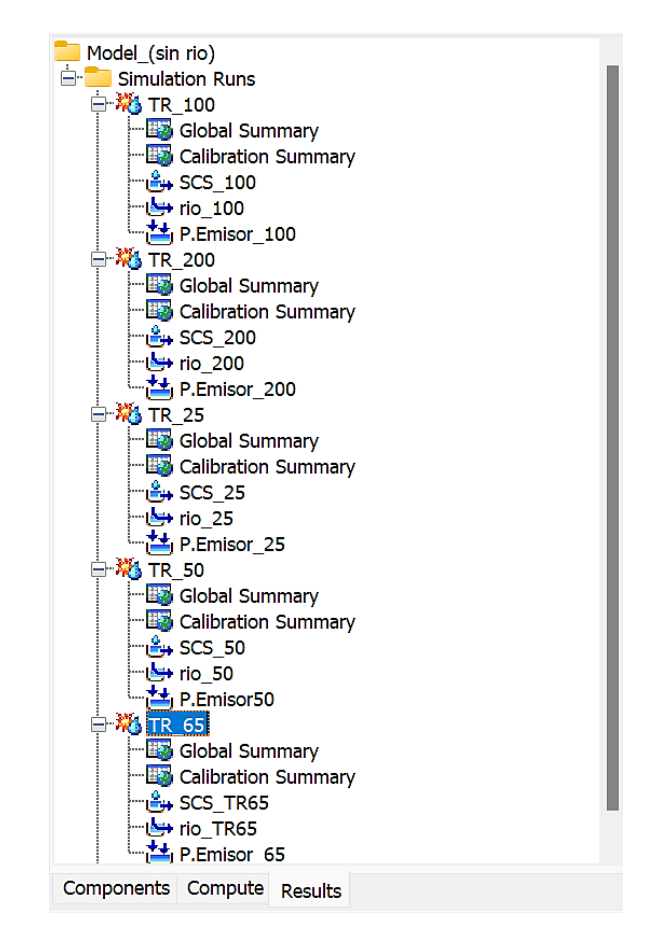

**Figura 37.** División de ítems de resultados para cada modelo en HEC-HMS.

Obteniéndose como resultado para los 5 diferentes periodos de retorno de 25, 50, 65, 100 y 200 años los caudales pico de 597.30, 711.80, 759.20, 841.00 y 986.900, m<sup>3</sup>/s respectivamente.

## **3.4.6. Etapa 6: Procesamiento geoespacial con Hec-GeoRAS en ArcGIS**

#### **Descripción del Proceso**

En esta etapa se procedió a digitalizar el río Condebamba identificando los márgenes del mismo, el cauce principal, líneas de flujo, llanuras de inundación y secciones transversales del tramo seleccionado para modelar para importar a HEC-RAS.

### **Procesamiento de la geometría (RAS Geometry)**

Primeramente, se importó la data topográfica en ArcGIS para luego usar las demás herramientas de la extensión Hec-geoRAS creando así la línea de cauce principal, márgenes derecha e izquierda, las líneas de flujo y secciones trasversales. Cabe resaltar que no hay puentes dentro de tramo de estudio y que el seccionamiento se hizo tomando progresivas que permitan que no se den cortes entre secciones, lo cual debido a la sinuosidad del mismo es complicado.

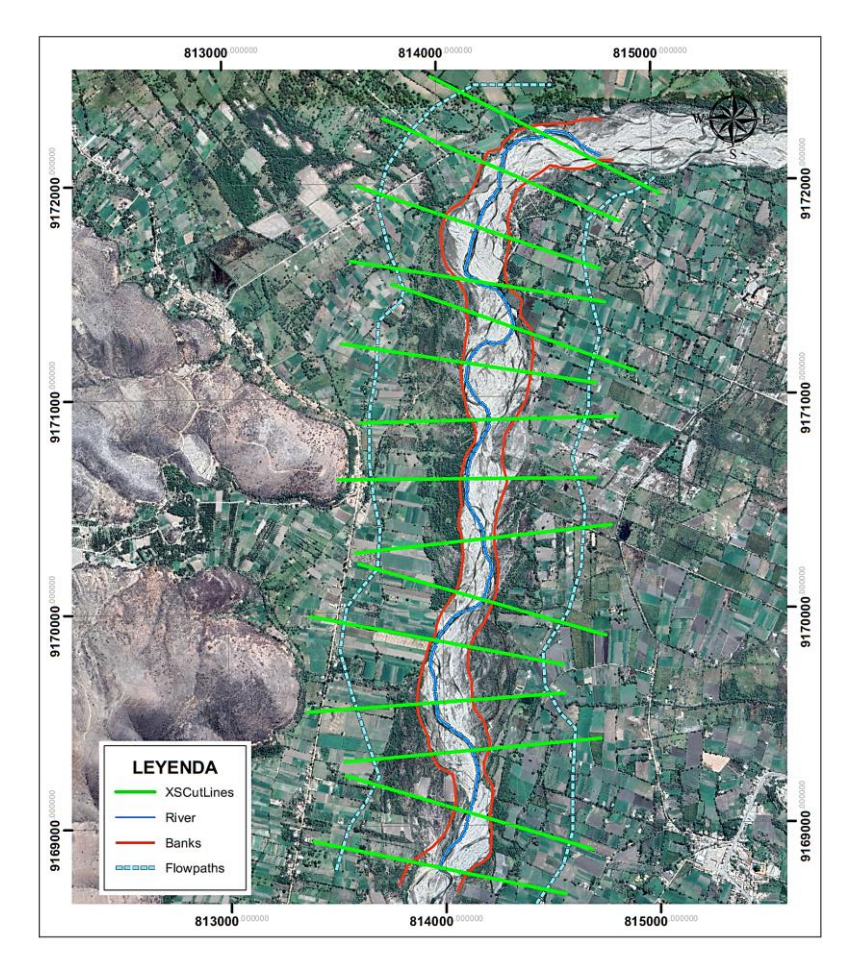

**Figura 38.** River centerline, banks, flow pathss y cross sections en ArcGIS.

#### **Desarrollo de entradas para HEC-RAS:**

Los datos de entrada para HEC-RAS es el archivo exportado de ArcGIS.

#### **3.4.7. Etapa 7: Modelamiento hidráulico HEC-RAS**

#### **Descripción del tramo en estudio**

El tramo en estudio mide aproximadamente 4.437 kilómetros y comprende la zona urbana y agrícola de alrededores del centro poblado San Felipe aproximadamente desde la confluencia de los ríos Chimín y Malcas con el río Condebamba hasta antes de la unión de este último con el río Crisnejas. El ancho del río en el tramo de estudio es muy variable debido a su naturaleza al ser un río trenzado y de valle, pero de acuerdo a lo inspeccionado se tomó un ancho promedio de 100 m. Cerca al río se encuentran pocas viviendas familiares, mayormente se encuentran áreas destinadas a agricultura, las cuales en inundaciones anteriores se han visto afectados.

Según lo observado el fenómeno hidráulico predominante en el tramo modelado corresponde al de erosión general; pero también se observaron algunas terrazas de sedimentación; por lo que tiene más lógica la ocurrencia de esta erosión general, la cual se produce cuando se presenten avenidas extraordinarias y prolongadas. Por otro lado, ante avenidas de menor duración lo ocurrido es una ligera sedimentación. La erosión y sedimentación han ocasionado que el cauce pierda pendiente la cual a nivel de valle es muy baja por lo que se reduce la velocidad del flujo. Este factor sumado a la rugosidad producida por la maleza y vegetación en el tramo estudiado, incrementan la posibilidad de desbordes e inundaciones.

#### **Descripción del modelo**

El tramo en estudio del río Condebamba se simuló con el software HEC-RAS, el cual modeló el flujo de cauces naturales para régimen permanente y flujo subcrítico para determinar los niveles de agua ante distintos caudales. El modelo se fundamenta en la solución de la Ecuación de conservación de la energía, de esta manera, los calados se calculan resolviendo esta ecuación entre secciones transversales contiguas (perpendiculares al flujo) a través de un procedimiento iterativo. Para poder aplicar este método se tuvo en cuenta lo siguiente:

- $\checkmark$  La pendiente del cauce es menor a 10%; dado que HEC-RAS no considera el peso del agua por gravedad, algo que sí influiría en pendientes mayores.
- $\checkmark$  Las pérdidas y la pendiente de energía se calculan con la ecuación de Manning.
- ✓ Se consideró que el caudal en todo el tramo es uniforme y no existen variaciones.
- ✓ El régimen del flujo puede ser subcrítico, supercrítico o una mezcla de ambos.

# **Configuración Geométrica**

Se importó el archivo de geometría a HEC-RAS el cual fue elaborado en la fase de procesamiento geoespacial en formato TIN. Posteriormente en HEC-RAS se analizó la geometría y se asignaron valores del coeficiente de rugosidad de Manning, así como los coeficientes de contracción y expansión. A continuación, se detallan las consideraciones tomadas en cuenta al momento de elaborar la data geométrica:

# ✓ **Información topográfica**

Esta tiene formato shape y está referenciada en el sistema de proyección UTM 18S y Datum WGS1984. El procesamiento geoespacial requirió la topografía en formato TIN, por lo que se usó la herramienta "Create Tin" del ArcToolBox para generarla. En la Figura 39, se aprecia la topografía en formato TIN la cual incluye el fondo del río y la llanura de inundación. Además, se cuenta con una ortofoto (imagen satelital de alta resolución) que sirvió de referencia para delimitar los componentes de la geometría.

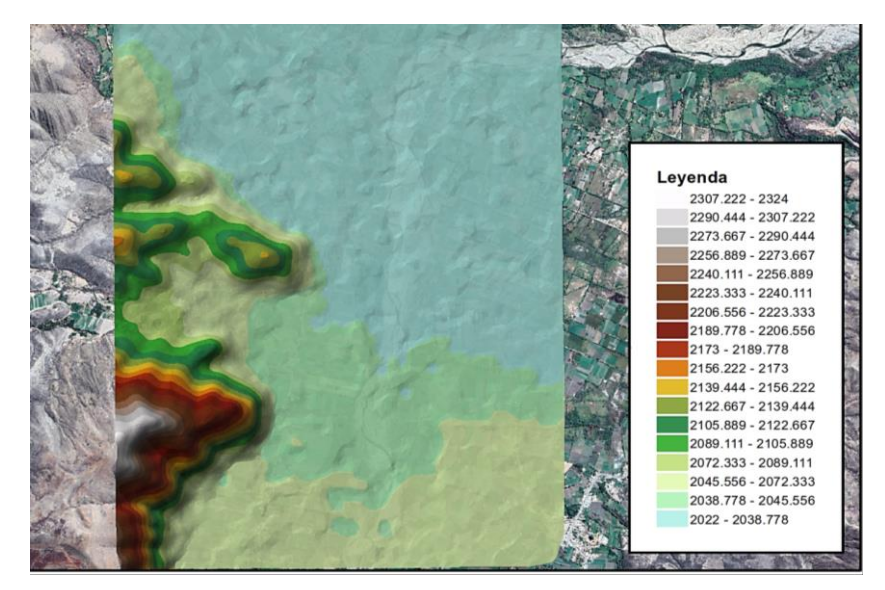

**Figura 39.**Topografía en formato TIN.

### ✓ **Seccionamiento hidráulico**

El tramo en estudio inicia cerca a la confluencia de aguas del río Chimín, Malcas y Condebamba y finaliza antes de la confluencia de este último con el río Crisnjeas por lo que la longitud del río a modelar es de 4437.6 m, para ello se crearon secciones cada 300 metros considerada esta longitud como la mínima en la que las secciones trazadas no se corten entre si debido a la sinuosidad del río. El ancho de las secciones es variable, dado que, con el fin de cubrir la llanura de inundación, se tomó una distancia inicial de 1200 m, pero para que estas no se crucen se modificaron desde las líneas de flujo hacia afuera cubriendo la planicie de inundación. En total se crearon 15 secciones transversales las cuales se observan en la Figura 40.

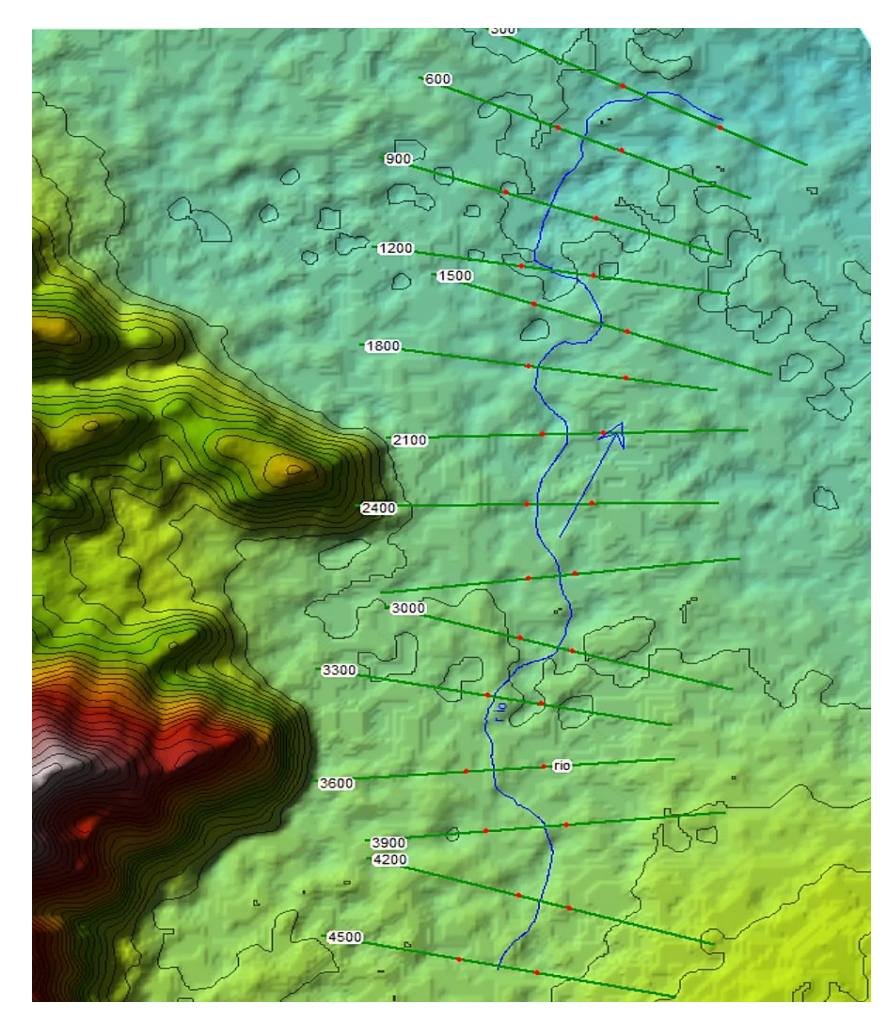

**Figura 40.** Seccionamiento hidráulico del tramo en estudio en HEC-RAS.

#### ✓ **Coeficientes de rugosidad de Manning**

Con respecto al coeficiente de rugosidad de Manning, "n", se tomó como guía las tablas establecidas por Chow (1994) y la U.S.G.S. (1989).

### - **Coeficiente de rugosidad de cauce del río**

Según lo observado en campo se señaló que la superficie del cauce en el tramo modelado está compuesta por tierra con características de arena muy fina algo limosa; y basados en el Método de Cowan se calculó el valor de "n" para el cauce del río.

De acuerdo a la Tabla 7 los valores seleccionados fueron los siguientes:

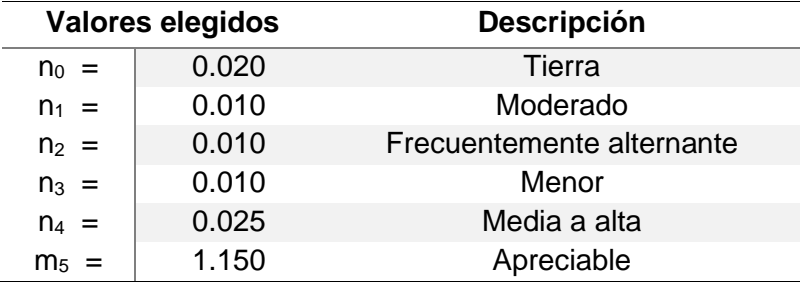

**Tabla 19.** Valores elegidos de acuerdo a las características de cauce.

Luego de aplicar el Método de Cowan y por ende la ecuación (12), se obtuvo de la siguiente manera el coeficiente de rugosidad de Manning del cauce principal:

$$
n = (n_0 + n_1 + n_2 + n_3 + n_4) m_5
$$
  
n = (0.020 + 0.010 + 0.010 + 0.010 + 0.025) 1.15  
n = 0.086

#### - **Coeficientes de rugosidad de planicies de inundación**

Debido a que no hay alguna teoría concreta relacionada al valor del coeficiente de rugosidad de Manning para la llanura de inundación compuesta por zonas urbanas, el valor para dichas zonas se tomó como suelo firme, a continuación, se describe la información que se recopiló en la visita de campo y además sirvió para asignar y definir el valor del coeficiente de rugosidad para cada parte de la llanura aluvial del tramo de estudio.

**Tabla 20.** Descripción de cobertura de llanura de inundación.

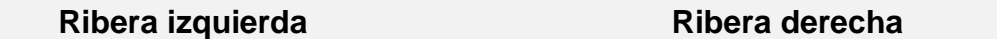

Cerca del río se encuentran zonas con agricultura las cuales son constantemente afectadas por los desbordes de rio cuando hay crecida del mismo. Los cultivos encontrados son en línea, en su mayoría son de alfalfa, maíz, papa o algunas hortalizas.

Adentrándose hacia el oeste y en área de colinas se encontraron algunos matorrales arbustivos. De forma cercana al este se encuentra el mismo tipo de cultivo anteriormente mencionado.

En la zona de orilla del río a ambos lados se encontró por tramos matorrales dispersos que fueron creciendo durante las épocas de estiaje y se conservan como se mostraron en las fotografías de visita a campo.

Las dispersas zona urbanas además de las pertenecientes al centro poblado San Felipe no se encontraron revestidos de pavimento o concreto en el suelo, en su mayoría solo se encontró suelo firme con acabado a nivel de afirmado.

En el tramo de estudio no se encontraron estructuras hidráulicas como puente, etc.

Finalmente, considerando las evidencias anteriores, se elaboró la Tabla 21 que muestra los valores del número de Manning considerados para el tramo en estudio. La asignación a cada sección transversal se realizó mediante la observación en campo, y visualización en Google Earth Pro y SAS Planet

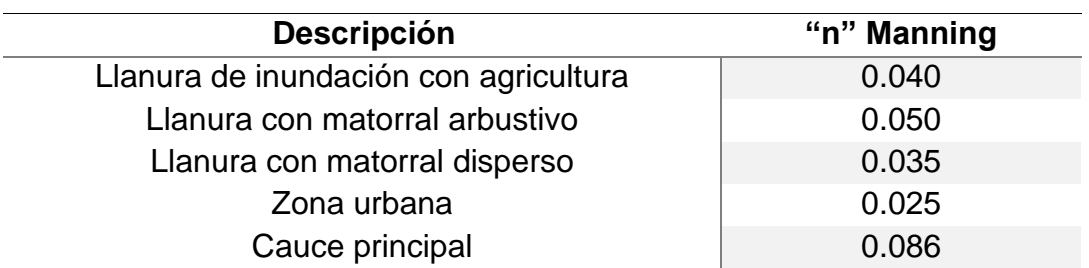

**Tabla 21.** Valores de Coeficientes de Manning en el tramo de estudio.

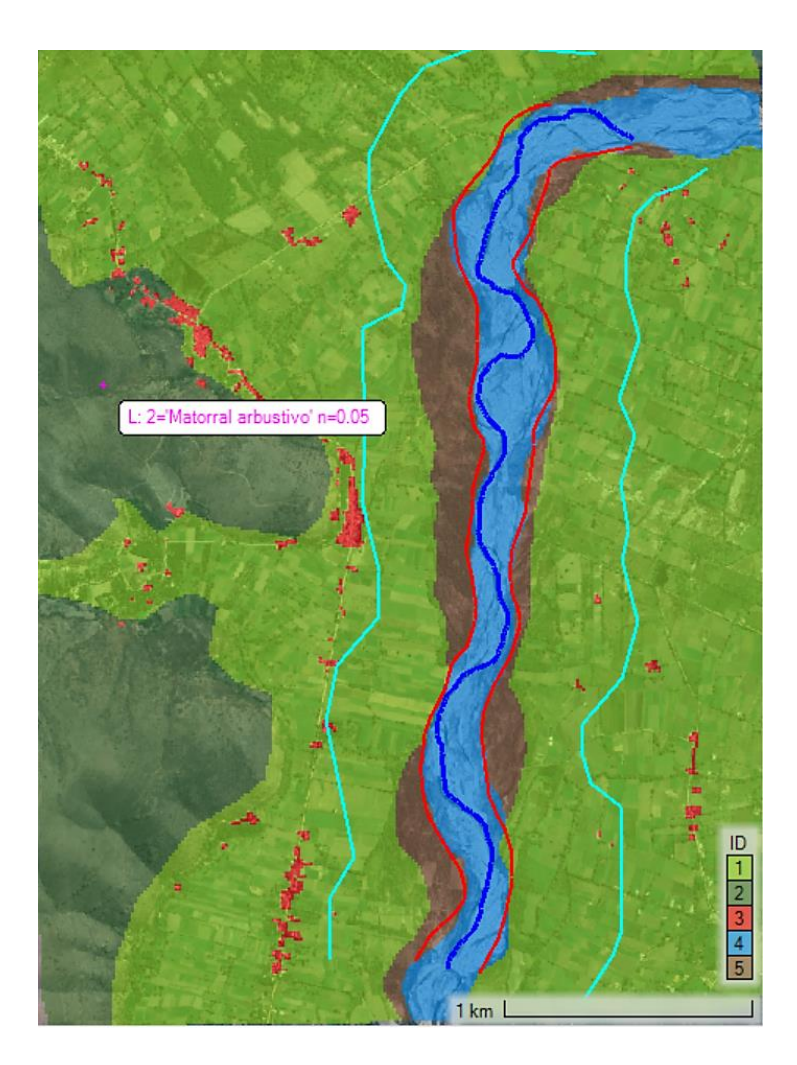

**Figura 41.** Capa de rugosidad de Manning en HEC-RAS.

# ✓ **Coeficientes de contracción y expansión**

La contracción o expansión del flujo debido a cambios entre dos secciones transversales contiguas es una causa de que haya pérdidas de energía dentro de un canal. Cuando este cambio es insignificante o pequeño, los coeficientes de contracción y expansión son típicamente del orden de 0.1 y 0.3, respectivamente. Sin embargo, cuando el cambio es abrupto, debido a la sinuosidad el cauce y grandes variaciones que se dan entre 2 secciones trasversales considerándolas como abruptas, los coeficientes se usan con un valor de 0.6 y 0.8 que son los valores que se consideraron para este modelamiento. (UNITED STATES ARMY CORPS OF ENGINEERS, 2016)

#### **Condiciones iniciales**

El flujo en los cauces naturales es no permanente; esto quiere decir el valor del caudal varía en función del tiempo. Sin embargo, dentro de los objetivos del estudio, se deseó obtener la marca de agua de inundación ante el paso de avenidas extraordinarias, por lo que se optó por modelar en flujo permanente fijando como dato solo el caudal pico de cada hidrograma. Por esto es que el modelamiento de flujo permanente no requiere de condiciones iniciales, pero sí se requiere indicar el régimen del flujo. Debido a que la pendiente del tramo en estudio es muy suave, el flujo se consideró subcrítico.

### **Condiciones de borde**

Las condiciones de borde o frontera son parte de los datos hidráulicos que también se ingresaron al modelo. Para modelar flujo permanente, principalmente se refieren a establecer condiciones que definen el comportamiento del modelo en sus extremos es decir aguas arriba y aguas abajo del tramo; pero debido a que no se dispone de datos exactos del nivel de agua ante un caudal en específico, se escogió la condición de calado normal aguas abajo del tramo. Si el régimen del flujo es subcrítico, esta condición requirió solamente ingresar la pendiente del tramo aguas abajo, la cual según lo calculado del perfil extraído del programa ArcGIS es igual a 0.0165 m/m o 1.653%.

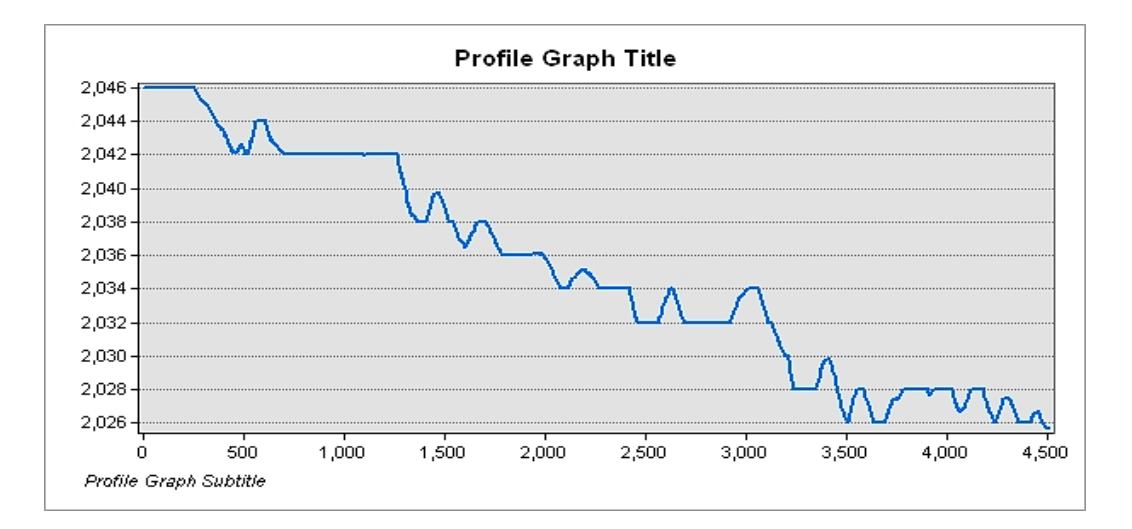

**Figura 42.** Perfil longitudinal de tramo de cauce en ArcGIS.

#### **Simulación de escenarios**

Luego de introducir todas las consideraciones anteriormente mencionadas en el modelo HEC-RAS, considerando las secciones transversales cada 300 m siendo un total de 15 secciones transversales, se procedió a computar el modelo simulándose así los escenarios correspondientes a los periodos de retorno para los que se determinó el caudal máximo en la etapa anterior. Se precisa que la diferencia entre escenarios se refleja en el caudal de modelamiento obtenido anteriormente en el software HEC-HMS.

- ✓ Escenario 1: Modelamiento hidráulico de cauce en el tramo de estudio para un periodo de retorno de 25 años, riesgo de falla de 92.96% y caudal pico de 597.30  $m^3/s$ .
- ✓ Escenario 2: Modelamiento hidráulico de cauce en el tramo de estudio para un periodo de retorno de 50 años, riesgo de falla de 73.10% y caudal pico de 711.80  $m^3/s$ .
- ✓ Escenario 3: Modelamiento hidráulico de cauce en el tramo de estudio para un periodo de retorno de 65 años, riesgo de falla de 63.75% y caudal pico de 759.20 m<sup>3</sup> /s. (Simulación de inundación estimada en año 2002).
- ✓ Escenario 4: Modelamiento hidráulico de cauce en el tramo de estudio para un periodo de retorno de 100 años, riesgo de falla de 47.97% y caudal pico de 841.00  $m^3/s$ .
- ✓ Escenario 5: Modelamiento hidráulico de cauce en el tramo de estudio para un periodo de retorno de 200 años, riesgo de falla de 27.81% y caudal pico de 986.90  $m^3/s$ .

Cabe resaltar que el Escenario 3 se computó de acuerdo al caudal máximo asumido para el año 2002 tomándose de guía la huella de inundación observada en campo por tanteos.

Ante los resultados se procedió a guardar las imágenes de las secciones transversales para cada escenario, activando la opción de mostrar la velocidad de flujo, además se exportó a formato "raster" cada archivo de velocidad de flujo y profundidad de tirante, para procesarla posteriormente en ArcGIS.

## **3.4.8. Etapa 8: Generación de mapa de inundación en ArcGIS**

Con los resultados de la etapa anterior se procedió de la siguiente manera:

- $\checkmark$  Obtención de mapa de inundación importando las capas de velocidad de flujo y profundidad de tirante desde HEC-RAS para cada escenario modelado.
- $\checkmark$  Se clasificó la capa de tirantes de acuerdo a los rangos establecidos en el marco teórico para clasificar la magnitud de inundación desde "baja" a "muy alta".
- $\checkmark$  Se clasificó la capa de velocidad de flujo en rangos numéricos que tienen como variación a la unidad.
- $\checkmark$  Se cuantificó las hectáreas afectadas ante cada escenario de modelación.

Del mapa de inundación se dedujo que las zonas altamente vulnerables a inundaciones son las que se ubican próximas a las márgenes del rio. Se cuantificó todas las áreas afectadas ante un posible evento de esta magnitud para cada riesgo de falla y periodo de retorno respectivamente.

# **CAPÍTULO IV: ANÁLISIS Y DISCUSIÓN DE RESULTADOS**

El presente estudio tuvo como propósito analizar y evaluar diferentes factores condicionantes para el modelamiento hidráulico de cada escenario (Caudal, Valor de N, riesgo de falla y respectivo periodo de retorno) para que luego de haber computado el modelo, proceder a zonificar las áreas inundables por eventos de avenidas extraordinarias. Además, se debe tener en cuenta que la velocidad y el tirante hidráulico son los factores importantes en el grado o magnitud del daño que pueden llegar a ocasionar las inundaciones por avenidas extraordinarias.

Se discuten a continuación los resultados de estos métodos, de acuerdo con los objetivos planteados y la metodología que se usó.

# **4.1. Topografía y Modelamiento hidrológico**

# **4.1.1. Parámetros cartográficos y topográficos**

Se obtuvo un DEM de 12.5 m de precisión, la cual fue de apoyo para hallar los parámetros de la microcuenca para el tramo en estudio. De la ZEE (Zonificación Ecológica y Económica de Cajamarca) se obtuvieron cartas para el tipo de suelo y cobertura vegetal.

Además, según la data extraída de ArcGIS se procesaron los datos de cotas y áreas entre curvas de nivel para hallar la altitud media de la cuenca obteniendo como resultado 3273.11 m.s.n.m. y una pendiente media de 33.844%; además de obtener la curva hipsométrica y el histograma.

Como resultado del análisis de la información se obtuvieron parámetros morfológicos de la cuenca de estudio los cuales se muestran en la Tabla 22, de la cual se puede observar que debido los parámetros establecidos y en base a las clasificaciones o rangos expuestos en el marco teórico por el área calculada la cuenca se clasifica como un cuenca intermedia grande, según la pendiente media de la cuenca es una cuenca altoandina o de terreno escarpado, según el coeficiente de Fourier se clasifica como muy montañosa, según el coeficiente de Gravelius es una cuenca con menos torrencialidad; según el factor de forma es una cuenca alargada.

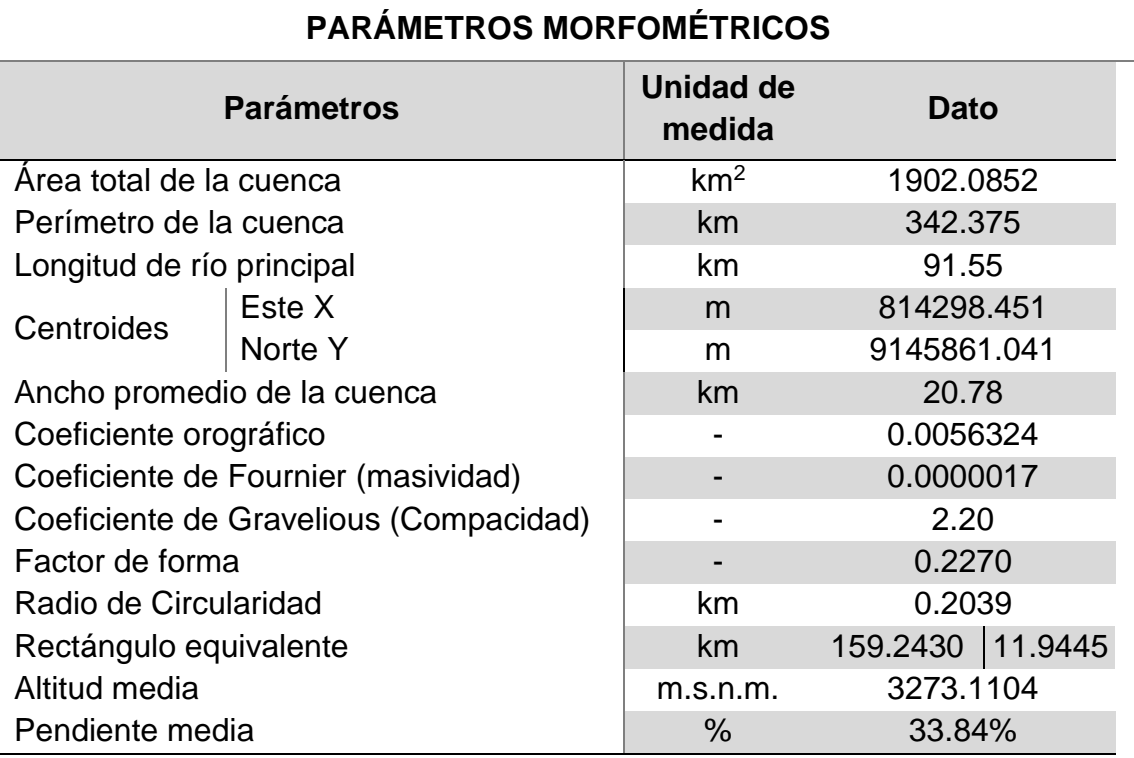

**Tabla 22.** Parámetros morfométricos de la cuenca.

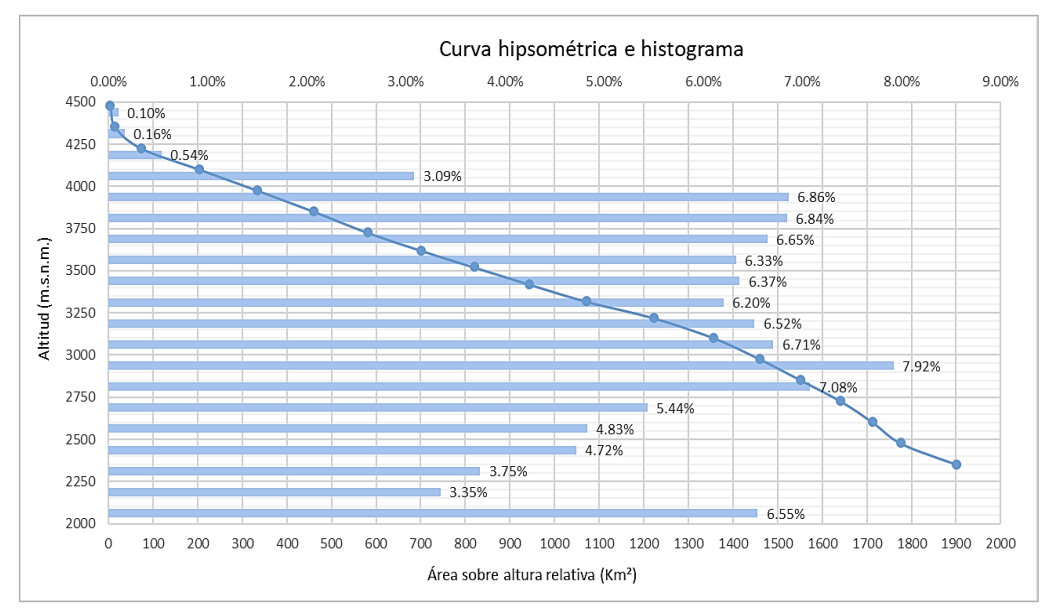

**Figura 43.** Curva hipsométrica e histograma.
Posteriormente haciendo uso de las herramientas de ArcGIS y las ecuaciones establecidas en el marco teórico se obtuvo los parámetros de la red hidrográfica de la cuenca que se presentan en la Tabla 23.

|                                 | <b>Fabia Zo.</b> Faramotros do Tod marogranda do la caonda. |                          |                     |
|---------------------------------|-------------------------------------------------------------|--------------------------|---------------------|
|                                 | <b>Parámetros</b>                                           | Unidad de                | <b>Cuenca</b>       |
|                                 |                                                             | medida                   | <b>Hidrográfica</b> |
|                                 | Orden 1                                                     |                          | 415                 |
|                                 | Orden <sub>2</sub>                                          |                          | 201                 |
| Número de                       | Orden <sub>3</sub>                                          |                          | 119                 |
| orden de los                    | Orden 4                                                     |                          | 53                  |
| ríos                            | Orden <sub>5</sub>                                          |                          | 41                  |
|                                 | Orden <sub>6</sub>                                          |                          |                     |
|                                 | N° Total de ríos                                            |                          | 829                 |
|                                 | Grado de ramificación                                       | $\overline{\phantom{0}}$ | 5                   |
| Longitud de cauce principal (L) |                                                             | km                       | 91.5474             |
| Longitud total de ríos          |                                                             | km                       | 1216.410            |
|                                 | Frecuencia de densidad de los ríos (Dr)                     | ríos/km <sup>2</sup>     | 0.4358              |
|                                 | Pendiente media del río principal (Sm)                      | m/m                      | 4.866%              |
|                                 | Altura media del río principal (H)                          | msnm                     | 1118                |
| Relación de confluencias        |                                                             |                          | 1.4583              |
| Densidad de drenaje             |                                                             |                          | 0.6395              |
| Extensión media de cuenca       |                                                             | km                       | 1.5637              |
| Tiempo de concentración (Tc)    |                                                             | horas                    | 15.65               |

Tabla 23. Parámetros de red hidrográfica de la cuenca.

#### **4.1.2. Hidrología estadística**

Primeramente, con respecto a la data faltante de los casilleros sombreados en las Tablas 35, 36, 37, 38, 39 y 40 mostradas en los anexos, fueron completados por el método de razones promedio explicado en el marco teórico. Luego de completar la data de todas las estaciones meteorológicas se filtraron seleccionando la máxima precipitación y se conformó la Tabla 41.

# **Precipitaciones para diferentes periodos de retorno usando distribución Gumbel**

Luego para cada estación meteorológica la data de precipitación máxima se trabaja en función a la distribución Gumbel la cual paso la prueba de bondad de ajuste y para cada periodo de retorno obteniendo así la Tabla 24.

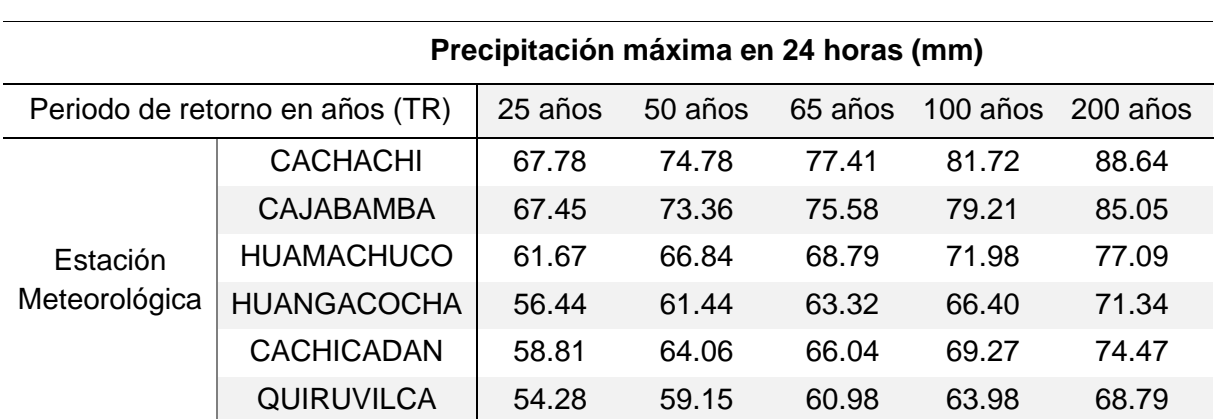

**Tabla 24.** Precipitaciones máximas para cada estación y periodo de retorno.

## **4.1.3. Precipitaciones para diferentes periodos de retorno usando Isoyetas**

Con la data obtenida de precipitación se calculó para cada periodo de retorno usando el método de Isoyetas la precipitación máxima en el software ArcGIS. El mapa de isoyetas se puede observar en el Anexo N°03.

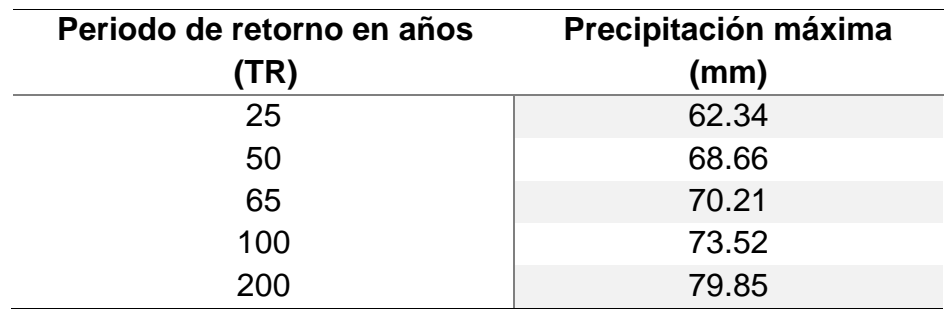

**Tabla 25.** Precipitación máxima calculada por el método de Isoyetas.

#### **4.1.4. Curvas IDF**

Luego del procesamiento siguiendo la metodología de Dick Peschke se pudo determinar la precipitación para duraciones menores a una hora, posteriormente se calculó la intensidad de precipitación para cada duración. Luego se usó el modelo de regresión múltiple para poder así calcular K, m y n (coeficientes que pertenecen a la expresión explicada en el marco teórico) y se obtuvo la siguiente ecuación:

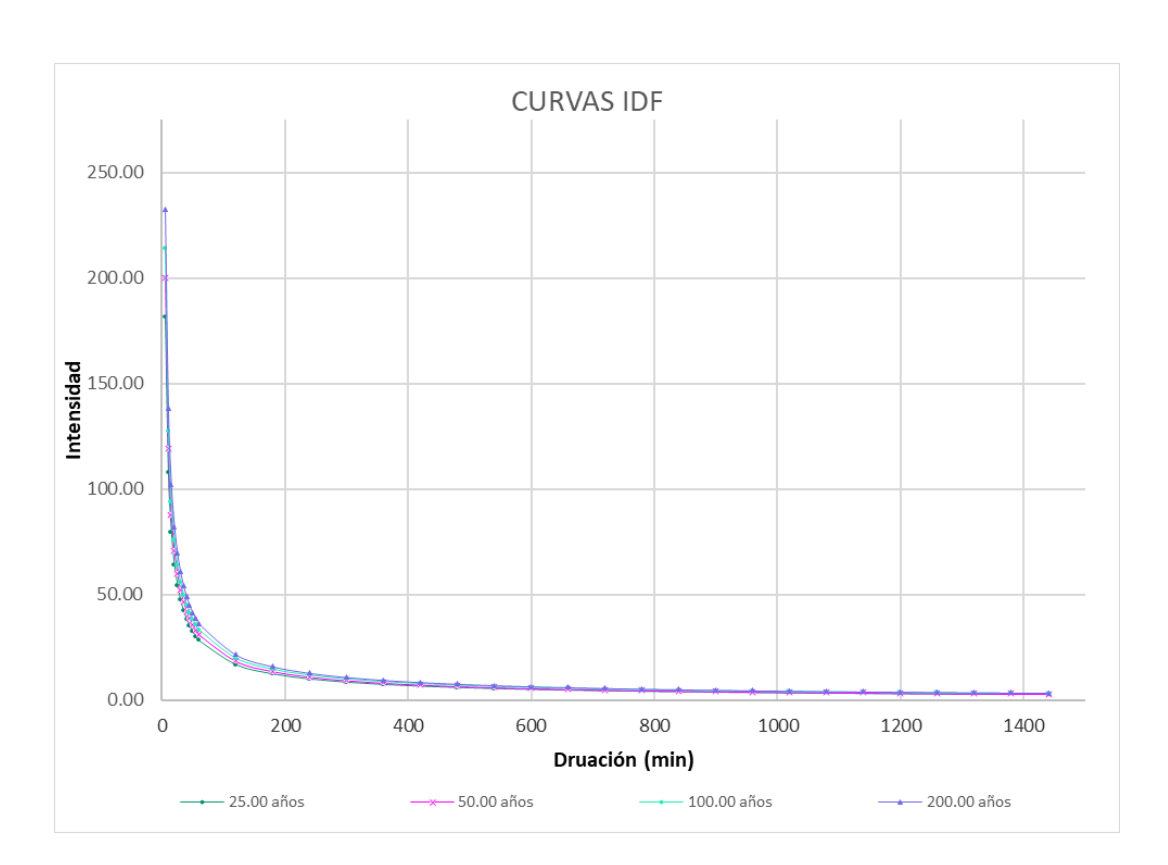

 $I =$  $418.934 * T^{0.1170}$ D0.75

**Figura 44.** Curvas IDF para cada periodo de retorno.

#### **4.1.5. Hietogramas de diseño**

Debido al tiempo de concentración de la cuenca y la amplitud de la misma se consideró un tiempo de duración de 24 horas para la elaboración de hietogramas para cada caso, el cual se elaboró usando el método de bloque alterno; además este hietograma se empleará en HEC-HMS para calcular el caudal pico, parámetro necesario para modelar en HEC-RAS.

|                 |           |           | Hietogramas por el método del Bloque alterno |            |            |
|-----------------|-----------|-----------|----------------------------------------------|------------|------------|
| <b>DURACIÓN</b> | $TR = 25$ | $TR = 50$ | $TR = 65$                                    | $TR = 100$ | $TR = 200$ |
|                 |           |           | Precipitación de diseño (mm/hr)              |            |            |
| min             | (mm)      | (mm)      | (mm)                                         | (mm)       | (mm)       |
| 60              | 0.685     | 0.743     | 0.767                                        | 0.767      | 0.773      |
| 120             | 0.735     | 0.797     | 0.822                                        | 0.865      | 0.938      |
| 180             | 0.794     | 0.861     | 0.888                                        | 0.934      | 1.013      |
| 240             | 0.865     | 0.938     | 0.967                                        | 1.017      | 1.103      |
| 300             | 0.953     | 1.034     | 1.066                                        | 1.121      | 1.216      |
| 360             | 1.066     | 1.156     | 1.192                                        | 1.253      | 1.359      |
| 420             | 1.215     | 1.317     | 1.358                                        | 1.428      | 1.549      |
| 480             | 1.423     | 1.544     | 1.592                                        | 1.674      | 1.816      |
| 540             | 1.742     | 1.889     | 1.948                                        | 2.048      | 2.222      |
| 600             | 2.298     | 2.492     | 2.570                                        | 2.703      | 2.931      |
| 660             | 3.593     | 3.897     | 4.018                                        | 4.226      | 4.583      |
| 720             | 28.323    | 30.717    | 31.675                                       | 33.313     | 36.128     |
| 780             | 5.359     | 5.812     | 5.993                                        | 6.303      | 6.836      |
| 840             | 2.780     | 3.015     | 3.109                                        | 3.269      | 3.546      |
| 900             | 1.975     | 2.142     | 2.209                                        | 2.323      | 2.519      |
| 960             | 1.564     | 1.696     | 1.749                                        | 1.839      | 1.995      |
| 1020            | 1.309     | 1.420     | 1.464                                        | 1.540      | 1.670      |
| 1080            | 1.134     | 1.230     | 1.269                                        | 1.334      | 1.447      |
| 1140            | 1.006     | 1.091     | 1.125                                        | 1.183      | 1.283      |
| 1200            | 0.907     | 0.983     | 1.014                                        | 1.066      | 1.156      |
| 1260            | 0.828     | 0.898     | 0.926                                        | 0.974      | 1.056      |
| 1320            | 0.763     | 0.828     | 0.853                                        | 0.898      | 0.973      |
| 1380            | 0.709     | 0.769     | 0.793                                        | 0.834      | 0.905      |
| 1440            | 0.663     | 0.720     | 0.742                                        | 0.780      | 0.846      |

**Tabla 26.** Hietogramas por método de Bloque alterno para 5 periodos de retorno.

#### **4.1.6. Cálculo de caudales máximos en HEC-HMS**

Debido a que se requiere este parámetro como dato de entrada se aclarará que dicho número de curva se obtuvo a partir de: modelo digital de elevación (DEM), mapa de uso de suelos, mapa de cobertura, los parámetros de suelos y grupos hidrológicos (ver Anexo N°06); los cuales fueron procesados en ArcGIS para condiciones normales (Tipo II) y los valores fueron asignados para cada grupo hidrológico según lo contemplado en el marco teórico, para luego de obtener el Mapa de número de curva de la cuenca, considerando las áreas de cada valor de CN asignado, sea ponderado y se halle un valor único con el que se trabajó, siendo este CN = 77.

Luego de colocar los parámetros necesarios en HEC-HMS como son el número de curva, hietogramas de diseño, tiempo de retardo (9.39 horas o 563.40 min), área de la cuenca y demás, se obtuvieron los valores luego de cada simulación de modelo para cada periodo de retorno para calibrar los parámetros K y X de Muskingum los cuales se hallaron tomando como valor inicial el caudal encontrado de forma manual por el método del hidrograma unitario, hasta que se obtengan valores finales que no varíen los cuales se muestran en la Tabla 27 y además también se puede visualizar en algunas imágenes de los cuadros resumen del software a modo de resultados luego de la simulación del modelo en el Anexo N°7.

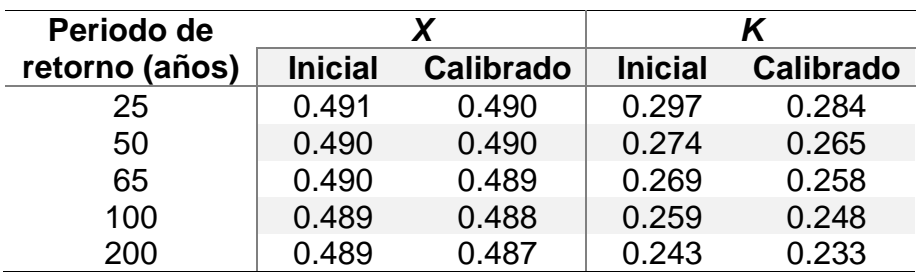

**Tabla 27.** Parámetros de X y K de Muskingum.

Luego teniendo en cuenta los parámetros para todo el tramo como el tirante, ancho promedio del cauce, los cuales a grandes rasgos representan un aproximado promedio de las dimensiones reales las cuales son variables y luego de modelar en HEC-HMS se obtuvo los caudales pico necesarios.

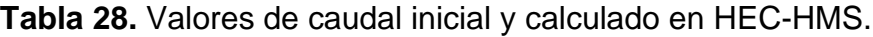

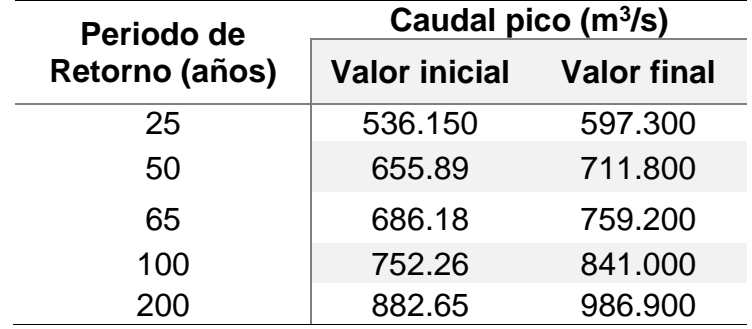

## **4.1.7. Características de áreas inundables**

De acuerdo al método Cowan se obtuvo el coeficiente de rugosidad del cauce y según la observación en campo, con ayuda de imágenes satelitales y mapas de cobertura se asignó también los coeficientes de rugosidad de Manning para las planicies de inundación, formando un archivo que se usó en HEC-RAS.

| <b>Descripción</b>                    | "n" Manning |
|---------------------------------------|-------------|
| Llanura de inundación con agricultura | 0.040       |
| Llanura con matorral arbustivo        | 0.050       |
| Llanura con matorral disperso         | 0.035       |
| Zona urbana                           | 0.025       |
| Cauce principal                       | 0.086       |

**Tabla 29**.Valores de Coeficientes de rugosidad de Manning.

## **4.2. Modelamiento hidráulico y evaluación de áreas inundables**

Luego teniendo en cuenta los parámetros para todo el tramo como el tirante, ancho promedio del cauce, los cuales a grandes rasgos representan un aproximado promedio de las dimensiones reales las cuales son variables, habiendo obtenido los caudales pico en HEC-HMS, la resolución del DEM obtenido para la topografía, se ingresan los archivos shape de coeficiente de Manning y demás datos necesarios como los coeficientes de contracción y expansión de 0.6 y 0.8 respectivamente, las condiciones iniciales de flujo permanente para modelar una inundación por avenidas extraordinarias en un área y flujo subcrítico debió a que la pendiente siendo esta 1.653% siendo una pendiente suave y la que se debe ingresar también como dato; para que luego de computar el modelo se obtengan los resultados para cada escenario.

Mediante el modelamiento hidráulico se obtuvo velocidades de flujo y tirantes en las áreas de inundación, las cuales luego fueron exportadas de HEC-RAS a ArcGIS y se generaron los mapas de inundación del área de estudio como se puede ver en el Anexo 9.

## **4.2.1. Resultados para Escenario 1: TR=25 años**

Los resultados obtenidos para este escenario de modelamiento corresponden a un caudal Q=597.30 m<sup>3</sup>/s, N= 65 años y J=92.96%

## • Velocidades

Luego del modelamiento en el tramo de estudio, se obtuvo una velocidad máxima de 3.73 m/s tal y como se aprecia en el Anexo 9, Figura 86.

## • Tirante de agua

Luego del modelamiento en el tramo de estudio, se obtuvo un tirante máximo de 5.01 m tal y como se aprecia en el Anexo 9, Figura 87.

## • Nivel de inundación:

De acuerdo a los resultados del modelamiento hidráulico en el tramo el nivel de inundación llega a ser muy alto, inundando un total de 104.503 ha, tal y como se describe en la Tabla 30, Anexo 9, Figura 88.

|                               |                                           | Inundación por zona (Ha)       |                |              |
|-------------------------------|-------------------------------------------|--------------------------------|----------------|--------------|
| <b>Nivel de</b><br>inundación | <b>Agricultura</b><br>costera y<br>andina | <b>Matorrales</b><br>dispersos | Zona<br>urbana | <b>Total</b> |
| <b>Baja</b>                   | 14.391                                    | 3.515                          | 0.012          | 17.918       |
| <b>Media</b>                  | 10.701                                    | 3.930                          | 0.198          | 14.829       |
| <b>Alta</b>                   | 31.140                                    | 15.172                         | 0.108          | 46.419       |
| <b>Muy alta</b>               | 13.294                                    | 11.975                         | 0.067          | 25.337       |
| Total                         | 69.526                                    | 34.592                         | 0.386          | 104.503      |

**Tabla 30.** Áreas inundadas para TR=25 años.

## **4.2.2. Resultados para Escenario 2: TR=50 años**

Los resultados obtenidos para este escenario de modelamiento corresponden a un caudal Q=711.80 m<sup>3</sup>/s, N= 65 años y J=73.10%

## • Velocidades

Luego del modelamiento en el tramo de estudio, se obtuvo una velocidad máxima de 3.85 m/s tal y como se aprecia en el Anexo 9, Figura 89.

• Tirante de agua

Luego del modelamiento en el tramo de estudio, se obtuvo un tirante máximo de 5.19 m tal y como se aprecia en el Anexo 9, Figura 90.

• Nivel de inundación

De acuerdo a los resultados del modelamiento hidráulico en el tramo el nivel de inundación llega a ser muy alto, inundando un total de 112.885 ha, tal y como se describe en la Tabla 31, Anexo 9, Figura 91.

|                        |                                           | Inundación por zona (Ha)       |                |         |
|------------------------|-------------------------------------------|--------------------------------|----------------|---------|
| Nivel de<br>inundación | <b>Agricultura</b><br>costera y<br>andina | <b>Matorrales</b><br>dispersos | Zona<br>urbana | Total   |
| <b>Baja</b>            | 14.708                                    | 3.567                          | 0.058          | 18.332  |
| <b>Media</b>           | 12.654                                    | 3.300                          | 0.046          | 16.000  |
| <b>Alta</b>            | 33.188                                    | 16.265                         | 0.246          | 49.699  |
| <b>Muy alta</b>        | 15.807                                    | 12.960                         | 0.086          | 28.853  |
| <b>Total</b>           | 76.357                                    | 36.092                         | 0.436          | 112.885 |

**Tabla 31.** Áreas inundadas para TR=50 años.

# **4.2.3. Resultados para Escenario 3: TR=65 años**

Los resultados obtenidos para este escenario de modelamiento corresponden a un caudal Q=759.20 m<sup>3</sup>/s, N= 65 años y J=63.75%

• Velocidades

Luego del modelamiento en el tramo de estudio, se obtuvo una velocidad máxima de 3.93 m/s tal y como se aprecia en el Anexo 9, Figura 92.

• Tirante de agua

Luego del modelamiento en el tramo de estudio, se obtuvo un tirante máximo de 5.19 m tal y como se aprecia en el Anexo 9, Figura 93.

• Nivel de inundación

De acuerdo a los resultados del modelamiento hidráulico en el tramo el nivel de inundación llega a ser muy alto, inundando un total de 115.307 ha, tal y como se describe en la Tabla 32, Anexo 9, Figura 94.

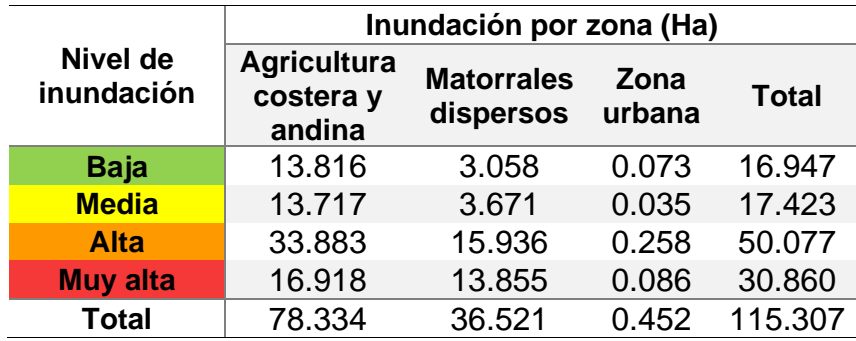

**Tabla 32.** Áreas inundadas para TR=65 años.

# **4.2.4. Resultados para Escenario 4: TR=100 años**

Los resultados obtenidos para este escenario de modelamiento corresponden a un caudal Q=841.00 m<sup>3</sup>/s, N= 65 años y J=47.97%

## • Velocidades

Luego del modelamiento en el tramo de estudio, se obtuvo una velocidad máxima de 3.97 m/s tal y como se aprecia en el Anexo 9, Figura 95.

## • Tirante de agua

Luego del modelamiento en el tramo de estudio, se obtuvo un tirante máximo de 5.06 m tal y como se aprecia en el Anexo 9, Figura 96.

• Nivel de inundación

De acuerdo a los resultados del modelamiento hidráulico en el tramo el nivel de inundación llega a ser muy alto, inundando un total de 120.304 ha, tal y como se describe en la Tabla 33, Anexo 9, Figura 97.

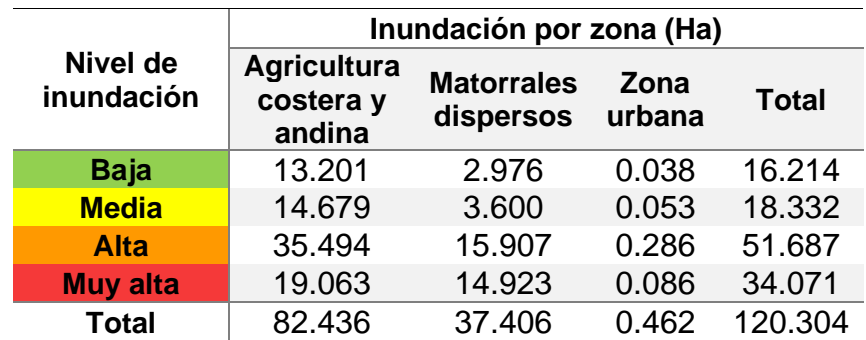

**Tabla 33.** Áreas inundadas para TR=100 años.

## **4.2.5. Resultados para Escenario 5: TR=200 años**

Los resultados obtenidos para este escenario de modelamiento corresponden a un caudal Q=986.00 m<sup>3</sup>/s, N= 65 años y J=27.81%

#### • Velocidades

Luego del modelamiento en el tramo de estudio, se obtuvo una velocidad máxima de 4.12 m/s tal y como se aprecia en el Anexo 9, Figura 98.

## • Tirante de agua

Luego del modelamiento en el tramo de estudio, se obtuvo un tirante máximo de 5.42 m tal y como se aprecia en el Anexo 9, Figura 99.

#### • Nivel de inundación

De acuerdo a los resultados del modelamiento hidráulico en el tramo el nivel de inundación llega a ser muy alto, inundando un total de 128.969 ha, tal y como se describe en la Tabla 34, Anexo 9, Figura 100.

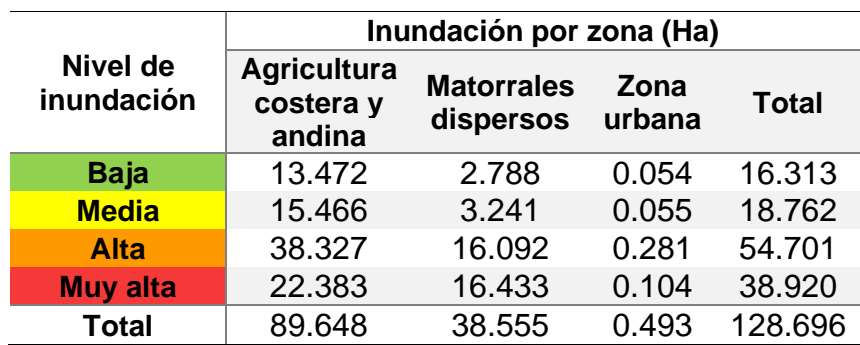

#### **Tabla 34.** Áreas inundadas para TR=200 años.

## **CAPÍTULO V: CONCLUSIONES Y RECOMENDACIONES**

#### **5.1. Conclusiones**

- a) En base a la cartografía y topografía de la cuenca se obtuvo que la altitud media de la misma es 3273.11 m.s.n.m., tiene una pendiente media de 33.844%. El área total de la misma es de 1902.0852 km<sup>2</sup>, perímetro de 342.375 km, por lo que se puede decir que se clasifica como una cuenca intermedia grande, según la pendiente media de la cuenca es una cuenca altoandina o de terreno escarpado, Con respecto a las áreas de inundación se puede mencionar que son de topografía suave o llana al igual que las zonas urbanas del centro poblado San Felipe; además el río en el tramo de estudio tiene una pendiente suave de 4.866%. Además de acuerdo a las estaciones meteorológicas Cachachi, Cajabamba, Huamachuco, Huangacocha, Quiruvilca y Cachicadan cercanas a la cuenca de estudio las precipitaciones máximas diarias oscilan entre 13.10 mm a 66.20 mm en el periodo de 1971 a 2021.
- b) Se estimó el periodo de retorno de 65 años para la inundación del año 2002 la cual fue provocada por un caudal de  $759.20 \, \text{m}^3/\text{s}$  inundando un área total de 115.307 Ha.
- c) Según la modelación hidrológica y el uso del programa HEC-HMS a partir de la información pluviométrica usando el método del hidrograma unitario para tiempos de retorno de 25, 50, 65, 100 y 200 años obteniendo como caudal 597.30, 711.80, 759.20, 841.00 y 986.90 m<sup>3</sup>/s respectivamente.
- d) Según la modelación hidráulica usado el programa HEC-RAS el tramo seleccionado para los periodos de retorno de 25, 50, 65, 100 y 200 mencionados se obtuvo 104.503, 112.885, 15.307, 120.304 y 128.696 Ha inundadas , respectivamente. Además, de forma general, se obtuvo un nivel de inundación muy alto debido a que los tirantes obtenidos en varias áreas fueron mayores a 1.50m.

#### **5.2. Recomendaciones**

Para próximos estudios similares se podría tomar en cuenta las siguientes recomendaciones:

- 1. La calidad de los archivos de topografía debe ser bien detallada sobre todo si esta es llana.
- 2. Ubicar y elegir una zona de estudio con buena cantidad de estaciones meteorológicas con data histórica reciente para una aproximación más real de los resultados usando los datos de precipitación.
- 3. Tener en cuenta si la inundación se relaciona directamente con efectos de sedimentación del río y efectos considerables para el modelamiento.
- 4. Para las áreas que se encuentran en las llanuras de inundación no se recomienda la construcción de viviendas o infraestructura ya que sería afectadas por la exposición a inundaciones, ocasionando daños económicos y pérdidas humanas.
- 5. Se recomienda que los resultados de la presente investigación sean considerados por las autoridades competentes de la zona para la posible realización de obras de protección sobre todo en las zonas más vulnerables a socavamiento e inundación sobre todo donde el nivel de inundación sea de alto a muy alto. Además, considerarla también en futuras investigaciones de las zonas aledañas de similar problemática o correlacionada a ésta.
- 6. Se recomienda que las autoridades competentes ahonden en la educación de la población a cerca de los riesgos y peligros de inundación en esta zona tan vulnerable para evitar la exposición de sus vidas y bienes materiales al vivir o tener edificaciones o terrenos de cultivo en llanuras de inundación en el tramo de estudio. Además de que por su parte se realicen estudios relacionados a esta temática para que puedan determinar las fajas marginales y puedan establecer señalizaciones de carácter permanente.

## **REFERENCIAS BIBLIOGRÁFICAS**

# **BIBLIOGRAFÍA**

**APACLLA NALVARTE, Ricardo. 2014.** *Hidráulica Fluvial.* Lima : Universidad Nacional Agraria La Molina, 2014.

**APARICIO MIJARES, Francisco J. 1992.** *Fundamentos de Hidrología de Superficie.*  México, D.F. : Limusa, 1992.

**AUTORIDAD NACIONAL DEL AGUA (ANA). 2015.** *Evaluación de Recursos Hídricos en la Cuenca de Crisnejas.* 2015.

**BREÑA PUYOL, Agustín Felipe y JACOBO VILLA, Marco Antonio. 2006.** *Principios y fundamentos de la Hidrología Superficial.* México, D.F: : Universidad Autónoma Metropolitana, 2006.

**CAMPOS ARANDA, Daniel Francisco. 1998.** *Procesos del Ciclo Hidrológico.* San Luis Potosí : Editorial Universitaria Potosina, 1998.

**CENTRO NACIONAL DE ESTIMACIÓN, PREVENCIÓN Y REDUCCIÓN DEL RIESGO DE DESASTRE (CENEPRED). 2015.** *Manual para la evaluación de riesgos originados por fenómenos naturales (Versión 02).* Lima : NEVA STUDIOS SAC, 2015.

**CHAGUA CIERTO, James Zosimo. 2018.** *Estudio de inundación de la zona correspondiente al distrito de Calango, provincia de Cañete, departamento de Lima, Mediante el uso de los modelos matemáticos HEC-HMS Y HEC-RAS.* Cajamarca : Pontificia Universidad Católica del Perú, 2018.

**CHEREQUE MORÁN, Wendor. 1989.** *Hidrología para estudiantes de ingeniería civil.*  Lima : Pontificia Universidad Católica del Perú - Fondo Editorial, 1989.

**CHOW, Ven Te. 1994.** *Hidráulica de canales abiertos.* Santa Fé de Bogotá : McGRAW-HILL INTERAMERICANA S.A., 1994.

**CHOW, Ven Te. 1994.** *Hidrología Aplicada.* [ed.] Martha Edna Suárez R. Santafé de Bogotá : McGRAW-HILL INTERAMERICANA, S.A., 1994. pág. 584.

**DAL-RÉ TENREIRO, Rafael. 2003.** *Pequeños embalses de uso agrícola.* Madrid : Ediciones Mundi-Prensa, 2003.

**DELGADILLO SANTANDER, Alejandro y MORENO BARRIOS, Ada. 2012.** *Morfometría de cuencas.* Mérida : Universidad de los Andes, 2012.

**FATTORELLI, Sergio y C. FERNANDEZ, Pedro. 2011.** *Diseño Hidrológico.*  Zaragoza : Water Assessment & Advisory Global Network (WASA-GN), 2011.

**FATTORELLI, Sergio y C. FERNÁNDEZ, Pedro. 2011.** *Diseño hidrológico - Aplicaciones (CD).* Zaragoza : Water Assessment & Advisory Global Network (WASA-GN), 2011.

**FUENTES JUNCO, José de Jesús Alfonso. 2004.** *Análisis morfométrico de cuencas: Caso de estudio del parque nacional Pico de Tancítaro.* s.l. : Instituto Nacinoal de Ecología - México, 2004.

**GÁMEZ MORALES, William R. 2009.** *Texto básico de Hidrología.* Managua : Universidad Nacional Agraria, 2009.

**GIOVANNINI Y FREIRE, WLADIMIRO. 2019.** *OFICIO N° 092-2019- CENEPRED/DGP-1.0.* Lima : CENEPRED, 2019.

**GOBIERNO REGIONAL DE CAJAMARCA (GRC). 2012.** *Estudio de suelos y capacidad de uso mayor de las tierras del departamento de Cajamarca.* Cajamarca : s.n., 2012.

**GOBIERNO REGIONAL DE CAJAMARCA (GRC). 2020.** *Escenario de riesgos por movimientos en masa e inundaciones en el periodo de lluvias Enero - Marzo 2020 en el departamento de Cajamarca.* Cajamarca : Oficina de defensa Nacional, 2020.

**HERNÁNDEZ REGALADO, Jean Franco Alexander. 2018.** *Zonificación de áreas inundables de la localidad de Santa Bárbara ocasionado por avenidas extraordinarias de la quebrada Sambarbamba – Baños del Inca.* Cajamarca : Universidad Nacional de Cajamarca, 2018.

**INDECI e ITDG, Soluciones prácticas. 2009.** *Gestión del riesgo de desastres para la planificación del desarrollo local.* Lima : Cáritas del Perú, 2009.

**INSTITUTO NACIONAL DE DEFENSA CIVIL (INDECI). 2011.** *Manual de estimación del riesgo ante Inundaciones Fluviales - Cuaderno Técnico N° 02.* INDECI. Lima : Biblioteca Nacional del Perú, 2011.

**LINSLEY, Ray K., KOHLER, Max A. y PAULUS , Joseph L. H. 1977.** *Hidrología para ingenieros.* Bogotá : McGraw-Hill Latinoamericana, S.A., 1977.

**LONDOÑO ARANGO, Carlos Hernando. 2001.** *Cuencas Hidrográficas: Bases conceptuales - caracterización - planificación - administración.* Ibagué : Universidad del Tolima, 2001.

**MAZA ÁLVAREZ, José Antonio y GRACIA SÁNCHEZ, Jesús. 1996.** *Manual de Ingeniería de Ríos.* México D.F. : Instituto de Ingeniería de UNAM, 1996.

**METZGER TERRAZAS, Luis. Diciembre 2019.** *Evaluación de zonas de inundación utilizando un modelo Hidrológico - Hidráulico en Tumbes.* Lima. s.l. : Servicio Nacional de Meteorología e Hidrología del Perú –SENAMHI. Dirección de hidrología-DHI, Diciembre 2019. pág. 46.

**MINAM. 2015.** *Mapa nacional de cobetura vegetal.* Lima : MINAM, 2015. pág. 108.

**MINISTERIO DE TRANSPORTES Y COMUNICACIONES (MTC). 2011.** *Manual de Hidrología, Hidráulica y Drenaje.* Lima, Perú : MTC, 2011.

**MONDRAGÓN DELGADO, Erikson Persy. 2013.** *Evaluación del Nivel de Riesgo de Inundación por el río Amojú en la parte baja de la ciudad de Jaén.* Cajamarca : Universidad Nacional de Cajamarca, 2013.

**MONSALVE SÁENZ, Germán. 1999.** *Hidrología en la Ingeniería.* México, D.F. : ALGAOMEGA GRUPO EDITOR, S.A. de C.V., 1999.

**REMENIERAS, G. 1974.** *Tratado de Hidrología Aplicada.* Segunda. Barcelona : Editores Técnicos Asociados, S.A., 1974.

**ROCHA FELICES, Arturo. 1998.** *Introducción a la Hidráulica Fluvial.* Lima : Facultad de Ingeniería - Universidad Nacional de Ingeniería, 1998.

**UNITED STATES ARMY CORPS OF ENGINEERS. 2016.** *River Analysis System - Hydraulic Reference Manual.* s.l. : U.S. Army Corps of Engineers, 2016.

**UNITED STATES GEOLOGICAL SURVEY (U.S.G.S.). 1989.** *Guía para la selección de coeficiente de rugosidad de Manning para canales naturales y llanuras de inundación.* United States Geological Survey (U.S.G.S.). Denver : Imprenta del Gobierno de los Estados Unidos, 1989. pág. 44.

**VILLÓN BÉJAR, Máximo. 2002.** *Hidrología.* Cartago : MaxSoft, 2002.

# **LINKOGRAFÍA**

**AGENCIA ESPACIAL EUROPEA. 2022.** Satélite Avanzado de Observación de la Tierra (ALOS). [En línea] 2022. https://earth.esa.int/eogateway/missions/ALOS.

**ALASKA SATELLITE FACILITY (ASF). 2022.** Información de PALSAR RTC DEM. [En línea] 2022. https://asf.alaska.edu/information/palsar-rtc-dem-information/.

**CENTRO DE INGENIERÍA HIDROLÓGICA DEL CUERPO DE INGENIEROS DEL EJÉRCITO DE EE. UU. (HEC). 2021.** Manual de usuario de HEC-HMS. [En línea] 2021. https://www.hec.usace.army.mil/confluence/hmsdocs/hmsum/4.10.

**ESRI (Environmental Systems Research Institute). 2021.** Recursos para Arcmap. [En línea] 2021. https://desktop.arcgis.com/es/arcmap/latest/managedata/shapefiles/what-is-a-shapefile.htm.

**FELIPE DEL ANGEL, José. 2021.** Apuntes de Hidrología Superficial. [En línea] 2021. https://es.slideshare.net/3duardoJose/5-avenidas-maximas?from\_action=save.

**GOBIERNO DE LA CIUDAD AUTÓNOMA DE BUENOS AIRES. 2022.** Fotogrametría Interpretación por imágenes satelitales. [En línea] 2022. https://www.buenosaires.gob.ar/planeamiento/estadistica-y-proyeccionurbana/fotogrametria#:~:text=Es%20la%20disciplina%20que%20realiza,de%20un% 20%C3%A1rea%20u%20objeto.

**GOBIERNO REGIONAL DE CAJAMARCA. 2022.** Mapoteca virtual. [En línea] 2022. https://zeeot.regioncajamarca.gob.pe/node/588.

**IDEAM. 2021.** Preciítación máxima en 24 horas y periodos de detorno de las precipitaciones máximas. IEn líneal 2021. http://atlas.ideam.gov.co/basefiles/LluviaMax24h\_texto.pdf.

**INSTITUTO GEOGRÁFICO NACIONAL (IGN). 2021.** Cuadro de Empalmes - Carta Nacional (Esc 1/100 000). [En línea] 2021. https://drive.google.com/file/d/0B8Kbi86iGtZ1Z2VaTlRQcWxwckk/view?resourcekey =0-ezlqWw1NHV1jhsvGjUVOaw.

**INSTITUTO NACIONAL DE DEFENSA CIVIL (INDECI). 2002.** Compendio Estadístico de Emergencias - 2002. [En línea] 2002. [Citado el: 29 de Marzo de 2023.] https://www.indeci.gob.pe/wp-content/uploads/2019/01/emer2002\_67.pdf.

**SERVICIO NACIONAL DE METEOROLOGÍA E HIDROLOGÍA (SENAMHI). 2022.** Datos Hidrometeorológicos a nivel nacional. [En línea] 2022. https://www.senamhi.gob.pe/?p=estaciones.

# **ANEXOS**

# **ANEXO - 1: Datos de precipitaciones máximas.**

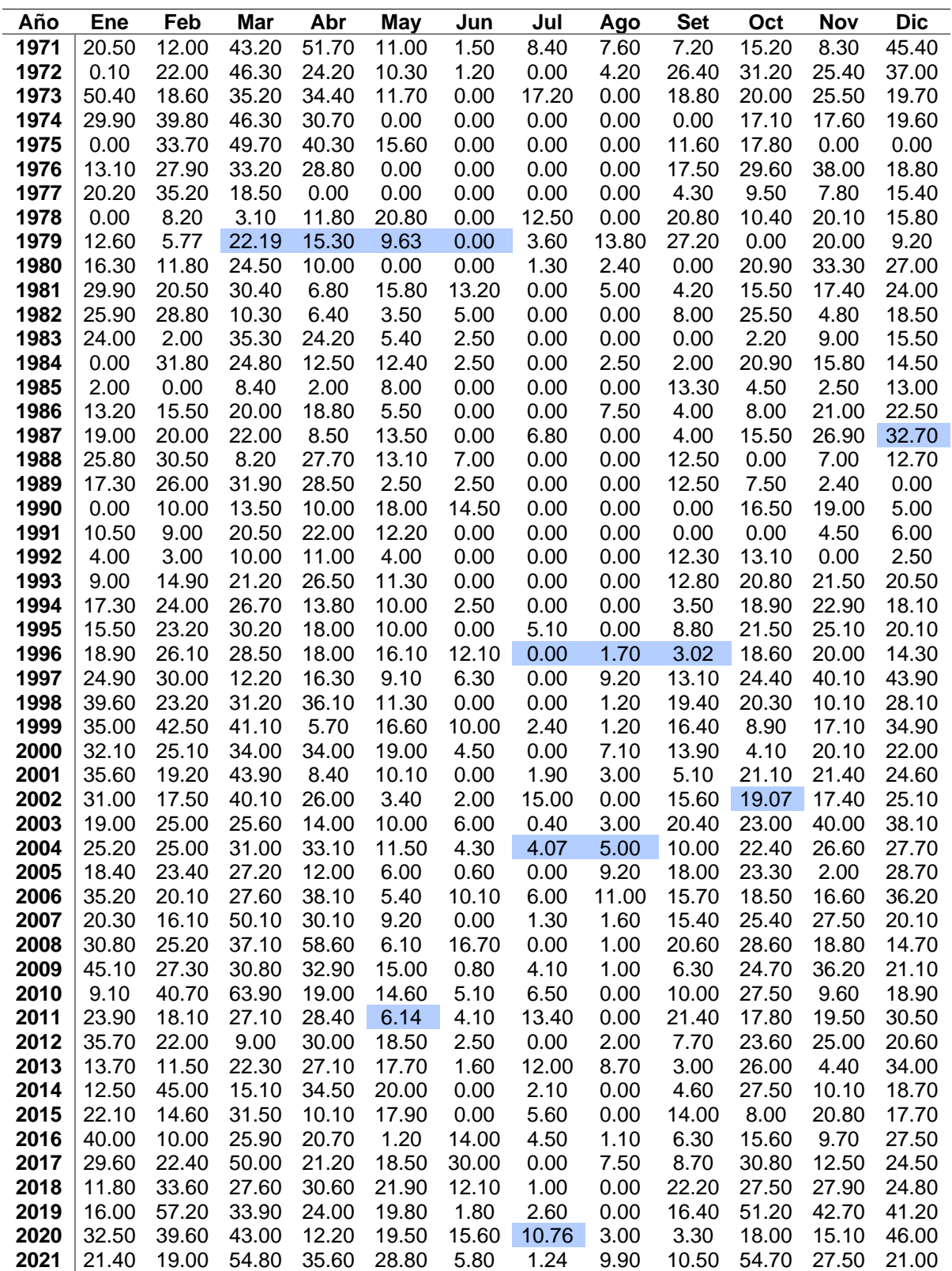

**Tabla 35.** Precipitaciones mensuales de estación Cachachi.

| Año          | <b>Ene</b>     | Feb            | Mar            | Abr            | <b>May</b>    | Jun          | Jul           | Ago          | <b>Set</b>   | Oct            | Nov           | <b>Dic</b>     |
|--------------|----------------|----------------|----------------|----------------|---------------|--------------|---------------|--------------|--------------|----------------|---------------|----------------|
| 1971         | 18.80          | 26.30          | 39.00          | 22.50          | 17.10         | 15.00        | 10.50         | 2.00         | 12.20        | 23.80          | 26.00         | 18.00          |
| 1972         | 23.00          | 17.60          | 29.40          | 28.70          | 16.90         | 8.50         | 24.50         | 8.50         | 20.20        | 19.40          | 30.40         | 23.00          |
| 1973         | 28.70          | 33.50          | 27.60          | 26.00          | 6.20          | 20.40        | 16.40         | 6.10         | 14.20        | 20.70          | 17.00         | 20.00          |
| 1974         | 38.50          | 25.50          | 39.40          | 13.40          | 9.70          | 13.60        | 1.80          | 6.00         | 20.40        | 18.70          | 15.90         | 6.90           |
| 1975         | 13.90          | 32.00          | 27.00          | 26.20          | 13.60         | 15.40        | 12.10         | 6.30         | 17.20        | 26.80          | 21.80         | 41.00          |
| 1976         | 19.50          | 13.40          | 34.40          | 16.40          | 14.70         | 4.90         | 0.00          | 5.60         | 5.30         | 17.60          | 7.70          | 19.70          |
| 1977         | 25.40          | 34.80          | 44.80          | 15.90          | 2.40          | 17.20        | 15.60         | 3.60         | 10.40        | 21.00          | 27.70         | 23.50          |
| 1978         | 23.00          | 20.70          | 27.30          | 17.60          | 13.80         | 1.80         | 17.40         | 0.00         | 8.20         | 21.40          | 20.50         | 14.60          |
| 1979         | 20.30          | 15.88          | 26.09          | 7.30           | 9.80          | 0.00         | 8.20          | 8.60         | 20.40        | 5.50           | 13.00         | 10.00          |
| 1980         | 12.00          | 9.80           | 17.70          | 6.80           | 2.00          | 0.00         | 0.00          | 0.00         | 3.50         | 28.20          | 30.42         | 19.20          |
| 1981         | 29.31          | 48.29          | 20.20          | 13.00          | 5.00          | 7.20         | 0.00          | 0.00         | 3.44         | 15.76          | 23.54         | 13.66          |
| 1982         | 22.54          | 32.31          | 16.76          | 16.87          | 7.88          | 7.77         | 8.99          | 0.00         | 8.99         | 30.42          | 28.20         | 22.65          |
| 1983         | 29.31          | 9.33           | 33.86          | 40.74          | 14.77         | 9.10         | 0.00          | 0.00         | 5.55         | 22.54          | 13.66         | 31.53          |
| 1984         | 13.54          | 45.96          | 28.53          | 21.65          | 11.43         | 11.21        | 11.32         | 0.00         | 8.99         | 17.50          | 38.00         | 23.26          |
| 1985         | 13.30          | 13.70          | 18.60          | 20.00          | 7.80          | 0.30         | 2.80          | 4.00         | 19.20        | 24.00          | 20.00         | 35.00          |
| 1986         | 25.50          | 31.50          | 26.00          | 23.09          | 12.00         | 5.50         | 8.20          | 5.10         | 3.20         | 33.50          | 26.00         | 43.19          |
| 1987         | 44.07          | 42.00          | 13.50          | 39.00          | 16.00         | 6.50         | 5.50          | 18.50        | 25.10        | 19.50          | 20.00         | 18.00          |
| 1988         | 22.00          | 53.00          | 22.30          | 30.00          | 4.00          | 7.00         | 3.00          | 1.00         | 9.20         | 22.00          | 22.50         | 18.00          |
| 1989         | 22.20          | 28.70          | 29.00          | 26.00          | 12.00         | 7.00         | 0.00          | 1.30         | 31.00        | 27.50          | 14.00         | 0.00           |
| 1990         | 29.00          | 24.00          | 20.20          | 32.50          | 15.00         | 7.00         | 1.50          | 1.20         | 5.10         | 24.70          | 25.00         | 30.00          |
| 1991         | 25.00          | 25.00          | 19.00          | 17.00          | 6.00          | 3.00         | 3.00          | 0.00         | 13.00        | 16.00          | 35.00         | 22.00          |
| 1992         | 11.00          | 15.00          | 13.60          | 15.00          | 7.00          | 13.50        | 1.50          | 8.00         | 20.00        | 27.00          | 15.00         | 20.00          |
| 1993         | 17.00          | 30.00          | 35.00          | 40.00          | 18.60         | 0.50         | 1.70          | 0.00         | 14.00        | 19.00          | 34.00         | 41.00          |
| 1994         | 24.00          | 36.00          | 21.00          | 33.00          | 16.00         | 3.60         | 8.10          | 1.00         | 3.10         | 21.30          | 22.00         | 25.30          |
| 1995         | 15.00          | 23.50          | 21.50          | 14.30          | 16.30         | 1.40         | 8.60          | 1.00         | 26.20        | 23.80          | 16.30         | 31.20          |
| 1996         | 25.80          | 30.60          | 15.70          | 23.70          | 21.40         | 4.00         | 0.00          | 3.60         | 15.20        | 22.00          | 18.30         | 33.30          |
| 1997         | 20.40          | 25.20          | 48.80          | 10.70          | 6.30          | 8.70         | 0.00          | 20.00        | 10.20        | 16.50          | 36.60         | 30.20          |
| 1998         | 66.20          | 40.20          | 29.86          | 33.40          | 10.20         | 2.10         | 0.00          | 7.00         | 28.20        | 22.60          | 17.80         | 35.20          |
| 1999         | 43.30          | 30.60          | 27.00          | 20.30          | 18.40         | 18.00        | 12.30         | 2.00         | 20.30        | 10.60          | 20.60         | 19.50          |
| 2000         | 18.60          | 25.80          | 25.60          | 17.80          | 9.50          | 7.20         | 1.00          | 4.20         | 13.70        | 4.80           | 11.00         | 25.70          |
| 2001         | 30.10          | 18.30          | 32.50          | 7.20           | 9.80          | 2.40         | 1.80          | 0.00         | 11.70        | 26.70          | 48.60         | 30.10          |
| 2002         | 15.90          | 24.60          | 49.30          | 23.60          | 5.70          | 2.10         | 11.40         | 0.00         | 32.60        | 23.50          | 24.70         | 31.00          |
| 2003         | 23.60          | 16.30          | 25.40          | 27.00          | 8.70<br>11.90 | 6.80         | 6.00          | 0.00         | 21.90        | 31.90          | 39.00         | 21.10          |
| 2004<br>2005 | 24.90<br>20.76 | 14.30<br>21.60 | 10.90<br>20.10 | 34.10<br>10.70 | 6.60          | 2.40<br>3.70 | 17.20<br>1.20 | 3.80<br>9.40 | 15.90        | 15.80<br>22.40 | 36.50<br>9.80 | 26.10          |
| 2006         | 27.40          | 32.20          | 28.64          | 22.30          | 4.90          | 5.70         | 2.30          | 19.70        | 7.20<br>6.22 | 23.60          | 24.40         | 21.40<br>20.40 |
| 2007         | 14.40          | 17.60          | 50.00          | 27.90          | 22.20         | 0.00         | 3.90          | 1.20         | 22.70        | 34.30          | 11.70         | 20.00          |
| 2008         | 40.90          | 18.10          |                | 17.30          | 13.50         | 14.10        | 3.70          | 1.80         | 14.40        | 27.00          | 19.20         | 9.50           |
| 2009         | 56.50          | 23.10          | 31.60<br>29.30 | 24.60          | 27.90         | 5.60         | 10.80         | 7.90         | 4.10         | 22.70          | 40.40         | 17.70          |
| 2010         | 22.00          | 33.60          | 16.60          | 44.90          | 31.70         | 3.50         | 0.80          | 3.80         | 5.90         | 15.80          | 20.90         | 20.80          |
| 2011         | 10.60          | 17.50          | 31.60          | 28.20          | 3.70          | 2.90         | 6.00          | 4.80         | 30.10        | 28.30          | 12.00         | 55.70          |
| 2012         | 44.90          | 29.30          | 12.90          | 32.00          | 13.40         | 2.70         | 0.00          | 1.60         | 0.90         | 28.40          | 17.60         | 15.90          |
| 2013         | 24.10          | 27.40          | 31.20          | 42.30          | 12.00         | 2.30         | 10.20         | 8.00         | 1.60         | 32.90          | 8.20          | 49.50          |
| 2014         | 28.40          | 36.00          | 29.40          | 16.60          | 17.10         | 0.00         | 10.80         | 0.70         | 13.00        | 17.10          | 22.00         | 25.80          |
| 2015         | 32.00          | 17.00          | 30.20          | 26.00          | 13.80         | 1.00         | 1.20          | 0.00         | 7.30         | 11.00          | 18.80         | 10.20          |
| 2016         | 26.60          | 40.70          | 28.90          | 17.50          | 5.70          | 4.90         | 0.00          | 1.90         | 4.70         | 11.70          | 12.00         | 51.70          |
| 2017         | 19.60          | 30.60          | 23.10          | 16.90          | 27.40         | 8.30         | 0.00          | 12.10        | 7.00         | 48.90          | 9.20          | 55.90          |
| 2018         | 27.10          | 17.60          | 14.30          | 11.70          | 12.50         | 1.50         | 0.00          | 8.40         | 14.99        | 25.65          | 20.21         | 22.50          |
| 2019         | 15.80          | 33.40          | 26.00          | 28.00          | 6.10          | 1.10         | 5.40          | 0.00         | 29.30        | 11.90          | 28.40         | 49.60          |
| 2020         | 38.80          | 13.50          | 44.30          | 11.66          | 16.99         | 16.99        | 18.50         | 0.00         | 11.00        | 10.70          | 29.50         | 24.90          |
| 2021         | 31.00          | 20.00          | 43.90          | 11.60          | 16.10         | 4.70         | 0.00          | 15.30        | 14.70        | 21.50          | 44.50         | 31.60          |

**Tabla 36.** Precipitaciones mensuales de estación Cajabamba.

| 7.00<br>1971<br>13.00<br>27.00<br>25.00<br>18.00<br>14.20<br>11.50<br>23.00<br>5.50<br>19.50<br>27.10<br>19.50<br>1972<br>15.00<br>36.00<br>28.50<br>28.80<br>6.50<br>6.00<br>1.00<br>7.50<br>7.10<br>8.20<br>18.30<br>8.00<br>27.30<br>23.20<br>7.30<br>16.60<br>13.10<br>1973<br>17.60<br>27.40<br>14.30<br>9.10<br>5.60<br>14.40<br>20.50<br>28.00<br>4.20<br>15.00<br>1974<br>15.50<br>48.00<br>20.00<br>15.00<br>1.00<br>12.20<br>28.00<br>19.60<br>19.00<br>1975<br>27.70<br>27.70<br>11.91<br>28.50<br>21.00<br>7.00<br>3.60<br>19.50<br>15.90<br>19.00<br>23.00<br>8.20<br>20.00<br>1976<br>14.00<br>25.20<br>25.30<br>21.50<br>8.80<br>3.50<br>0.00<br>3.00<br>27.00<br>18.00<br>8.00<br>5.00<br>1977<br>40.00<br>35.20<br>29.00<br>25.50<br>3.50<br>7.10<br>5.00<br>11.00<br>15.00<br>30.00<br>13.80<br>21.30<br>1978<br>15.50<br>21.50<br>15.50<br>16.50<br>18.30<br>2.00<br>8.30<br>0.50<br>11.50<br>13.30<br>9.60<br>1979<br>14.29<br>29.10<br>29.60<br>39.90<br>10.90<br>0.00<br>21.00<br>4.80<br>8.50<br>11.40<br>11.00<br>14.00<br>1980<br>10.60<br>46.00<br>21.30<br>15.60<br>5.50<br>3.50<br>3.80<br>29.20<br>31.80<br>0.00<br>2.10<br>26.60<br>1981<br>28.59<br>23.70<br>39.42<br>10.18<br>11.15<br>6.71<br>4.44<br>10.94<br>24.00<br>30.80<br>21.60<br>17.60<br>1982<br>27.60<br>20.60<br>41.40<br>14.00<br>9.20<br>3.60<br>3.40<br>11.00<br>49.10<br>19.50<br>28.00<br>30.70<br>1983<br>11.70<br>20.60<br>24.40<br>13.00<br>38.20<br>31.10<br>14.40<br>11.00<br>14.50<br>7.50<br>17.50<br>5.40<br>1984<br>35.20<br>29.40<br>21.10<br>25.70<br>13.30<br>9.80<br>32.90<br>36.50<br>19.50<br>16.10<br>4.50<br>5.80<br>21.20<br>18.80<br>1985<br>5.10<br>15.70<br>21.80<br>30.60<br>18.50<br>2.30<br>2.40<br>21.50<br>20.00<br>12.60<br>7.20<br>32.70<br>33.03<br>22.52<br>15.90<br>42.12<br>1986<br>30.86<br>16.24<br>10.83<br>12.40<br>30.32<br>10.60 |  |
|----------------------------------------------------------------------------------------------------|--|
|                                                                                                    |  |
|                                                                                                    |  |
|                                                                                                    |  |
|                                                                                                    |  |
|                                                                                                    |  |
|                                                                                                    |  |
|                                                                                                    |  |
|                                                                                                    |  |
|                                                                                                    |  |
|                                                                                                    |  |
|                                                                                                    |  |
|                                                                                                    |  |
|                                                                                                    |  |
|                                                                                                    |  |
|                                                                                                    |  |
|                                                                                                    |  |
| 1987<br>35.20<br>13.10<br>29.70<br>34.30<br>6.50<br>5.30<br>12.10<br>35.70<br>37.50<br>10.00<br>5.50<br>9.60                                                                                                    |  |
| 17.10<br>18.95<br>1988<br>21.50<br>15.40<br>18.20<br>24.20<br>17.20<br>7.10<br>8.30<br>1.80<br>16.57<br>15.10                                                                                                    |  |
| 17.43<br>36.49<br>6.70<br>18.20<br>35.80<br>1989<br>19.71<br>21.01<br>20.00<br>0.00<br>20.10<br>0.00<br>0.00                                                                                                    |  |
| 16.20<br>17.00<br>1990<br>11.80<br>24.60<br>35.08<br>9.85<br>1.20<br>5.09<br>20.10<br>28.60<br>20.40<br>14.00                                                                                                    |  |
| 1991<br>21.33<br>21.66<br>20.03<br>25.34<br>0.00<br>4.55<br>0.00<br>0.00<br>0.00<br>17.11<br>25.55<br>14.51                                                                                                    |  |
| 12.13<br>1992<br>28.59<br>23.50<br>20.68<br>17.11<br>15.30<br>0.00<br>0.00<br>23.80<br>21.50<br>8.30<br>25.40                                                                                                    |  |
| 22.20<br>1993<br>17.65<br>22.20<br>19.49<br>22.50<br>9.50<br>0.00<br>8.90<br>0.00<br>11.69<br>16.24<br>30.50                                                                                                    |  |
| 27.10<br>1994<br>52.20<br>25.50<br>30.00<br>7.50<br>2.70<br>2.50<br>12.00<br>7.50<br>21.30<br>32.60<br>15.50                                                                                                    |  |
| 1995<br>3.30<br>15.00<br>37.60<br>13.70<br>39.20<br>11.90<br>7.90<br>2.50<br>0.90<br>24.10<br>26.60<br>18.10                                                                                                    |  |
| 14.30<br>6.20<br>4.90<br>24.30<br>20.20<br>1996<br>11.10<br>34.70<br>20.70<br>2.80<br>1.40<br>9.80<br>14.40                                                                                                    |  |
| 9.30<br>16.30<br>33.50<br>1997<br>24.70<br>23.80<br>30.80<br>6.10<br>0.00<br>12.80<br>26.00<br>35.10<br>23.10                                                                                                    |  |
| 35.70<br>21.10<br>8.90<br>1998<br>25.40<br>29.10<br>9.10<br>6.40<br>0.80<br>3.90<br>5.90<br>19.00<br>24.60                                                                                                    |  |
| 1999<br>28.20<br>24.20<br>12.90<br>22.40<br>49.40<br>10.80<br>17.30<br>1.10<br>3.90<br>19.30<br>10.90<br>34.10                                                                                                    |  |
| 2000<br>12.10<br>22.10<br>30.50<br>32.10<br>23.00<br>12.40<br>2.10<br>8.40<br>9.60<br>16.60<br>14.60<br>19.50                                                                                                    |  |
| 5.70<br>2001<br>22.30<br>19.30<br>29.60<br>11.10<br>2.50<br>3.70<br>5.50<br>31.90<br>20.80<br>34.00<br>0.60                                                                                                    |  |
| 13.20<br>2002<br>20.60<br>16.90<br>27.00<br>20.90<br>5.70<br>7.70<br>11.40<br>22.70<br>25.70<br>31.20<br>0.00                                                                                                    |  |
| 2003<br>21.10<br>4.90<br>5.90<br>2.60<br>7.20<br>14.20<br>18.60<br>19.20<br>16.40<br>18.00<br>24.00<br>24.80                                                                                                    |  |
| 2004<br>12.10<br>15.20<br>8.30<br>1.30<br>13.20<br>13.60<br>14.40<br>10.90<br>10.40<br>12.40<br>21.00<br>43.30                                                                                                    |  |
| 2005<br>23.30<br>43.10<br>28.20<br>7.80<br>5.70<br>0.00<br>13.00<br>27.10<br>6.20<br>28.20<br>34.80<br>10.40                                                                                                    |  |
| 2006<br>31.40<br>22.10<br>19.10<br>21.40<br>17.80<br>14.70<br>51.10<br>17.20<br>17.50<br>7.50<br>28.00<br>6.06<br>23.20<br>25.20<br>22.90<br>20.70<br>2007<br>24.50<br>0.00<br>6.70<br>8.60<br>38.90<br>18.00<br>23.10                                                                                                    |  |
| 3.40<br>2008<br>25.60<br>22.70<br>16.00<br>28.00<br>27.40<br>16.90<br>6.20<br>5.20<br>19.80<br>17.70<br>26.40<br>17.00                                                                                                    |  |
| 2009<br>12.50<br>8.20<br>23.00<br>24.20<br>29.90<br>31.50<br>30.00<br>28.60<br>8.10<br>10.60<br>10.20<br>21.20                                                                                                    |  |
| 2010<br>19.30<br>33.90<br>47.30<br>19.50<br>13.40<br>10.80<br>6.70<br>6.60<br>15.10<br>17.70<br>32.50<br>29.90                                                                                                    |  |
| 29.10<br>2011<br>26.40<br>17.90<br>24.10<br>30.50<br>8.30<br>0.40<br>9.80<br>0.60<br>26.40<br>13.00<br>16.90                                                                                                    |  |
| 2012<br>35.20<br>12.60<br>2.60<br>0.00<br>27.30<br>40.60<br>19.90<br>23.70<br>40.20<br>3.40<br>17.00<br>25.10                                                                                                    |  |
| 2013<br>23.00<br>21.20<br>51.30<br>21.00<br>3.80<br>6.80<br>4.80<br>23.00<br>10.50<br>24.80<br>24.40<br>10.10                                                                                                    |  |
| 2014<br>26.40<br>53.80<br>40.00<br>24.20<br>19.00<br>0.60<br>22.10<br>1.80<br>30.20<br>13.70<br>8.60<br>21.90                                                                                                    |  |
| 2015<br>19.50<br>20.30<br>40.30<br>19.40<br>28.80<br>1.40<br>9.80<br>0.20<br>7.30<br>8.10<br>20.20<br>30.40                                                                                                    |  |
| 2016<br>52.50<br>2.50<br>0.80<br>33.00<br>21.70<br>26.30<br>19.90<br>13.10<br>7.70<br>12.90<br>17.80<br>19.40                                                                                                    |  |
| 2017<br>37.30<br>25.00<br>22.10<br>11.40<br>0.00<br>13.70<br>11.30<br>15.30<br>7.70<br>38.20<br>23.80<br>8.50                                                                                                    |  |
| 2018<br>0.70<br>19.20<br>28.70<br>25.80<br>21.30<br>15.00<br>2.90<br>0.60<br>11.10<br>25.00<br>17.90<br>39.30                                                                                                    |  |
| 2019<br>8.20<br>0.20<br>12.00<br>27.90<br>25.40<br>17.30<br>14.00<br>7.90<br>16.50<br>45.00<br>24.60<br>18.80                                                                                                    |  |
| 2020<br>26.80<br>11.20<br>43.21<br>11.37<br>12.00<br>12.00<br>16.57<br>16.57<br>7.40<br>11.70<br>16.20<br>30.80                                                                                                    |  |
| 2021<br>1.30<br>24.80<br>32.00<br>27.60<br>29.20<br>19.54<br>12.90<br>10.10<br>4.80<br>27.00<br>18.30<br>25.40                                                                                                    |  |

**Tabla 37.** Precipitaciones mensuales de estación Huamachuco.

| Año          | Ene            | Feb   | Mar                                          | Abr            | May            | Jun            | Jul           | Ago          | <b>Set</b>     | Oct            | Nov            | Dic            |
|--------------|----------------|-------|----------------------------------------------|----------------|----------------|----------------|---------------|--------------|----------------|----------------|----------------|----------------|
| 1971         | 30.55          | 18.76 | 26.86                                        | 16.51          | 7.69           | 6.15           | 36.00         | 26.00        | 30.00          | 36.00          | 24.00          | 32.00          |
| 1972         | 32.00          | 36.00 | 35.00                                        | 28.00          | 14.00          | 22.00          | 15.00         | 10.00        | 22.00          | 25.00          | 28.00          | 38.00          |
| 1973         | 26.20          | 30.30 | 30.40                                        | 29.40          | 27.30          | 26.00          | 23.00         | 10.00        | 26.00          | 32.00          | 24.00          | 22.00          |
| 1974         | 22.00          | 12.00 | 15.00                                        | 10.00          | 5.00           | 8.10           | 8.00          | 4.00         | 12.00          | 11.00          | 5.00           | 11.00          |
| 1975         | 9.00           | 26.00 | 11.00                                        | 14.00          | 6.00           | 5.00           | 4.00          | 6.20         | 16.41          | 10.25          | 18.97          | 4.20           |
| 1976         | 8.20           | 16.20 | 11.30                                        | 3.30           | 2.10           | 6.10           | 0.00          | 0.20         | 5.20           | 10.20          | 4.20           | 13.10          |
| 1977         | 14.30          | 24.40 | 18.30                                        | 18.20          | 10.30          | 8.30           | 0.20          | 10.20        | 12.30          | 16.20          | 13.50          | 14.10          |
| 1978         | 11.20          | 12.30 | 18.30                                        | 21.30          | 20.40          | 2.10           | 11.30         | 0.00         | 18.20          | 16.40          | 18.20          | 16.20          |
| 1979         | 13.20          | 14.30 | 23.50                                        | 16.20          | 10.20          | 0.00           | 3.20          | 8.10         | 20.40          | 10.20          | 23.50          | 11.20          |
| 1980         | 10.30          | 12.30 | 11.50                                        | 13.40          | 6.10           | 11.10          | 0.00          | 0.00         | 5.00           | 25.40          | 27.40          | 28.40          |
| 1981         | 26.40          | 43.50 | 36.40                                        | 9.40           | 10.30          | 6.20           | 4.10          | 10.10        | 3.10           | 14.20          | 21.20          | 12.30          |
| 1982         | 20.30          | 29.10 | 15.10                                        | 15.20          | 7.10           | 7.00           | 8.10          | 0.00         | 8.10           | 27.40          | 25.40          | 20.40          |
| 1983         | 26.40          | 8.40  | 30.50                                        | 36.70          | 13.30          | 8.20           | 0.00          | 0.00         | 5.00           | 20.30          | 12.30          | 28.40          |
| 1984         | 12.20          | 41.40 | 25.70                                        | 19.50          | 10.30          | 10.10          | 10.20         | 0.00         | 8.10           | 20.30          | 20.40          | 15.30          |
| 1985         | 10.20          | 8.10  | 22.20                                        | 40.30          | 20.40          | 0.00           | 5.10          | 0.00         | 7.00           | 8.40           | 12.50          | 30.40          |
| 1986         | 30.20          | 28.50 | 30.50                                        | 20.80          | 15.00          | 10.00          | 5.30          | 10.00        | 28.00          | 15.10          | 19.40          | 38.90          |
| 1987         | 39.70          | 12.10 | 36.40                                        | 29.50          | 29.20          | 14.40          | 14.40         | 15.30        | 16.00          | 22.40          | 16.60          | 34.63          |
| 1988         | 45.10          | 33.10 | 20.10                                        | 27.70          | 9.90           | 10.60          | 0.00          | 7.50         | 15.30          | 17.50          | 22.50          | 17.50          |
| 1989         | 16.10          | 18.20 | 19.40                                        | 33.70          | 12.40          | 4.10           | 0.00          | 0.00         | 12.80          | 16.90          | 2.10           | 0.00           |
| 1990         | 10.90          | 15.20 | 32.40                                        | 26.40          | 9.10           | 10.10          | 7.30          | 4.70         | 13.90          | 15.90          | 23.10          | 15.70          |
| 1991         | 19.70          | 20.00 | 18.50                                        | 23.40          | 0.00           | 4.20           | 0.00          | 0.00         | 0.00           | 15.80          | 23.60          | 13.40          |
| 1992         | 26.40          | 21.70 | 19.10                                        | 11.20          | 15.80          | 7.50           | 0.00          | 0.00         | 4.10           | 12.60          | 9.50           | 4.50           |
| 1993         | 16.30          | 21.60 | 18.00                                        | 13.10          | 17.00          | 0.00           | 0.00          | 0.00         | 10.80          | 15.00          | 35.00          | 47.00          |
| 1994         | 23.00          | 29.00 | 33.00                                        | 28.00          | 18.00          | 10.00          | 3.00          | 1.00         | 9.00           | 5.20           | 9.00           | 5.60           |
| 1995         | 3.00           | 5.00  | 8.10                                         | 25.50          | 11.40          | 8.40           | 6.20          | 7.10         | 6.20           | 8.40           | 24.57          | 26.00          |
| 1996         | 23.40          | 25.20 | 23.70                                        | 18.00          | 9.80           | 15.20          | 0.00          | 1.80         | 3.20           | 20.40          | 9.30           | 11.90          |
| 1997         | 16.30          | 14.00 | 7.10                                         | 6.80           | 16.50          | 6.20           | 0.00          | 4.80         | 15.30          | 18.80          | 23.90          | 19.10          |
| 1998         | 22.80          | 35.30 | 26.90                                        | 25.50          | 14.30          | 6.60           | 0.00          | 4.70         | 17.80          | 31.40          | 30.80          | 15.80          |
| 1999         | 38.30          | 57.60 | 30.60                                        | 11.90          | 22.30          | 14.90          | 2.60          | 1.30         | 22.30          | 12.40          | 18.80          | 20.80          |
| 2000         | 30.20          | 35.00 | 19.80                                        | 13.90          | 12.40          | 6.60           | 0.70          | 4.50         | 6.50           | 17.60          | 16.20          | 25.40          |
| 2001         | 28.20          | 22.70 | 24.40                                        | 14.70          | 17.10          | 3.50           | 16.60         | 0.00         | 15.00          | 15.90          | 34.80          | 31.20          |
| 2002         | 15.90          | 24.10 | 28.00                                        | 21.30          | 18.50          | 5.70           | 5.10          | 0.00         | 27.20          | 20.20          | 39.60          | 23.50          |
| 2003         | 16.80          | 17.80 | 20.00                                        | 20.80          | 11.10          | 5.40           | 9.10          | 2.00         | 29.10          | 15.40          | 29.40          | 31.60          |
| 2004         | 24.20          | 16.30 | 12.80                                        | 32.30          | 10.00          | 3.70           | 4.31          | 5.30         | 19.60          | 25.10          | 15.10          | 27.70          |
| 2005         | 18.70          | 26.50 | 26.80                                        | 10.50          | 6.90           | 5.20           | 0.00          | 7.50         | 11.60          | 26.50          | 9.50           | 18.20          |
| 2006         | 20.00          | 24.80 | 25.80                                        | 16.90          | 26.60          | 14.90          | 12.90         | 8.10         | 5.60           | 24.90          | 29.80          | 24.10          |
| 2007         | 20.30          |       | 15.00 23.27 25.30 14.40 1.40 5.33 8.92 13.90 |                |                |                |               |              |                |                | 30.90 15.80    | 27.60          |
| 2008         | 21.20          |       | 16.82 22.60                                  | 30.60<br>19.50 | 7.70           | 10.60<br>13.80 | 3.70<br>11.50 | 6.70         | 14.50          | 14.60          | 22.60          | 13.40          |
| 2009         | 23.80<br>11.00 | 37.60 | 16.70 27.60<br>23.80                         | 18.70          | 10.60<br>10.30 |                | 4.00          | 3.60         | 5.50           | 25.80          | 26.30<br>30.00 | 13.20<br>16.60 |
| 2010<br>2011 | 18.10          |       | 23.70 29.10                                  | 34.80          | 6.50           | 3.70<br>2.30   | 6.50          | 2.00<br>2.70 | 15.00<br>12.10 | 17.70<br>16.00 | 39.50          | 23.50          |
| 2012         | 28.20          |       | 27.30 28.30 22.00                            |                | 9.20           | 13.10          | 0.00          | 17.60        | 8.30           | 19.40          | 26.70          | 19.80          |
| 2013         | 19.70          |       | 45.30 32.90 21.80                            |                | 9.30           | 3.90           | 10.50         | 7.30         | 5.00           | 23.00          | 10.30          | 23.10          |
| 2014         | 21.60          | 49.30 | 32.90                                        | 28.10          | 13.70          | 6.10           | 14.80         | 0.00         | 20.20          | 15.20          | 16.00          | 28.80          |
| 2015         | 21.40          | 25.50 | 37.30                                        | 13.50          | 11.50          | 7.30           | 4.40          | 2.60         | 9.30           | 13.50          | 19.60          | 19.20          |
| 2016         | 19.00          | 19.40 | 23.90                                        | 38.10          | 6.00           | 7.80           | 1.50          | 4.20         | 8.40           | 17.50          | 7.80           | 24.20          |
| 2017         | 24.20          | 21.50 | 30.20                                        | 20.00          | 16.20          | 8.70           | 1.80          | 10.40        | 6.10           | 17.40          | 14.50          | 39.50          |
| 2018         | 24.80          | 29.10 | 21.20                                        | 25.80          | 16.50          | 1.10           | 0.00          | 0.00         | 13.50          | 23.10          | 18.20          | 23.20          |
| 2019         | 16.90          | 27.50 | 27.90                                        | 25.20          | 13.60          | 6.80           | 7.50          | 0.00         | 17.30          | 16.30          | 18.70          | 24.80          |
| 2020         | 23.28          | 15.50 | 39.90                                        | 10.50          | 15.30          | 15.30          | 11.40         | 7.50         | 16.10          | 9.90           | 22.50          | 26.40          |
| 2021         | 20.00          | 27.50 | 29.80                                        | 21.12          | 18.05          | 6.40           | 3.70          | 13.80        | 15.30          | 25.00          | 23.60          | 24.60          |

**Tabla 38**.Precipitaciones mensuales de estación Huangacocha.

| Año  | Ene   | Feb   | Mar   | Abr   | May   | Jun   | Jul   | Ago   | <b>Set</b> | Oct   | Nov   | <b>Dic</b> |
|------|-------|-------|-------|-------|-------|-------|-------|-------|------------|-------|-------|------------|
| 1971 | 29.80 | 18.30 | 26.20 | 16.10 | 7.50  | 6.00  | 5.00  | 3.60  | 4.80       | 14.00 | 33.80 | 30.00      |
| 1972 | 18.70 | 31.20 | 34.20 | 50.20 | 13.10 | 3.20  | 4.60  | 6.70  | 13.50      | 12.10 | 10.60 | 20.00      |
| 1973 | 24.00 | 17.70 | 28.50 | 22.10 | 9.40  | 6.30  | 8.40  | 2.30  | 25.00      | 12.80 | 24.70 | 16.30      |
| 1974 | 31.00 | 36.20 | 26.00 | 11.00 | 12.70 | 8.40  | 1.40  | 4.10  | 12.60      | 11.30 | 8.50  | 7.00       |
| 1975 | 30.00 | 31.10 | 27.90 | 27.50 | 8.00  | 6.80  | 1.30  | 7.70  | 16.00      | 10.00 | 18.50 | 11.00      |
| 1976 | 15.90 | 21.60 | 38.00 | 18.50 | 33.30 | 13.00 | 6.10  | 3.90  | 11.80      | 11.40 | 8.00  | 13.90      |
| 1977 | 27.20 | 23.20 | 29.00 | 17.20 | 12.40 | 17.70 | 12.00 | 1.30  | 4.20       | 15.20 | 8.00  | 20.00      |
| 1978 | 10.00 | 23.00 | 10.00 | 16.50 | 17.90 | 0.00  | 5.00  | 0.20  | 10.50      | 14.60 | 10.00 | 21.70      |
| 1979 | 18.70 | 11.10 | 25.70 | 21.50 | 4.40  | 3.40  | 2.20  | 2.10  | 14.10      | 6.20  | 8.70  | 12.70      |
| 1980 | 48.10 | 8.90  | 10.80 | 7.30  | 7.00  | 1.00  | 0.10  | 3.50  | 0.00       | 21.60 | 15.00 | 16.70      |
| 1981 | 21.90 | 26.00 | 50.10 | 8.40  | 3.20  | 5.30  | 0.20  | 11.30 | 4.00       | 14.60 | 11.60 | 16.70      |
| 1982 | 24.30 | 16.50 | 14.00 | 14.82 | 6.92  | 6.83  | 7.90  | 0.00  | 7.90       | 26.72 | 24.77 | 19.90      |
| 1983 | 25.75 | 8.19  | 29.75 | 35.79 | 12.97 | 8.00  | 0.00  | 0.00  | 4.88       | 19.80 | 12.00 | 27.70      |
| 1984 | 11.90 | 40.38 | 25.07 | 19.02 | 10.05 | 9.85  | 9.95  | 0.00  | 7.90       | 19.80 | 19.90 | 14.92      |
| 1985 | 17.20 | 22.00 | 24.00 | 0.00  | 0.00  | 0.00  | 0.00  | 0.00  | 16.70      | 29.00 | 35.00 | 47.00      |
| 1986 | 30.10 | 10.00 | 30.00 | 30.00 | 35.50 | 0.00  | 0.00  | 10.00 | 9.50       | 8.00  | 10.40 | 21.50      |
| 1987 | 17.90 | 21.70 | 10.20 | 10.20 | 28.48 | 14.04 | 14.04 | 14.92 | 15.60      | 21.85 | 16.19 | 33.78      |
| 1988 | 43.99 | 32.28 | 19.60 | 27.02 | 9.66  | 10.34 | 0.00  | 7.31  | 14.92      | 17.07 | 21.94 | 17.07      |
| 1989 | 15.70 | 17.75 | 18.92 | 32.87 | 12.09 | 4.00  | 0.00  | 0.00  | 12.48      | 16.48 | 2.05  | 0.00       |
| 1990 | 10.63 | 14.82 | 31.60 | 25.75 | 8.88  | 9.85  | 7.12  | 4.58  | 13.56      | 15.51 | 22.53 | 15.31      |
| 1991 | 19.21 | 19.51 | 18.04 | 22.82 | 0.00  | 4.10  | 0.00  | 0.00  | 0.00       | 15.41 | 23.02 | 13.07      |
| 1992 | 25.75 | 21.16 | 18.63 | 10.92 | 15.41 | 7.31  | 0.00  | 0.00  | 4.00       | 12.29 | 9.27  | 4.39       |
| 1993 | 15.90 | 21.07 | 17.56 | 12.78 | 19.50 | 15.00 | 12.00 | 3.00  | 20.00      | 20.00 | 16.00 | 24.00      |
| 1994 | 15.00 | 29.00 | 23.00 | 20.00 | 10.00 | 8.00  | 0.00  | 4.90  | 10.50      | 18.90 | 10.50 | 11.10      |
| 1995 | 17.80 | 17.20 | 11.20 | 19.00 | 13.80 | 6.50  | 9.50  | 0.00  | 3.20       | 17.20 | 20.10 | 20.50      |
| 1996 | 46.00 | 34.80 | 33.70 | 19.00 | 4.40  | 4.70  | 2.40  | 0.00  | 3.80       | 15.30 | 9.80  | 15.60      |
| 1997 | 12.70 | 27.80 | 16.20 | 28.00 | 21.20 | 5.20  | 0.00  | 2.40  | 11.20      | 22.00 | 18.20 | 27.70      |
| 1998 | 32.00 | 30.10 | 33.50 | 31.00 | 9.20  | 4.20  | 0.00  | 9.90  | 15.30      | 20.40 | 27.10 | 20.30      |
| 1999 | 33.20 | 48.50 | 17.10 | 17.10 | 22.60 | 8.30  | 4.20  | 10.00 | 11.60      | 9.30  | 13.20 | 16.60      |
| 2000 | 26.50 | 27.80 | 27.90 | 12.40 | 9.20  | 6.50  | 0.68  | 10.00 | 10.60      | 25.80 | 12.00 | 25.30      |
| 2001 | 30.00 | 26.40 | 24.80 | 18.70 | 15.50 | 0.00  | 0.00  | 0.00  | 14.20      | 22.70 | 10.00 | 21.80      |
| 2002 | 8.00  | 18.20 | 30.90 | 17.40 | 13.40 | 5.56  | 4.97  | 0.00  | 0.00       | 19.70 | 38.62 | 22.92      |
| 2003 | 22.50 | 27.70 | 14.60 | 24.50 | 10.83 | 5.00  | 2.80  | 1.95  | 7.60       | 8.20  | 4.60  | 30.82      |
| 2004 | 7.50  | 17.70 | 16.40 | 18.60 | 13.80 | 4.20  | 4.20  | 0.00  | 19.12      | 24.48 | 21.70 | 17.50      |
| 2005 | 18.24 | 22.00 | 26.14 | 22.00 | 2.10  | 0.00  | 0.00  | 0.00  | 0.00       | 18.00 | 10.20 | 10.40      |
| 2006 | 35.10 | 26.10 | 34.60 | 36.40 | 12.00 | 14.53 | 12.58 | 7.90  | 5.46       | 12.40 | 19.80 | 20.90      |
| 2007 | 28.20 | 19.00 | 22.70 | 24.67 | 14.04 | 2.20  | 5.20  | 8.70  | 16.80      | 30.14 | 14.50 | 38.10      |
| 2008 | 14.00 | 16.40 | 18.30 | 23.40 | 4.80  | 5.30  | 1.20  | 10.00 | 1.90       | 26.40 | 8.30  | 15.20      |
| 2009 | 25.60 | 28.00 | 17.00 | 18.00 | 22.00 | 4.70  | 4.80  | 2.00  | 4.50       | 20.80 | 22.60 | 20.80      |
| 2010 | 31.60 | 37.60 | 16.30 | 16.80 | 20.60 | 1.20  | 3.20  | 0.00  | 9.80       | 11.40 | 12.60 | 9.40       |
| 2011 | 21.00 | 16.40 | 32.40 | 37.80 | 1.80  | 6.00  | 0.00  | 0.00  | 15.80      | 13.50 | 13.60 | 42.80      |
| 2012 | 22.40 | 34.80 | 36.60 | 24.20 | 12.40 | 1.20  | 0.00  | 1.20  | 12.20      | 16.50 | 18.70 | 23.90      |
| 2013 | 20.60 | 17.50 | 34.20 | 20.00 | 2.80  | 13.00 | 0.00  | 10.20 | 1.80       | 24.90 | 2.80  | 21.70      |
| 2014 | 18.40 | 45.80 | 31.10 | 24.20 | 24.60 | 1.60  | 3.60  | 0.00  | 13.00      | 12.00 | 15.90 | 18.60      |
| 2015 | 18.40 | 16.60 | 29.60 | 22.00 | 17.30 | 1.20  | 2.60  | 1.50  | 8.20       | 22.20 | 14.60 | 23.40      |
| 2016 | 15.00 | 23.40 | 26.20 | 25.90 | 4.00  | 8.40  | 0.50  | 8.00  | 12.20      | 28.50 | 4.20  | 26.80      |
| 2017 | 20.20 | 25.60 | 31.80 | 22.00 | 15.60 | 2.00  | 0.10  | 7.20  | 25.60      | 25.80 | 7.80  | 35.40      |
| 2018 | 60.00 | 24.60 | 34.60 | 33.80 | 22.40 | 0.00  | 0.00  | 4.50  | 13.80      | 24.20 | 17.40 | 30.80      |
| 2019 | 28.40 | 27.20 | 35.60 | 37.60 | 21.00 | 1.00  | 20.00 | 11.40 | 17.60      | 22.20 | 30.00 | 15.90      |
| 2020 | 22.70 | 25.80 | 38.91 | 10.24 | 14.92 | 14.92 | 9.80  | 3.20  | 14.80      | 5.90  | 7.00  | 34.50      |
| 2021 | 27.50 | 22.60 | 36.90 | 20.60 | 17.60 | 4.40  | 6.40  | 14.80 | 17.40      | 22.40 | 15.00 | 27.00      |

**Tabla 39.** Precipitaciones mensuales de estación Cachicadan.

| Año          | Ene            | Feb            | Mar            | Abr           | May           | Jun           | Jul          | Ago           | <b>Set</b>     | Oct            | Nov           | <b>Dic</b>     |
|--------------|----------------|----------------|----------------|---------------|---------------|---------------|--------------|---------------|----------------|----------------|---------------|----------------|
| 1971         | 3.50           | 19.28          | 27.60          | 16.96         | 7.90          | 3.50          | 2.00         | 5.00          | 30.82          | 4.00           | 5.50          | 32.88          |
| 1972         | 32.88          | 36.99          | 35.96          | 28.77         | 14.38         | 22.60         | 15.41        | 10.27         | 22.60          | 25.69          | 28.77         | 39.04          |
| 1973         | 26.92          | 4.50           | 4.50           | 4.50          | 6.50          | 3.00          | 5.00         | 10.27         | 26.71          | 4.00           | 24.66         | 22.60          |
| 1974         | 22.60          | 5.00           | 15.41          | 10.27         | 5.14          | 8.32          | 2.50         | 4.11          | 3.00           | 3.50           | 5.14          | 5.00           |
| 1975         | 6.00           | 10.50          | 17.00          | 7.00          | 6.16          | 3.00          | 4.11         | 4.50          | 4.50           | 4.00           | 4.00          | 4.50           |
| 1976         | 4.50           | 6.00           | 9.50           | 9.80          | 2.16          | 6.50          | 3.50         | 4.50          | 5.50           | 4.70           | 4.50          | 15.50          |
| 1977         | 10.80          | 17.50          | 11.50          | 14.50         | 11.00         | 8.53          | 12.30        | 7.00          | 6.00           | 10.00          | 9.50          | 7.50           |
| 1978         | 6.50           | 8.50           | 10.50          | 10.50         | 9.50          | 4.00          | 8.00         | 2.50          | 11.50          | 22.30          | 16.80         | 13.70          |
| 1979         | 9.70           | 15.50          | 36.30          | 22.80         | 12.70         | 7.30          | 12.50        | 6.70          | 15.70          | 8.80           | 6.00          | 9.50           |
| 1980         | 14.50          | 14.40          | 19.40          | 24.40         | 22.80         | 9.50          | 0.00         | 6.50          | 5.30           | 19.70          | 18.50         | 17.60          |
| 1981         | 14.00          | 44.69          | 15.20          | 11.60         | 7.50          | 11.30         | 0.00         | 8.00          | 12.80          | 14.30          | 14.50         | 19.80          |
| 1982         | 14.00          | 29.90          | 16.60          | 16.20         | 13.20         | 3.60          | 0.00         | 10.50         | 12.20          | 28.60          | 16.90         | 20.20          |
| 1983         | 27.10          | 8.63           | 42.00          | 27.70         | 15.90         | 10.80         | 3.20         | 0.00          | 10.40          | 20.86          | 8.80          | 29.18          |
| 1984         | 20.90          | 47.50          | 27.80          | 21.60         | 11.80         | 22.60         | 9.70         | 5.20          | 16.20          | 17.40          | 16.30         | 7.80           |
| 1985         | 4.30           | 16.60          | 27.30          | 15.50         | 11.50         | 8.70          | 6.30         | 7.30          | 7.80           | 23.80          | 8.40          | 21.70          |
| 1986         | 34.30          | 23.20          | 24.50          | 27.70         | 20.70         | 9.60          | 10.80        | 5.30          | 11.20          | 23.70          | 22.70         | 29.60          |
| 1987         | 22.50          | 12.43          | 7.70           | 12.80         | 17.70         | 0.00          | 3.50         | 5.80          | 21.70          | 25.40          | 22.00         | 35.58          |
| 1988         | 19.70          | 21.40          | 14.80          | 21.60         | 18.20         | 8.30          | 0.00         | 3.50          | 17.30          | 16.30          | 11.80         | 17.80          |
| 1989         | 20.40          | 24.80          | 29.50          | 24.40         | 23.80         | 7.70          | 0.00         | 3.20          | 14.70          | 17.36          | 2.16          | 0.00           |
| 1990         | 14.30          | 16.80          | 25.50          | 22.90         | 20.90         | 2.30          | 0.00         | 0.00          | 10.50          | 18.80          | 25.80         | 20.90          |
| 1991         | 9.20           | 18.90          | 16.70          | 18.30         | 19.40         | 8.50          | 5.60         | 0.00          | 7.60           | 6.20           | 0.00          | 8.00           |
| 1992         | 5.50           | 9.20           | 29.50          | 24.40         | 23.80         | 7.70          | 0.00         | 3.20          | 18.60          | 16.30          | 11.80         | 17.80          |
| 1993         | 17.80          | 27.50          | 35.10          | 30.40         | 27.50         | 12.90         | 5.50         | 7.30          | 23.60          | 25.60          | 35.80         | 38.60          |
| 1994         | 22.50          | 29.50          | 29.50          | 30.70         | 33.70         | 24.80         | 9.30         | 5.30          | 18.50          | 24.20          | 5.10          | 34.20          |
| 1995         | 22.70          | 10.00          | 12.70          | 18.80         | 13.80         | 9.00          | 6.60         | 4.30          | 12.20          | 20.80          | 25.24         | 17.30          |
| 1996         | 32.90          | 25.40          | 24.35          | 19.50<br>6.99 | 7.80<br>16.95 | 3.30          | 1.10         | 12.20         | 9.50           | 18.70          | 11.60         | 12.50          |
| 1997<br>1998 | 10.00<br>23.70 | 29.30<br>32.50 | 24.00<br>42.60 | 16.70         | 9.70          | 11.90<br>2.50 | 7.10<br>2.50 | 7.70<br>24.90 | 16.20<br>16.70 | 14.60<br>26.50 | 23.00<br>4.30 | 28.60<br>12.90 |
| 1999         | 19.80          | 37.20          | 24.10          | 33.20         | 20.60         | 17.00         | 11.60        | 4.30          | 26.60          | 11.50          | 12.20         | 21.30          |
| 2000         | 28.60          | 23.00          | 30.30          | 18.00         | 21.90         | 11.00         | 7.90         | 7.50          | 11.40          | 7.20           | 28.90         | 36.30          |
| 2001         | 20.90          | 16.80          | 32.30          | 27.70         | 26.30         | 9.70          | 17.06        | 0.00          | 14.20          | 23.60          | 32.40         | 25.70          |
| 2002         | 32.30          | 17.60          | 24.00          | 44.70         | 8.00          | 19.10         | 12.40        | 0.00          | 30.10          | 20.75          | 22.50         | 28.80          |
| 2003         | 34.60          | 24.40          | 24.50          | 14.10         | 13.60         | 12.60         | 5.00         | 0.00          | 10.60          | 14.60          | 11.20         | 26.60          |
| 2004         | 37.00          | 29.30          | 27.40          | 28.80         | 17.20         | 3.80          | 17.70        | 0.00          | 16.30          | 24.80          | 22.60         | 26.30          |
| 2005         | 20.40          | 38.50          | 29.30          | 14.00         | 6.40          | 3.50          | 9.20         | 14.70         | 18.40          | 22.70          | 17.00         | 26.20          |
| 2006         | 18.10          | 22.90          | 27.50          | 13.30         | 14.10         | 11.30         | 4.80         | 8.10          | 12.90          | 31.20          | 14.80         | 21.70          |
| 2007         | 28.90          | 21.60          | 35.30          | 17.70         | 22.40         | 4.80          | 11.10        | 6.00          | 9.80           | 16.30          | 12.40         | 40.40          |
| 2008         | 31.40          | 25.50          | 32.20          | 20.80         | 21.50         | 13.50         | 10.70        | 8.80          | 17.50          | 16.00          | 19.30         | 9.20           |
| 2009         | 25.20          | 15.90          | 24.50          | 23.40         | 22.00         | 3.80          | 8.60         | 10.20         | 3.10           | 13.70          | 19.30         | 23.20          |
| 2010         | 12.60          | 18.80          | 35.30          | 19.40         | 32.40         | 9.20          | 9.90         | 17.50         | 18.40          | 9.70           | 22.40         | 17.10          |
| 2011         | 21.60          | 9.80           | 25.40          | 26.10         | 9.90          | 5.50          | 12.00        | 2.70          | 10.30          | 17.30          | 23.20         | 39.20          |
| 2012         | 20.70          | 24.70          | 28.90          | 26.80         | 17.90         | 4.50          | 0.00         | 4.30          | 7.80           | 22.70          | 16.20         | 16.50          |
| 2013         | 14.10          | 17.10          | 31.70          | 20.90         | 13.90         | 5.90          | 7.50         | 4.00          | 31.80          | 10.00          | 1.60          | 10.00          |
| 2014         | 9.00           | 10.10          | 6.70           | 11.90         | 20.00         | 10.00         | 10.00        | 3.60          | 10.10          | 12.80          | 11.60         | 12.80          |
| 2015         | 11.60          | 12.80          | 15.20          | 8.90          | 5.10          | 2.90          | 3.00         | 0.00          | 11.30          | 30.90          | 21.00         | 25.50          |
| 2016         | 21.60          | 32.20          | 32.40          | 23.50         | 4.20          | 10.40         | 9.60         | 5.20          | 28.90          | 12.30          | 5.60          | 38.20          |
| 2017         | 25.70          | 22.10          | 26.20          | 19.00         | 28.30         | 12.10         | 0.70         | 6.50          | 20.10          | 19.60          | 16.20         | 29.10          |
| 2018         | 23.70          | 29.90          | 21.78          | 26.51         | 16.95         | 1.13          | 0.00         | 3.60          | 13.50          | 30.10          | 35.90         | 49.10          |
| 2019         | 23.90          | 22.30          | 31.10          | 23.10         | 10.90         | 9.40          | 12.50        | 0.00          | 19.80          | 27.00          | 14.90         | 33.80          |
| 2020         | 15.20          | 23.40          | 21.50          | 30.40         | 15.10         | 8.20          | 12.00        | 6.80          | 9.90           | 24.50          | 26.30         | 22.80          |
| 2021         | 30.40          | 19.70          | 29.70          | 25.20         | 22.90         | 12.70         | 6.30         | 11.80         | 23.00          | 28.50          | 20.10         | 25.10          |

**Tabla 40.** Precipitaciones mensuales de estación Quiruvilca.

| <b>Estaciones</b> | Cachachi       | Cajabamba      | Huamachuco     | Huangacocha    | Cachicadan     | Quiruvilca     |
|-------------------|----------------|----------------|----------------|----------------|----------------|----------------|
| Año               |                |                |                | P máx (mm)     |                |                |
| 1971              | 51.70          | 39.00          | 27.10          | 36.00          | 33.80          | 32.88          |
| 1972              | 46.30          | 30.40          | 36.00          | 38.00          | 50.20          | 39.04          |
| 1973              | 50.40          | 33.50          | 27.40          | 32.00          | 28.50          | 26.92          |
| 1974              | 46.30          | 39.40          | 48.00          | 22.00          | 36.20          | 22.60          |
| 1975              | 49.70          | 41.00          | 28.50          | 26.00          | 31.10          | 17.00          |
| 1976              | 38.00          | 34.40          | 27.00          | 16.20          | 38.00          | 15.50          |
| 1977              | 35.20          | 44.80          | 40.00          | 24.40          | 29.00          | 17.50          |
| 1978              | 20.80          | 27.30          | 21.50          | 21.30          | 23.00          | 22.30          |
| 1979              | 27.20          | 26.09          | 39.90          | 23.50          | 25.70          | 36.30          |
| 1980              | 33.30          | 30.42          | 46.00          | 28.40          | 48.10          | 24.40          |
| 1981              | 30.40          | 48.29          | 39.42          | 43.50          | 50.10          | 44.69          |
| 1982              | 28.80          | 32.31          | 49.10          | 29.10          | 26.72          | 29.90          |
| 1983              | 35.30          | 40.74          | 38.20          | 36.70          | 35.79          | 42.00          |
| 1984              | 31.80          | 45.96          | 36.50          | 41.40          | 40.38          | 47.50          |
| 1985              | 13.30          | 35.00          | 30.60          | 40.30          | 47.00          | 27.30          |
| 1986              | 22.50          | 43.19          | 42.12          | 38.90          | 35.50          | 34.30          |
| 1987              | 32.70          | 44.07<br>53.00 | 37.50          | 39.70          | 33.78          | 35.58          |
| 1988<br>1989      | 30.50<br>31.90 | 31.00          | 24.20<br>36.49 | 45.10<br>33.70 | 43.99<br>32.87 | 21.60<br>29.50 |
| 1990              | 19.00          | 32.50          | 35.08          | 32.40          | 31.60          | 25.80          |
| 1991              | 22.00          | 35.00          | 25.55          | 23.60          | 23.02          | 19.40          |
| 1992              | 13.10          | 27.00          | 28.59          | 26.40          | 25.75          | 29.50          |
| 1993              | 26.50          | 41.00          | 30.50          | 47.00          | 24.00          | 38.60          |
| 1994              | 26.70          | 36.00          | 52.20          | 33.00          | 29.00          | 34.20          |
| 1995              | 30.20          | 31.20          | 39.20          | 26.00          | 20.50          | 25.24          |
| 1996              | 28.50          | 33.30          | 34.70          | 25.20          | 46.00          | 32.90          |
| 1997              | 43.90          | 48.80          | 35.10          | 23.90          | 28.00          | 29.30          |
| 1998              | 39.60          | 66.20          | 35.70          | 35.30          | 33.50          | 42.60          |
| 1999              | 42.50          | 43.30          | 49.40          | 57.60          | 48.50          | 37.20          |
| 2000              | 34.00          | 25.80          | 32.10          | 35.00          | 27.90          | 36.30          |
| 2001              | 43.90          | 48.60          | 34.00          | 34.80          | 30.00          | 32.40          |
| 2002              | 40.10          | 49.30          | 31.20          | 39.60          | 38.62          | 44.70          |
| 2003              | 40.00          | 39.00          | 24.80          | 31.60          | 30.82          | 34.60          |
| 2004              | 33.10          | 36.50          | 43.30          | 32.30          | 24.48          | 37.00          |
| 2005              | 28.70          | 22.40          | 43.10          | 26.80          | 26.14          | 38.50          |
| 2006              | 38.10          | 32.20          | 51.10          | 29.80          | 36.40          | 31.20          |
| 2007              | 50.10          | 50.00          | 38.90          | 30.90          | 38.10          | 40.40          |
| 2008              | 58.60          | 40.90          | 28.00          | 30.60          | 26.40          | 32.20          |
| 2009              | 45.10          | 56.50          | 31.50          | 27.60          | 28.00          | 25.20          |
| 2010              | 63.90          | 44.90          | 47.30          | 37.60          | 37.60          | 35.30          |
| 2011              | 30.50          | 55.70          | 30.50          | 39.50          | 42.80          | 39.20          |
| 2012              | 35.70          | 44.90          | 40.60          | 28.30          | 36.60          | 28.90          |
| 2013              | 34.00          | 49.50          | 51.30          | 45.30          | 34.20          | 31.80          |
| 2014              | 45.00          | 36.00          | 53.80          | 49.30          | 45.80          | 20.00          |
| 2015              | 31.50          | 32.00          | 40.30          | 37.30          | 29.60          | 30.90          |
| 2016              | 40.00          | 51.70          | 52.50          | 38.10          | 28.50          | 38.20          |
| 2017              | 50.00          | 55.90          | 38.20          | 39.50          | 35.40          | 29.10          |
| 2018<br>2019      | 33.60          | 27.10<br>49.60 | 39.30          | 29.10<br>27.90 | 60.00<br>37.60 | 49.10<br>33.80 |
| 2020              | 57.20<br>46.00 | 44.30          | 45.00<br>43.21 | 39.90          | 38.91          | 30.40          |
| 2021              | 54.80          | 44.50          | 32.00          | 29.80          | 36.90          | 30.40          |

**Tabla 41.** Serie de precipitaciones máxima de 24 horas (mm) anuales.

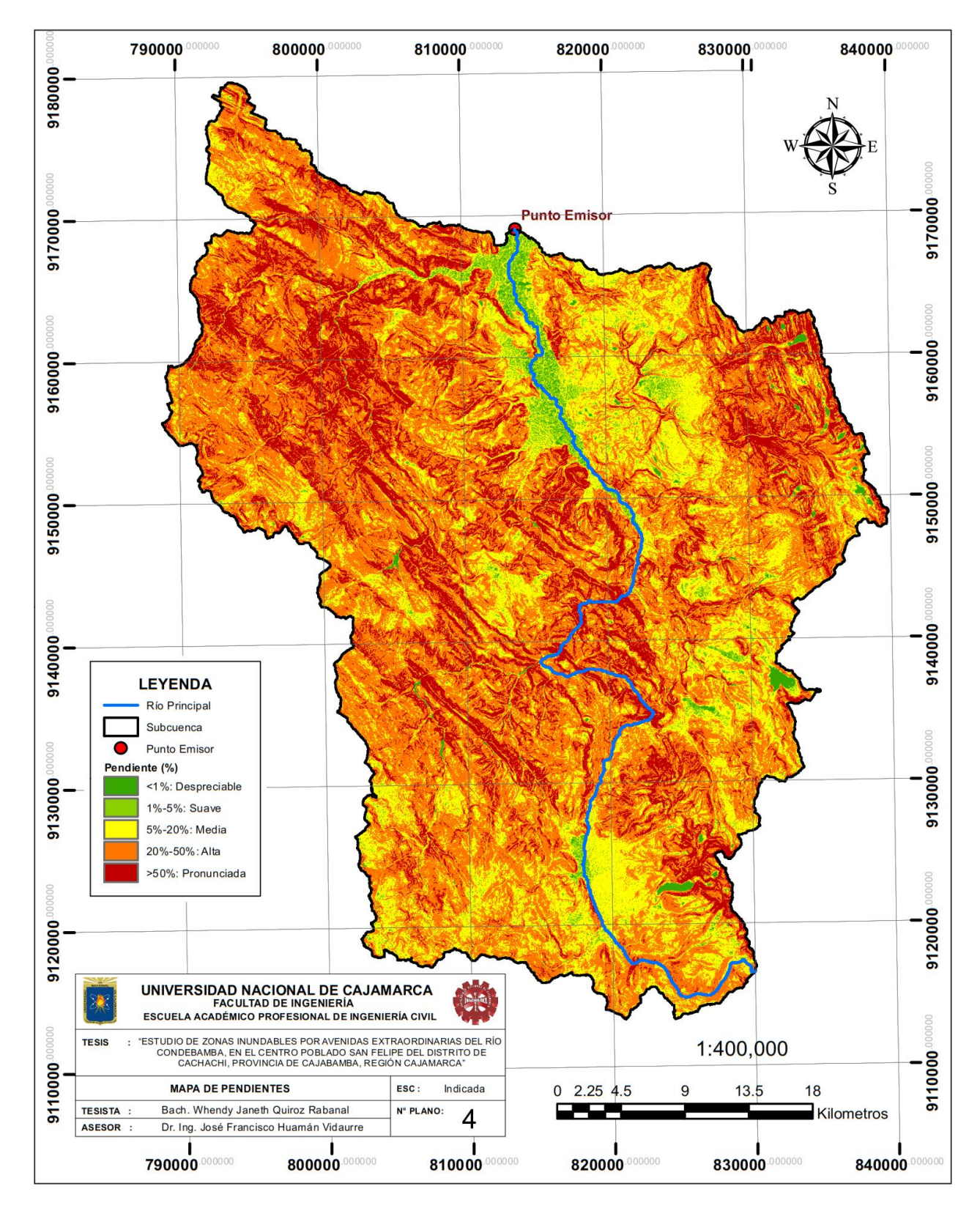

**ANEXO - 2: Mapa de pendientes de cuenca de estudio.**

**Figura 45.** Mapa de pendientes de cuenca de estudio.

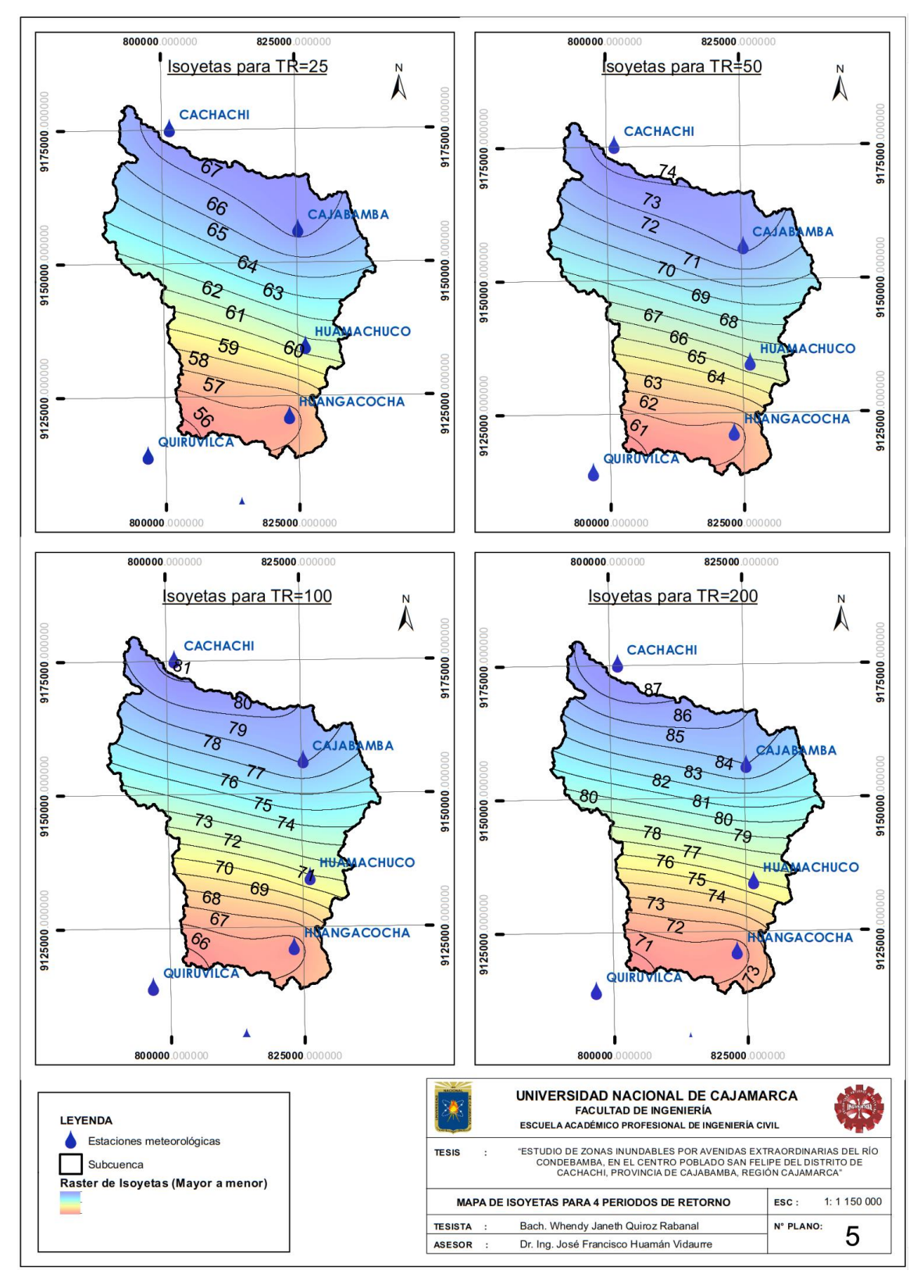

**ANEXO - 3: Mapa de isoyetas para diferentes periodos de retorno.**

**Figura 46**. Mapa de isoyetas para cada periodo de retorno.

**ANEXO - 4: Hietogramas de precipitación por el método del bloque alterno.**

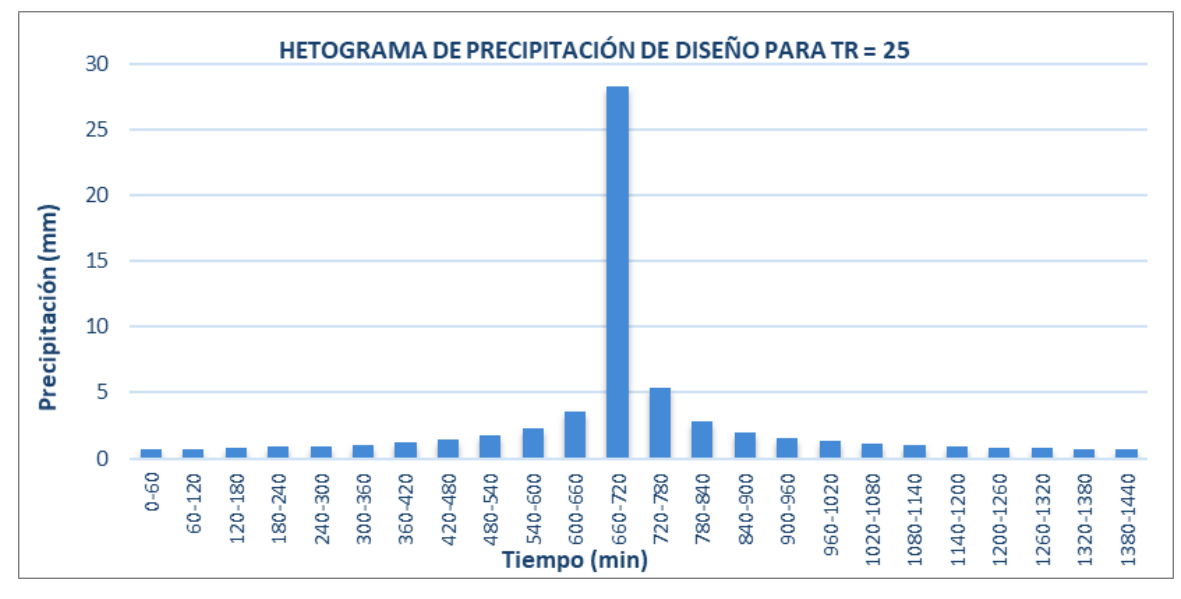

**Figura 47.** Hietograma de precipitación de diseño para TR=25.

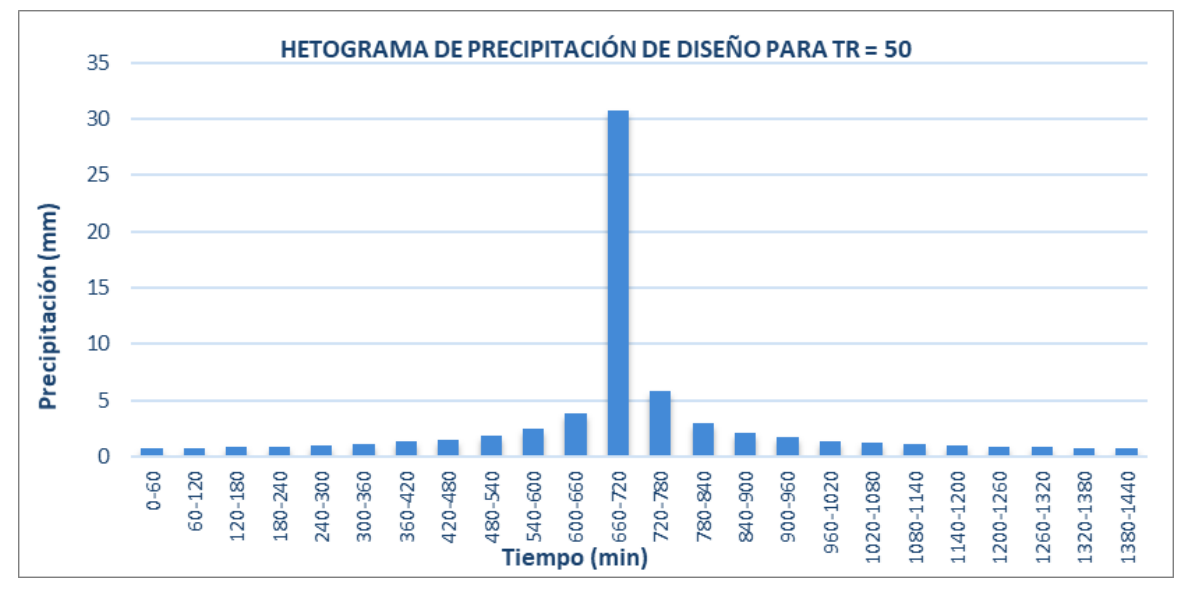

**Figura 48.**Hietograma de precipitación de diseño para TR=50.

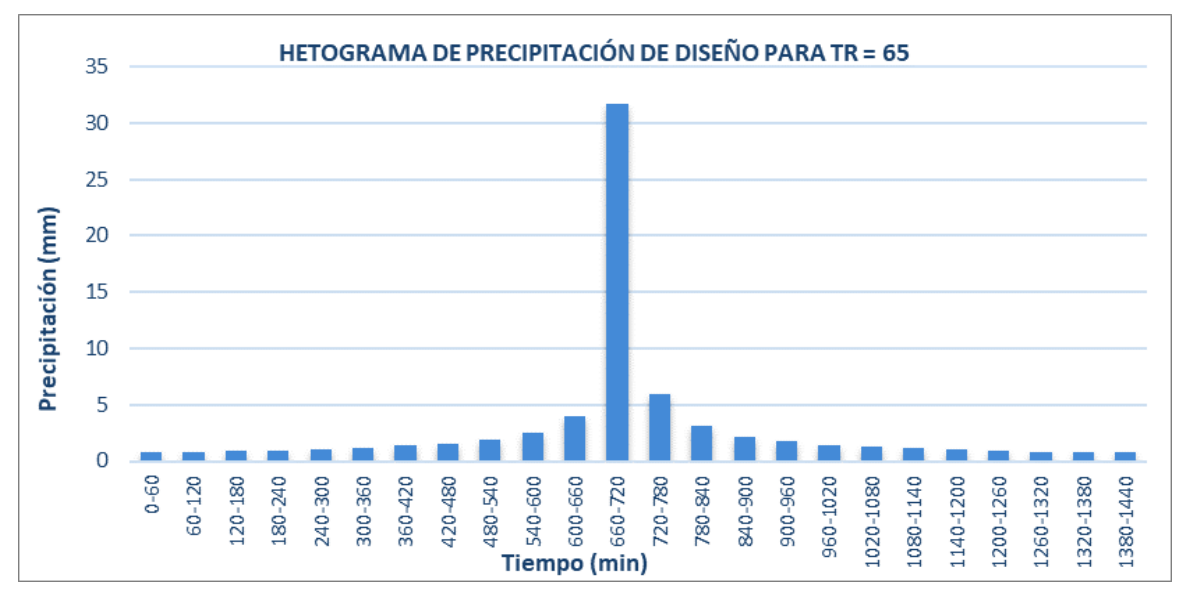

**Figura 49.** Hietograma de precipitación de diseño para TR=65.

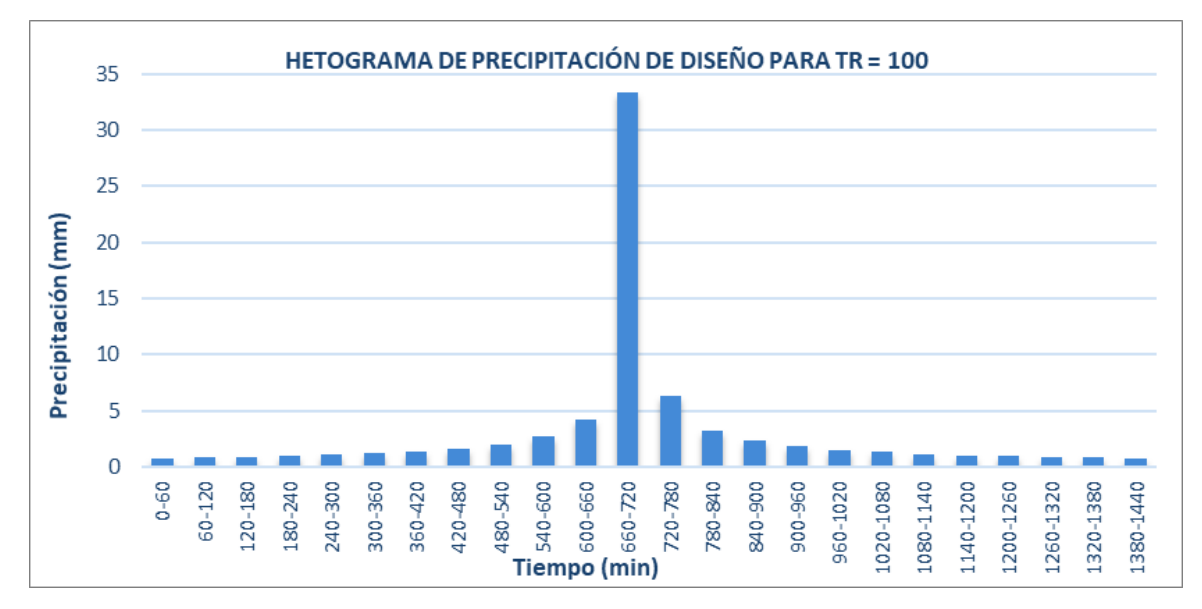

**Figura 50.** Hietograma de precipitación de diseño para TR=100.

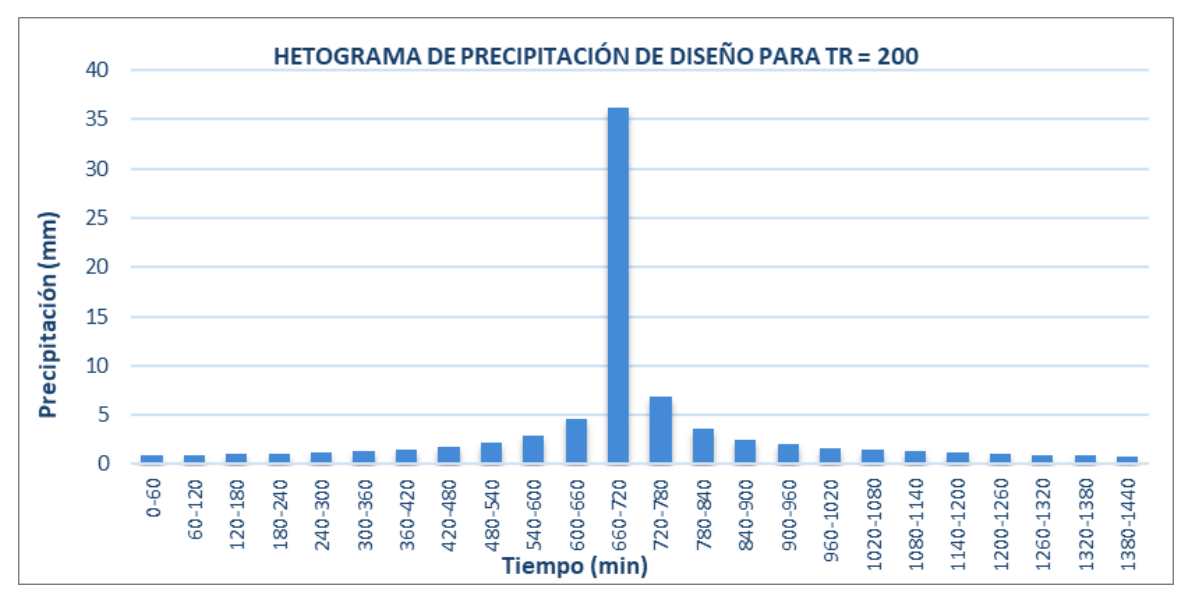

**Figura 51.** Hietograma de precipitación de diseño para TR=200.

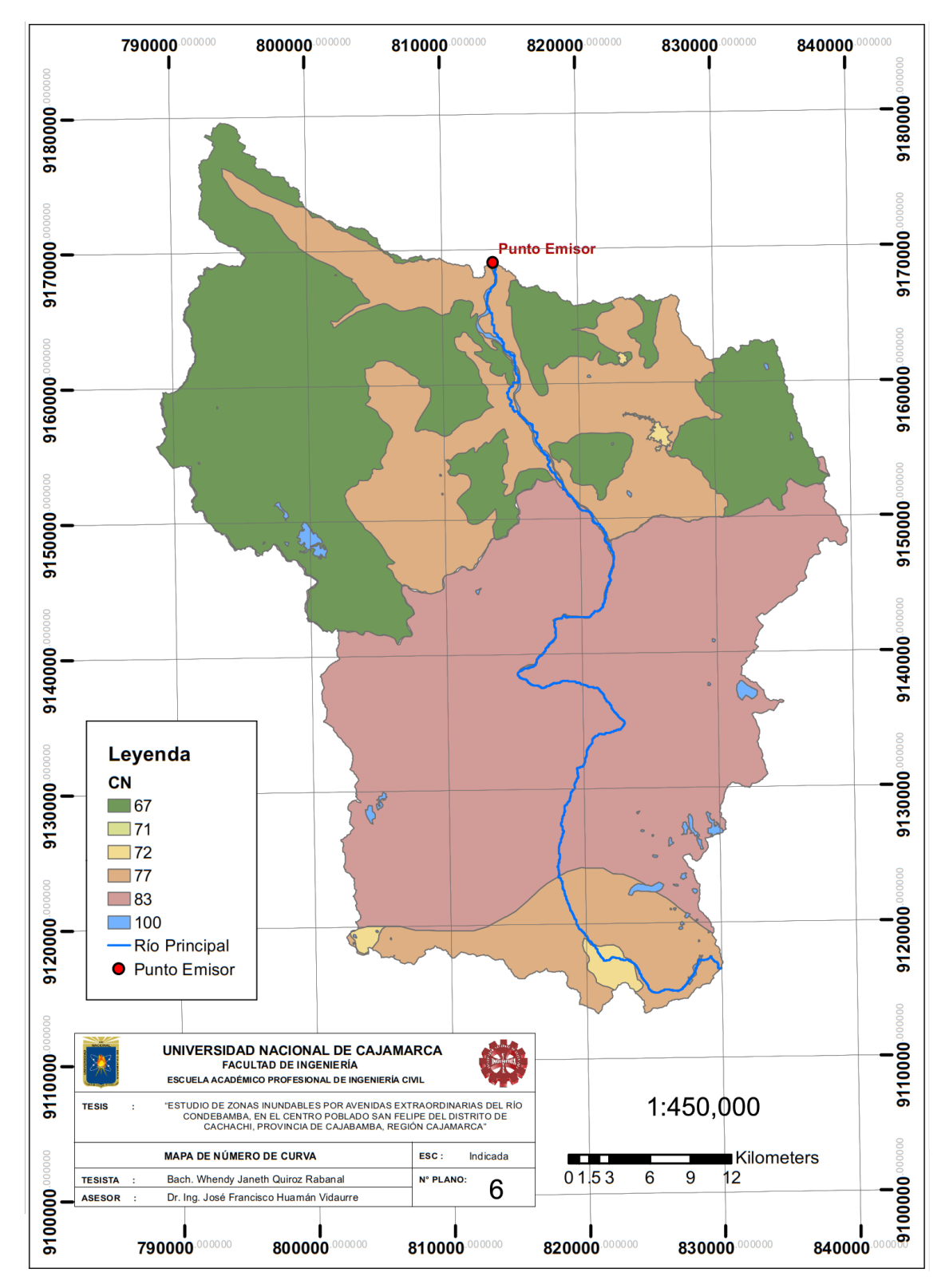

**ANEXO - 5: Mapa de número de curva de cuenca de estudio.**

**Figura 52.** Mapa de Número de curva de cuenca de estudio.

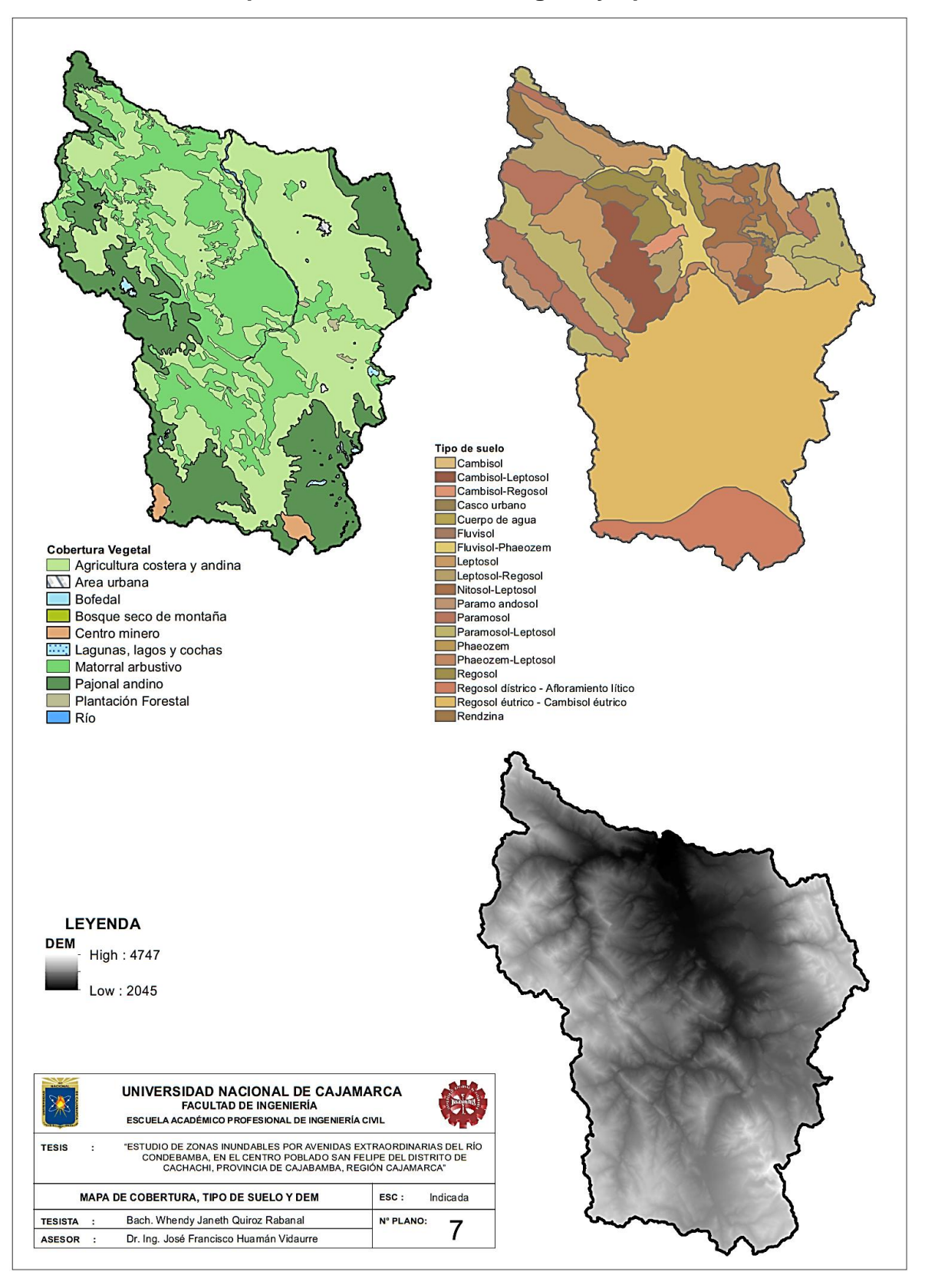

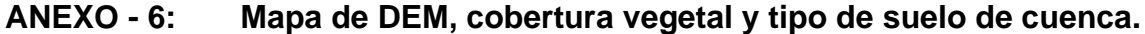

**Figura 53.** Mapa de DEM, cobertura vegetal y tipo de suelo de cuenca.

# **ANEXO - 7: Resultados de modelación en HEC-HMS.**

| BS.                   | Global Summary Results for Run "TR 25"                                                                |                      |                                                                                                    |                      |                   |
|-----------------------|----------------------------------------------------------------------------------------------------|----------------------|----------------------------------------------------------------------------------------------------|----------------------|-------------------|
|                       |                                                                                                    |                      | Project: Model (sin rio) Simulation Run: TR 25                                                                                                    |                      |                   |
|                       | Start of Run: 01ene.2000, 00:00<br>End of Run: 04ene.2000, 00:00<br>Compute Time:03mar.2023, 19:45:14 |                      | Basin Model: The Contract of the Contract of the Contract of the Contract of the Contract of the Contract of the Contract of the Contract of the Contract of the Contract of the Contract of the Contract of the Contract of t<br>Meteorologic Model: PP 25<br><b>Control Specifications: Control</b> | Cuenca HidroSCS TR25 |                   |
|                       |                                                                                                    |                      |                                                                                                    |                      |                   |
|                       |                                                                                                    |                      | Show Elements: All Elements $\vee$ Volume Un $\bigcirc$ MM $\bigcirc$ 1000 M3 Sorting:                                                                                                    |                      | Hydrologic $\vee$ |
| Hydrologic<br>Element | Drainage A<br>(KM2)                                                                                   | Peak Disch<br>(M3/S) | Time of Peak                                                                                                    |                      | Volume<br>(MM)    |
| <b>SCS 25</b>         | 1902.085                                                                                              | 596.0                | 01ene.2000, 23:00                                                                                                    |                      | 18.30             |
| $rio$ 25              | 1902.085                                                                                              | 597.3                | 01ene.2000, 23:00                                                                                                    |                      | 18.30             |

**Figura 54.** Tabla de resultados de modelo para TR=25 años en HEC-HMS.

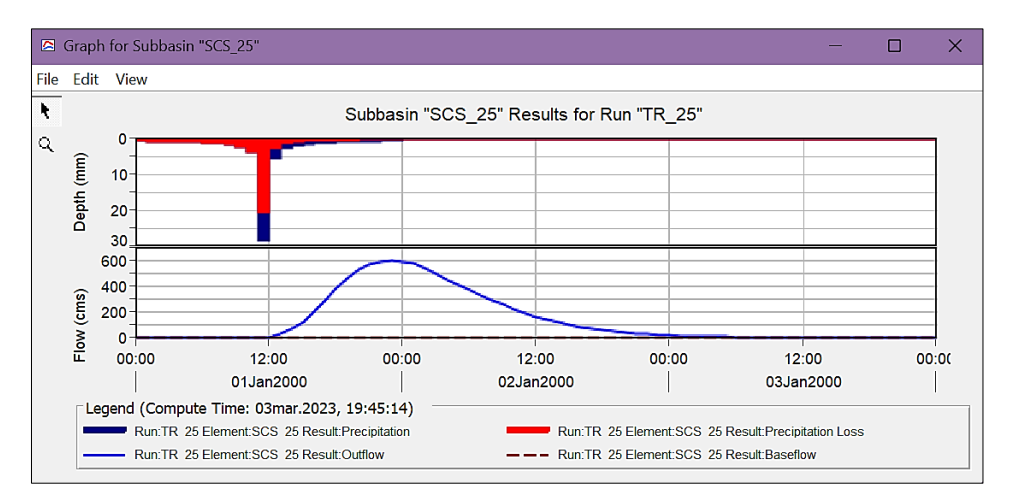

**Figura 55.** Hidrograma de avenida en cuenca para TR=25 años en HEC-HMS.

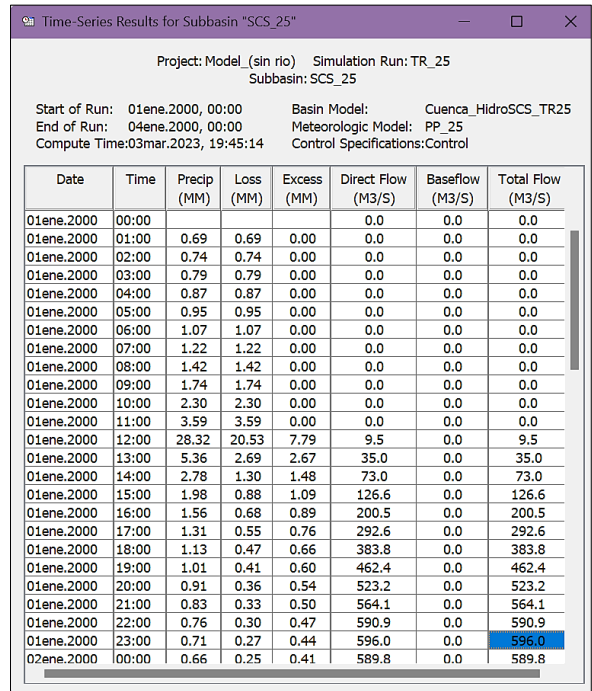

**Figura 56.**Resultados de tiempo-series para TR=25 años en HEC-HMS.

|                         | Global Summary Results for Run "TR 50" |                |                                                                             | $\times$             |
|-------------------------|----------------------------------------|----------------|-----------------------------------------------------------------------------|----------------------|
|                         |                                        |                | Project: Model (sin rio) Simulation Run: TR 50                              |                      |
|                         |                                        |                |                                                                             |                      |
|                         | Start of Run: 01ene.2000, 00:00        |                | Basin Model: <b>Basin</b>                                                   | Cuenca HidroSCS TR50 |
|                         | End of Run: 04ene.2000, 00:00          |                | Meteorologic Model: PP 50                                                   |                      |
|                         | Compute Time:03mar.2023, 19:45:17      |                | Control Specifications: Control                                             |                      |
|                         |                                        |                | Show Elements: All Elements $\vee$ Volum $\bullet$ MM $\circ$ 1000 Sorting: | Hydrologic $\vee$    |
|                         |                                        |                |                                                                             |                      |
| Hydrologic              | <b>Drainage Area</b>                   | Peak Discharge | Time of Peak                                                                | Volume               |
| Element                 | (KM2)                                  | (M3/S)         |                                                                             | (MM)                 |
|                         |                                        |                |                                                                             |                      |
|                         | 1902.085                               | 709.6          |                                                                             | 21.68                |
| <b>SCS 50</b><br>rio 50 | 1902.085                               | 711.8          | 01ene.2000, 23:00<br>01ene.2000, 23:00                                      | 21.68                |

**Figura 57.**Tabla de resultados de modelo para TR=50 años en HEC-HMS.

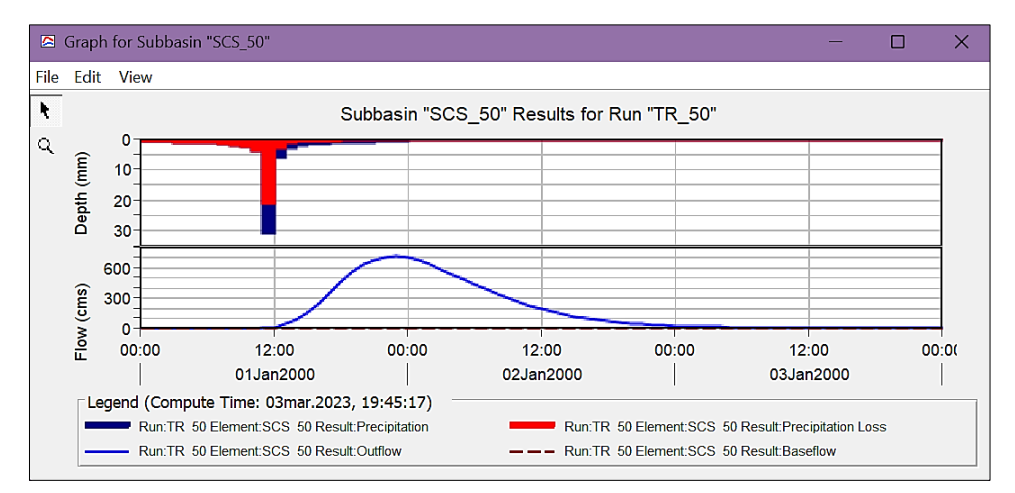

**Figura 58.** Hidrograma de avenida en cuenca para TR=50 años en HEC-HMS.

|                                                                     |       |                                        |              | Subbasin: SCS 50      | Project: Model (sin rio) Simulation Run: TR 50                      |                           |                             |  |
|---------------------------------------------------------------------|-------|----------------------------------------|--------------|-----------------------|---------------------------------------------------------------------|---------------------------|-----------------------------|--|
| Start of Run:<br>End of Run:<br>Compute Time: 03mar. 2023, 19:45:17 |       | 01ene.2000, 00:00<br>04ene.2000, 00:00 |              | Basin Model:          | Meteorologic Model: PP 50<br><b>Control Specifications: Control</b> |                           | Cuenca HidroSCS TR50        |  |
| Date                                                                | Time  | Precip<br>(MM)                         | Loss<br>(MM) | <b>Excess</b><br>(MM) | <b>Direct Flow</b><br>(M3/S)                                        | <b>Baseflow</b><br>(M3/S) | <b>Total Flow</b><br>(M3/S) |  |
| 01ene.2000                                                          | 00:00 |                                        |              |                       | 0.0                                                                 | 0.0                       | 0.0                         |  |
| 01ene.2000                                                          | 01:00 | 0.74                                   | 0.74         | 0.00                  | 0.0                                                                 | 0.0                       | 0.0                         |  |
| 01ene.2000                                                          | 02:00 | 0.80                                   | 0.80         | 0.00                  | 0.0                                                                 | 0.0                       | 0.0                         |  |
| 01ene.2000                                                          | 03:00 | 0.86                                   | 0.86         | 0.00                  | 0.0                                                                 | 0.0                       | 0.0                         |  |
| 01ene.2000                                                          | 04:00 | 0.94                                   | 0.94         | 0.00                  | 0.0                                                                 | 0.0                       | 0.0                         |  |
| 01ene.2000                                                          | 05:00 | 1.03                                   | 1.03         | 0.00                  | 0.0                                                                 | 0.0                       | 0.0                         |  |
| 01ene.2000                                                          | 06:00 | 1.16                                   | 1.16         | 0.00                  | 0.0                                                                 | 0.0                       | 0.0                         |  |
| 01ene.2000                                                          | 07:00 | 1.32                                   | 1.32         | 0.00                  | 0.0                                                                 | 0.0                       | 0.0                         |  |
| 01ene.2000                                                          | 08:00 | 1.54                                   | 1.54         | 0.00                  | 0.0                                                                 | 0.0                       | 0.0                         |  |
| 01ene.2000                                                          | 09:00 | 1.89                                   | 1.89         | 0.00                  | 0.0                                                                 | 0.0                       | 0.0                         |  |
| 01ene.2000                                                          | 10:00 | 2.49                                   | 2.49         | 0.00                  | 0.0                                                                 | 0.0                       | 0.0                         |  |
| 01ene.2000                                                          | 11:00 | 3.90                                   | 3.87         | 0.03                  | 0.0                                                                 | 0.0                       | 0.0                         |  |
| 01ene.2000                                                          | 12:00 | 30.72                                  | 21.15        | 9.57                  | 11.8                                                                | 0.0                       | 11.8                        |  |
| 01ene.2000                                                          | 13:00 | 5.81                                   | 2.72         | 3.09                  | 43.0                                                                | 0.0                       | 43.0                        |  |
| 01ene.2000                                                          | 14:00 | 3.02                                   | 1.30         | 1.71                  | 89.2                                                                | 0.0                       | 89.2                        |  |
| 01ene.2000                                                          | 15:00 | 2.14                                   | 0.89         | 1.26                  | 154.2                                                               | 0.0                       | 154.2                       |  |
| 01ene.2000                                                          | 16:00 | 1.70                                   | 0.68         | 1.02                  | 243.5                                                               | 0.0                       | 243.5                       |  |
| 01ene.2000                                                          | 17:00 | 1.42                                   | 0.55         | 0.87                  | 354.5                                                               | 0.0                       | 354.5                       |  |
| 01ene.2000                                                          | 18:00 | 1.23                                   | 0.47         | 0.76                  | 463.5                                                               | 0.0                       | 463.5                       |  |
| 01ene.2000                                                          | 19:00 | 1.09                                   | 0.41         | 0.68                  | 556.8                                                               | 0.0                       | 556.8                       |  |
| 01ene.2000                                                          | 20:00 | 0.98                                   | 0.36         | 0.62                  | 628.2                                                               | 0.0                       | 628.2                       |  |
| 01ene.2000                                                          | 21:00 | 0.90                                   | 0.33         | 0.57                  | 675.3                                                               | 0.0                       | 675.3                       |  |
| 01ene.2000                                                          | 22:00 | 0.83                                   | 0.30         | 0.53                  | 705.6                                                               | 0.0                       | 705.6                       |  |
| 01ene.2000                                                          | 23:00 | 0.77                                   | 0.27         | 0.50                  | 709.6                                                               | 0.0                       | 709.6                       |  |
| 02ene.2000                                                          | 00:00 | 0.72                                   | 0.25         | 0.47                  | 700.4                                                               | 0.0                       | 700.4                       |  |
| 02ene.2000                                                          | 01:00 | 0.00                                   | 0.00         | 0.00                  | 678.5                                                               | 0.0                       | 678.5                       |  |

**Figura 59.** Resultados de tiempo-series para TR=50 años en HEC-HMS.

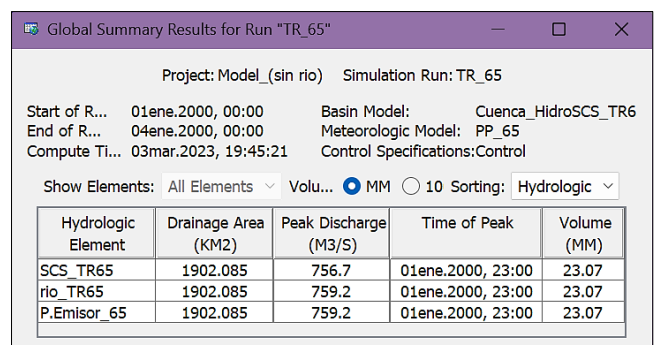

**Figura 60.** Tabla de resultados de modelo para TR=65 años en HEC-HMS.

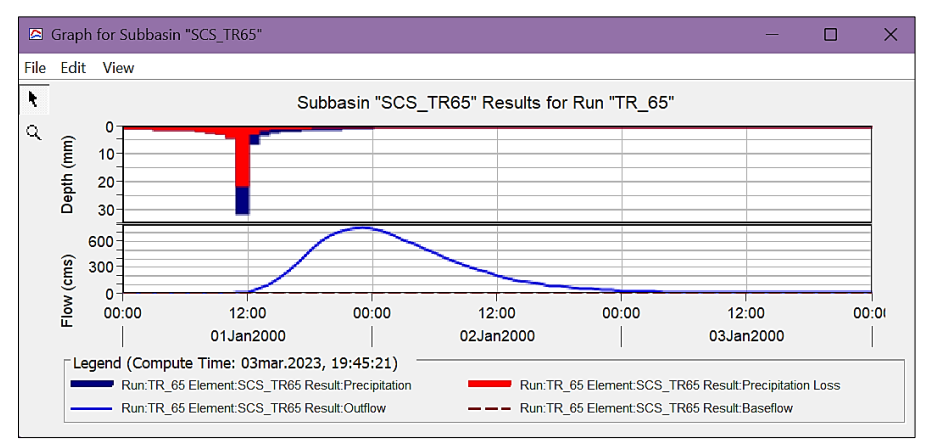

**Figura 61.** Hidrograma de avenida en cuenca para TR=65 años en HEC-HMS.

|                                                                                                    |             | Project: Model (sin rio) |              | Subbasin: SCS TR65    | Simulation Run: TR_65        |                           |                             |  |  |
|----------------------------------------------------------------------------------------------------|-------------|--------------------------|--------------|-----------------------|------------------------------|---------------------------|-----------------------------|--|--|
| Start of Run:<br>01ene.2000, 00:00<br><b>Basin Model:</b><br>Cuenca HidroSCS TR65<br>End of Run:<br>04ene.2000, 00:00<br>Meteorologic Model:<br>PP 65<br>Compute Time:03mar.2023, 19:45:21<br><b>Control Specifications: Control</b> |             |                          |              |                       |                              |                           |                             |  |  |
| Date                                                                                                    | <b>Time</b> | Precip<br>(MM)           | Loss<br>(MM) | <b>Excess</b><br>(MM) | <b>Direct Flow</b><br>(M3/S) | <b>Baseflow</b><br>(M3/S) | <b>Total Flow</b><br>(M3/S) |  |  |
| 01ene.2000                                                                                                    | 00:00       |                          |              |                       | 0.0                          | 0.0                       | 0.0                         |  |  |
| 01ene.2000                                                                                                    | 01:00       | 0.77                     | 0.77         | 0.00                  | 0.0                          | 0.0                       | 0.0                         |  |  |
| 01ene.2000                                                                                                    | 02:00       | 0.82                     | 0.82         | 0.00                  | 0.0                          | 0.0                       | 0.0                         |  |  |
| 01ene.2000                                                                                                    | 03:00       | 0.89                     | 0.89         | 0.00                  | 0.0                          | 0.0                       | 0.0                         |  |  |
| 01ene.2000                                                                                                    | 04:00       | 0.97                     | 0.97         | 0.00                  | 0.0                          | 0.0                       | 0.0                         |  |  |
| 01ene.2000                                                                                                    | 05:00       | 1.07                     | 1.07         | 0.00                  | 0.0                          | 0.0                       | 0.0                         |  |  |
| 01ene.2000                                                                                                    | 06:00       | 1.19                     | 1.19         | 0.00                  | 0.0                          | 0.0                       | 0.0                         |  |  |
| 01ene.2000                                                                                                    | 07:00       | 1.36                     | 1.36         | 0.00                  | 0.0                          | 0.0                       | 0.0                         |  |  |
| 01ene.2000                                                                                                    | 08:00       | 1.59                     | 1.59         | 0.00                  | 0.0                          | 0.0                       | 0.0                         |  |  |
| 01ene.2000                                                                                                    | 09:00       | 1.95                     | 1.95         | 0.00                  | 0.0                          | 0.0                       | 0.0                         |  |  |
| 01ene.2000                                                                                                    | 10:00       | 2.57                     | 2.57         | 0.00                  | 0.0                          | 0.0                       | 0.0                         |  |  |
| 01ene.2000                                                                                                    | 11:00       | 4.02                     | 3.97         | 0.05                  | 0.1                          | 0.0                       | 0.1                         |  |  |
| 01ene.2000                                                                                                    | 12:00       | 31.67                    | 21.37        | 10.31                 | 12.8                         | 0.0                       | 12.8                        |  |  |
| 01ene.2000                                                                                                    | 13:00       | 5.99                     | 2.72         | 3.27                  | 46.4                         | 0.0                       | 46.4                        |  |  |
| 01ene.2000                                                                                                    | 14:00       | 3.11                     | 1.31         | 1.80                  | 96.0                         | 0.0                       | 96.0                        |  |  |
| 01ene.2000                                                                                                    | 15:00       | 2.21                     | 0.89         | 1.32                  | 165.7                        | 0.0                       | 165.7                       |  |  |
| 01ene.2000                                                                                                    | 16:00       | 1.75                     | 0.68         | 1.07                  | 261.5                        | 0.0                       | 261.5                       |  |  |
| 01ene.2000                                                                                                    | 17:00       | 1.46                     | 0.55         | 0.91                  | 380.4                        | 0.0                       | 380.4                       |  |  |
| 01ene.2000                                                                                                    | 18:00       | 1,27                     | 0.47         | 0.80                  | 496.8                        | 0.0                       | 496.8                       |  |  |
| 01ene.2000                                                                                                    | 19:00       | 1.12                     | 0.41         | 0.72                  | 596.1                        | 0.0                       | 596.1                       |  |  |
| 01ene.2000                                                                                                    | 20:00       | 1.01                     | 0.36         | 0.65                  | 671.8                        | 0.0                       | 671.8                       |  |  |
| 01ene.2000                                                                                                    | 21:00       | 0.93                     | 0.33         | 0.60                  | 721.5                        | 0.0                       | 721.5                       |  |  |
| 01ene.2000                                                                                                    | 22:00       | 0.85                     | 0.30         | 0.56                  | 753.1                        | 0.0                       | 753.1                       |  |  |
| 01ene.2000                                                                                                    | 23:00       | 0.79                     | 0.27         | 0.52                  | 756.7                        | 0.0                       | 756.7                       |  |  |
| 02ene.2000                                                                                                    | 00:00       | 0.74                     | 0.25         | 0.49                  | 746.1                        | 0.0                       | 746.1                       |  |  |

**Figura 62.** Resultados de tiempo-series para TR=65 años en HEC-HMS.

|                                                                                        | <b>B</b> Global Summary Results for Run "TR 100" |                          |                                                                                                    |                |  |  |  |  |  |
|----------------------------------------------------------------------------------------|--------------------------------------------------|--------------------------|----------------------------------------------------------------------------------------------------|----------------|--|--|--|--|--|
|                                                                                        |                                                  |                          | Project: Model (sin rio) Simulation Run: TR 100                                                          |                |  |  |  |  |  |
| Start of R 01ene.2000, 00:00<br>End of $R_{\cdots}$<br>Compute Ti 03mar.2023, 19:45:06 | 04ene.2000, 00:00                                |                          | Basin Model: Cuenca HidroSCS TR1<br>Meteorologic Model: PP 100<br><b>Control Specifications: Control</b> |                |  |  |  |  |  |
|                                                                                        |                                                  |                          | Show Elements: All Elements $\vee$ Volu O MM $\bigcirc$ 10 Sorting: Hydrologic $\vee$                    |                |  |  |  |  |  |
| <b>Hydrologic</b><br>Element                                                           | <b>Drainage Area</b><br>(KM2)                    | Peak Discharge<br>(M3/S) | Time of Peak                                                                                             | Volume<br>(MM) |  |  |  |  |  |
| <b>SCS 100</b>                                                                         | 1902.085                                         | 837.9                    | 01ene.2000, 23:00                                                                                        | 25.48          |  |  |  |  |  |
| rio 100                                                                                | 1902.085                                         | 841.0                    | 01ene.2000, 23:00                                                                                        | 25.48          |  |  |  |  |  |
| P.Emisor 100                                                                           | 1902.085                                         | 841.0                    | 01ene.2000, 23:00                                                                                        | 25.48          |  |  |  |  |  |

**Figura 63.** Tabla de resultados de modelo para TR=100 años en HEC-HMS.

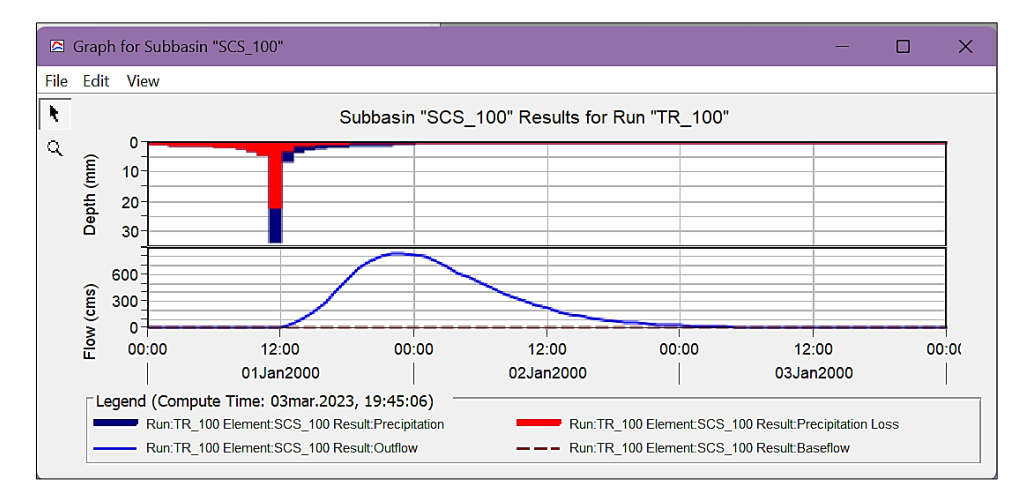

**Figura 64.** Hidrograma de avenida en cuenca para TR=100 años en HEC-HMS.

|                                                                   |             |                                        |              | Subbasin: SCS 100     |                                                               |                           |                             |
|-------------------------------------------------------------------|-------------|----------------------------------------|--------------|-----------------------|---------------------------------------------------------------|---------------------------|-----------------------------|
| Start of Run:<br>End of Run:<br>Compute Time:03mar.2023, 19:45:06 |             | 01ene.2000, 00:00<br>04ene.2000, 00:00 |              | Basin Model:          | Meteorologic Model:<br><b>Control Specifications: Control</b> | PP 100                    | Cuenca HidroSCS TR100       |
| Date                                                              | <b>Time</b> | Precip<br>(MM)                         | Loss<br>(MM) | <b>Excess</b><br>(MM) | <b>Direct Flow</b><br>(M3/S)                                  | <b>Baseflow</b><br>(M3/S) | <b>Total Flow</b><br>(M3/S) |
| 01ene.2000                                                        | 00:00       |                                        |              |                       | 0.0                                                           | 0.0                       | 0.0                         |
| 01ene.2000                                                        | 01:00       | 0.77                                   | 0.77         | 0.00                  | 0.0                                                           | 0.0                       | 0.0                         |
| 01ene.2000                                                        | 02:00       | 0.87                                   | 0.87         | 0.00                  | 0.0                                                           | 0.0                       | 0.0                         |
| 01ene.2000                                                        | 03:00       | 0.93                                   | 0.93         | 0.00                  | 0.0                                                           | 0.0                       | 0.0                         |
| 01ene.2000                                                        | 04:00       | 1.02                                   | 1.02         | 0.00                  | 0.0                                                           | 0.0                       | 0.0                         |
| 01ene.2000                                                        | 05:00       | 1.12                                   | 1.12         | 0.00                  | 0.0                                                           | 0.0                       | 0.0                         |
| 01ene.2000                                                        | 06:00       | 1.25                                   | 1.25         | 0.00                  | 0.0                                                           | 0.0                       | 0.0                         |
| 01ene.2000                                                        | 07:00       | 1.43                                   | 1.43         | 0.00                  | 0.0                                                           | 0.0                       | 0.0                         |
| 01ene.2000                                                        | 08:00       | 1.67                                   | 1.67         | 0.00                  | 0.0                                                           | 0.0                       | 0.0                         |
| 01ene.2000                                                        | 09:00       | 2.05                                   | 2.05         | 0.00                  | 0.0                                                           | 0.0                       | 0.0                         |
| 01ene.2000                                                        | 10:00       | 2.70                                   | 2.70         | 0.00                  | 0.0                                                           | 0.0                       | 0.0                         |
| 01ene.2000                                                        | 11:00       | 4.23                                   | 4.12         | 0.10                  | 0.1                                                           | 0.0                       | 0.1                         |
| 01ene.2000                                                        | 12:00       | 33.31                                  | 21.74        | 11.58                 | 14.6                                                          | 0.0                       | 14.6                        |
| 01ene.2000                                                        | 13:00       | 6.30                                   | 2.74         | 3.57                  | 52.3                                                          | 0.0                       | 52.3                        |
| 01ene.2000                                                        | 14:00       | 3.27                                   | 1.31         | 1.96                  | 107.9                                                         | 0.0                       | 107.9                       |
| 01ene.2000                                                        | 15:00       | 2.32                                   | 0.89         | 1.44                  | 185.9                                                         | 0.0                       | 185.9                       |
| 01ene.2000                                                        | 16:00       | 1.84                                   | 0.68         | 1.16                  | 292.9                                                         | 0.0                       | 292.9                       |
| 01ene.2000                                                        | 17:00       | 1.54                                   | 0.55         | 0.99                  | 425.3                                                         | 0.0                       | 425.3                       |
| 01ene.2000                                                        | 18:00       | 1.33                                   | 0.47         | 0.87                  | 554.5                                                         | 0.0                       | 554.5                       |
| 01ene.2000                                                        | 19:00       | 1.18                                   | 0.41         | 0.78                  | 664.2                                                         | 0.0                       | 664.2                       |
| 01ene.2000                                                        | 20:00       | 1.07                                   | 0.36         | 0.70                  | 747.3                                                         | 0.0                       | 747.3                       |
| 01ene.2000                                                        | 21:00       | 0.97                                   | 0.32         | 0.65                  | 801.3                                                         | 0.0                       | 801.3                       |
| 01ene.2000                                                        | 22:00       | 0.90                                   | 0.30         | 0.60                  | 835.2                                                         | 0.0                       | 835.2                       |
| 01ene.2000                                                        | 23:00       | 0.83                                   | 0.27         | 0.56                  | 837.9                                                         | 0.0                       | 837.9                       |
| 02ene.2000                                                        | 00:00       | 0.78                                   | 0.25         | 0.53                  | 825.0                                                         | 0.0                       | 825.0                       |
| 02ene.2000                                                        | 01:00       | 0.00                                   | 0.00         | 0.00                  | 797.3                                                         | 0.0                       | 797.3                       |

**Figura 65.** Resultados de tiempo-series para TR=100 años en HEC-HMS.

| 66 Global Summary Results for Run "TR 200"                       |                                     |                          |                                                                                                    | $\times$       |
|------------------------------------------------------------------|-------------------------------------|--------------------------|----------------------------------------------------------------------------------------------------|----------------|
|                                                                  | Project: Model (sin rio)            |                          | Simulation Run: TR 200                                                                              |                |
| Start of Run: 01ene.2000, 00:00<br>End of Run: 04ene.2000, 00:00 | Compute Time: 03mar. 2023, 19:45:11 |                          | Basin Model: Cuenca HidroSCS TR200<br>Meteorologic Model: PP 200<br>Control Specifications: Control |                |
|                                                                  | Show Elements: All Elements $\vee$  |                          | Volume $\bullet$ MM $\circlearrowright$ 1000 Sorting: Hydrologic $\vee$                             |                |
|                                                                  |                                     |                          |                                                                                                    |                |
| Hydrologic<br>Element                                            | Drainage Area<br>(KM2)              | Peak Discharge<br>(M3/S) | <b>Time of Peak</b>                                                                                 | Volume<br>(MM) |
| <b>SCS 200</b>                                                   | 1902.085                            | 982.7                    | 01ene.2000, 23:00                                                                                   | 29.77          |
| rio 200                                                          | 1902.085                            | 986.9                    | 01ene.2000, 23:00                                                                                   | 29,77          |

**Figura 66.** Tabla de resultados de modelo para TR=200 años en HEC-HMS.

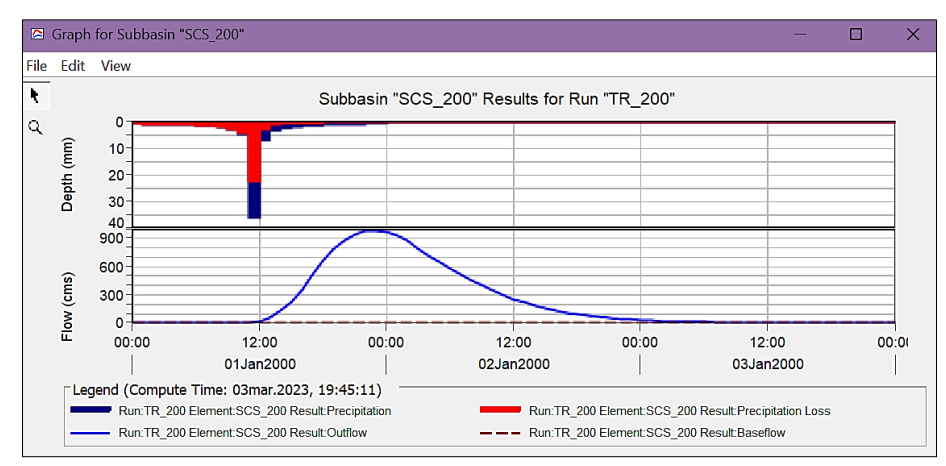

**Figura 67.** Hidrograma de avenida en cuenca para TR=200 años en HEC-HMS.

| <sup>64</sup> Time-Series Results for Subbasin "SCS 200"            |             |                                        |              |                       |                                                               |                           | п                           |
|---------------------------------------------------------------------|-------------|----------------------------------------|--------------|-----------------------|---------------------------------------------------------------|---------------------------|-----------------------------|
|                                                                     |             | Project: Model (sin rio)               |              | Subbasin: SCS 200     | Simulation Run: TR 200                                        |                           |                             |
| Start of Run:<br>End of Run:<br>Compute Time: 03mar. 2023, 19:45:11 |             | 01ene.2000, 00:00<br>04ene.2000, 00:00 |              | Basin Model:          | Meteorologic Model:<br><b>Control Specifications: Control</b> | <b>PP 200</b>             | Cuenca HidroSCS TR200       |
| Date                                                                | <b>Time</b> | Precip<br>(MM)                         | Loss<br>(MM) | <b>Excess</b><br>(MM) | <b>Direct Flow</b><br>(M3/S)                                  | <b>Baseflow</b><br>(M3/S) | <b>Total Flow</b><br>(M3/S) |
| 01ene.2000                                                          | 00:00       |                                        |              |                       | 0.0                                                           | 0.0                       | 0.0                         |
| 01ene.2000                                                          | 01:00       | 0.77                                   | 0.77         | 0.00                  | 0.0                                                           | 0.0                       | 0.0                         |
| 01ene.2000                                                          | 02:00       | 0.94                                   | 0.94         | 0.00                  | 0.0                                                           | 0.0                       | 0.0                         |
| 01ene.2000                                                          | 03:00       | 1.01                                   | 1.01         | 0.00                  | 0.0                                                           | 0.0                       | 0.0                         |
| 01ene.2000                                                          | 04:00       | 1.10                                   | 1.10         | 0.00                  | 0.0                                                           | 0.0                       | 0.0                         |
| 01ene.2000                                                          | 05:00       | 1.22                                   | 1.22         | 0.00                  | 0.0                                                           | 0.0                       | 0.0                         |
| 01ene.2000                                                          | 06:00       | 1.36                                   | 1.36         | 0.00                  | 0.0                                                           | 0.0                       | 0.0                         |
| 01ene.2000                                                          | 07:00       | 1.55                                   | 1.55         | 0.00                  | 0.0                                                           | 0.0                       | 0.0                         |
| 01ene.2000                                                          | 08:00       | 1.82                                   | 1.82         | 0.00                  | 0.0                                                           | 0.0                       | 0.0                         |
| 01ene.2000                                                          | 09:00       | 2.22                                   | 2.22         | 0.00                  | 0.0                                                           | 0.0                       | 0.0                         |
| 01ene.2000                                                          | 10:00       | 2.93                                   | 2.93         | 0.00                  | 0.0                                                           | 0.0                       | 0.0                         |
| 01ene.2000                                                          | 11:00       | 4.58                                   | 4.35         | 0.23                  | 0.3                                                           | 0.0                       | 0.3                         |
| 01ene.2000                                                          | 12:00       | 36.13                                  | 22.29        | 13.84                 | 17.9                                                          | 0.0                       | 17.9                        |
| 01ene.2000                                                          | 13:00       | 6.84                                   | 2.75         | 4.09                  | 63.2                                                          | 0.0                       | 63.2                        |
| 01ene.2000                                                          | 14:00       | 3.55                                   | 1.31         | 2.24                  | 129.5                                                         | 0.0                       | 129.5                       |
| 01ene.2000                                                          | 15:00       | 2.52                                   | 0.89         | 1.63                  | 222.4                                                         | 0.0                       | 222.4                       |
| 01ene.2000                                                          | 16:00       | 2.00                                   | 0.68         | 1.32                  | 349.6                                                         | 0.0                       | 349.6                       |
| 01ene.2000                                                          | 17:00       | 1.67                                   | 0.55         | 1.12                  | 506.3                                                         | 0.0                       | 506.3                       |
| 01ene.2000                                                          | 18:00       | 1.45                                   | 0.47         | 0.98                  | 658.3                                                         | 0.0                       | 658.3                       |
| 01ene.2000                                                          | 19:00       | 1.28                                   | 0.41         | 0.88                  | 786.4                                                         | 0.0                       | 786.4                       |
| 01ene.2000                                                          | 20:00       | 1.16                                   | 0.36         | 0.80                  | 882.6                                                         | 0.0                       | 882.6                       |
| 01ene.2000                                                          | 21:00       | 1.06                                   | 0.32         | 0.73                  | 944.2                                                         | 0.0                       | 944.2                       |
| 01ene.2000                                                          | 22:00       | 0.97                                   | 0.29         | 0.68                  | 981.9                                                         | 0.0                       | 981.9                       |
| 01ene.2000                                                          | 23:00       | 0.90                                   | 0.27         | 0.64                  | 982.7                                                         | 0.0                       | 982.7                       |
| 02ene.2000                                                          | 00:00       | 0.85                                   | 0.25         | 0.60                  | 965.6                                                         | 0.0                       | 965.6                       |
| 02ene.2000                                                          | 01:00       | 0.00                                   | 0.00         | 0.00                  | 931.0                                                         | 0.0                       | 931.0                       |

**Figura 68.** Resultados de tiempo-series para TR=200 años en HEC-HMS.
**ANEXO - 8: Secciones transversales como resultado del modelamiento.**

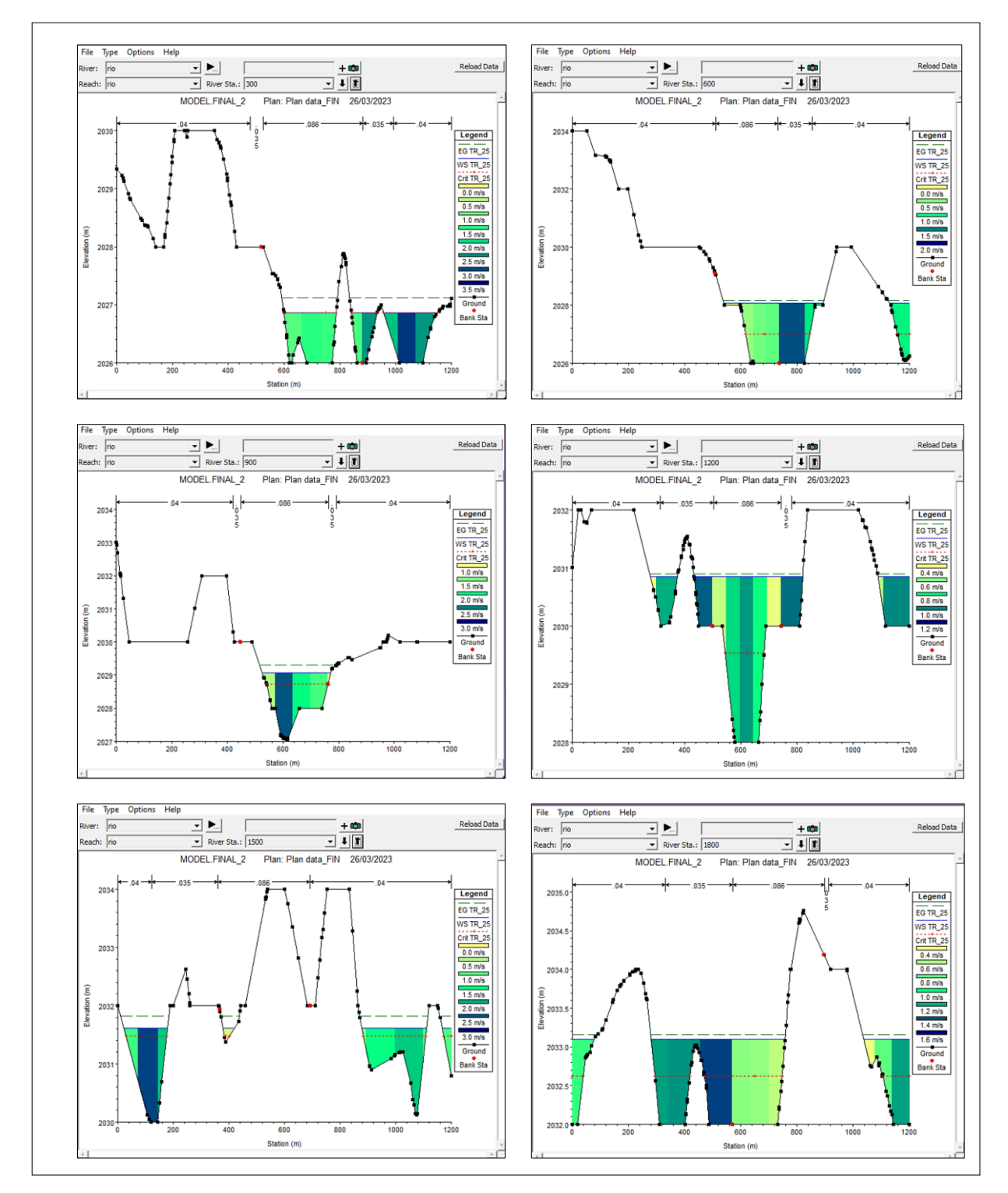

## **a. Para un periodo de retorno de 25 años, Q= 597.30 m³/s y N=65**

**Figura 69.** Secciones transversales en HEC-RAS para TR=25 desde Km 00+300 a Km 01+800.

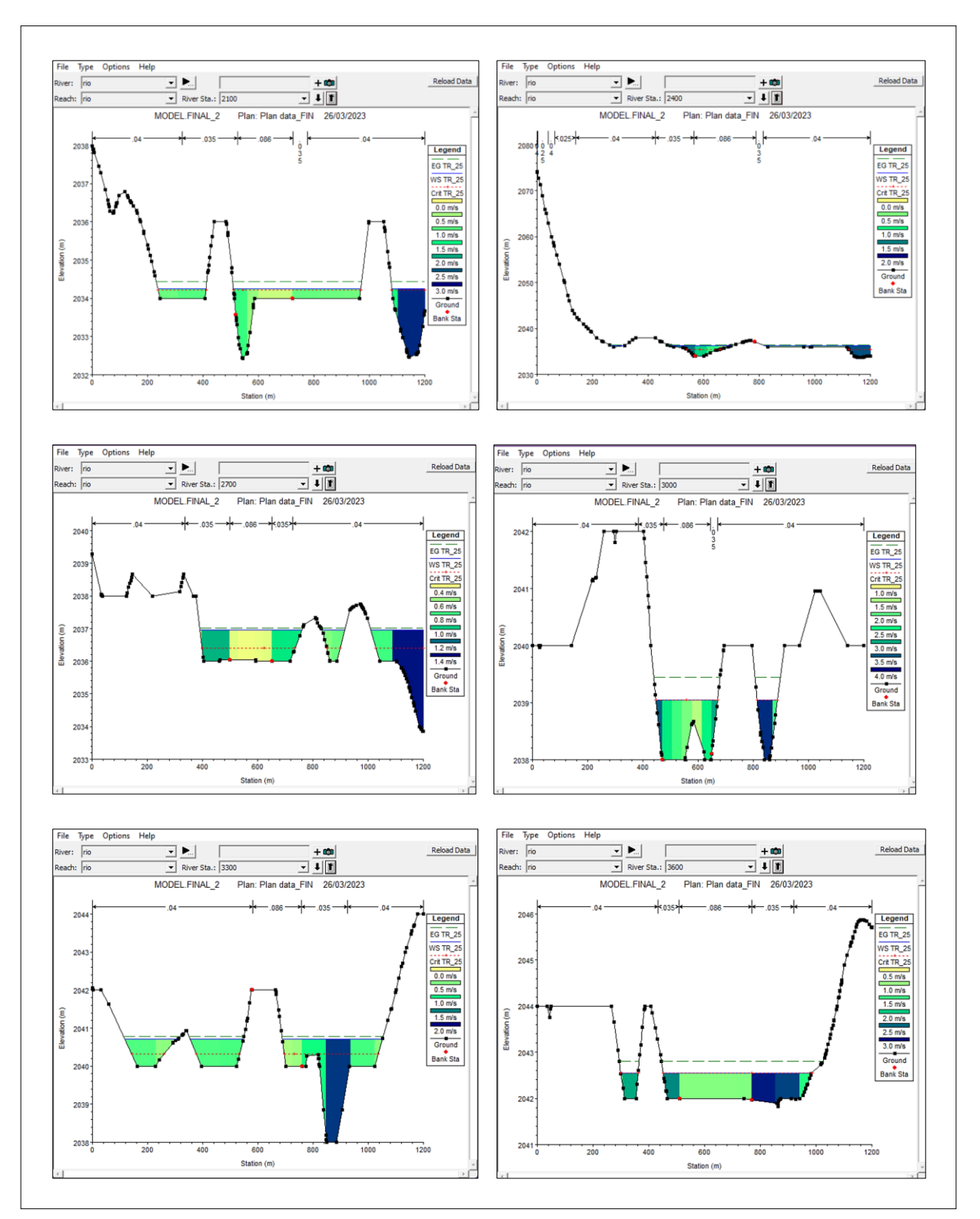

**Figura 70.** Secciones transversales en HEC-RAS para TR=25 desde Km 02+100 a Km 03+600.

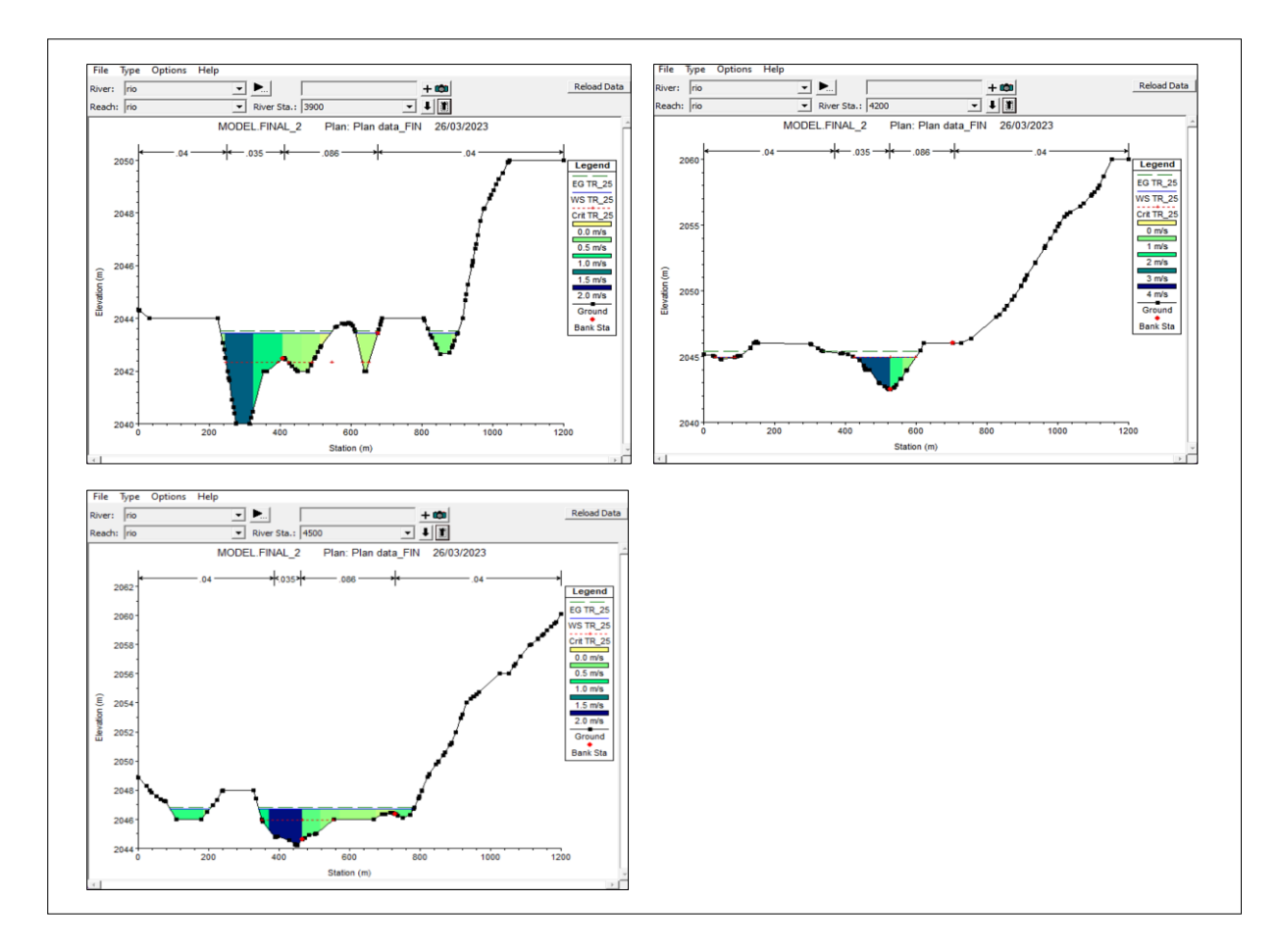

**Figura 71.** Secciones transversales en HEC-RAS para TR=25 desde Km 03+900 a Km 04+500.

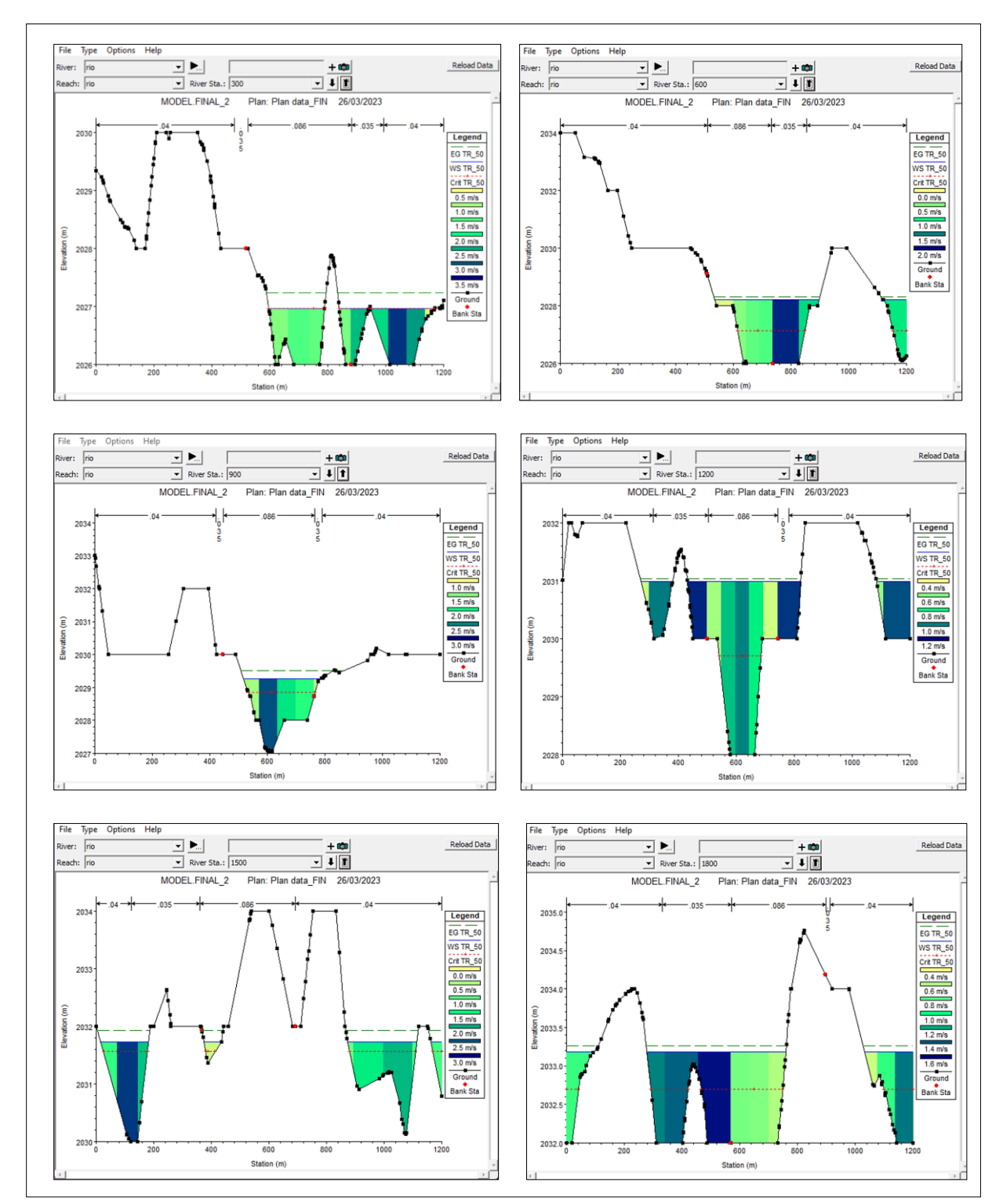

## **b.** Para un periodo de retorno de 50 años, Q = 711.80 m<sup>3</sup>/s y N=65

**Figura 72.** Secciones transversales en HEC-RAS para TR=50 desde Km 00+300 a Km 01+800.

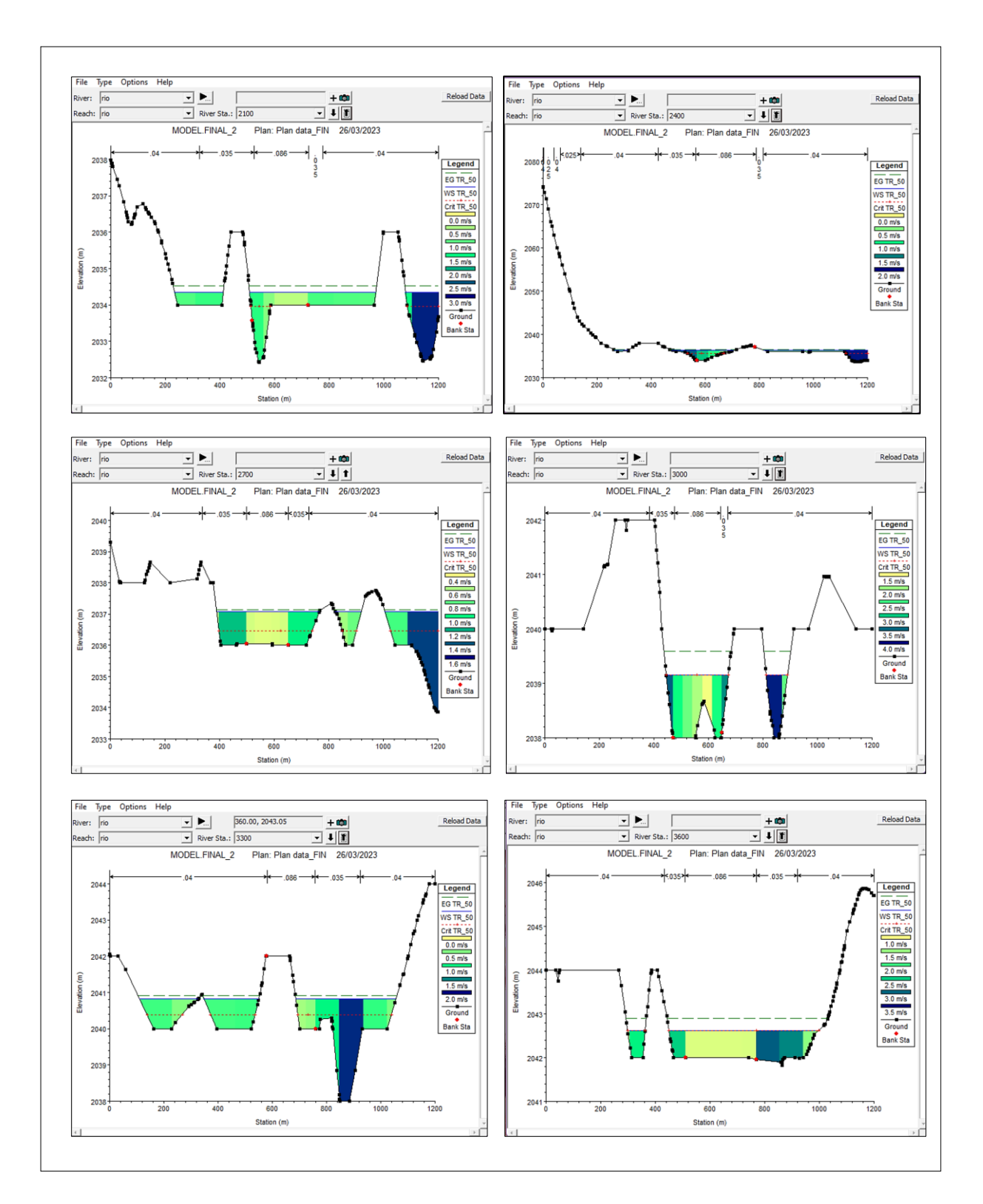

**Figura 73.** Secciones transversales en HEC-RAS para TR=50 desde Km 02+100 a Km 03+600.

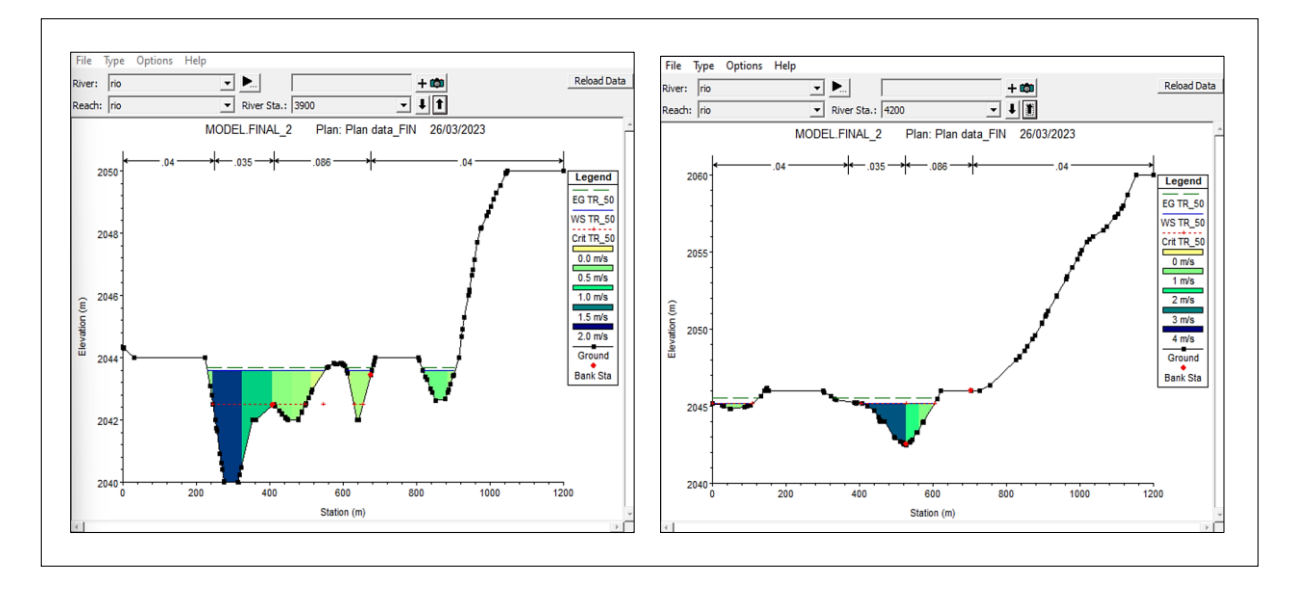

 **Figura 74.** Secciones transversales en HEC-RAS para TR=50 desde Km 03+900 a Km 04+200.

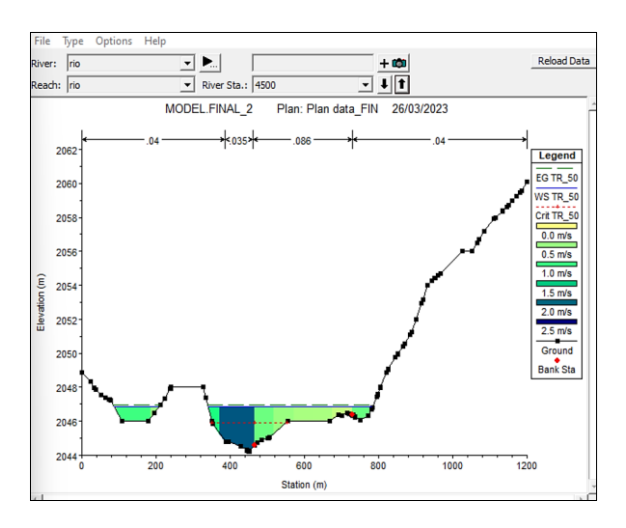

**Figura 75.**Sección transversal en HEC-RAS para TR=50 de Km 04+500.

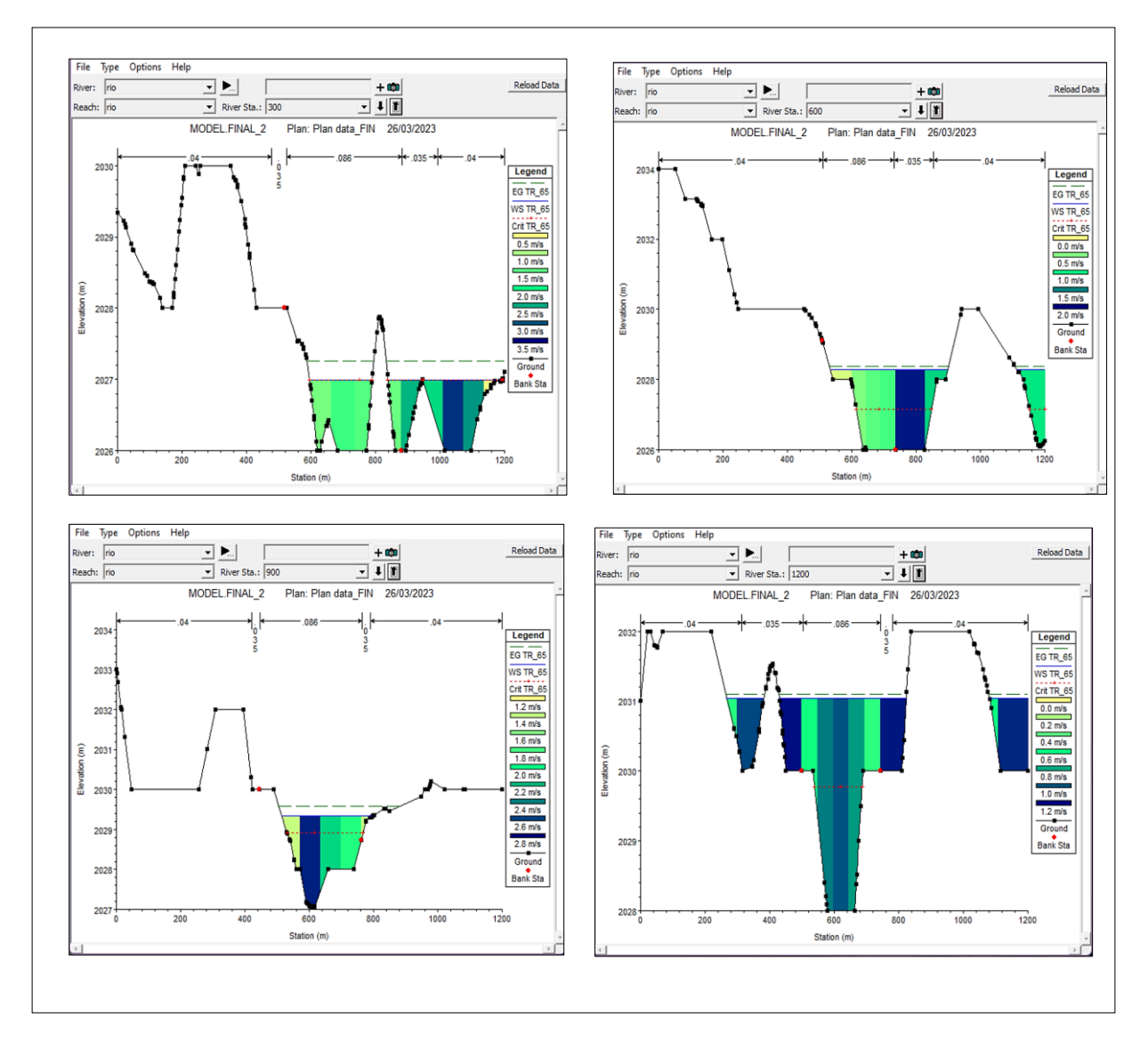

## **c. Para un periodo de retorno de 65 años, Q= 759.20 m³/s y N=65**

**Figura 76.**Sección transversal en HEC-RAS para TR=65 desde Km 00+300 a Km 01+200.

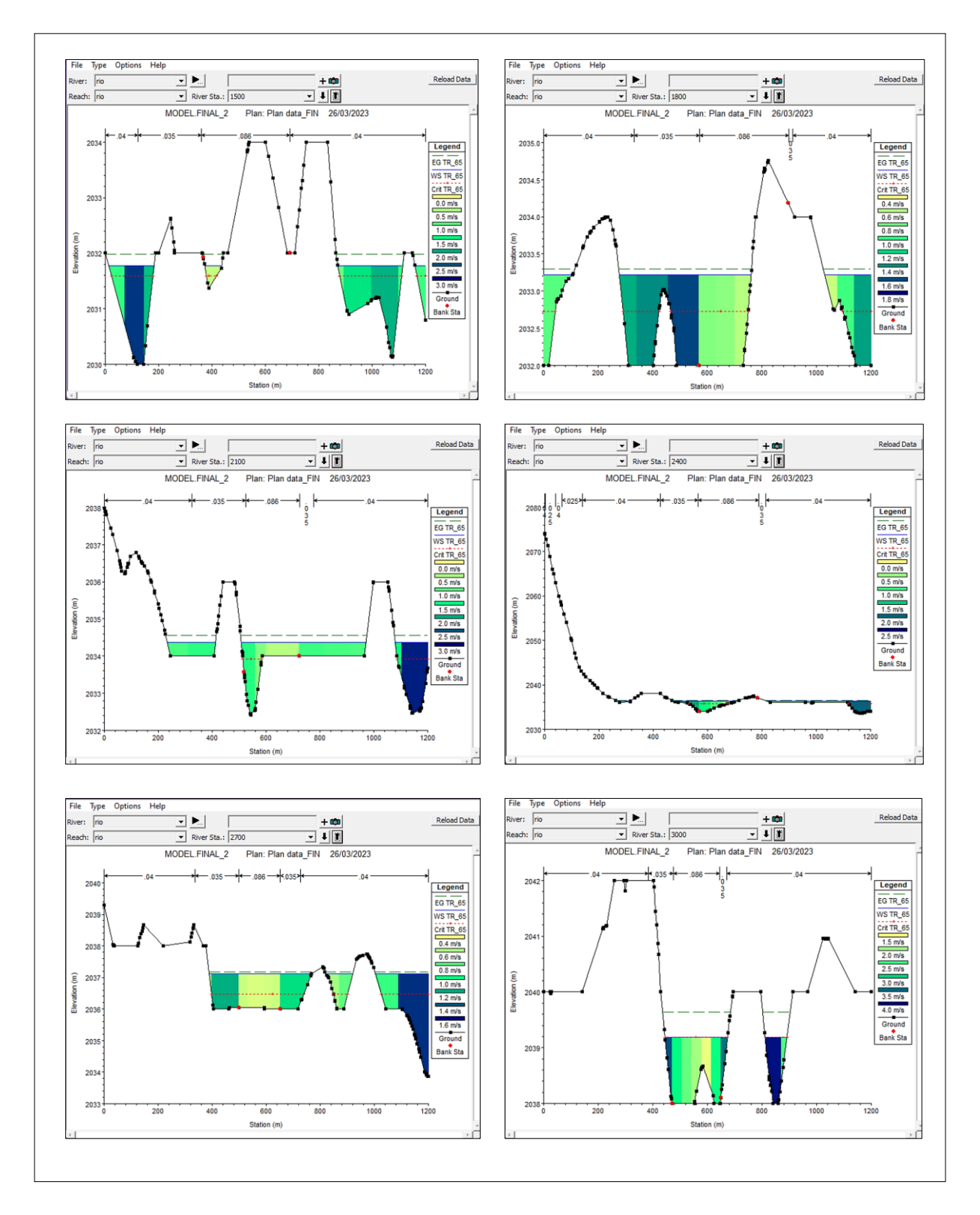

**Figura 77.** Secciones transversales en HEC-RAS para TR=65 desde Km 01+500 a Km 03+000.

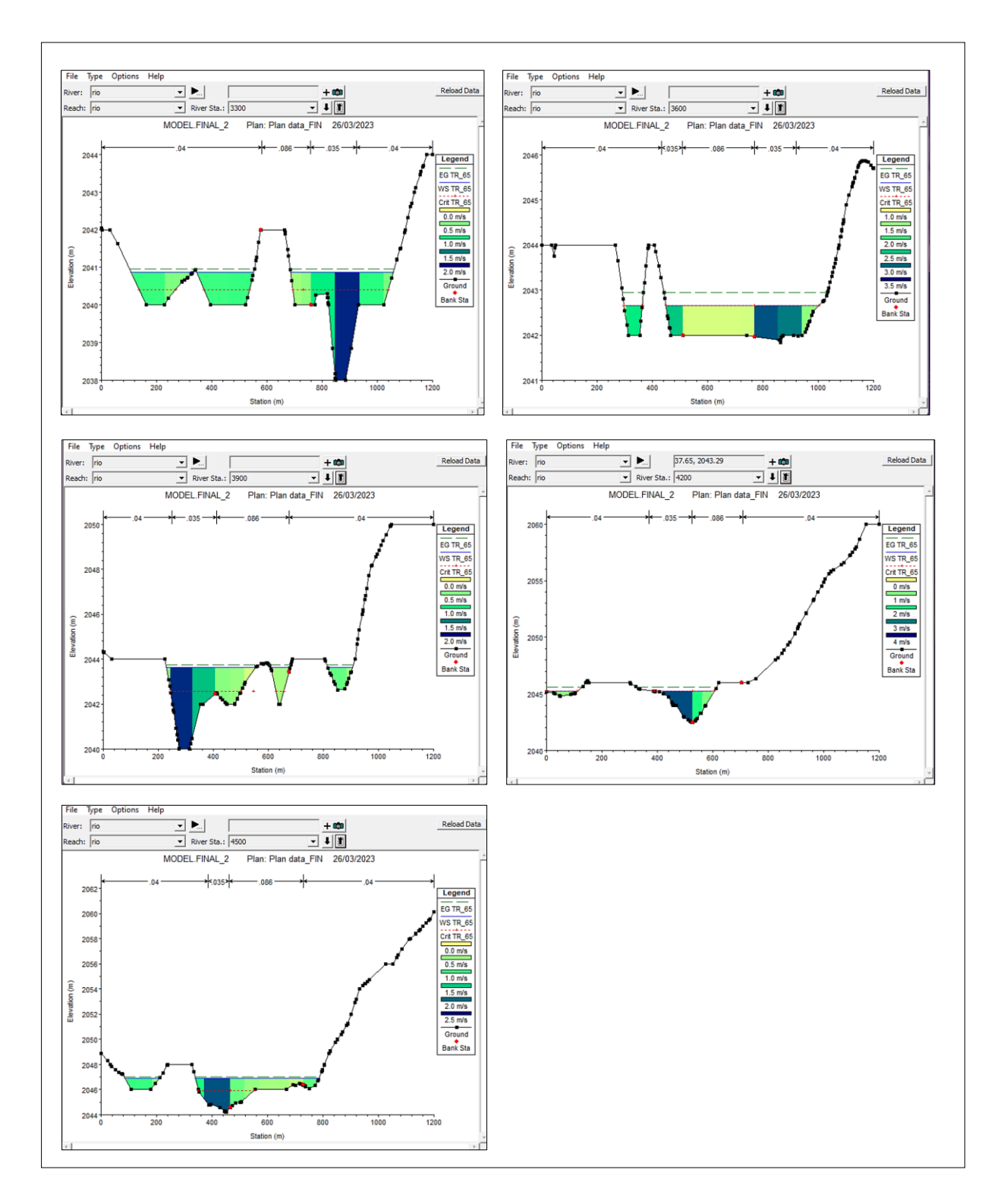

**Figura 78.** Secciones transversales en HEC-RAS para TR=65 desde Km 03+300 a Km 04+500.

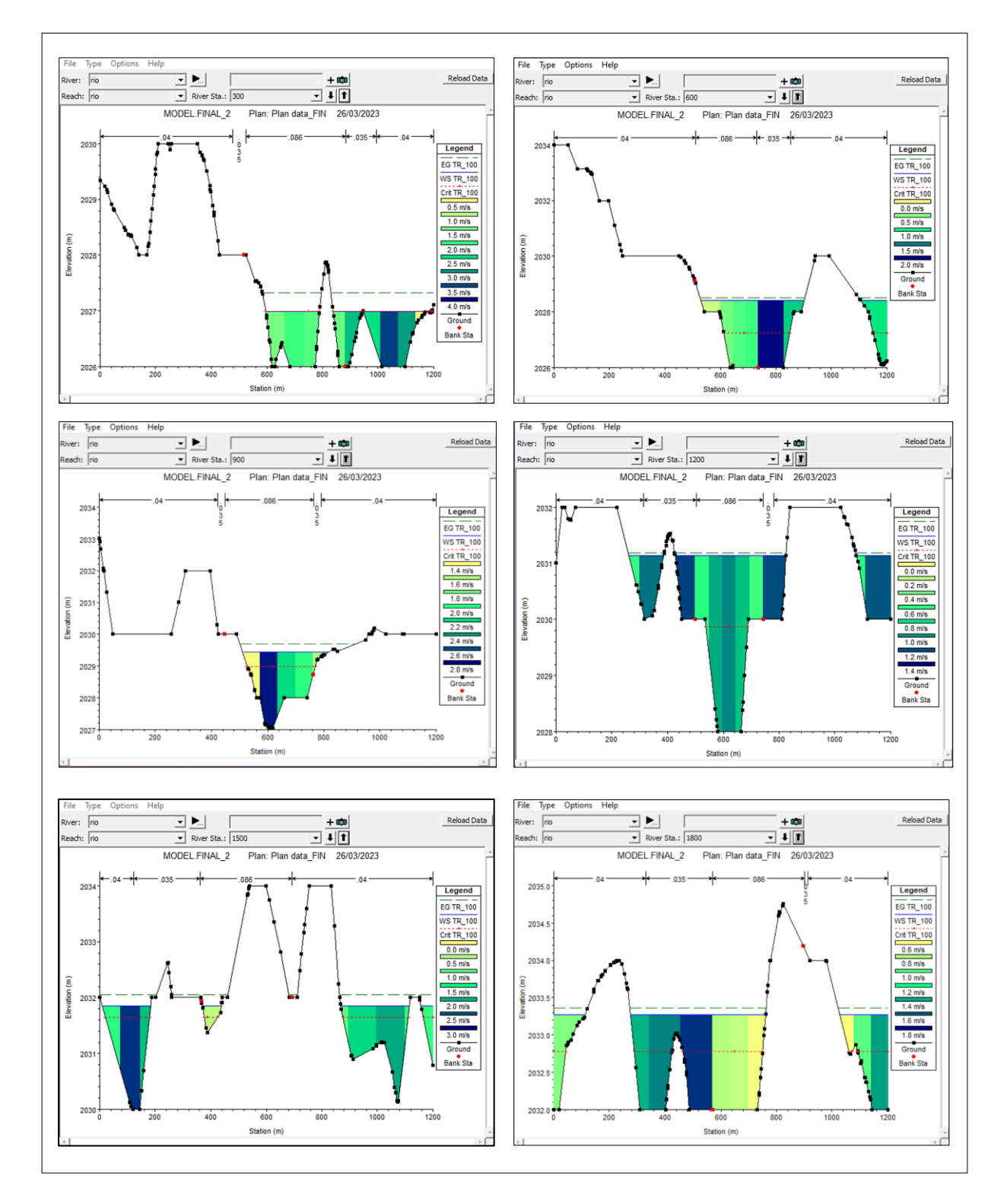

## **d. Para un periodo de retorno de 100 años, Q = 841.00 m³/s y N=65**

**Figura 79.** Secciones transversales en HEC-RAS para TR=100 desde Km 00+300 a Km 01+800.

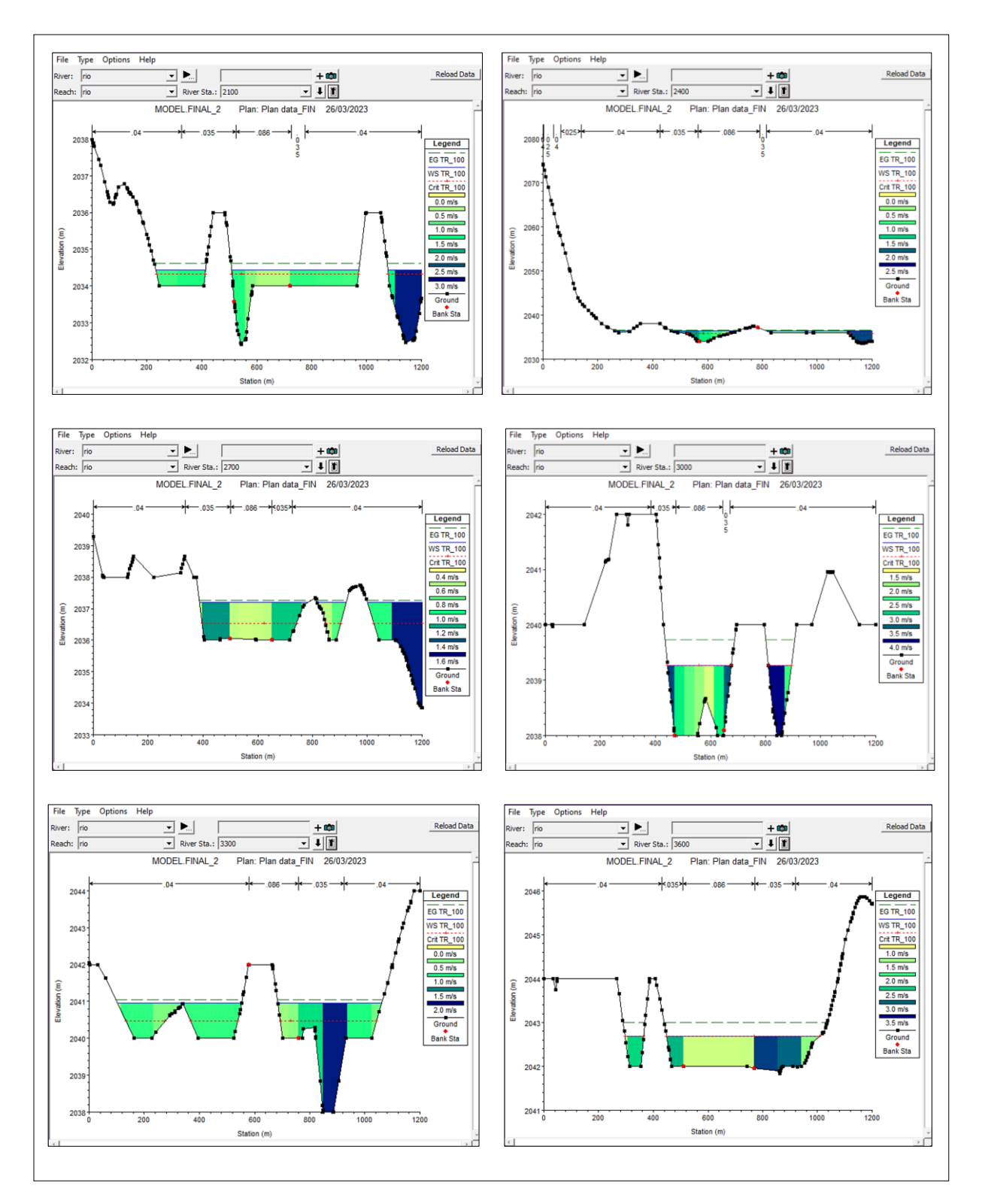

**Figura 80.** Secciones transversales en HEC-RAS para TR=100 desde Km 02+100 a Km 03+600.

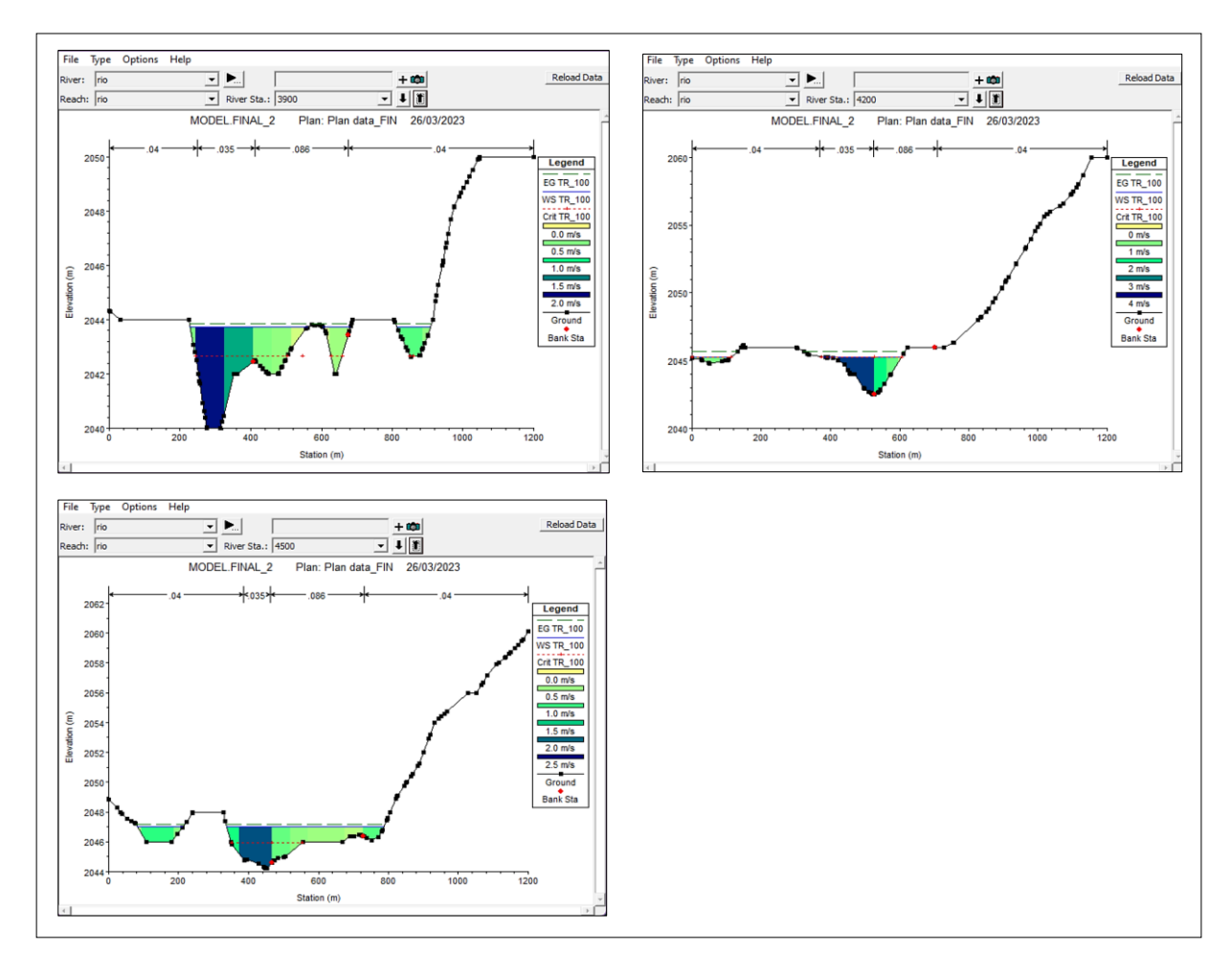

**Figura 81.** Secciones transversales en HEC-RAS para TR=100 desde Km 03+900 a Km 04+500.

**e. Para un periodo de retorno de 200 años, Q = 986.90 m³/s y N=65**

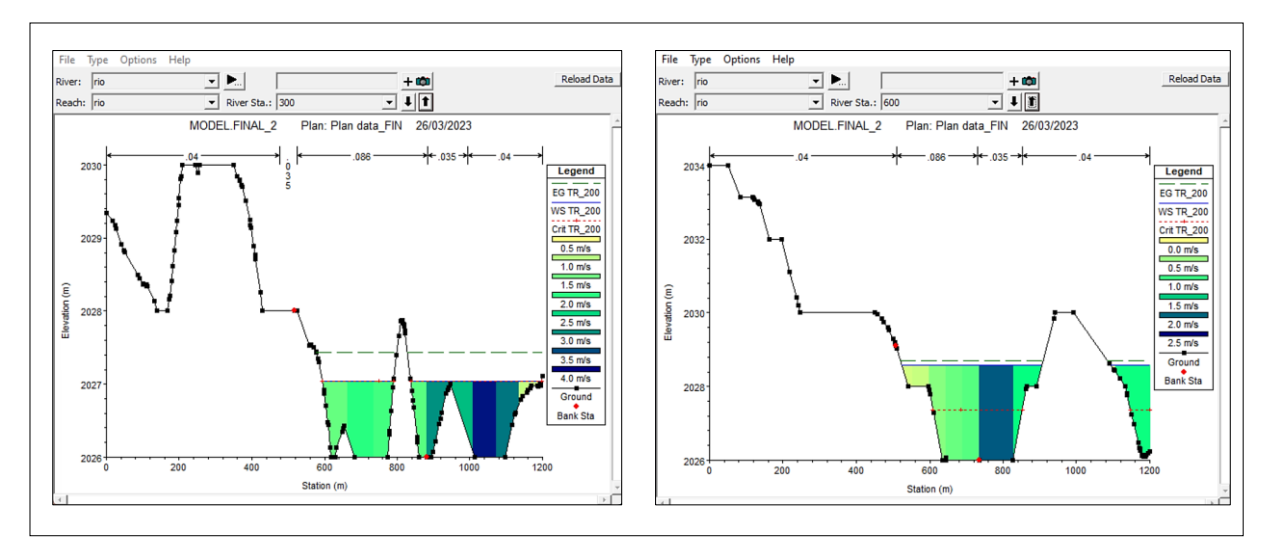

**Figura 82.** Secciones transversales en HEC-RAS para TR=200 desde Km 00+300 a Km 00+600.

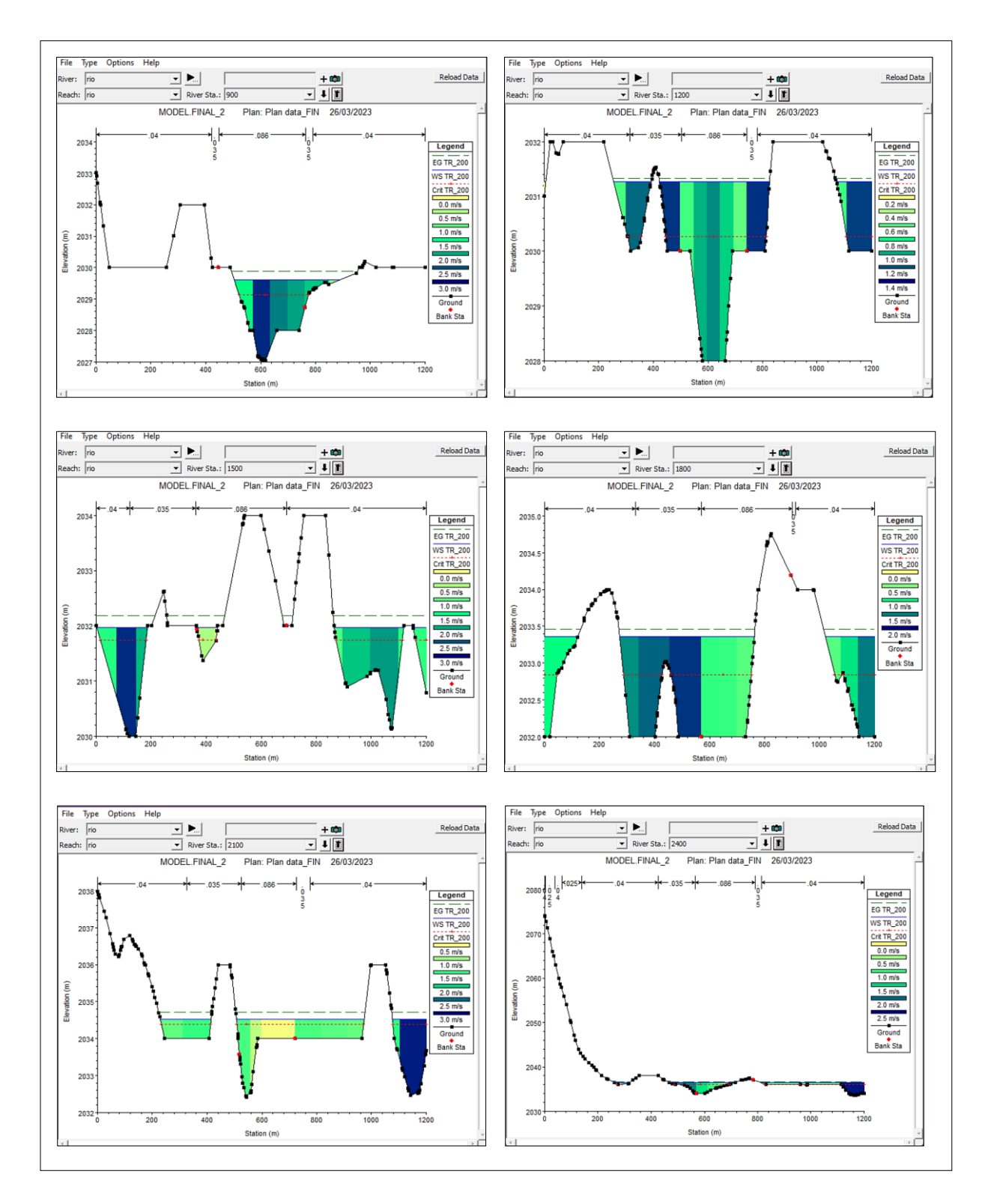

**Figura 83.** Secciones transversales en HEC-RAS para TR=200 desde Km 00+900 a Km 02+400.

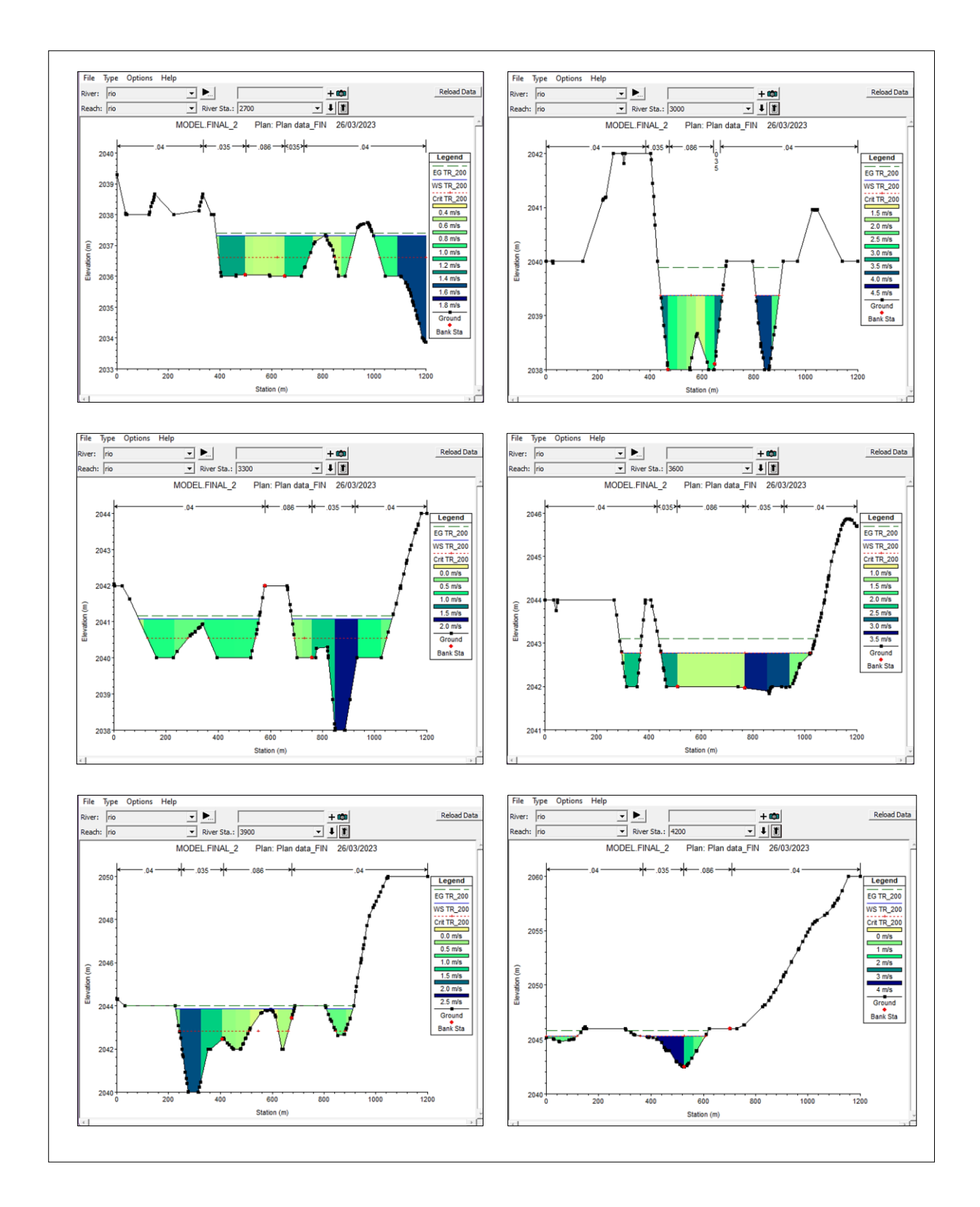

**Figura 84.** Secciones transversales en HEC-RAS para TR=200 desde Km 02+700 a Km 04+200.

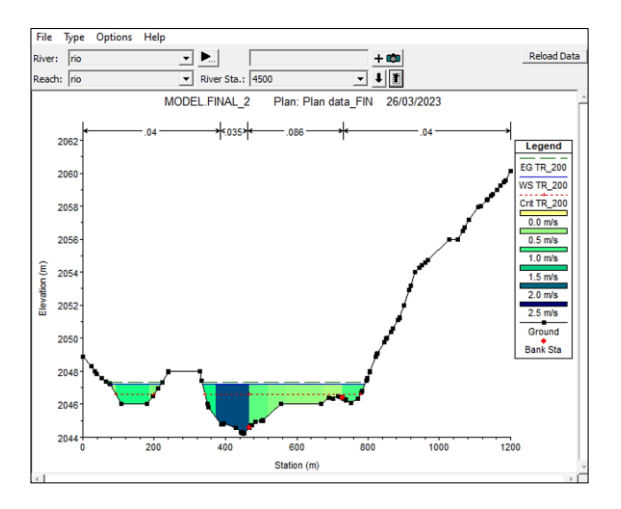

**Figura 85.** Secciones transversales en HEC-RAS para TR=200 de Km 04+500.

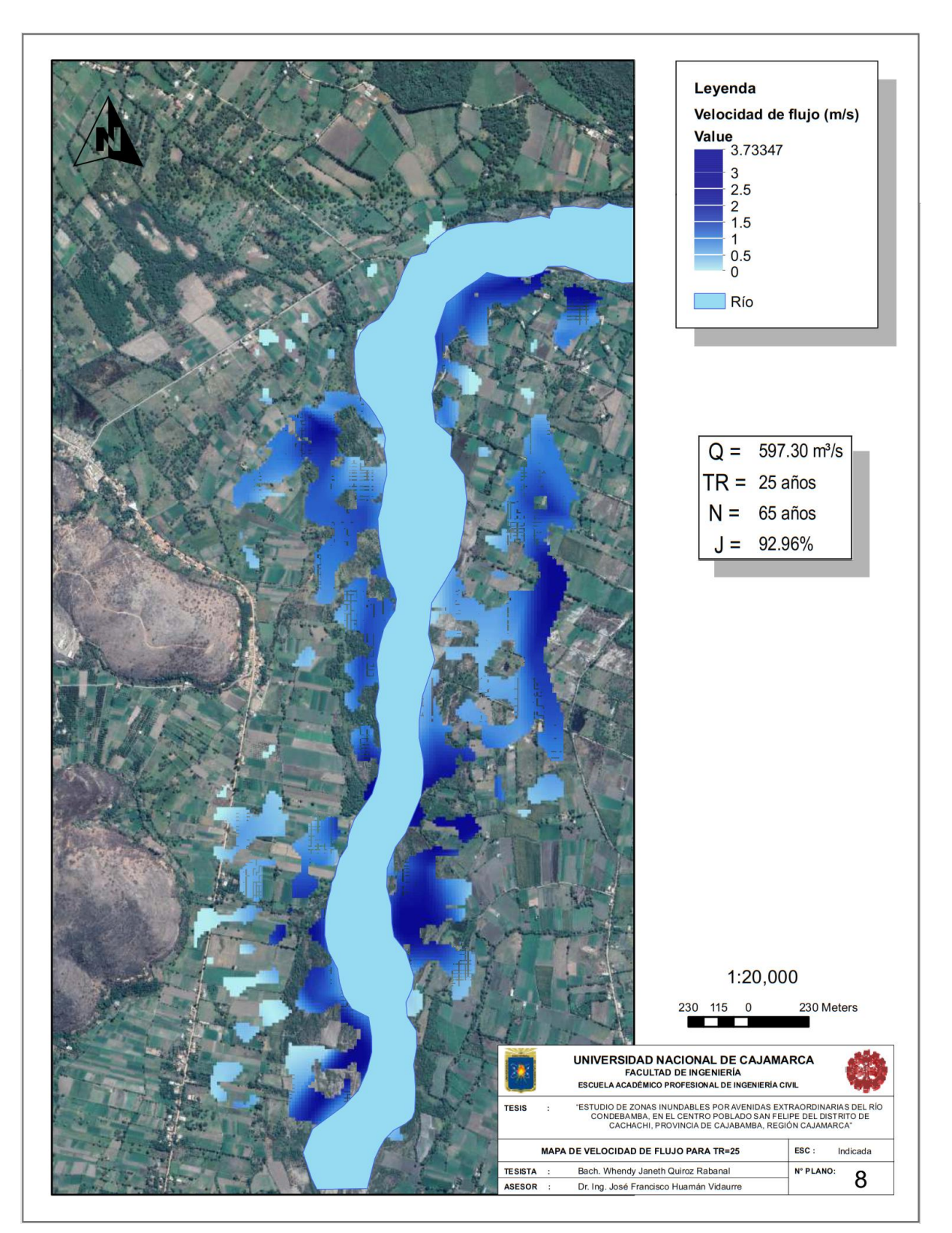

**ANEXO - 9: Mapas de áreas inundables del Centro Poblado San Felipe** 

Figura 86. Mapa velocidad de flujo para TR=25 años, Q=597.30 m<sup>3</sup>/s, N=65 años.

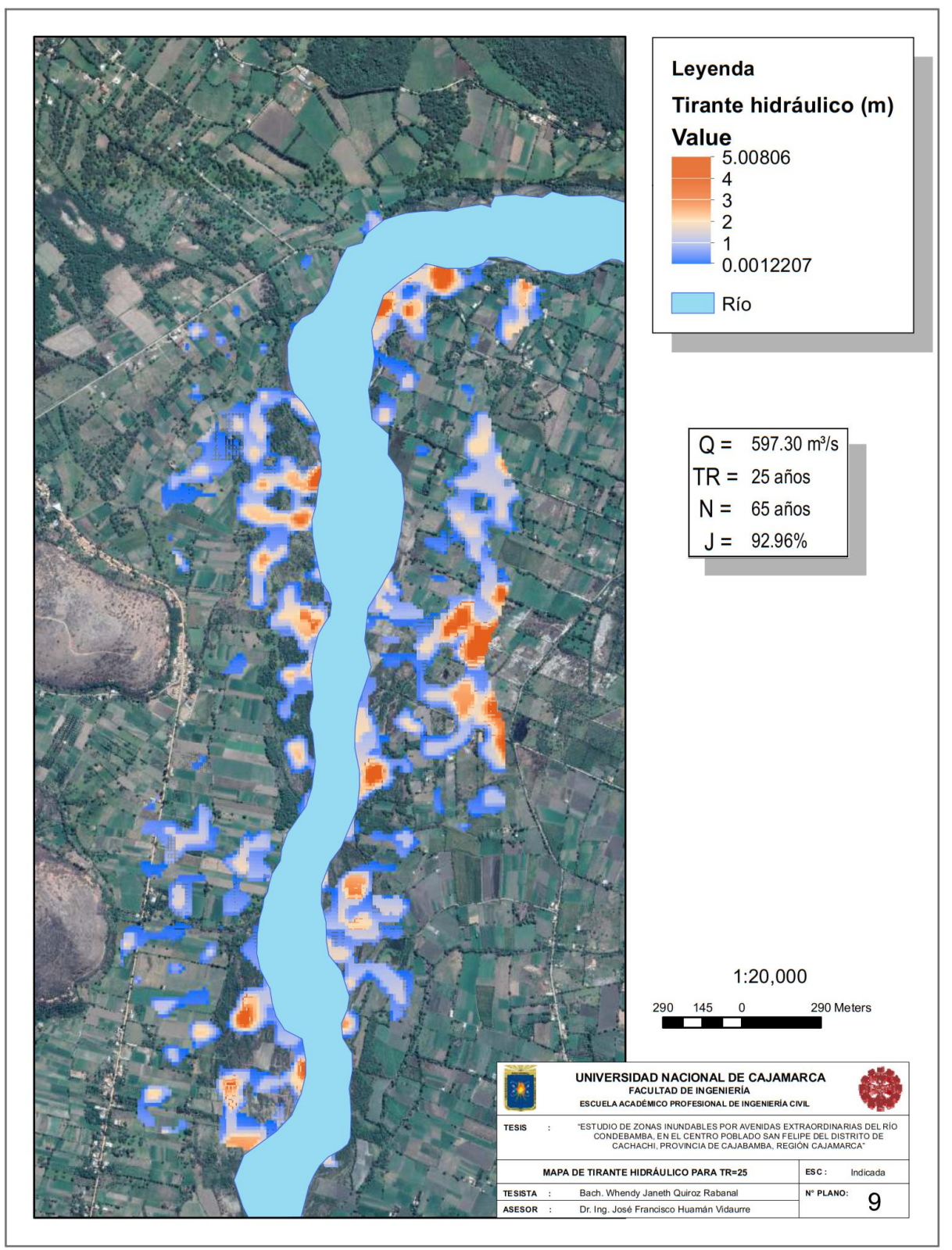

Figura 87. Mapa de tirante hidráulico de flujo para TR=25 años, Q=597.30 m<sup>3</sup>/s, N=65 años.

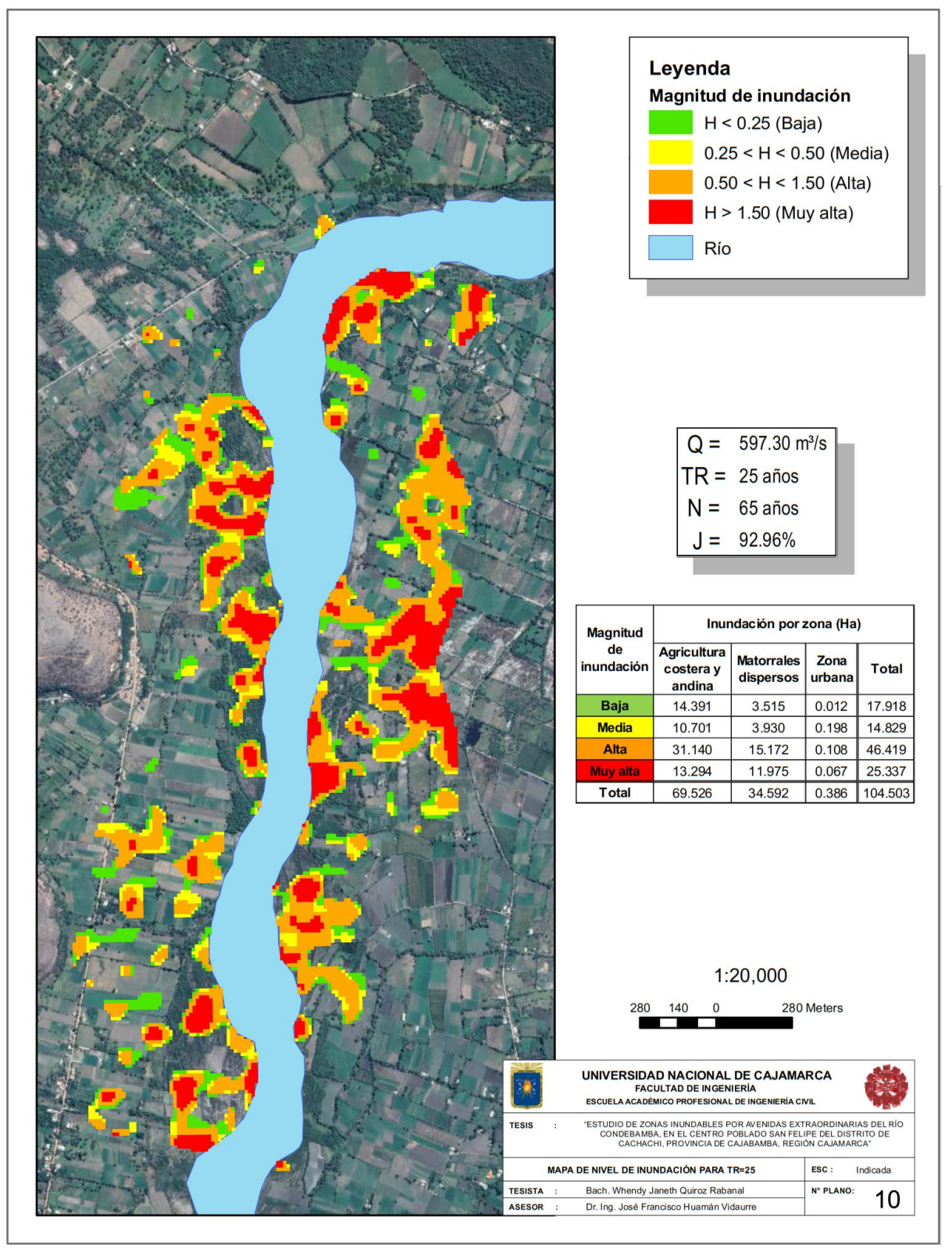

Figura 88. Mapa de nivel de inundación para para TR=25 años, Q=597.30 m<sup>3</sup>/s, N=65 años.

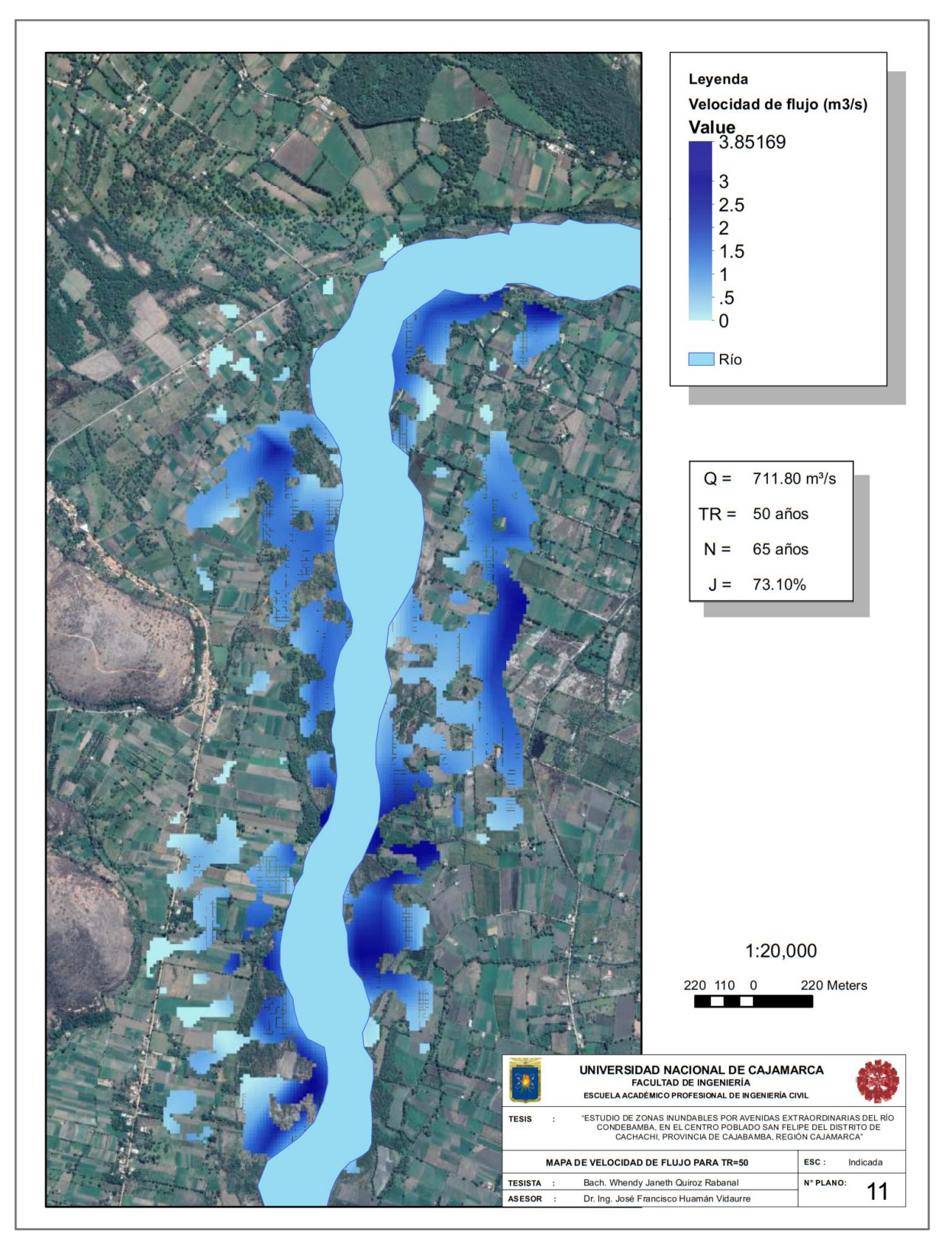

Figura 89. Mapa de velocidad de flujo para TR=50 años, Q= 711.80 m<sup>3</sup>/s, N=65 años.

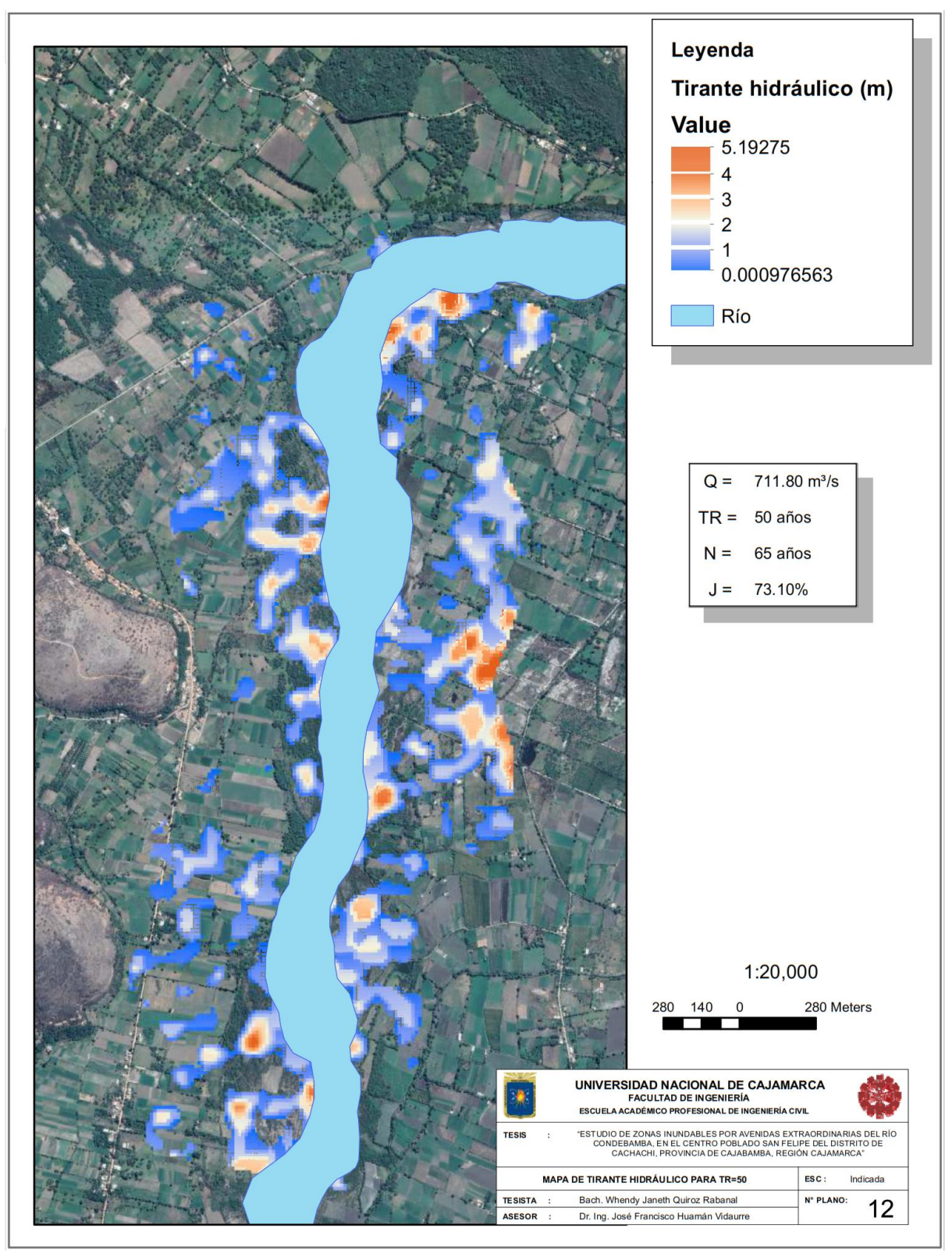

Figura 90. Mapa de tirante hidráulico de flujo para TR=50 años, Q= 711.80 m<sup>3</sup>/s, N=65 años.

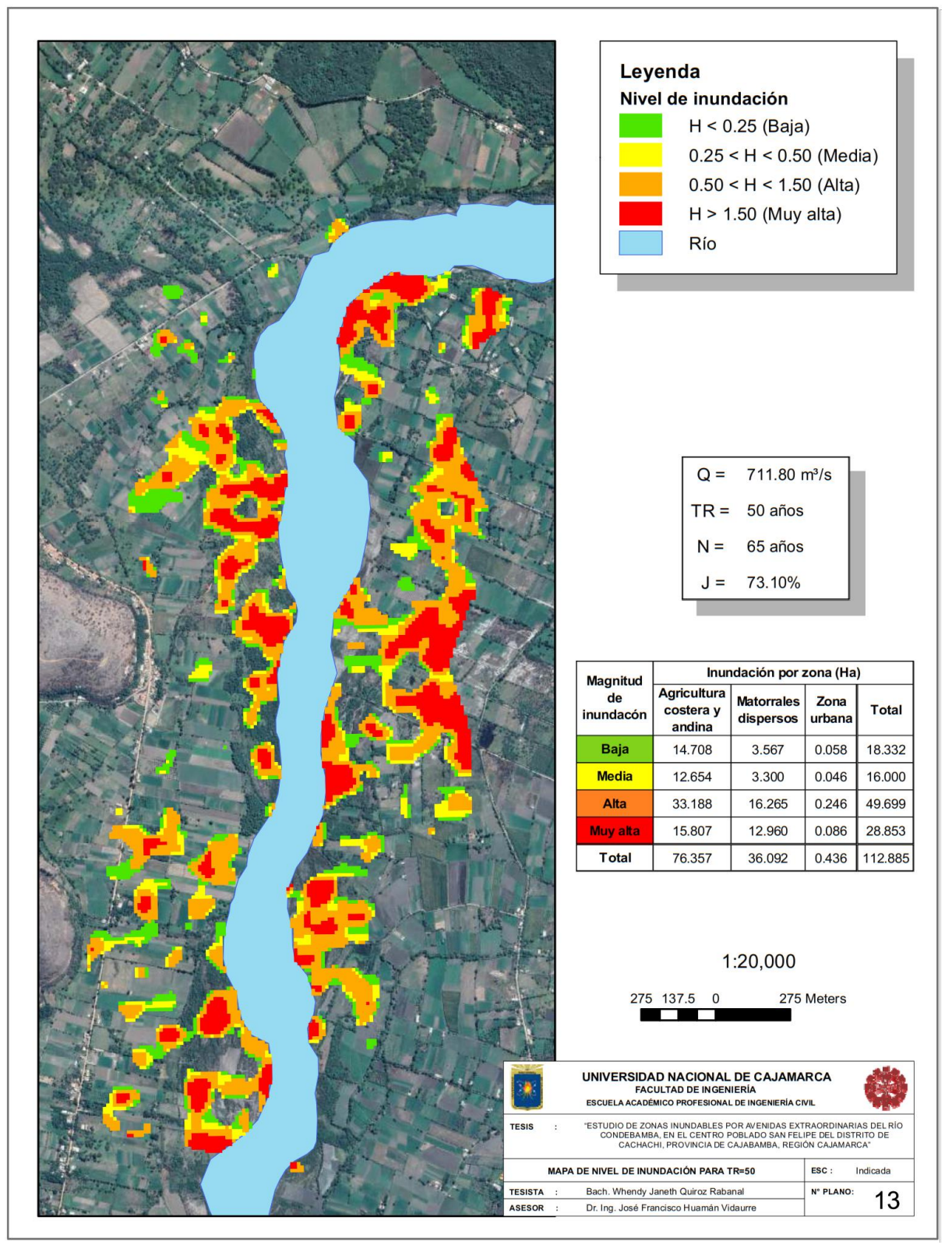

Figura 91. Mapa de nivel de inundación para para TR=50 años, Q= 711.80 m<sup>3</sup>/s, N=65 años.

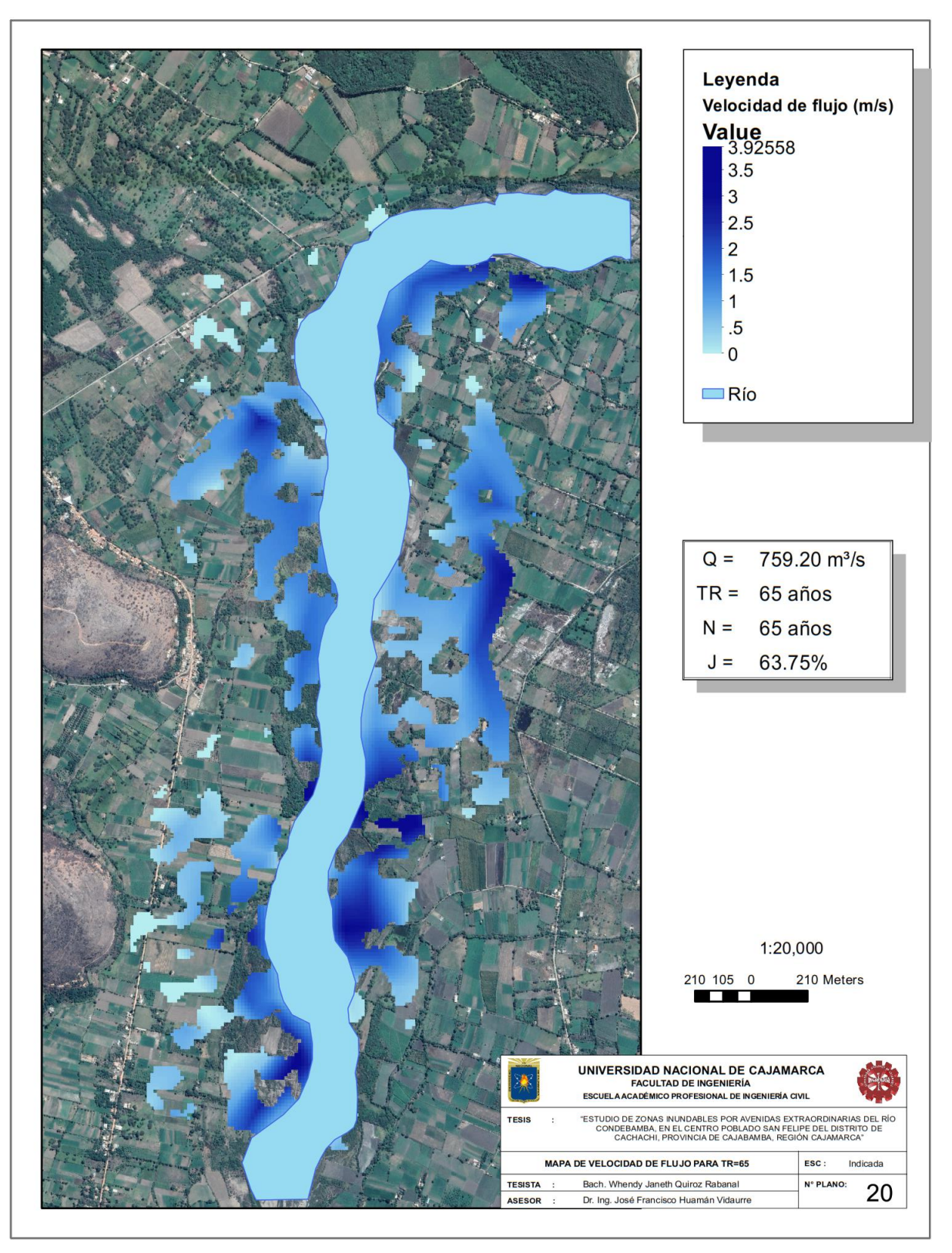

**Figura 92.** Mapa de velocidad de flujo para TR=65 años, Q= 759.20 m<sup>3</sup>/s, N=65 años.

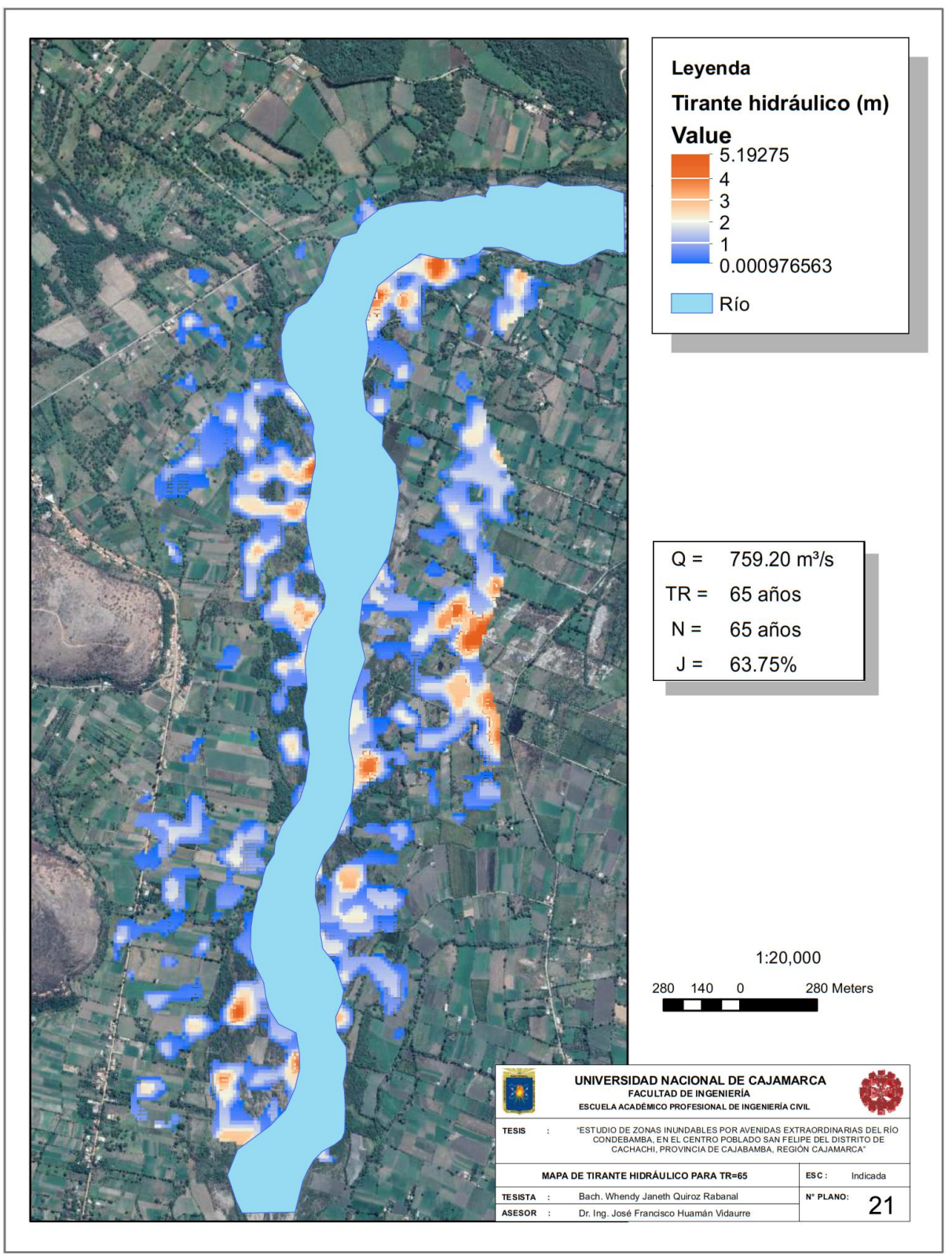

Figura 93. Mapa de tirante hidráulico de flujo para TR=65 años, Q= 759.20 m<sup>3</sup>/s, N=65 años.

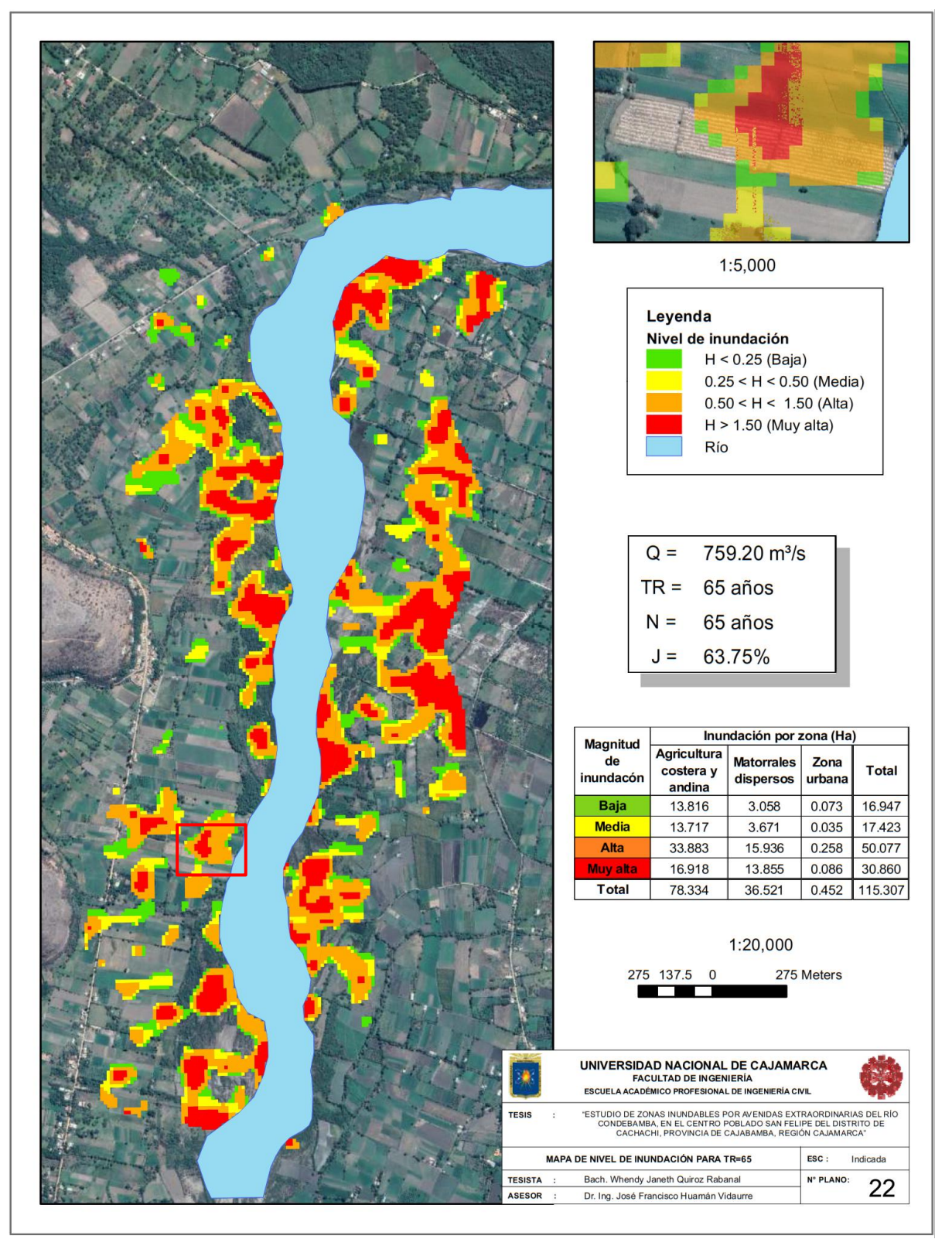

Figura 94. Mapa de nivel de inundación para para TR=65 años, Q= 759.20 m<sup>3</sup>/s, N=65 años.

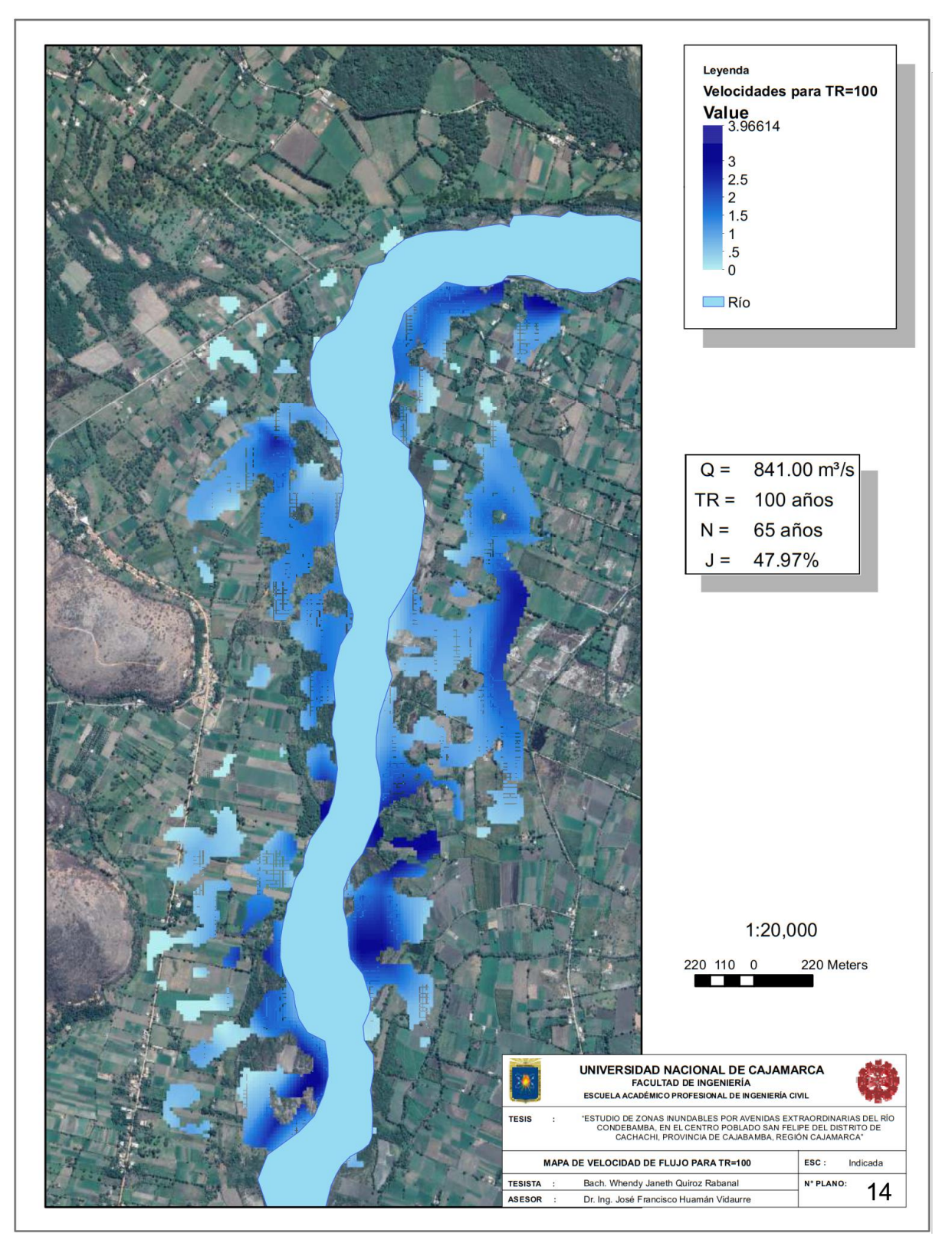

Figura 95. Mapa de velocidad de flujo para TR=100 años, Q= 841.00 m<sup>3</sup>/s, N=65 años.

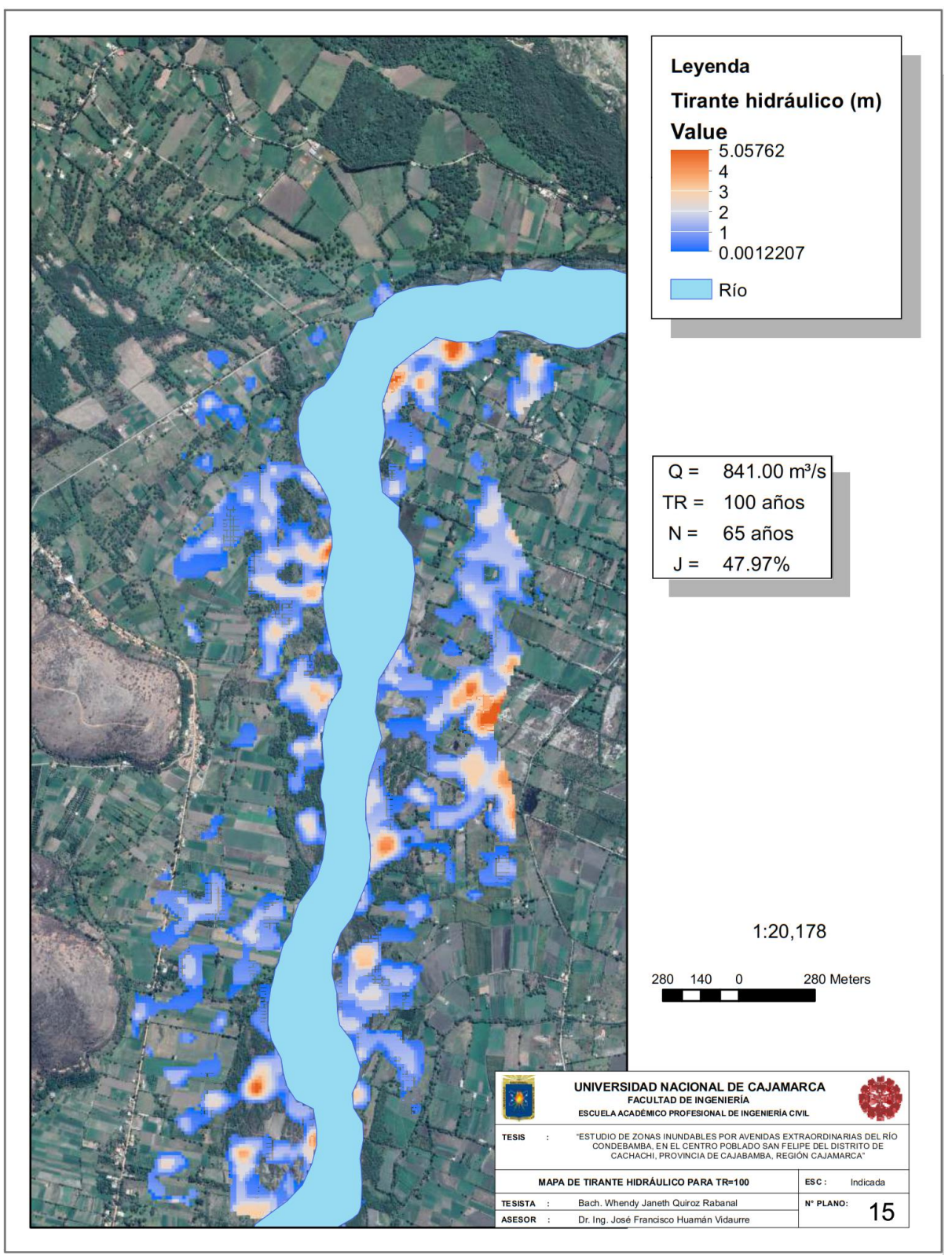

Figura 96. Mapa de tirante hidráulico de flujo para TR=100 años, Q= 841.00 m<sup>3</sup>/s, N=65 años.

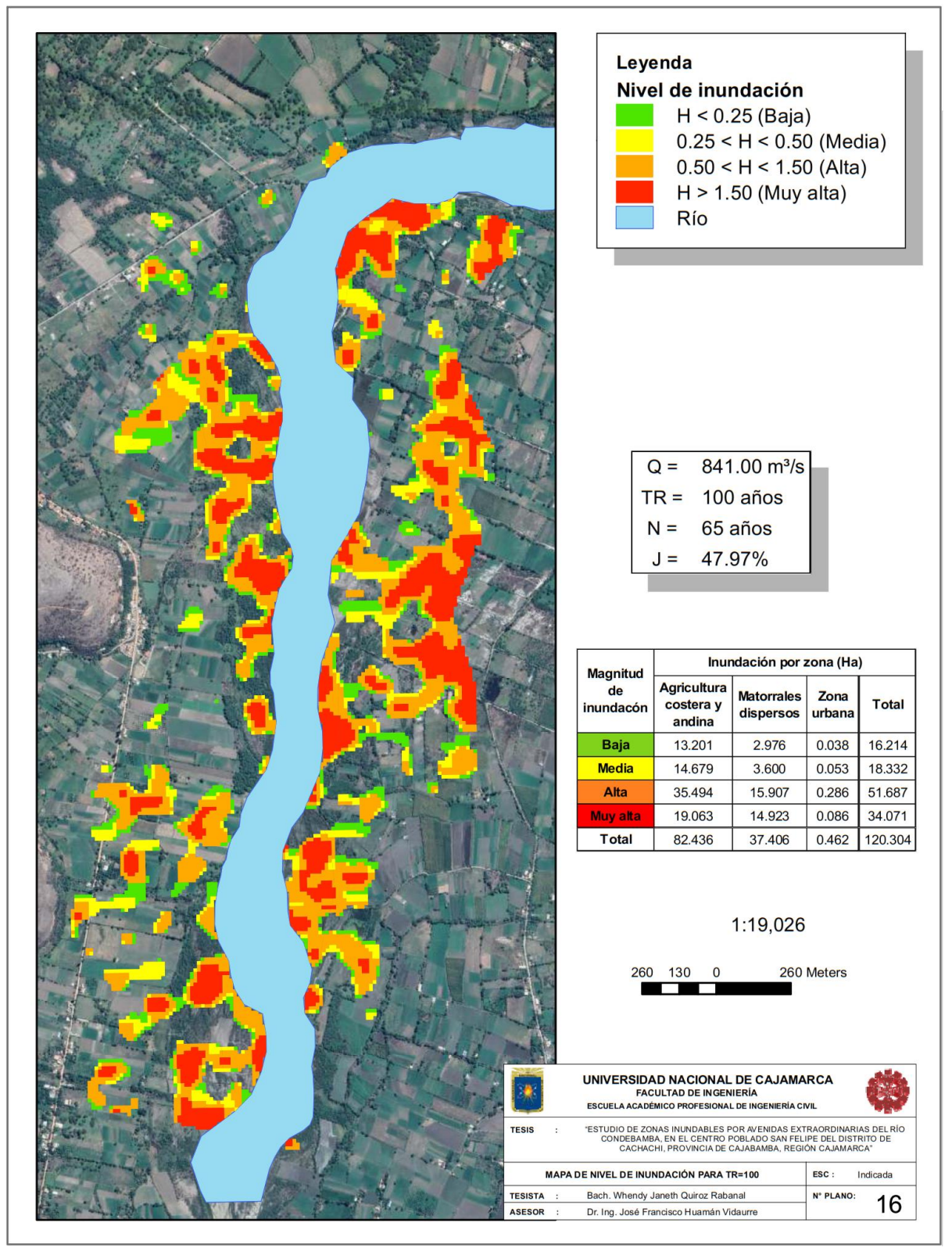

Figura 97. Mapa de nivel de inundación para para TR=100 años, Q= 841.00 m<sup>3</sup>/s, N=65 años.

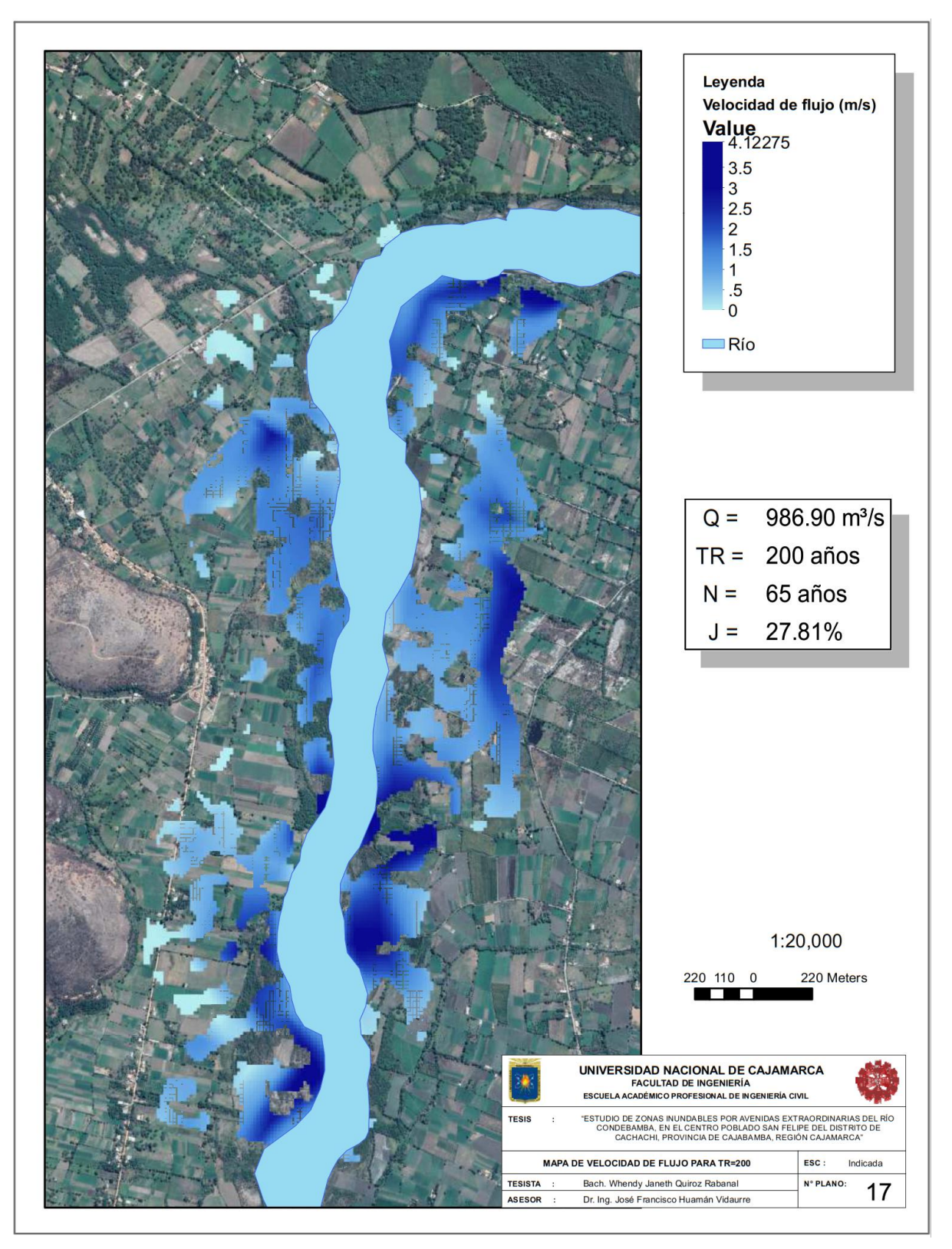

Figura 98. Mapa de velocidad de flujo para TR=200 años, Q= 986.90 m<sup>3</sup>/s, N=65 años.

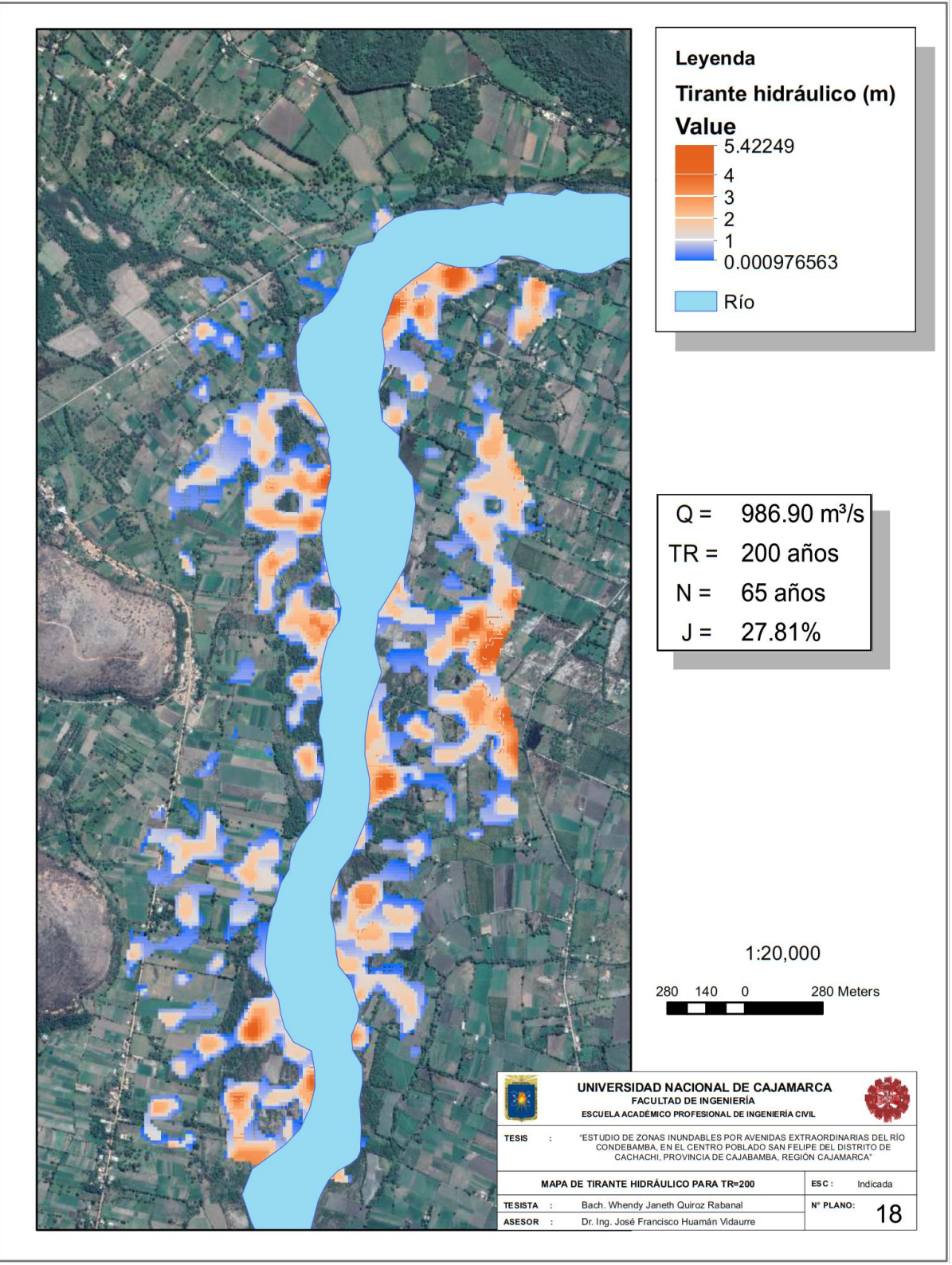

Figura 99. Mapa de tirante hidráulico de flujo para TR=200 años, Q= 986.90 m<sup>3</sup>/s, N=65 años.

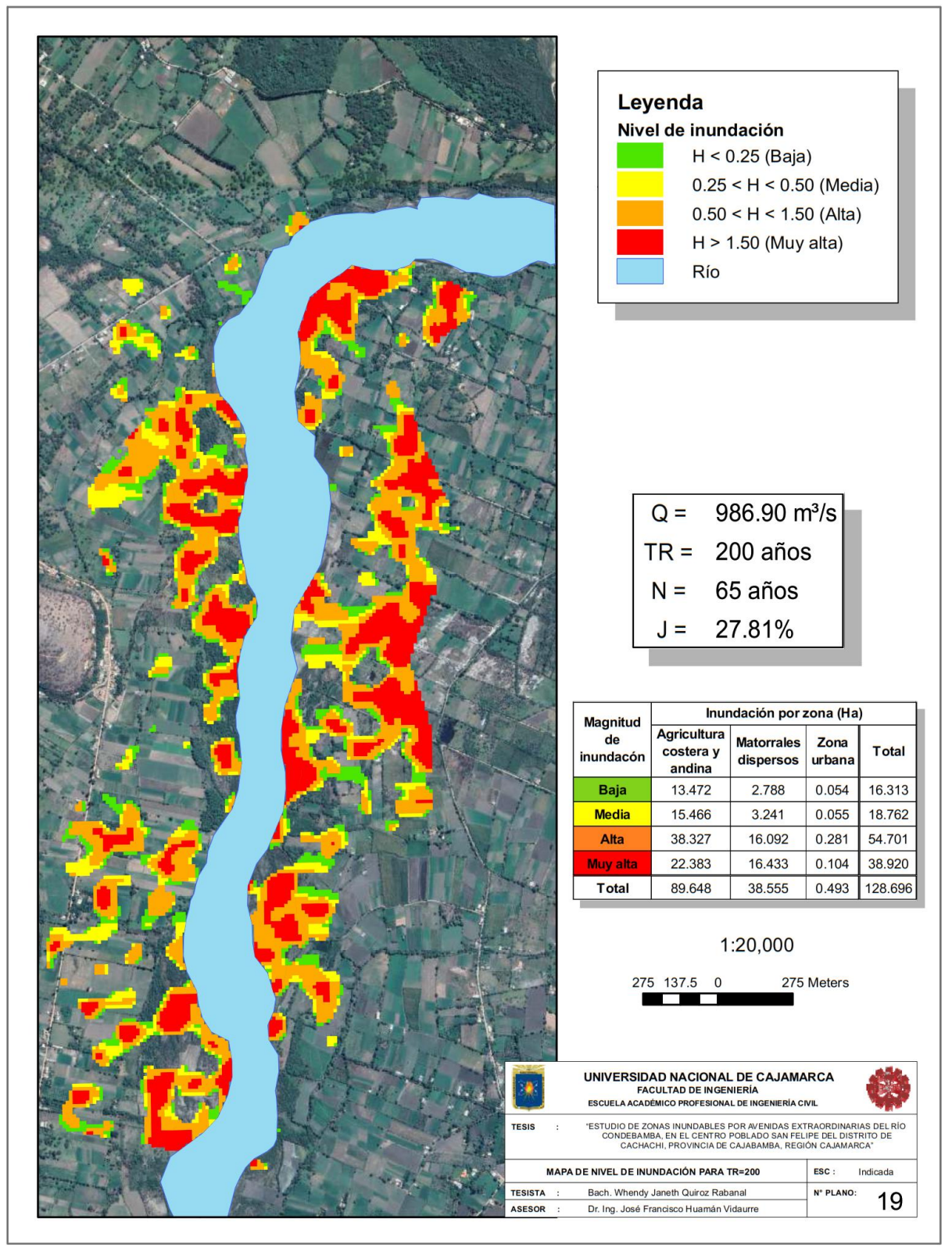

Figura 100. Mapa de nivel de inundación para para TR=200 años, Q= 986.90 m<sup>3</sup>/s, N=65 años.

**ANEXO - 10: Fotografías de visita de campo a zona de estudio.**

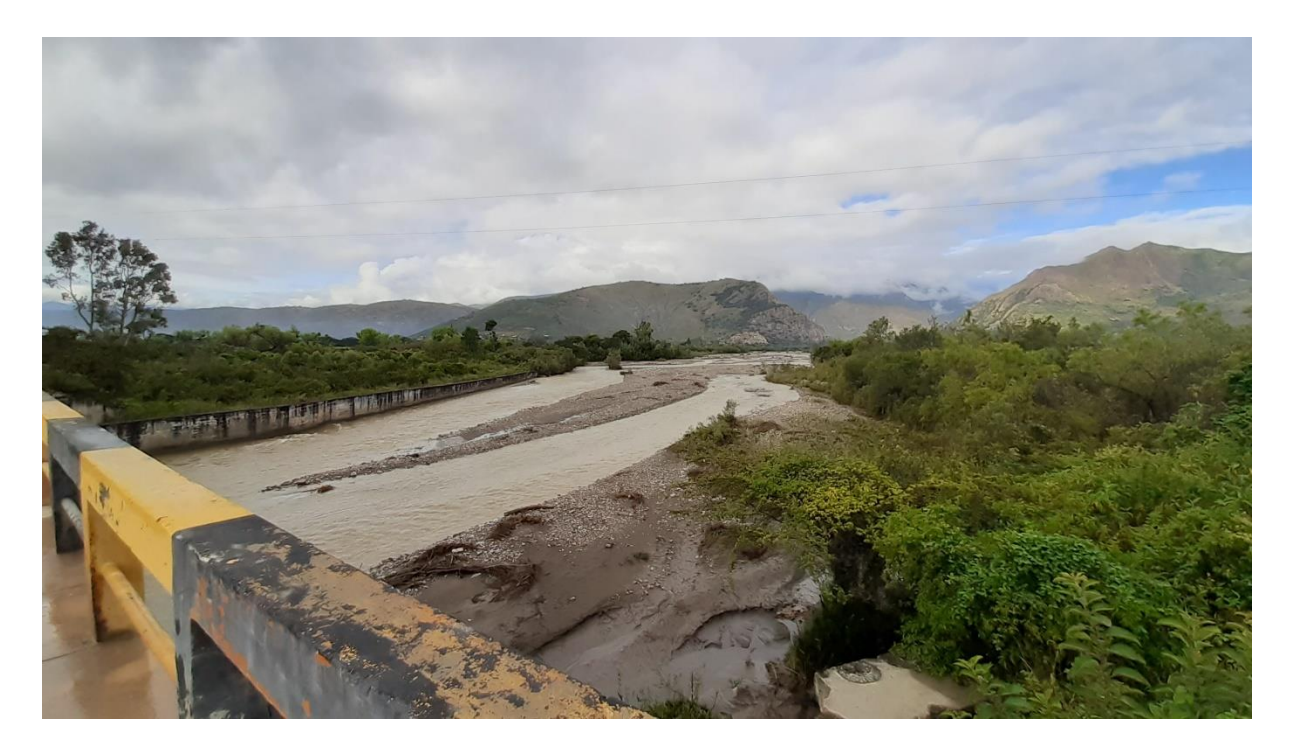

**Figura 101.** Fotografía de río Chimín.

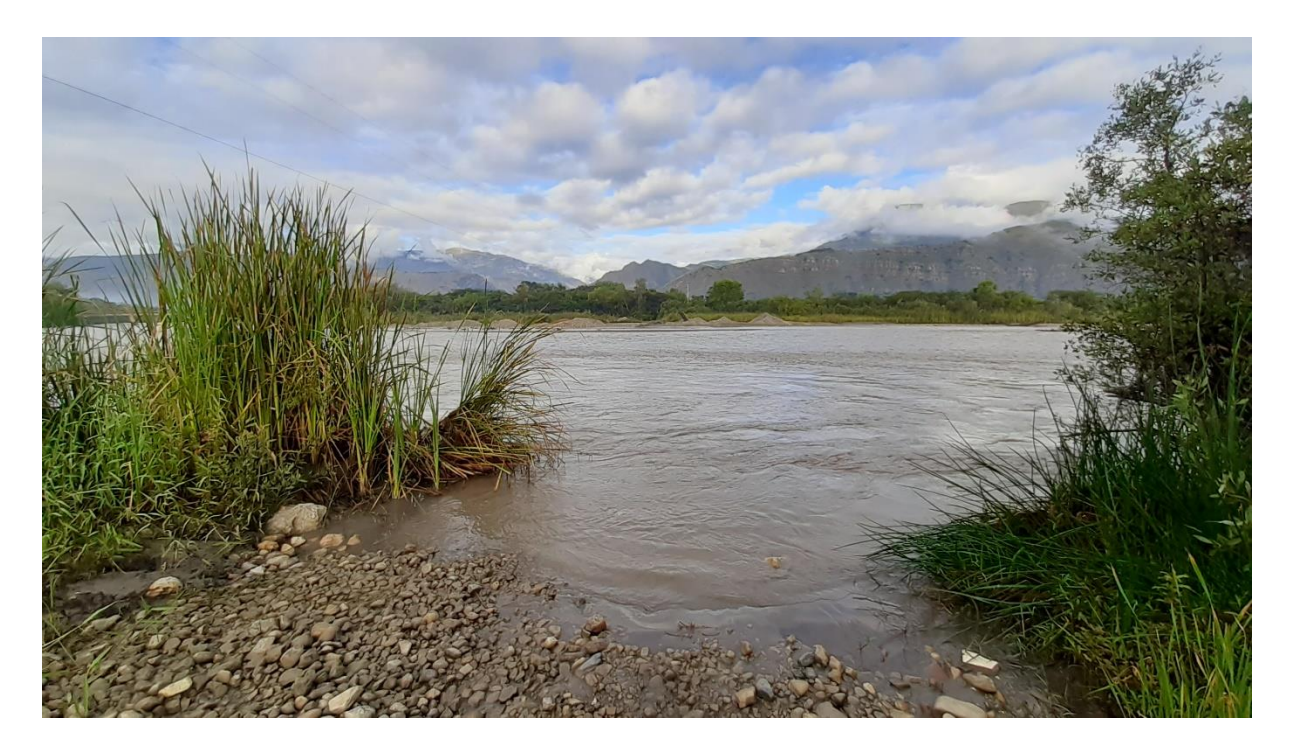

**Figura 102.** Fotografía de orillas de río Condebamba aguas arriba de punto emisor.

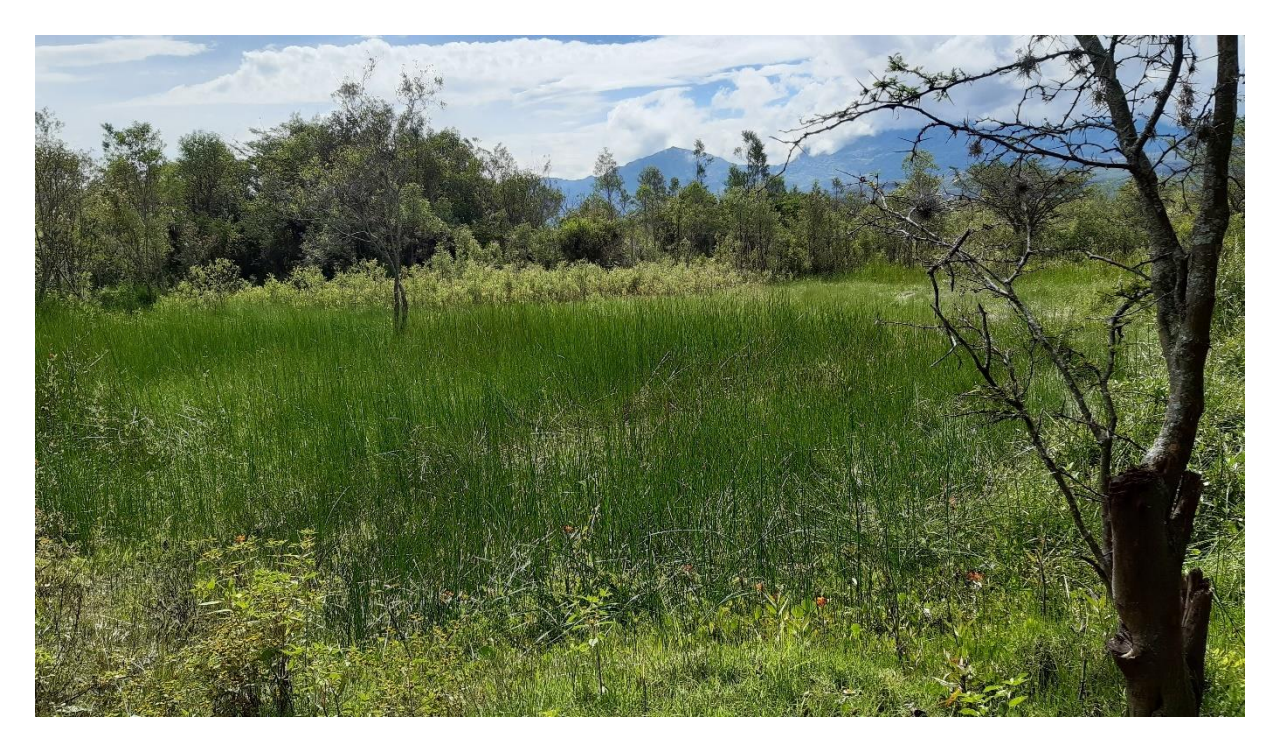

**Figura 103.** Fotografía de humedales a orillas de río Condebamba.

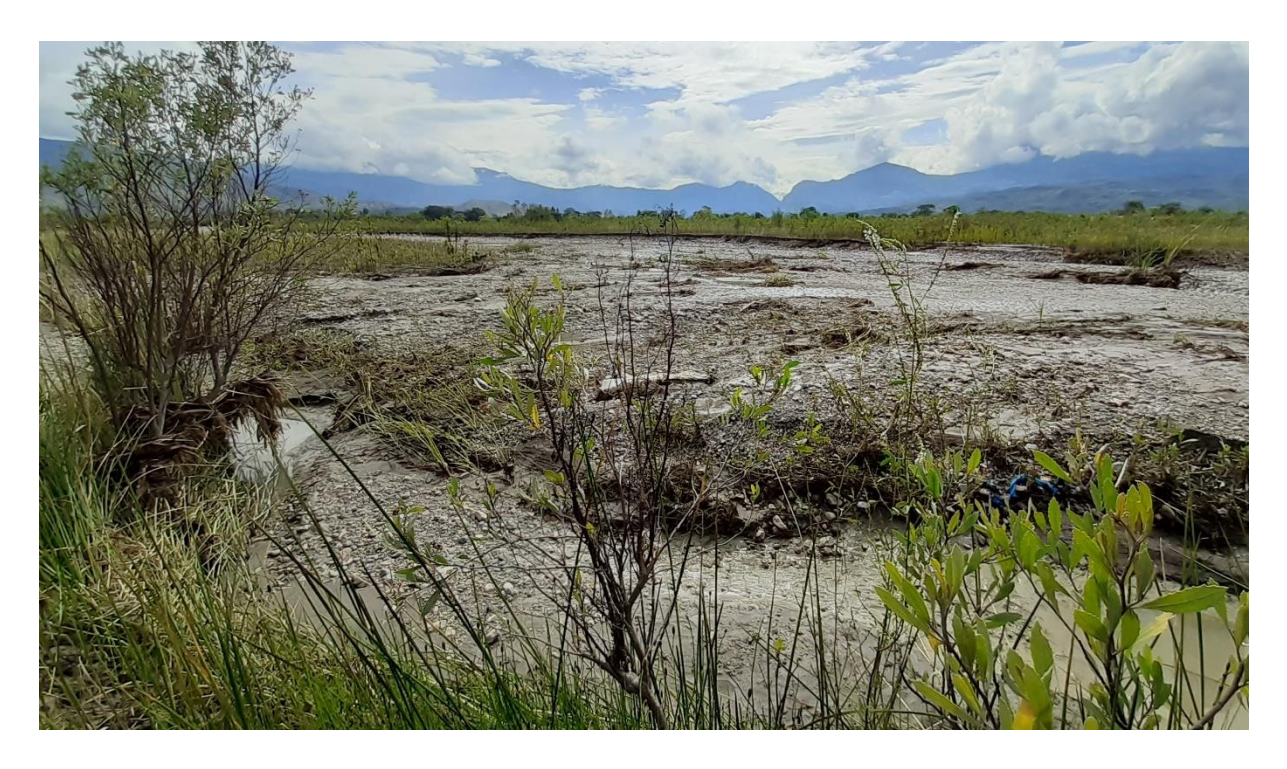

**Figura 104.** Fotografía de sedimento y matorrales a orillas de río Condebamba.

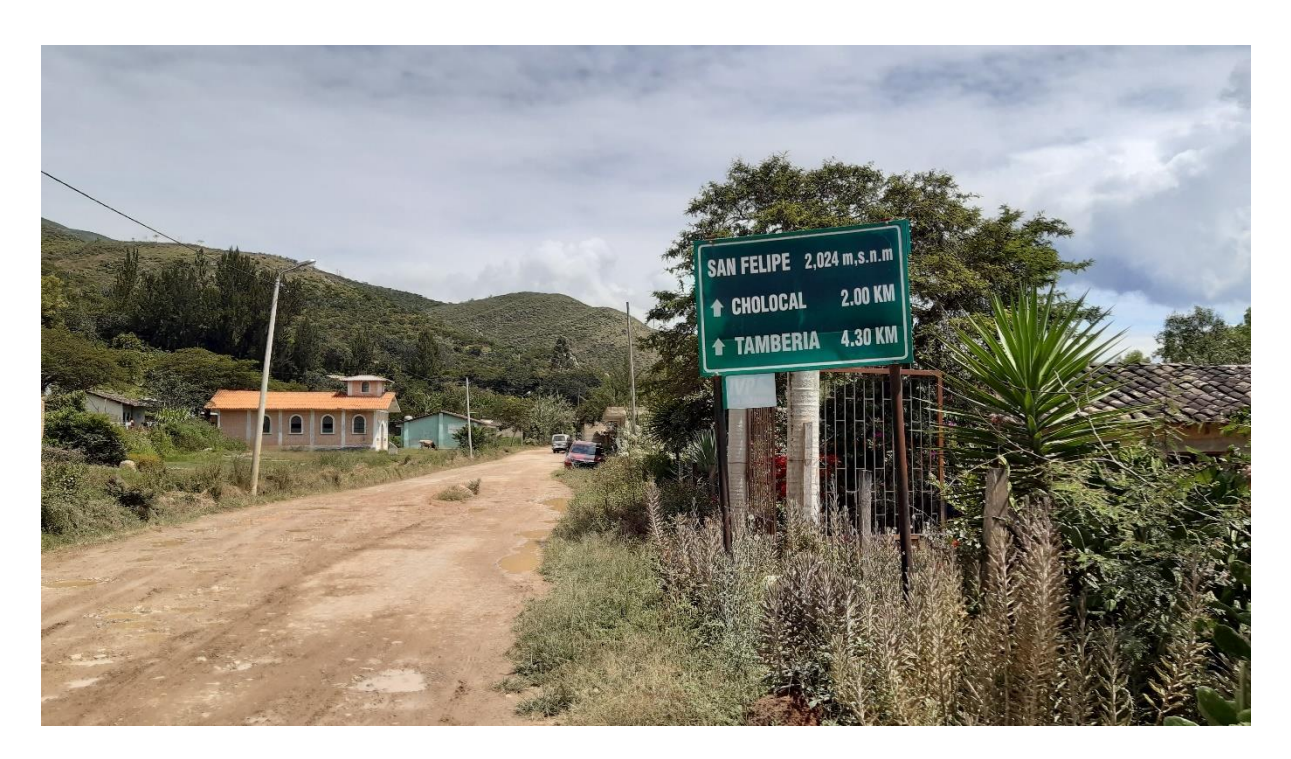

**Figura 105**.Fotografía de la entrada al C.P. San Felipe.

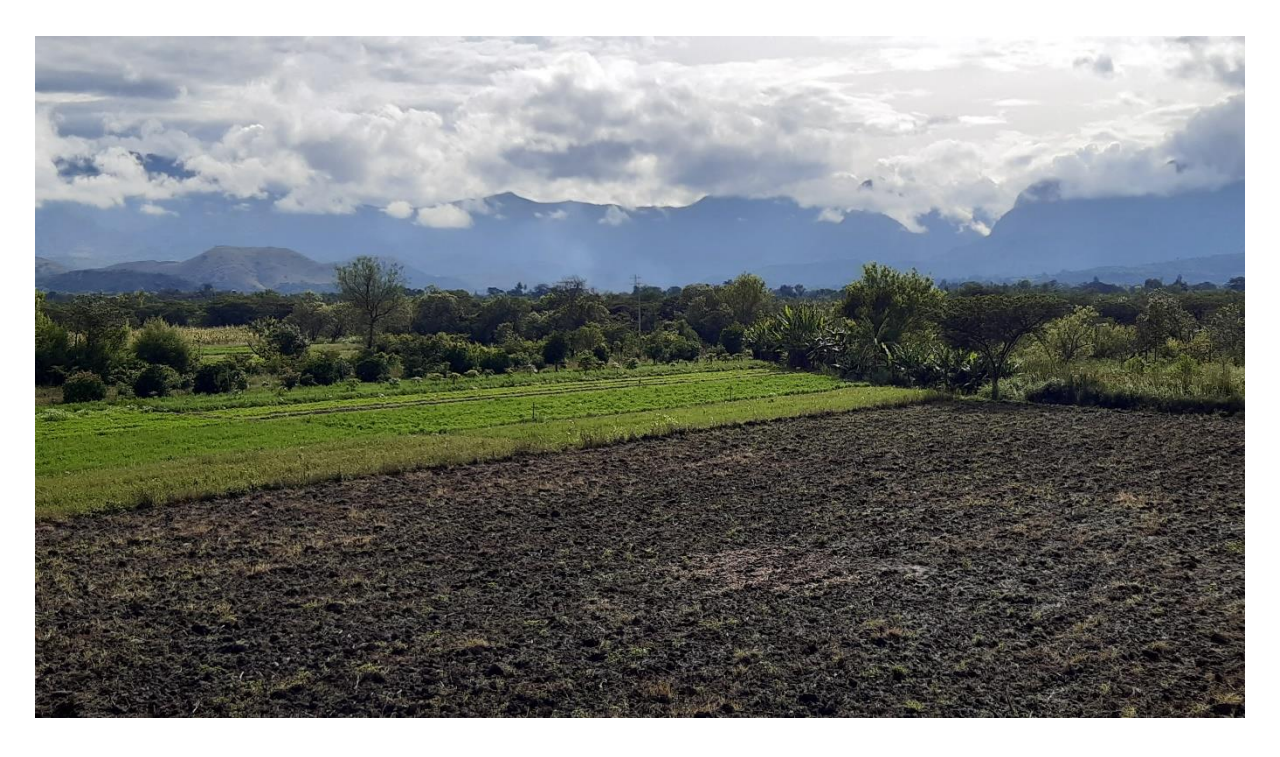

**Figura 106**.Fotografía de zonas agrícolas en el área de estudio.

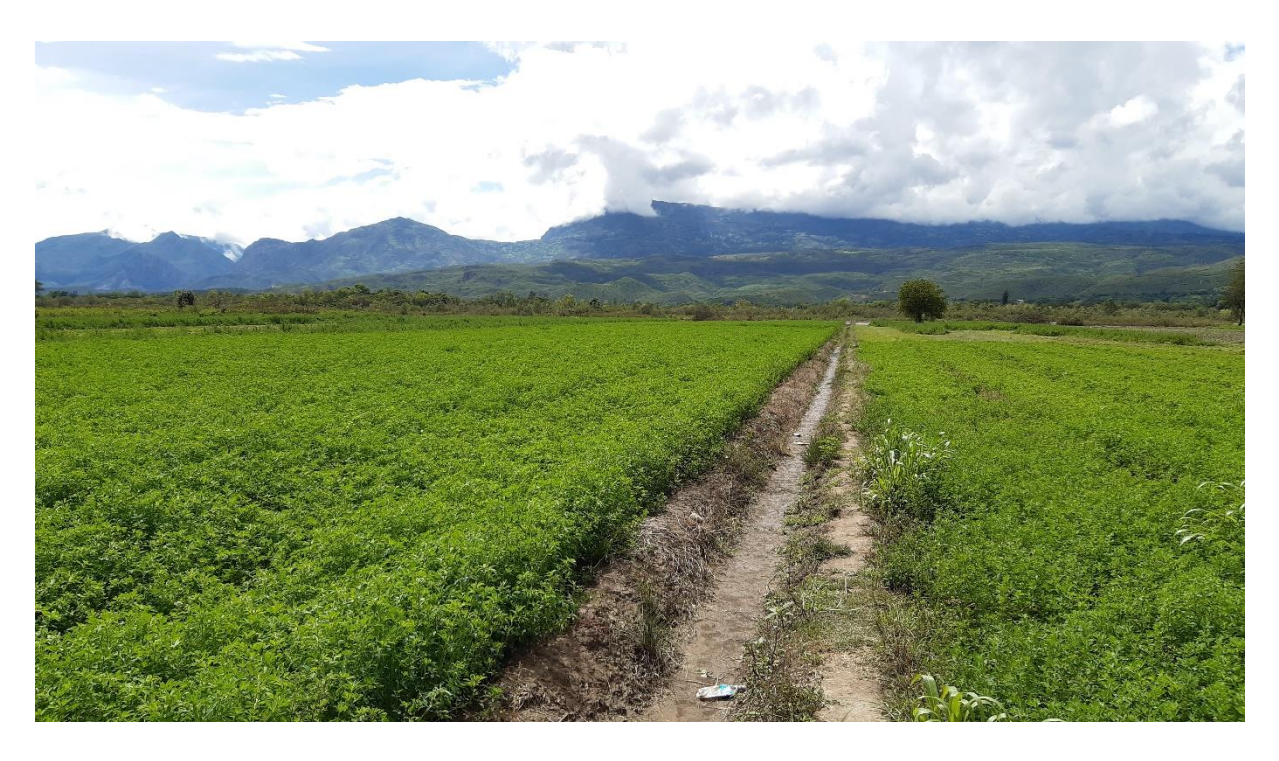

**Figura 107.** Fotografía de cultivos de alfalfa en zona de estudio.

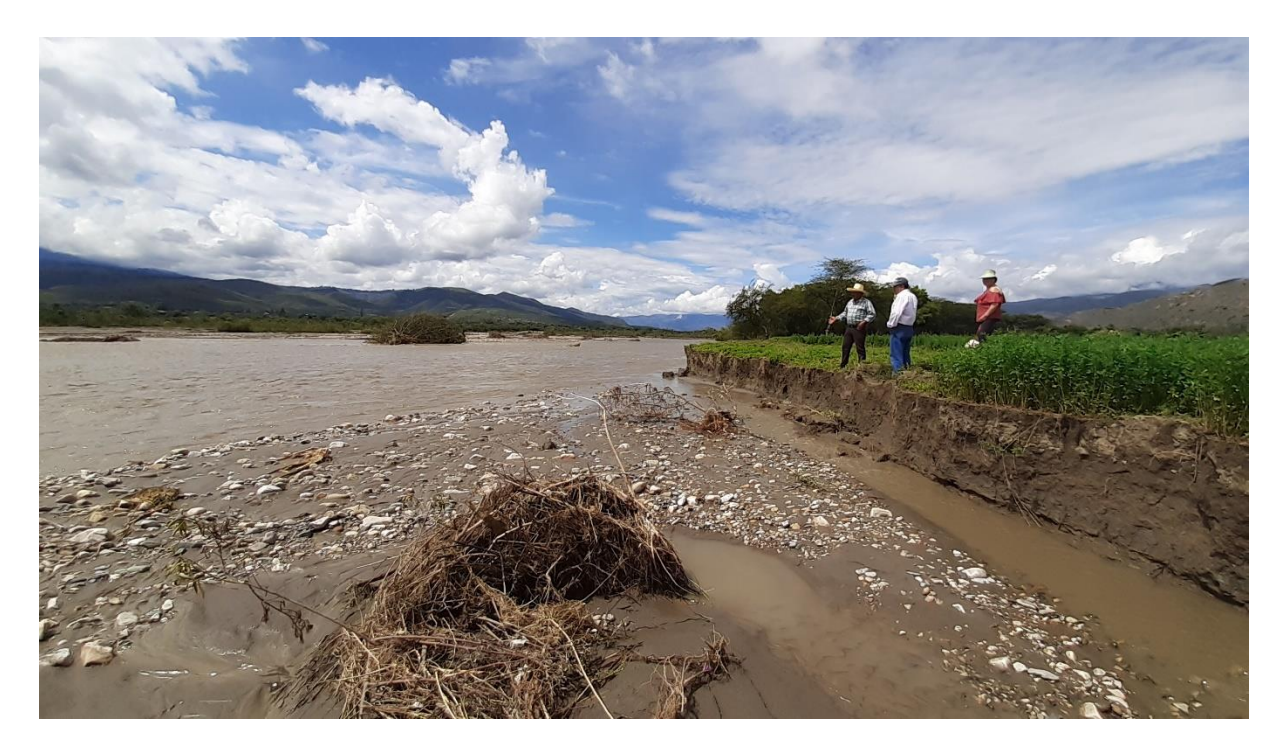

**Figura 108.** Fotografía de momento de diálogo con poblador de la zona de estudio.